# Ein Verfahren zur computergestützten geometrischen Konturauslegung von Wasserrutschen unter Berücksichtigung rutschender Objekte in einer stationären Wasserrinnenströmung

Von der Fakultät für Ingenieurwissenschaften,

Abteilung Maschinenbau und Verfahrenstechnik der

Universität Duisburg-Essen

zur Erlangung des akademischen Grades

einer

Doktorin der Ingenieurwissenschaften

Dr.-Ing.

genehmigte Dissertation

von

Alina Michelle Stepken aus Kamp-Lintfort, Deutschland

**Referent:** Prof. Dr.-Ing. Dr. h. c. Andrés Kecskeméthy

**Korreferent:** Prof. Dr.-Ing. Bettar Ould el Moctar

**Tag der mündlichen Prüfung:** 07. September 2023

# **Vorwort**

## **Liste der Publikationen**

Einige, in dieser Arbeit vorgestellten, Beiträge und Konzepte wurden zuvor in folgenden Konferenzpublikationen und -beiträgen oder Fachzeitschriften veröffentlicht oder als Masterarbeit vorgestellt:

## **Veröffentlichungen in Fachzeitschriften**

• **Stepken, A.**, Kecskeméthy, A., Geu Flores, F. A fast water-slide layout approach using smooth surfaces, Saint Venant's stationary water streamline, and passenger sliding interaction - theory, implementation, and validation. *Multibody Syst Dyn* 58:523-553 (2023)

### **Konferenzpublikationen und -beiträge**

- **Stepken, A.**, Geu Flores F. Minimal coordinate multibody dynamics of rolling surfaces using surface joints. In: Uhl, T. (eds) *Advances in Mechanism and Machine Science*. IFToMM WC 2019. Mechanisms and Machine Science, 73:3273-3282. Springer, Cham, 2019.
- **Stepken, A.**, Geu Flores F. Multibody dynamics of rolling curves and surfaces using minimal coordinates. *ECCOMAS Thematic Conference on Multibody Dynamics*, Duisburg, Deutschland, 15.-18. Juli, 2019.
- **Stepken, A.**, Geu Flores, F., Kecskeméthy, A. Recheneffiziente dynamische Simulation von Wasserrutschen mittels Flächengelenke. *Siebte IFToMM D-A-CH Konferenz 2021* : 18./19. Februar 2021, Online-Konferenz 2021, 2021

#### **Hochschulschriften**

• Modellierung von interpolierenden bzw. approximierenden B-Spline-Flächen als kinetostatische Übertragungselemente in der objektorientierten Mehrkörperbibliothek MobileBody. *Masterarbeit*, Universität Duisburg-Essen, Duisburg, Deutschland, 2018

## **Danksagung**

Die vorliegende Dissertation entstand während meiner Tätigkeit als wissenschaftliche Mitarbeiterin am Lehrstuhl für Mechanik und Robotik der Universität Duisburg-Essen mit partieller Förderung durch das Projekt "Entwicklung einer Echtzeit-gesteuerten Rutsche mit dynamischen Steuerelementen zur Geschwindigkeitsregelung und Entwicklung eines effizienten Rutschen-Simulationstools mit Wassermodell" durch das Zentrale Innovationsprogramm Mittelstand (ZIM) des Bundesministeriums für Wirtschaft und Klimaschutz.

An dieser Stelle möchte ich einigen Menschen danken, die mich auf diesem Weg begleitet und die Fertigstellung dieser Arbeit überhaupt erst möglich gemacht haben. An erster Stelle möchte ich mich bei Herrn Prof. Dr.-Ing. Dr. h. c. Kecskeméthy für die Möglichkeit, das spannende und abwechslungsreiche Thema, die gesamte Unterstützung und die Art und Weise etwas zu lehren herzlich bedanken. Die Zeit am Lehrstuhl war geprägt von vielen lehrreichen und kostbaren Erfahrungen, die ich nie vergessen werde.

Ebenfalls möchte ich mich bei Herrn Prof. Dr.-Ing. el Moctar für das Interesse an meiner Arbeit, die wertvollen fachlichen Hinweise sowie die konstruktiven Gespräche bedanken.

Mein besonderer Dank gilt Herrn Dr.-Ing. Geu Flores für die hilfreichen Gespräche und Ratschläge, durch die ich sehr viel gelernt habe, die stets geöffnete Bürotür, die Bereitschaft jegliche Fragen zu beantworten sowie die stetige Unterstützung, auch schon während der Betreuung meiner Masterarbeit, aber auch in der gesamten Zeit danach.

Außerdem möchte ich mich bei Herrn Dr.-Ing. Raab bedanken, der vor allem zu Beginn meiner Zeit am Lehrstuhl als studentische Hilfskraft und während der Betreuung meiner Bachelorarbeit, aber auch darüber hinaus einen bleibenden Abdruck in meiner wissenschaftlichen Arbeitsweise hinterlassen hat und mich erstmals über das Thema "Promotion" nachdenken lassen hat.

Des Weiteren danke ich allen Kollegen und Kolleginnen für die fachlichen Diskussionen, die Kickerrunden und allgemeinen Gespräche. Ein besonderer Dank gilt dabei Frau Dr.-Ing. Katharina Müller für den stetigen fachlichen Austausch und die wertvollen Hinweise. Weiter danken möchte ich Christian Brans, Tim Marske sowie den beiden studentischen Hilfskräften Paula Schneider und Jonathan Liebeton für ihre Unterstützung.

Mein allergrößter Dank gilt meiner Familie und meinem Mann. Eure nie endende Unterstützung jeglicher Art, eure unendliche Geduld und euer Vertrauen haben mir immer

Kamp-Lintfort, Dezember 2023 Alina Stepken

Rückhalt gegeben. Ich bin euch unglaublich dankbar.

# **Kurzzusammenfassung**

Das Wissen, wie sich rutschende und rollende Objekte auf Flächen verhalten, bietet einen großen Raum für unterschiedlichste Anwendungsmöglichkeiten. In dieser Arbeit wird ein computergestütztes Verfahren zur geometrischen Konturauslegung von Wasserrutschen unter Berücksichtigung rutschender Objekte in einer stationären Wasserrinnenströmung vorgestellt. Bei der heutigen Auslegung von Wasserrutschen werden immer neue Konzepte generiert, bei denen sich das Spaßerlebnis und die Sicherheit der rutschenden Person zumindest teilweise gegenüberstehen. Aktuell gibt es keine Simulationsumgebung, welche die Wasserrinnenströmung und die Interaktion der rutschenden Person mit dieser in einer akzeptablen Berechnungszeit berücksichtigt.

Um dieses Problem zu lösen, wird eine Starrkörperfläche als kinetostatisches Übertragungselement, das Flächengelenk, formuliert, welches die Bewegung des Starrkörpers sowie die relative Bewegung zweier Flächenparameter auf der Fläche auf die Bewegung eines sogenannten Darboux-Koordinatensystems abbildet. Die parametrische Fläche des Flächengelenkes kann als elementare Fläche, als bivariate B-Spline-Fläche, als röhrenförmige Fläche oder als Verbundfläche erzeugt werden. Unter Verwendung einer bereits bestehenden objektorientierten Simulationsumgebung, welche, durch die Aneinanderreihung kinetostatischer Übertragungselemente, die Beschreibung der Mehrkörperdynamik in Minimalkoordinaten ermöglicht, werden die Bewegungsgleichungen unter Betrachtung der Bindungsgleichung für Punktkontakt zwischen zwei Flächen auf Positionsebene und auf Geschwindigkeitsebene für zwei Anwendungsbeispiele gelöst und die Ergebnisse verglichen.

Anschließend wird ein Wassermodell zur Berechnung der stationären Wasserströmung in einer röhrenförmigen Wasserrutsche mit konstantem Kreisquerschnitt unter Verwendung des Bernoulli-Ansatzes und eines Saint-Venant-Korrekturterms aufgestellt, wobei die Auswertung der Ergebnisse zeigt, dass der Saint-Venant-Korrekturfaktor vernachlässigbar ist. Zur Beschreibung der Reibungskraft werden drei Terme verwendet: ein konstanter Term, ein krümmungsabhängiger Term und ein Term, der positive Krümmungsänderungen berücksichtigt. Die Parameteridentifikation wird mithilfe einer Optimierung durchgeführt, wobei Messdaten einer realen Wasserrutsche zugrunde liegen.

Ein Modell der rutschenden Person wird erstellt, welches aus zwei Starrkörpern besteht, die in drei Punkten die Rutsche berühren, mit dem Wasser interagiert und unter Einfluss von Reibung die Rutsche hinunterrutscht. Der Reibungskoeffizient der rutschenden Person wird mithilfe einer Optimierung und Messdaten ermittelt.

# **Abstract**

The knowledge of the behaviour of sliding and rolling objects on surfaces offers a wide range of application options. In this work, a computational method for the geometric design of the contour of water slides taking into accout sliding objects with stationary water channel flow is presented. During the design phase of water slides, new concepts are generated where the fun and the safety of the passenger can interfere. The current state-of-the-art does not offer any simulation tool which computes the water channel flow and the interaction of the passenger with this in an affordable computational time.

To solve this problem, a rigid-body surface is modeled as a kinetostatic transmission element, the surface joint, which maps the motion of the rigid-body as well as the relative motion of two surface parameters on its surface to the spatial motion of a corresponding Darboux frame. To describe the parametric surface of the surface joint elementary surfaces, bivariate B-spline surfaces, tube-like surfaces or blended surfaces can be used. Using an already existing object-oriented simulation framework, which allows the computation of the multibody dynamics in minimal form by the concatenation of kinetostatic transmission elements, the equations of motion considering contact constraints for two surfaces for point contact at position level and velocity level are solved for two application examples and the results are compared.

After that a water model for the calculation of the stationary water channel flow for tube-like water slides with a constant circular cross section is set up using the Bernoulli approach and a Saint-Venant correction term, whereby the evaluation of the results shows, that the Saint-Venant correction term can be neglected. To describe the friction force three terms are used: a static one, a curvature depending one and a term which considers the positive change of curvature. The parameter identification is performed with the help of an optimization where the basis are measurements of a real water slide.

The model of the sliding person is set up, which consists of two rigid bodies which are in constant contact with the water slide in three points, interacts with the water channel flow and slides down the slide under the influence of friction. The parameter identification of the friction coefficient is done by an optimization based on measurements.

# **Inhaltsverzeichnis**

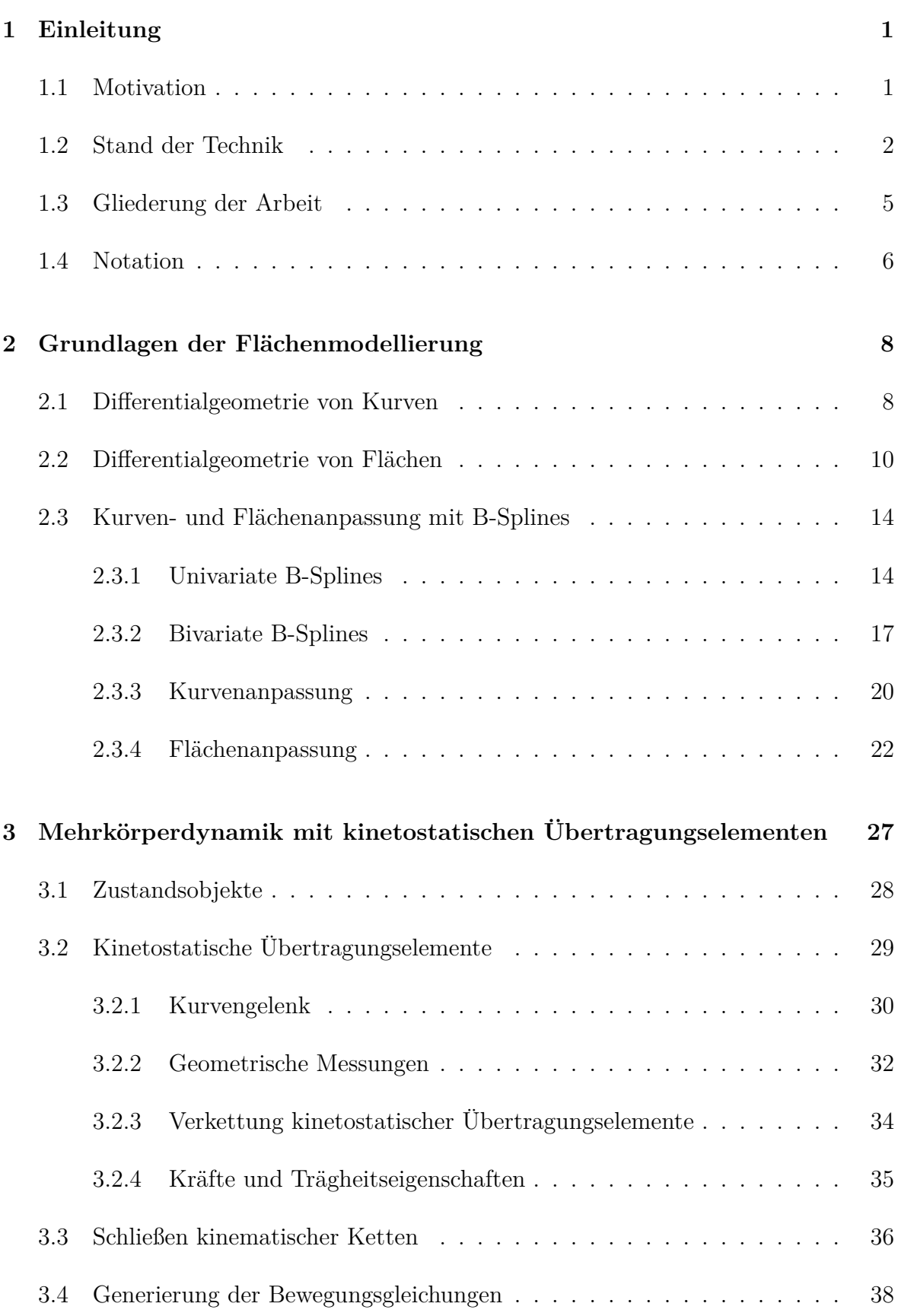

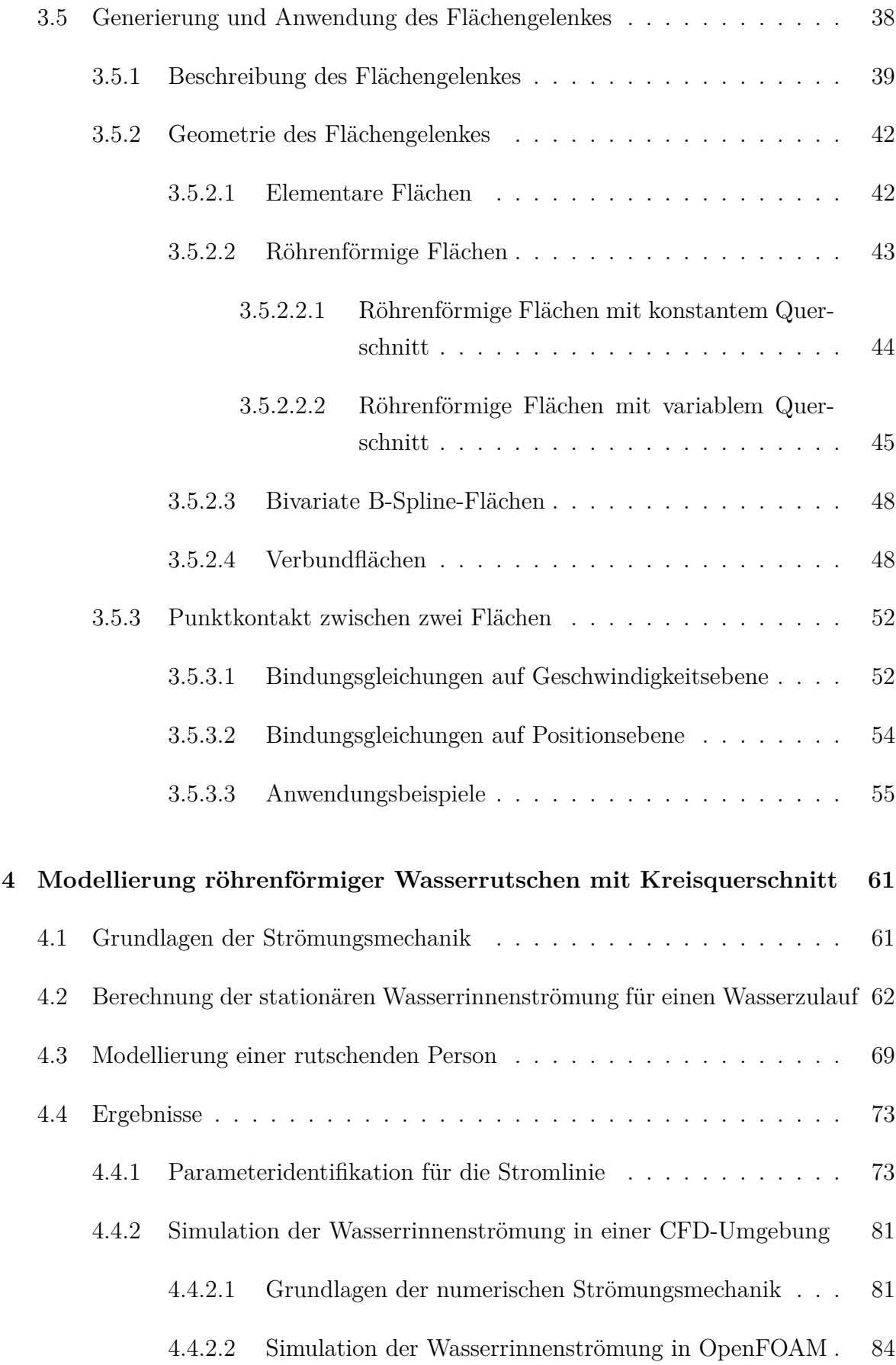

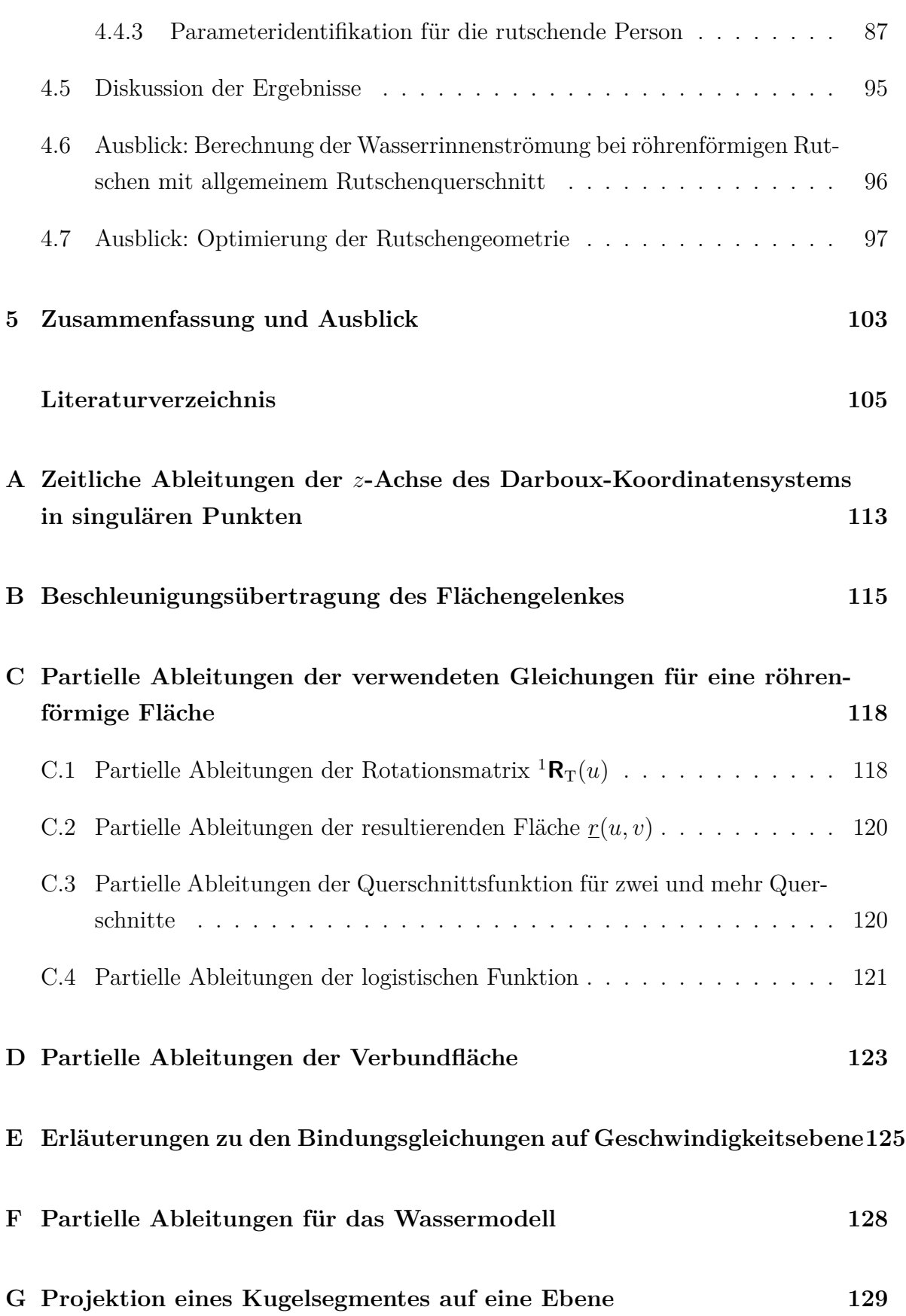

# **1 Einleitung**

In diesem Kapitel wird kurz die Motivation der Arbeit erläutert. Anschließend wird eine Übersicht über den Stand der Technik gegeben sowie die Gliederung der Arbeit und die verwendete Notation vorgestellt.

## **1.1 Motivation**

Der Titel "Ein Verfahren zur computergestützten geometrischen Konturauslegung von Wasserrutschen unter Berücksichtigung rutschender Objekte in einer stationären Wasserrinnenströmung" weist darauf hin, dass die grundsätzliche Motivation dieser Arbeit in der Auslegung von Wasserrutschen liegt. Bei der heutigen Auslegung von Wasserrutschen werden immer neue Konzepte generiert, bei denen sich das Spaßerlebnis und die Sicherheit der rutschenden Person teilweise gegenüberstehen, denn die Wasserrutschen werden immer außergewöhnlicher, sodass auch neue Anforderungen an die Simulationsprogramme entstehen. Aktuell gibt es keine Simulationsumgebung, welche die Wasserrinnenströmung und die Interaktion der rutschenden Person mit dieser in einer akzeptablen Berechnungszeit berücksichtigt. Damit eine solche Simulationsumgebung entstehen kann, müssen folgende Aufgaben betrachtet werden:

- 1) Beschreibung der Geometrie der Wasserrutsche als Fläche, welche mit anderen Flächen oder Objekten interagieren kann
- 2) Aufstellen eines Modells der rutschenden Person sowie der Formulierung von Kontaktbedingungen, sodass das Modell oder andere Objekte auf der Wasserrutsche rutschen können
- 3) Berechnung der Wasserrinnenströmung in einer akzeptablen Zeitspanne
- 4) Modellierung der Interaktion zwischen rutschender Person und Wasserrinnenströmung

Bereits das Lösen der ersten beiden Aufgaben ermöglicht die Auslegung von Rutschen auf beispielsweise Spielplätzen. Ebenso ist es möglich, die Mehrkörperdynamik mehrerer Objekte, welche als Fläche repräsentiert werden können, die aufeinander rutschen oder, durch das Hinzufügen einer nicht-holonomen Gleichung, rollen, darzustellen, wodurch sich viele weitere Anwendungsmöglichkeiten ergeben.

## **1.2 Stand der Technik**

Die Dynamik einer Punktmasse wurde bereits 1736 von Euler [Euler, 1736] beschrieben. Er untersuchte die Bewegung einer Punktmasse auf einer Fläche, welche sich, nur unter Einfluss der Gravitationskraft, entlang der kürzesten Verbindung zwischen dem Anfangs- und Endpunkt bewegt. Neben der Dynamik von Punktmassen wird in vielen Anwendungen, wie beispielsweise in den Bereichen der Robotik (Greifen und Bewegen von Objekten [Bicchi und Kumar, 2000], Simulation von kugelförmigen Robotern [Hogan und Forbes, 2015]) oder der Biomechanik (Interaktion zwischen Fuß und Boden während der Standphase [Millard und Kecskeméthy, 2015]), eine robuste Formulierung der Dynamik von Starrkörpern, während sie im Kontakt sind und sich relativ zueinander bewegen, benötigt. Der übliche Ansatz, solche Anwendungen zu modellieren, ist es, allgemeine einseitige Bindungsgleichungen aufzustellen und diese, wie in [Jain, 2013] und [Pfeiffer und Glocker, 2000], entweder mithilfe von regulären Methoden oder nichtglatten Kontaktmodellen zu modellieren. Beide Arten von Modellen zeigen numerische Schwierigkeiten, welche sich auf die Diskontinuitäten beim Eintreten und Verlieren des Kontaktes zurückführen lassen. Dies lässt sich nur vermeiden, wenn die Starrkörper stets im Kontakt miteinander sind, sodass kinematische Bindungsgleichungen formuliert werden können, welche das Durchdringen oder Entfernen der Körper verhindern. Diese kinematischen Bindungsgleichungen, die die Bewegung der sich berührenden Körper beschreiben, wurden auf Geschwindigkeits- und Beschleunigungsebene bereits eingehend untersucht (beispielsweise in [Montana, 1988] und [Cai und Roth, 1987]) und es ist gängige Praxis, diese in den Bewegungsgleichungen des Systems durch Lagrange Multiplikatoren zu berücksichtigen. Da diese kinematischen Kontaktbedingungen jedoch nur lokal erfüllt werden können, führt dies auf Positionsebene zu Driftfehlern, die stabilisiert werden müssen. Lösungen dafür bieten beispielsweise [Baumgarte, 1972], [Gear et al., 1985], [Lötstedt und Petzold, 1986] oder [Park und Chiou, 1988].

Zur Berechnung der Dynamik von rutschenden und rollenden Objekten auf einer Fläche werden in dieser Arbeit Informationen der Differentialgeometrie der Fläche und ein, auf der Fläche bewegbares, Koordinatensystem benötigt. Die Differentialgeometrie von Flächen wurde unter anderem von Gauß [Gauß, 1902] geprägt, welcher durch die Gauß'sche Krümmung intrinsische Maße von extrinsischen Maßen unterschied. Eine weit verbreitete Definition eines bewegten Koordinatensystems entlang einer Kurve ist das Frenet-Serret-Koordinatensystem, welches von Frenet [Frenet, 1852] und Serret [Serret, 1868] unabhängig voneinander dargestellt wurde. Eine Achse zeigt dabei stets in Richtung der Tangente der Kurve, die zweite Achse zeigt in Normalrichtung der Kurve, welche der Ableitung des Tangentenvektors nach der Bogenlänge dividiert durch die Krümmung entspricht. Die dritte Achse ergibt sich entsprechend aus dem Kreuzprodukt der beiden vorher definierten Achsen. An Stellen, an denen die Krümmung Null beträgt, wie beispielsweise an geraden Kurvensegmenten oder in Wendepunkten, ist das Frenet-Serret-Koordinatensystem allerdings nicht definiert. Um diesen Nachteil zu umgehen, beschreiben Kecskeméthy und Tändl [Kecskeméthy und Tändl, 2006] eine singulärfreie Erweiterung des Frenet-Serret-Koordinatensystems und Bishop [Bishop, 1975] zeigt eine andere Methode, den RPAF ("relative parallel adapted frame"). Ähnlich zum Frenet-Serret-Koordinatensystem wird bei dem RPAF die erste Achse in Richtung der Tangente definiert. Die beiden dazu senkrechten Achsen werden dann, abhängig von einem zu Beginn definierten Koordinatensystem (beispielsweise dem Frenet-Serret-Koordinatensystem) entsprechend eines relativ parallelen Vektorfeldes berechnet. Ein senkrecht relativ paralleles Vektorfeld entlang einer Kurve ist so definiert, dass seine Ableitung tangential ist, sich also nur so weit dreht, dass es weiterhin normal zur Tangente der Kurve verläuft. Nachteilig ist hier jedoch die numerische Integration zur Ermittlung der beiden Achsen senkrecht zur Tangente der Kurve, wie in [Tändl, 2009] beschrieben. Tändl [Tändl, 2009] stellt ein Darboux-Koordinatensystem für Kurven dar, dessen erste Achse ebenfalls in Richtung der Tangente der Kurve definiert ist. Die zweite Achse ergibt sich aus dem Kreuzprodukt der Tangente und eines vorher definierten Horizontvektorfeldes, welches sich entlang der Kurve ändern kann. Dieses Koordinatensystem lehnt sich an das Darboux-Koordinatensystem von [Darboux, 1889] an, welches sich auf einer Fläche entlang einer parametrischen Kurve bewegt. Die dritte Achse ist dabei in Richtung der Normalen der Fläche definiert.

Zur Berechnung der parametrischen Kurven und Flächen werden in dieser Arbeit Splines verwendet. Diese haben den Vorteil, dass sie lokal leicht berechnet werden können aber trotzdem global sehr anpassungsfähig sind [De Boor, 1990] und nicht, wie beispielsweise Polynome, zum Überschwingen neigen [Schumaker, 2007]. Bei Splines handelt es sich um die stückweise Aneinanderreihung von Polynomen, die auf unterschiedlichen Basisfunktionen beruhen. Weit verbreitet sind beispielsweise die B-Spline-Basisfunktionen, welche eine Erweiterung der Bernstein-Bézier-Basisfunktionen sind [de Boor, 2001] und auch in dieser Arbeit verwendet werden. Weitere Interpolationsmöglichkeiten bieten unter anderem die Hermite-, Bessel- oder Akima's Interpolation, wie in [de Boor, 2001] beschrieben. Aufgrund des breiten Anwendungsfeldes gibt es verschiedenste Splines und deren Abwandlungen, auf die hier nicht weiter eingegangen wird. Die Einsatzbereiche von B-Spline-Kurven liegen beispielsweise in der Simulation von Achterbahnen [Tändl, 2009], in der Bewegungsplanung von autonom fahrenden Fahrzeugen [Shiller et al., 1991], Gewicht hebenden Robotern [Wang et al., 1999] oder allgemeinen Mehrkörpersystemen [Geu Flores, 2013] und von B-Spline-Flächen beispielsweise in der Medizin zur Auswertung von Magnetresonanztomografiebildern [Amini et al., 2001], zur Rekonstruktion des menschlichen Knochens [Yoo, 2011] oder in der Konstruktion von Propellerblättern [Pérez-Arribas und Pérez-Fernández, 2018]. Die von Dierckx [Dierckx, 1995] implementierten Algorithmen zur Verwendung von univariaten und bivariaten B-Splines sind weit verbreitet und werden auch in dieser Arbeit eingesetzt. In der Computergrafik werden standardmäßig NURBS (non-uniformrational-B-Splines) zur Darstellung von Freiformflächen verwendet [Rogers, 2001]. Dies führt zu einer großen Anzahl an Weiterentwicklungen der NURBS selbst oder Effizienzsteigerungen in der Darstellung (beispielsweise in [Guthe et al., 2002] oder [Krishnamurthy et al., 2007]). Eine dieser Weiterentwicklungen der klassischen NURBS sind beispielsweise die dynamischen NURBS (D-NURBS), welche zusätzlich ein physikalisches Modell mit Massenverteilung, inneren Verformungsenergien oder anderen physikalischen Eigenschaften beinhalten, sodass der Anwender die Form auch durch direkte physikalische Manipulation verändern kann [Terzopoulos und Qin, 1994]. Auch das lückenlose Verbinden zweier NURBS Flächen stellt eine große Herausforderung dar, die beispielsweise in [Sederberg et al., 2008] bewältigt wird.

Bei der Modellierung von Wasserrutschen werden immer neue Konzepte generiert, bei denen sich das Spaßerlebnis und die Sicherheit der rutschenden Person gegenüberstehen können. Aktuell gibt es keine Simulationsumgebung, welche die Wasserrinnenströmung und die Interaktion der rutschenden Person mit dieser in einer akzeptablen Berechnungszeit berücksichtigt. In der aktuellen Literatur wird die Geometrie der Wasserrutsche entweder als Aneinanderreihung vordefinierter Elemente (beispielsweise Zylinder, Torussegmente [Szczepaniak und Walentyński, 2007] und Segmente entlang kubischer Kurven mit Kreisquerschnitt [Joo et al., 2006]) oder anhand der Flächenanpassung mit bivariaten B-Splines [Joo und Chang, 2001] erstellt. Während der erste Ansatz die Vielfalt an möglichen Designs beschränkt, führt der zweite Ansatz zu einem unüberschaubaren Parametersatz, der für praktische Applikationen nicht geeignet zu sein scheint [Joo et al., 2006]. Die Dynamik des rutschenden Objekts wird entweder als Punktmassenbewegung auf der Rutschenoberfläche in Minimalkoordinaten [Joo und Chang, 2001], [Joo et al., 2006] oder als Starrkörperbewegung unter dem Einfluss von regulierten Kontaktkräften in kartesischen Koordinaten formuliert [Szczepaniak und Walentyński, 2007]. Die Wasserrinnenströmung und ihre Interaktion mit rutschenden Objekten wird entweder nicht berücksichtigt [Joo und Chang, 2001], [Joo et al., 2006] oder es wird nur die Wasserrinnenströmung mithilfe von Finite-Volumen-Verfahren [Burzyński und Szydłowski, 2003] berechnet, was zu sehr langen Rechenzeiten führt.

Zur Beschreibung einer Strömung gibt es, je nach Strömung, unterschiedliche Berechnungsmodelle, die beispielsweise in [Durst, 2006] oder [Spurk und Aksel, 2020] zu finden sind. Die Navier-Stokes-Gleichungen sind neben der Kontinuitätsgleichung Grundlage der Strömungsmechanik und liefern die Lösung für den Druck und das Geschwindigkeitsfeld der Strömung [Durst, 2006]. Fließt die zu beschreibende Strömung in einem offenen Kanal, gelten teilweise andere Berechnungsgrundlagen als bei Strömungen in gefüllten Röhren. Einen Einblick zur Berechnung von Strömungen in offenen Kanälen liefern beispielsweise [Chaudhry, 2008] oder [Chanson, 2004]. Durch die steigenden Rechenleistungen der Computer verbreitet sich die Verwendung der numerischen Strömungsmechanik (CFD) zur Simulation verschiedenster Strömungen stark. Anwendungsbereiche sind unter anderem in der Medizin die Simulation des Herz-Kreislaufsystems oder die Analyse bzw. Modellierung von medizinischen Produkten wie beispielsweise Stents oder Blutfilter ([Stewart et al., 2012], [Morris et al., 2016]), in der Aerodynamik die Untersuchung von Autos ([Corin et al., 2008], [Zhang et al., 2018]) oder von Flugzeugen ([Abbas-Bayoumi und Becker, 2011], [Ghoreyshi et al., 2014]), die Simulation von Pumpen [Shah et al., 2013], Mischbehältern [Delafosse et al., 2008], chemischer Kreislaufverbrennung [Guan et al., 2014], Düsengeometrien [Ruangtrakoon et al., 2013] oder Turbinen [Rezaeiha et al., 2018], in der Stadtentwicklung die Untersuchung der Schadstoffausbreitung [Lateb et al., 2016], die Simulation von Dammbrüchen [Biscarini et al., 2010] oder von Wasser in Flüssen [Keylock et al., 2012] oder Rohren [Ghorai und Nigam, 2006] und viele mehr.

## **1.3 Gliederung der Arbeit**

Ziel der Arbeit ist eine computergestützte geometrische Konturauslegung von Flächen unter Berücksichtigung rutschender Objekte in einer stationären Wasserrinnenströmung. Dafür muss zunächst die Möglichkeit bestehen, die Flächen darzustellen und mit diesen zu interagieren. Anschließend wird ein Modell zur Bestimmung der stationären Wasserrinnenströmung sowie eine Methode der Interaktion zwischen Wasserrinnenströmung und rutschendem Objekt benötigt.

Die Arbeit ist wie folgt gegliedert: Kapitel 2 beinhaltet die, für diese Arbeit benötigten, theoretischen Grundlagen zu der Differentialgeometrie von Kurven und Flächen, zu den univariaten und bivariaten B-Splines und darauf aufbauend zu der Kurvenund Flächenanpassung. In Kapitel 3 wird die Mehrkörperdynamik mit kinetostatischen Übertragungselementen in Minimalform, wie sie in der Simulationsumgebung M<mark><br/>g<code>BILE</code> verwendet wird, erläutert und das zur Darstellung der Flächen verwendete</mark> kinetostatische Übertragungselement "Flächengelenk" wird beschrieben und anschließend beispielhaft, ohne stationärer Wasserrinnenströmung, angewendet. In Kapitel 4 wird eine röhrenförmige Wasserrutsche mit konstantem Kreisquerschnitt simuliert. Dafür wird zunächst ein Modell zur Berechnung der stationären Wasserrinnenströmung vorgestellt, anschließend wird eine rutschende Person und die Interaktion dieser mit der Wasserrinnenströmung modelliert sowie eine Parameteridentifikation mit Messdaten einer realen Wasserrutsche durchgeführt. Abschließend werden in Kapitel 5 die wichtigsten Erkenntnisse zusammengefasst und ein kurzer Ausblick gegeben.

## **1.4 Notation**

In der hier vorliegenden Arbeit beschreibt *t* die Zeit. Die Zeitableitung d(·)*/*d*t* wird mit  $\dot{(\cdot)}$  dargestellt. Während es sich bei dem Parameter  $v$  stets um einen allgemeinen Flächenparameter handelt, kann der Parameter *u* je nach Kontext sowohl einen allgemeinen Kurvenparameter, als auch einen allgemeinen Flächenparameter darstellen. Die partiellen Ableitungen *∂*(·)*/∂u* und *∂*(·)*/∂v* werden entsprechend mit (·)*<sup>u</sup>* und (·)*<sup>v</sup>* abgekürzt, wobei höhere und gemischte partielle Ableitungen analog abgekürzt werden.

Ein Vektor ${}^k\!b_j$ repräsentiert die physikalische Eigenschaft <u>b</u> im Zielkoordinatensystem  $\mathcal{K}_j$ , gemessen bezüglich des Koordinatensystems  $\mathcal{K}_i$  und ausgedrückt in Koordinaten des Koordinatensystems K*k*. Ist der linke obere Index *k* nicht angegeben, so ist der Ausdruck für jede Koordinatenzerlegung gültig.

Die schiefsymmetrische Matrix

$$
\tilde{\underline{a}} = \begin{bmatrix} 0 & -a_z & a_y \\ a_z & 0 & -a_x \\ -a_y & a_x & 0 \end{bmatrix}
$$

wird anhand des Vektors  $\underline{a} = [a_x \ a_y \ a_z]^\text{T}$  generiert. Das Kreuzprodukt zweier Vektoren  $c = a \times b$  kann mithilfe der schiefsymmetrischen Matrix durch eine Matrixmultiplikation  $c = \tilde{a} b$  ausgedrückt werden.

Werden *x* verschiedene Ausführungen eines Vektors (·) benötigt, so werden diese als oberer rechter Index des Vektors gemäß  $\left(\cdot\right)^{\ell}$  mit beispielsweise  $\ell = 0, ..., x - 1$  kenntlich gemacht, wobei die anderen Indizes, wie oben beschrieben, besetzt sein können. Verschiedene Ausführungen eines Skalars werden durch einen unteren rechten Index gemäß  $(\cdot)_\ell$  mit beispielsweise  $\ell = 0, ..., x - 1$  gekennzeichnet, außer das entsprechende Skalar besitzt partielle Ableitungen, die im weiteren Verlauf benötigt werden oder der untere rechte Index wird anderweitig verwendet. In diesem Fall wird auch bei einem Skalar der rechte obere Index zur Anzeige der unterschiedlichen Ausführungen verwendet, sodass der rechte untere Index für die partiellen Ableitungen verwendet werden kann. Beispielsweise ergibt sich so für die partielle Ableitung nach *u* erster Ordnung der dritten Ausführung des Skalars (·) entsprechend  $(\cdot)_u^2$ . Diese Notation ist nicht mit einzelnen Iterationsschritten eines Skalars oder Vektors oder der anderen Schreibweise der Angabe des Grades der Ableitung zu verwechseln, denn bei diesen Kennzeichnungen wird der rechte obere Index in Klammern gesetzt und je nach Kontext verwendet.

In dieser Arbeit wird, wenn nicht explizit gekennzeichnet, der Betrag eines Vektors  $||b||$ nicht durch das Skalar *b* repräsentiert.

## **2 Grundlagen der Flächenmodellierung**

In diesem Kapitel werden zunächst die Grundlagen der Differentialgeometrie von Kurven und Flächen beschrieben. Anschließend wird ein Überblick zu univariaten und bivariten B-Splines gegeben und darauf aufbauend die Kurven- und Flächenanpassung in komprimierter Form erläutert.

#### **2.1 Differentialgeometrie von Kurven**

Eine räumliche parametrisierte differenzierbare Kurve ist eine differenzierbare Abbildung  $\underline{r}(u): I \to \mathbb{R}^3$  des eindimensionalen Parameters  $u$  der Kurve aus einem offenen Intervall  $I = (u_a, u_b)$  in den  $\mathbb{R}^3$ . Hierbei wird der Parameter *u* an jeder Stelle des Intervalls *I* auf einen Punkt  $\underline{r}(u) = [x(u) \ y(u) \ z(u)]^{\text{T}}$  abgebildet. Dabei bedeutet differenzierbar, dass die einzelnen Funktionen *x*(*u*), *y*(*u*) und *z*(*u*) differenzierbar sind. Die Bildmenge der parametrisierten Kurve wird dabei als Spur bezeichnet. [do Carmo, 1993]

Die parametrisierte differenzierbare Kurve ist regulär, wenn  $\underline{r}_u(u) \neq \underline{0}$  gilt. Die Bogenlänge *s* einer solchen Kurve lässt sich von einem Punkt *r*(*u*0) aus gemäß

$$
s(u) = \int_{u_0}^{u} ||\mathbf{r}_u(u)|| \mathrm{d}u \tag{2.1}
$$

definieren. Handelt es sich um eine nach der Bogenlänge parametrisierte Kurve *u* = *s*, dann besitzt der Tangentenvektor *t*(*s*)

$$
\underline{t}(s) = \underline{r}_s(s) \tag{2.2}
$$

stets die Länge Eins

$$
\|\underline{t}(s)\| = \|\underline{r}_s(s)\| = \sqrt{\underline{r}_s(s) \cdot \underline{r}_s(s)} = \frac{ds}{du} = 1. \tag{2.3}
$$

Die Funktion  $\kappa(s) = \|r_{ss}(s)\|$  wird als Krümmung bezeichnet und misst die Abweichung der Kurve zu einer, entlang der Tangente, verlaufenden Geraden. Der Vektor *rss*(*s*) verläuft dabei senkrecht zu *r<sup>s</sup>* (*s*), da das Differenzieren der Gleichung (2.3)

$$
\underline{r}_{ss}(s) \cdot \underline{r}_s(s) = 0 \tag{2.4}
$$

liefert. Hieraus kann ein Normalenvektor

$$
\underline{n}(s) = \frac{1}{\kappa(s)} r_{ss}(s) \tag{2.5}
$$

definiert werden, wenn  $\kappa(s) \neq 0$  gilt. Die beiden Vektoren  $\underline{t}(s)$  und  $\underline{n}(s)$  spannen eine Ebene, die sogenannte Schmiegebene, auf (Abbildung 2.1). Der Vektor, der aus dem Kreuzprodukt der beiden Einheitsvektoren  $\underline{t}(s)$  und  $\underline{n}(s)$  gemäß

$$
\underline{b}(s) = \underline{t}(s) \times \underline{n}(s) \tag{2.6}
$$

entsteht, wird Binorminalvektor genannt. Der Betrag der partiellen Ableitung des Binorminalvektors, die Torsion,

$$
\tau(s) = \|\underline{b}_s(s)\| \tag{2.7}
$$

gibt an, wie stark sich die Kurve bei *s* aus der Schmiegebene herausdreht. [do Carmo, 1993]

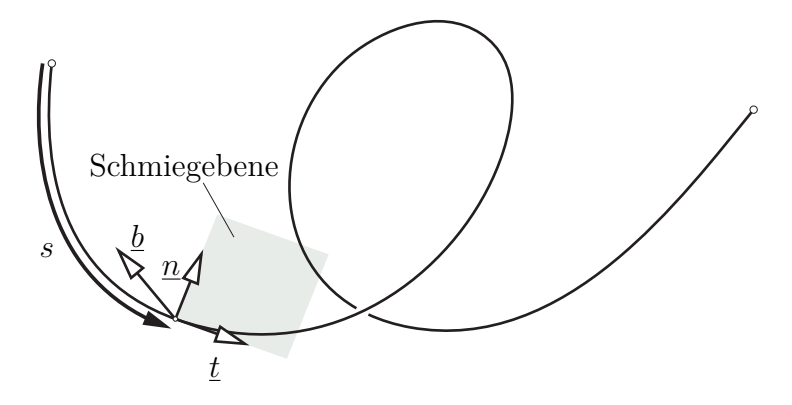

Abbildung 2.1: Differentialgeometrie von Kurven (modifiziert nach [do Carmo, 1993])

Mithilfe des Tangentenvektors  $\underline{t}(s)$ , des Normalenvektors  $\underline{n}(s)$  und des Binorminalvektors *b*(*s*) lässt sich ein rechtshändiges Koordinatensystem definieren, welches sich entlang der Kurve bewegen kann. Differenzieren der Gleichungen (2.2), (2.5) und (2.6) nach der Bogenlänge *s* liefert die Gleichungen

$$
\underline{t}_s(s) = \kappa(s) \, \underline{n}(s) \tag{2.8}
$$

$$
\underline{n}_s(s) = -\kappa(s) \underline{t}(s) + \tau(s) \underline{b}(s) \tag{2.9}
$$

$$
\underline{b}_s(s) = -\tau(s)\,\underline{n}\,,\tag{2.10}
$$

welche unter den Frenetschen Formeln (engl. Frenet-Serret equations) bekannt sind. Durch die Krümmung *κ*(*s*) und die Torsion *τ* (*s*) ist es also möglich, die partiellen Ableitungen  $\underline{t}_s(s)$ ,  $\underline{n}_s(s)$  und  $\underline{b}_s(s)$  durch die Vektoren  $\underline{t}(s)$ ,  $\underline{n}(s)$  und  $\underline{b}(s)$  entsprechend

$$
\begin{bmatrix} \underline{t}_s(s) \\ \underline{n}_s(s) \\ \underline{b}_s(s) \end{bmatrix} = \begin{bmatrix} 0 & \kappa(s) & 0 \\ -\kappa(s) & 0 & \tau(s) \\ 0 & -\tau(s) & 0 \end{bmatrix} \begin{bmatrix} \underline{t}(s) \\ \underline{n}(s) \\ \underline{b}(s) \end{bmatrix}
$$
(2.11)

auszudrücken. [Kühnel, 2012]

Eine weitere Möglichkeit zur Erstellung eines sich auf einer Kurve bewegenden Koordinatensystems wird in [Tändl, 2009] beschrieben. Die dort dargestellte Darboux-Parametrisierung definiert die *x*-Achse des Koordinatensystems ebenfalls in Richtung der Tangente. Die *y*-Achse ergibt sich aus dem Kreuzprodukt eines vorher definierten Horizontvektorfeldes *h*(*s*) und der Tangente (Abbildung 2.2) zu

$$
\underline{y}(s) = \frac{\underline{h}(s) \times \underline{t}(s)}{\|\underline{h}(s) \times \underline{t}(s)\|}.
$$
\n(2.12)

Die *z*-Achse vervollständigt das rechtshändige Koordinatensystem.

Diese Parametrisierung kann singulär werden, wenn die beiden Vektoren *t*(*s*) und *h*(*s*) parallel sind. Um dies zu umgehen, kann das Horizontvektorfeld *h*(*s*) entlang der Kurve variiert werden. [Tändl, 2009]

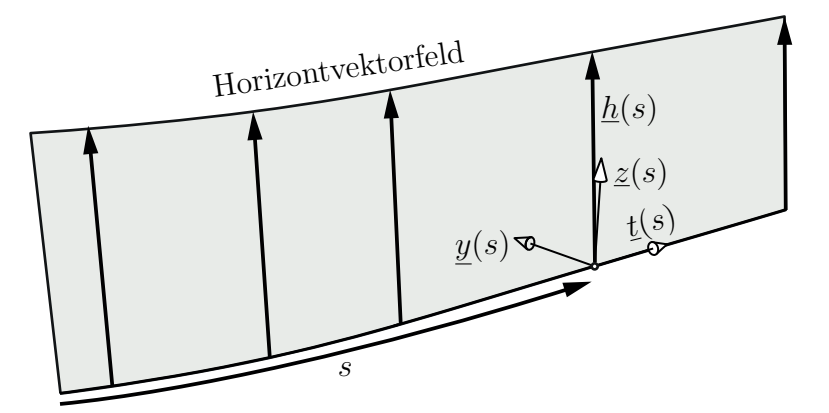

Abbildung 2.2: Darboux-Parametrisierung eines bewegten Koordinatensystems entlang einer Kurve

#### **2.2 Differentialgeometrie von Flächen**

Bei einem regulären parametrisierten Flächenstück handelt es sich um eine Immersion

$$
\underline{r}: U \to \mathbb{R}^3, \quad (u, v) \mapsto \underline{r}(u, v), \tag{2.13}
$$

wobei *U* eine offene Menge ist, die die Parameter *u* und *v* beinhaltet. Dabei ist *r* die Parametrisierung der Fläche

$$
\underline{r}(u, v) = [x(u, v) \ y(u, v) \ z(u, v)]^{\mathrm{T}} \in \mathbb{R}^{3}, \tag{2.14}
$$

die die beiden Parameter *u* und *v* auf einen Punkt mit kartesischen Koordinaten (*x, y, z*) abbildet (Abbildung 2.3). Da es sich um eine Immersion handelt, sind die beiden partiellen Ableitungen  $r_u = \partial r/\partial u$  und  $r_v = \partial r/\partial v$  in jedem Punkt linear unabhängig und spannen entsprechende Tangentialebenen auf. [Kühnel, 2012]

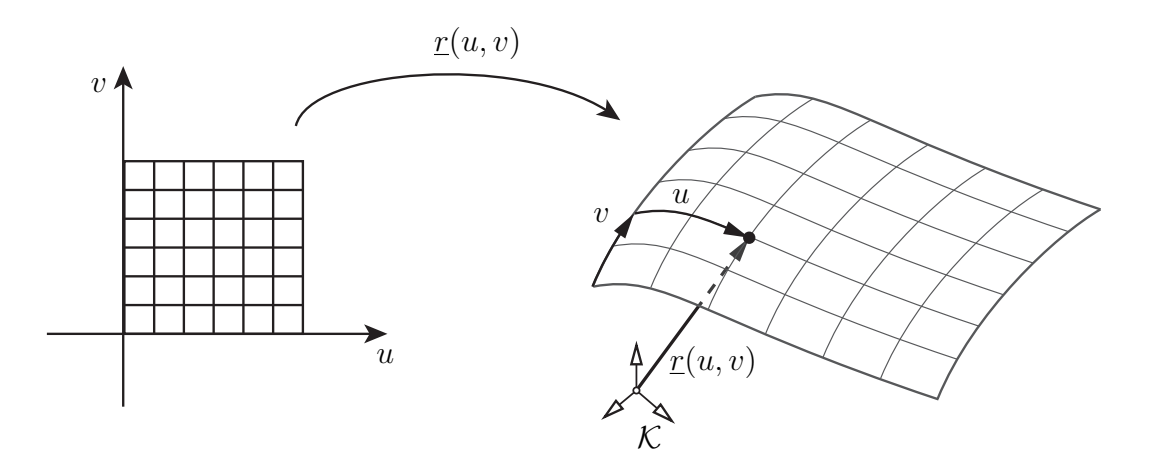

Abbildung 2.3: Darstellung eines parametrisierten Flächenstücks, modifiziert nach [Kühnel, 2012]

Anhand der Geometrie der Fläche lassen sich intrinsische und extrinsische Größen berechnen. Intrinsische Größen beschreiben die innere Geometrie der Fläche, sind also unabhängig von ihrer Lage im Raum und können beispielsweise zur Berechnung der Länge einer Kurve auf der Fläche, eines Winkels zwischen zwei Vektoren (und damit auch zweier sich schneidenden Kurven) oder zur Berechnung des Flächeninhaltes eines Teilgebietes der Fläche verwendet werden. Die Koeffizienten der ersten Fundamentalform können in einer symmetrischen und positiv definiten Matrix

$$
\begin{bmatrix}\nE(u, v) & F(u, v) \\
F(u, v) & G(u, v)\n\end{bmatrix} = \begin{bmatrix}\n\text{r}_u \cdot \text{r}_u & \text{r}_u \cdot \text{r}_v \\
\text{r}_u \cdot \text{r}_v & \text{r}_v \cdot \text{r}_v\n\end{bmatrix}
$$
\n(2.15)

angeordnet werden. Die Bogenlänge *s* einer parametrischen Kurve (Kurvenparameter  $u_c$ ) auf einer Fläche  $r(u_c) = r(u(u_c), v(u_c))$  ergibt sich dann ähnlich zur Gleichung (2.1) zu

$$
s(u_c) = \int_0^{u_c} ||r_{u_c}(u_c)|| \mathrm{d}u_c = \int_0^{u_c} \sqrt{r_{u_c} \cdot r_{u_c}} \, \mathrm{d}u_c
$$
  
\n
$$
= \int_0^{u_c} \sqrt{(r_u u_{u_c} + r_v v_{u_c}) \cdot (r_u u_{u_c} + r_v v_{u_c})} \, \mathrm{d}u_c
$$
  
\n
$$
= \int_0^{u_c} \sqrt{(r_u \cdot r_u) (u_{u_c})^2 + 2(r_u \cdot r_v) u_{u_c} v_{u_c} + (r_v \cdot r_v) (v_{u_c})^2} \, \mathrm{d}u_c
$$
  
\n
$$
= \int_0^{u_c} \sqrt{E (u_{u_c})^2 + 2F u_{u_c} v_{u_c} + G (v_{u_c})^2} \, \mathrm{d}u_c.
$$
\n(2.16)

Die erste Fundamentalform wird auch oft als das, sich aus Gleichung (2.16) ergebene, quadratische Differential

$$
I = ds2 = Edu2 + 2Fdu dv + Gdv2
$$
\n(2.17)

beschrieben. ([Kühnel, 2012], [do Carmo, 1993])

Der Winkel  $\theta$ , unter dem sich zwei parametrische Kurven  $\underline{r}^{c1}(u_{c1})$  und  $\underline{r}^{c2}(u_{c2})$  auf der Fläche schneiden ( $u_{c1} = u_{c01}$  und  $u_{c2} = u_{c02}$ ) ergibt sich zu

$$
\cos(\theta) = \frac{r_{u_{c1}}^{c1}(u_{c01}) \cdot r_{u_{c2}}^{c2}(u_{c02})}{\|r_{u_{c1}}^{c1}(u_{c01})\| \|r_{u_{c2}}^{c2}(u_{c02})\|}.
$$
\n(2.18)

Demnach berechnet sich der Winkel, unter dem sich die Koordinatenkurven der Parametrisierung *r*(*u, v*) schneiden, zu

$$
\cos(\theta) = \frac{r_u \cdot r_v}{\|r_u\| \|r_v\|} = \frac{F}{\sqrt{EG}}.
$$
\n(2.19)

Eine Parametrisierung heißt dann orthogonal, wenn die Koordinatenkurven orthogonal sind, also  $F(u, v) = 0$  gilt. [do Carmo, 1993]

Wird nun eine Teilmenge Q von *U* betrachtet, so lässt sich der Flächeninhalt des entstehenden Teilflächenstücks zu

$$
A(\mathbf{Q}) = \iint_{\mathbf{Q}} ||\underline{r}_u \times \underline{r}_v|| \, \mathrm{d}u \mathrm{d}v
$$
  
= 
$$
\iint_{\mathbf{Q}} \sqrt{EG - F^2} \, \mathrm{d}u \mathrm{d}v
$$
 (2.20)

berechnen [do Carmo, 1993].

So besitzen beispielsweise eine Ebene, die durch den Punkt  $p = \left[ x \; y \; z \right]^{\mathrm{T}}$  und die beiden orthogonalen Vektoren $\underline{r}_{u1}^1$ und  $\underline{r}_{v1}^1$  gemäß

$$
\underline{r}^{1}(u_{1}, v_{1}) = \underline{p} + \underline{r}_{u1}^{1} u_{1} + \underline{r}_{v1}^{1} v_{1} \text{ mit } (u_{1}, v_{1}) \in \mathbb{R}^{2}
$$
\n(2.21)

definiert ist, und ein Zylinder, der gemäß

$$
\underline{r}^2(u_2, v_2) = [\cos(u_2) \ \sin(u_2) \ v_2]^T \quad \text{mit} \quad 0 \le u_2 \le 2\pi, \ -\infty \le v_2 \le \infty \tag{2.22}
$$

definiert ist, die gleiche erste Fundamentalform [do Carmo, 1993]

$$
E = 1 \quad F = 0 \quad G = 1. \tag{2.23}
$$

Die zweite Fundamentalform befasst sich mit der Krümmung. Dafür wird zunächst eine parametrische Kurve *r*(*s*), wobei *s* die Bogenlänge und *t*(*s*) der Tangentenvektor (Gleichung (2.2)) der Kurve sind, auf einer Fläche *r*(*u, v*) mit den Flächenparametern *u* und *v*, betrachtet, welche durch einen Punkt *p* verläuft. Dabei ist *N*(*u, v*) der normierte Normalenvektor

$$
\underline{N} = \frac{\underline{r}_u \times \underline{r}_v}{\|\underline{r}_u \times \underline{r}_v\|} \tag{2.24}
$$

der Fläche im Punkt *p*. Der Vektor *n*(*s*) ist der Normalenvektor der Kurve (Gleichung (2.5)), welcher multipliziert mit der Krümmung *κ*(*s*) den Krümmungsvektor  $k = \kappa(s)n(s) = d/ds$  ergibt und in zwei Anteile, den Normalkrümmungsvektor  $k_n = \kappa_n N(u, v)$  und den Tangentialkrümmungsvektor  $k_g = \kappa n - \kappa_n N = \kappa_g (N \times t)$ , zerlegt werden kann, wobei  $\kappa_n$  die Normalkrümmung und  $\kappa_g$  die Tangentialkrümmung oder geodätische Krümmung genannt wird. Die Normalkrümmung ist die Projektion des Krümmungsvektors auf die Flächennormale. ([Struik, 1961], [do Carmo, 1993])

Wird die Gleichung  $\underline{t} \cdot \underline{N} = 0$  nach der Bogenlänge *s* differenziert, ergibt sich die Normalkrümmung zu

$$
\frac{df}{ds} \cdot \underline{N} = -\underline{t} \cdot \frac{d\underline{N}}{ds} \n\kappa_n = -\frac{dr(s)}{ds} \cdot \frac{d\underline{N}}{ds} = -\frac{dr \cdot d\underline{N}}{ds^2}.
$$
\n(2.25)

Mit  $d\underline{N} = \underline{N}_u du + \underline{N}_v dv$  und  $d\underline{r} = \underline{r}_u du + \underline{r}_v dv$ berechnet sich die Normalkrümmung

$$
\kappa_n = -\frac{(r_u \cdot N_u)du^2 + (r_u \cdot N_v + r_v \cdot N_u)du dv + (r_v \cdot N)dv^2}{Edu^2 + 2F du dv + G dv^2}
$$
(2.26)

$$
=\frac{edu^2 + 2f dudv + g dv^2}{Edu^2 + 2F dudv + G dv^2} = \frac{II}{I}
$$
\n(2.27)

aus dem Quotienten der zweiten und ersten Fundamentalform. Das Differenzieren der Gleichungen  $\underline{N} \cdot \underline{r}_u = 0$  und  $\underline{N} \cdot \underline{r}_v = 0$  nach den Flächenparametern *u* und *v* ergibt

$$
\underline{N}_u \cdot \underline{r}_u + \underline{N} \cdot \underline{r}_{uu} = 0
$$
  
\n
$$
\underline{N}_v \cdot \underline{r}_u + \underline{N} \cdot \underline{r}_{uv} = 0
$$
  
\n
$$
\underline{N}_u \cdot \underline{r}_v + \underline{N} \cdot \underline{r}_{uv} = 0
$$
  
\n
$$
\underline{N}_v \cdot \underline{r}_v + \underline{N} \cdot \underline{r}_{vv} = 0,
$$
\n(2.28)

wodurch

$$
\underline{N}_u \cdot \underline{r}_v = \underline{N}_v \cdot \underline{r}_u = -\underline{N} \cdot \underline{r}_{uv}
$$
\n
$$
\underline{N}_u \cdot \underline{r}_u = -\underline{N} \cdot \underline{r}_{uu}
$$
\n
$$
\underline{N}_v \cdot \underline{r}_v = -\underline{N} \cdot \underline{r}_{vv}
$$
\n(2.29)

gilt. Durch das Verwenden von Gleichung (2.29) ergeben sich die Koeffizienten

$$
e = \underline{N} \cdot \underline{r}_{uu}
$$
  
\n
$$
f = \underline{N} \cdot \underline{r}_{uv}
$$
  
\n
$$
g = \underline{N} \cdot \underline{r}_{vv}
$$
\n(2.30)

der zweiten Fundamentalform. ([Struik, 1961], [do Carmo, 1993])

Es gibt zwei Richtungen, in denen die Normalkrümmungen maximal *k*<sup>1</sup> und minimal *k*<sup>2</sup> werden. Diese Normalkrümmungen werden Hauptkrümmungen genannt. Eine detaillierte Berechnung der Hauptkrümmungen findet sich in [Struik, 1961]. Mithilfe der Hauptkrümmungen lassen sich die mittlere Krümmung

$$
M = \frac{1}{2}(k_1 + k_2) = \frac{Eg - 2fF + eG}{2(EG - F^2)}
$$
\n(2.31)

und die Gauß'sche Krümmung (oder Totalkrümmung)

$$
K = k_1 k_2 = \frac{eg - f^2}{EG - F^2}
$$
\n(2.32)

berechnen. [Struik, 1961]

Ein Punkt auf einer Fläche wird

- $\text{elliptisch}, \qquad \text{wenn } K > 0,$
- $-$  hyperbolisch, wenn  $K < 0$ ,
- parabolisch, wenn  $K = 0$  mit  $dN \neq 0$ ,
- $\alpha$  planar, wenn  $dN = 0$ ,

genannt [do Carmo, 1993].

## **2.3 Kurven- und Flächenanpassung mit B-Splines**

Der Begriff "Spline" bezeichnet ursprünglich eine dünne, bewegliche Latte, die als Zeichengerät eingesetzt wurde. Durch die Fixierung der Latte an definierten Punkten, biegen sich die freien Teile der Latte so, dass die befestigten Punkte glatt verbunden sind. [De Boor, 1990] In dieser Arbeit werden B-Splines (Basis Splines) verwendet, um die Geometrie von Kurven und Flächen darzustellen. Die Kurven- oder Flächenanpassung ermöglicht es, aus einem Satz gegebener Datenpunkte, eine interpolierende bzw. approximierende Kurve oder Fläche zu erstellen.

#### **2.3.1 Univariate B-Splines**

Bei einer Funktion  $r(u)$ , definiert auf dem geschlossenem Intervall  $I = [a, b]$  mit dem Grad *k*, der Ordnung  $k + 1$  und der aufsteigenden Knotensequenz  $\lambda_j$ ,  $j = 0, 1, ..., g + 1$ (mit  $\lambda_0 = a$  und  $\lambda_{g+1} = b$ ), wobei *g* die Anzahl der inneren Knoten ist, handelt es sich um einen Spline, wenn

- 1) auf jedem Knotenintervall  $[\lambda_j, \lambda_{j+1}]$  die Funktion  $r(u)$  ein Polynom ist, welches den maximalen Grad *k* besitzt, und
- 2) die Funktion *r*(*u*) und ihre Ableitungen bis zur Ordnung *k* − 1 auf dem Intervall [*a, b*] kontinuierlich sind. [Dierckx, 1995]

Der (normalisierte) B-Spline (Basis Spline)  $N_{i,k+1}$  mit den Knoten  $\lambda_i, ..., \lambda_{i+k+1}$  ist als

$$
N_{i,k+1}(u) = (\lambda_{i+k+1} - \lambda_i) \sum_{j=0}^{k+1} \frac{(\lambda_{i+j} - u)_+^k}{\prod_{\substack{n=0 \ n \neq j}}^{k+1} (\lambda_{i+j} - \lambda_{i+n})}
$$
(2.33)

definiert, wobei die abgeschnittene Potenzfunktion  $(\lambda_{i+j} - u)_+^k$  gemäß

$$
(\lambda_{i+j} - u)^k_+ = \begin{cases} (\lambda_{i+j} - u)^k & \text{wenn } \lambda_{i+j} \ge u \\ 0 & \text{sonst} \end{cases}
$$
 (2.34)

berechnet wird. Der (normalisierte) B-Spline aus Gleichung (2.33) kann ebenfalls rekursiv

$$
N_{i,n+1}(u) = \frac{u - \lambda_i}{\lambda_{i+n} - \lambda_i} N_{i,n}(u) + \frac{\lambda_{i+n+1} - u}{\lambda_{i+n+1} - \lambda_{i+1}} N_{i+1,n}(u)
$$
(2.35)

mit

$$
N_{i,1}(u) = \begin{cases} 1 & \text{wenn } u \in [\lambda_i, \lambda_{i+1}), \\ 0 & \text{sonst} \end{cases}
$$
 (2.36)

definiert werden. Die B-Splines aus Gleichung (2.33) bzw. (2.35) heißen normalisiert, da

$$
\sum_{i=-k}^{g} N_{i,k+1}(u) = 1 \text{ für alle } u \in [a, b]
$$
\n(2.37)

gilt. [Dierckx, 1995]

Durch die gegebene Knotensequenz  $\lambda_j$ ,  $j = 0, ..., g + 1$  können  $g - k + 1$  linear unabhängige B-Splines mit Grad *k* erzeugt werden (*Ni,k*+1(*u*) für *i* = 0*, ..., g* − *k*). Um einen vollen Satz an Basisfunktionen zu erhalten, werden weitere 2*k* linear unabhängige B-Splines benötigt, damit ein Spline *r*(*u*) durch die einzigartige Darstellung

$$
\underline{r}(u) = \sum_{i=-k}^{g} \underline{c}^i N_{i,k+1}(u) \tag{2.38}
$$

repräsentiert werden kann, wobei *c <sup>i</sup>* B-Spline-Koeffizienten genannt werden. Dafür werden weitere Knoten $\lambda_{-k},...,\lambda_{-1}$  und $\lambda_{g+2},...,\lambda_{g+k+1}$ an den Grenzen eingefügt. Diese Randknoten werden üblicherweise zusammenfallend oder periodisch gewählt: [Dierckx, 1995]

#### • Bei den **zusammenfallenden Randknoten**

$$
\lambda_{-k} = \lambda_{-k+1} = \dots = \lambda_{-1} = \lambda_0 = a,
$$
  
\n
$$
b = \lambda_{g+1} = \lambda_{g+2} = \dots = \lambda_{g+k} = \lambda_{g+k+1}
$$
\n(2.39)

verschwinden alle B-Splines außerhalb des Intervalls [*a, b*], sodass

$$
\underline{r}(a) = \underline{c}^{-k}
$$
 und  $\underline{r}(b) = \underline{c}^{g}$ 

gilt. Sind nur Randknoten (*g* = 0) vorhanden, dann werden die B-Spline-Basisfunktionen auf dem Intervall [*a, b*] zu Bernstein-Basisfunktionen

$$
N_{i,k+1}(u) = B_{k+i}^k \left(\frac{u-a}{b-a}\right) \quad i = -k, ..., 0 \tag{2.40}
$$

mit

$$
B_j^k(\bar{u}) = \begin{pmatrix} k \\ j \end{pmatrix} (1 - \bar{u})^{k - j} \bar{u}^j.
$$
 (2.41)

• **Periodische Randknoten**

$$
\lambda_{-i} = \lambda_{g+1-i} - b + a, \qquad i = 1, ..., k
$$
\n
$$
\lambda_{i+g+1} = \lambda_i + b - a, \qquad (2.42)
$$

werden dafür verwendet, um periodische Bedingungen zu erzeugen. Dies führt dazu, dass

$$
\underline{c}^{-i} = \underline{c}^{g+1-i}, \quad i = 1, ..., k \tag{2.43}
$$

gilt, da

$$
N_{-i,k+1}(u) \equiv N_{g+1-i,k+1}(u+b-a), \quad i=1,...,k.
$$
 (2.44)

Eine detaillierte Beschreibung der Berechnung der Ableitung oder des Integrals eines univariaten B-Splines findet sich in [Dierckx, 1995].

Abbildung 2.4 zeigt beispielhaft die B-Spline-Basisfunktionen *Ni,*4(*u*)*, i* = −3*, ...,* 4 mit dem Grad  $k = 3$ , den zusammenfallenden Knoten  $\lambda_{-3} = \lambda_{-2} = \lambda_{-1} = \lambda_0 = 0$  und  $\lambda_5 = \lambda_6 = \lambda_7 = \lambda_8 = 5$  und den  $g = 4$  inneren Knoten  $\lambda_1 = 1, \lambda_2 = 2, \lambda_3 = 3$  und  $\lambda_4 = 4$  auf dem Intervall  $u = [0, 5]$ .

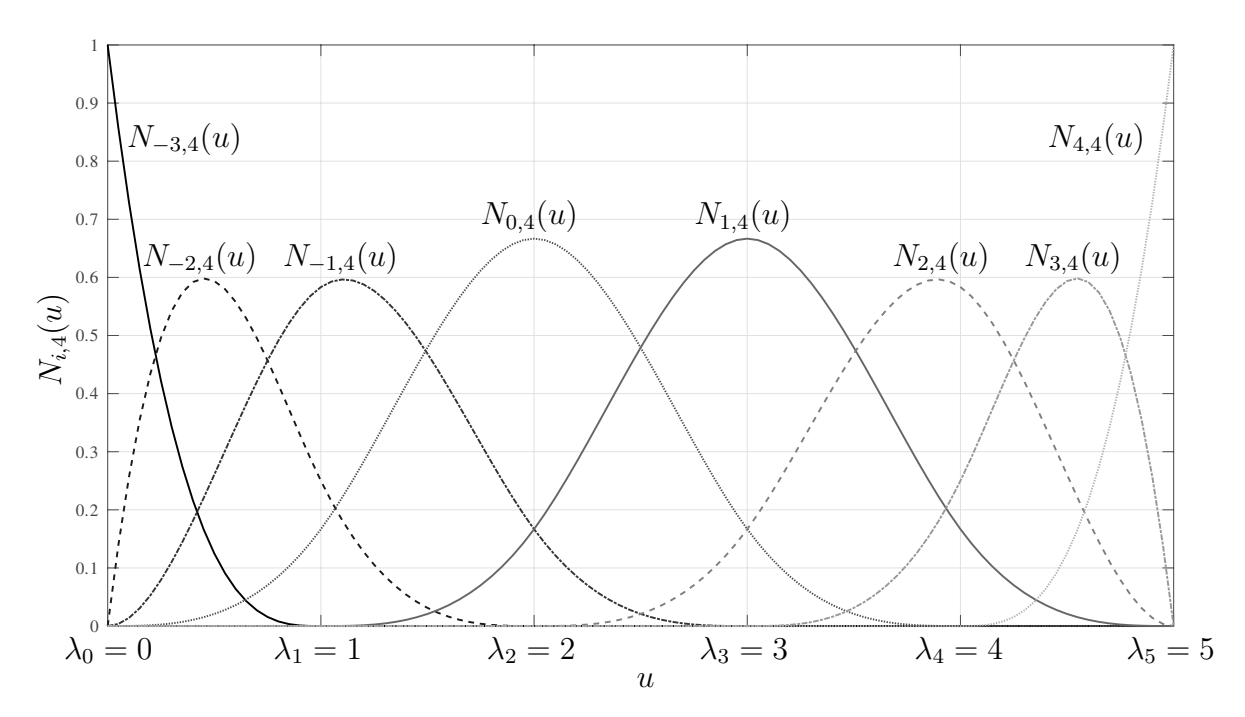

Abbildung 2.4: B-Spline-Basisfunktionen  $N_{i,4}(u)$  mit Grad  $k = 3$ , inneren Knoten  $g = 4$ und der Knotenfolge *λ* = [0 0 0 0 1 2 3 4 5 5 5 5]

#### **2.3.2 Bivariate B-Splines**

Als Erweiterung der univariaten Splines haben sich die sogenannten Tensorprodukt-Splines durchgesetzt, bei denen die Grundlagen der univariaten Splines aus Kapitel 2.3.1 auf zwei Variablen, die einen rechteckigen Bereich abdecken, angewendet werden können. Die Funktion  $r(u, v)$  wird bivariater (Tensorprodukt-)Spline mit Grad  $k > 0$ in *u* und  $\ell > 0$  in *v* auf  $R = [a, b] \times [c, d]$  mit der aufsteigenden Knotensequenzen in *u*und *v*-Richtung

$$
a = \lambda_0 < \lambda_1 < \ldots < \lambda_g < \lambda_{g+1} = b \tag{2.45}
$$

$$
c = \mu_0 < \mu_1 < \dots < \mu_h < \mu_{h+1} = d \tag{2.46}
$$

genannt, wenn die Bedingungen, dass

- auf jedem Teilrechteck  $R_{i,j} = [\lambda_i, \lambda_{i+1}] \times [\mu_j, \mu_{j+1}]$  die Funktion  $\underline{r}(u, v)$  durch ein Polynom mit Grad *k* in *u* und Grad *ℓ* in *v* gegeben ist und
- die Funktion  $r(u, v)$  und alle ihre partiellen Ableitungen  $\partial^{i+j}r(u, v)/\partial u^i\partial v^j$  mit  $0 \leq i < k$  und  $0 \leq j < \ell$  auf  $R$  kontinuierlich sind,

erfüllt sind. [Dierckx, 1995]

Das Hinzufügen zusätzlicher Randkonten

$$
\lambda_{-k} \leq \lambda_{-k+1} \leq \dots \leq \lambda_{-1} \leq \lambda_0 = a,
$$
  
\n
$$
b = \lambda_{g+1} \leq \lambda_{g+2} \leq \dots \leq \lambda_{g+k} \leq \lambda_{g+k+1}
$$
\n(2.47)

und

$$
\mu_{-\ell} \le \mu_{-\ell+1} \le \dots \le \mu_{-1} \le \mu_0 = c,
$$
  
\n
$$
d = \mu_{h+1} \le \mu_{h+2} \le \dots \le \mu_{h+\ell} \le \mu_{h+\ell+1}
$$
\n(2.48)

erzeugt 2*k* + 2*ℓ* weitere unabhängige B-Splines, sodass jeder Spline *r*(*u, v*) die einzigartige Darstellung

$$
\underline{r}(u,v) = \sum_{i=-k}^{g} \sum_{j=-\ell}^{h} \underline{c}^{i,j} N_{i,k+1}(u) M_{j,\ell+1}(v) \tag{2.49}
$$

besitzt, wobei  $N_{i,k+1}(u)$  und  $M_{j,\ell+1}(v)$  die normalisierten B-Splines auf den Knotensequenzen <u>*λ*</u> und  $\mu$  und  $c^{i,j}$  die B-Spline-Koeffizienten sind. Der B-Spline  $N_{i,k+1}$  wird dabei gemäß Gleichung (2.35) berechnet. Analog dazu ist der B-Spline *Mj,ℓ*+1 mithilfe der Rekursion durch

$$
M_{j,m+1}(v) = \frac{v - \mu_j}{\mu_{j+m} - \mu_j} M_{j,m}(v) + \frac{\mu_{j+m+1} - v}{\mu_{j+m+1} - \mu_{j+1}} M_{j+1,m}(v)
$$
(2.50)

mit

$$
M_{j,1}(u) = \begin{cases} 1 & \text{wenn } v \in [\mu_j, \mu_{j+1}), \\ 0 & \text{sonst} \end{cases}
$$
 (2.51)

gegeben. [Dierckx, 1995]

Eine detaillierte Beschreibung der Berechnung der Ableitung oder des Integrals eines bivariaten B-Splines findet sich in [Dierckx, 1995]. Abbildung 2.5 zeigt beispielhaft die B-Spline-Basisfunktionen  $M_{j,4}(v)$ ,  $j = -3, ..., 3$  mit dem Grad  $l = 3$ , den zusammenfallenden Knoten  $\mu_{-3} = \mu_{-2} = \mu_{-1} = \mu_0 = 0$  und  $\mu_4 = \mu_5 = \mu_6 = \mu_7 = 5$  und den  $h = 3$  inneren Knoten  $\mu_1 = 1.25$ ,  $\lambda_2 = 2.5$  und  $\lambda_3 = 3.75$  auf dem Intervall  $v = [0, 5]$ .

Abbildung 2.6 zeigt die kubischen ( $k = \ell = 3$ ) bivariaten B-Spline-Basisfunktionen  $N_{i,4}(u) M_{j,4}(v)$  für  $i = -3, ..., 4$  und  $j = -3, ..., 3$ . Ähnlich zu den univariaten B-Spline-Basisfunktionen gelten für die bivariaten B-Spline-Basisfunktion

$$
N_{i,k+1}(u) M_{j,l+1}(v) \begin{cases} \geq 0 & \text{für alle } u, v \in R \\ = 0 & \text{für alle } u, v \notin [\lambda_i, \lambda_{i+k+1}] \times [\mu_j, \mu_{j+\ell+1}] \end{cases}
$$
(2.52)

und

$$
\sum_{i=-k}^{g} \sum_{j=-\ell}^{h} N_{i,k+1}(u) M_{j,\ell+1}(v) = 1 \quad \text{für alle } u, v \in R \quad \text{[Directx, 1995]}. \tag{2.53}
$$

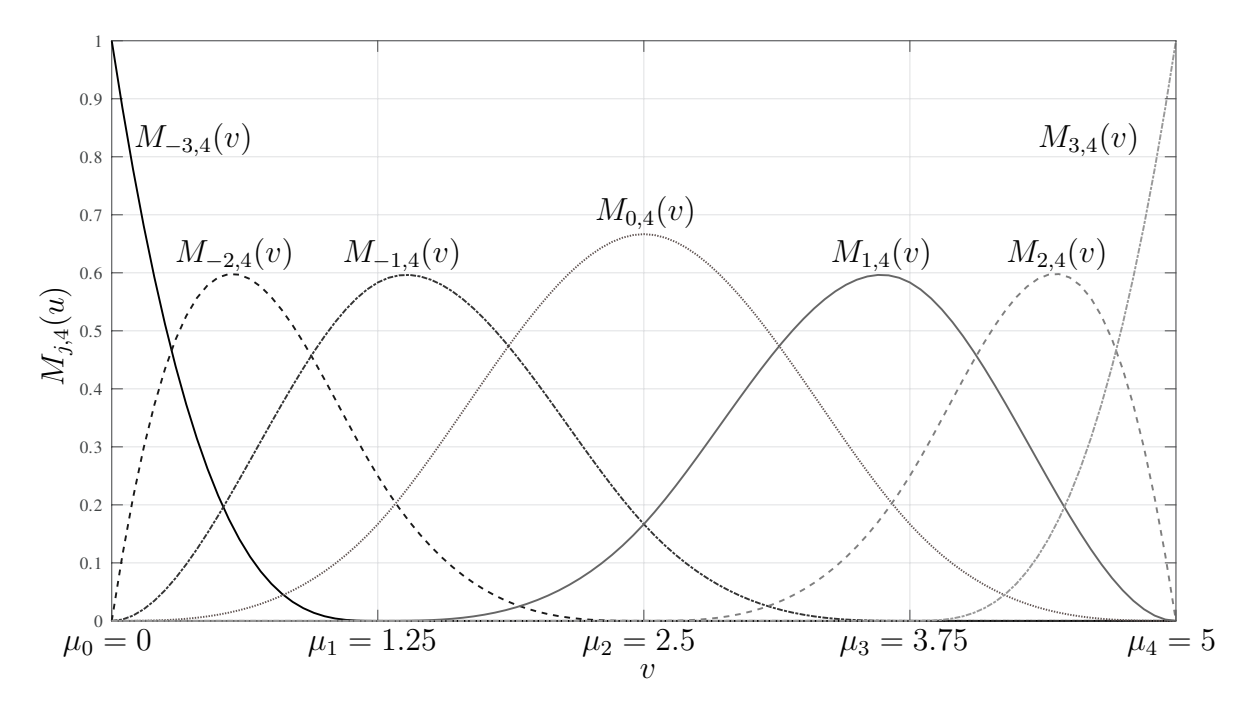

Abbildung 2.5: B-Spline-Basisfunktionen  $M_{j,4}(v)$  mit Grad  $l = 3$ , inneren Knoten  $h = 3$ und der Knotenfolge $\underline{\mu} = [0 \ 0 \ 0 \ 0 \ 1.25 \ 2.5 \ 3.75 \ 5 \ 5 \ 5]$ 

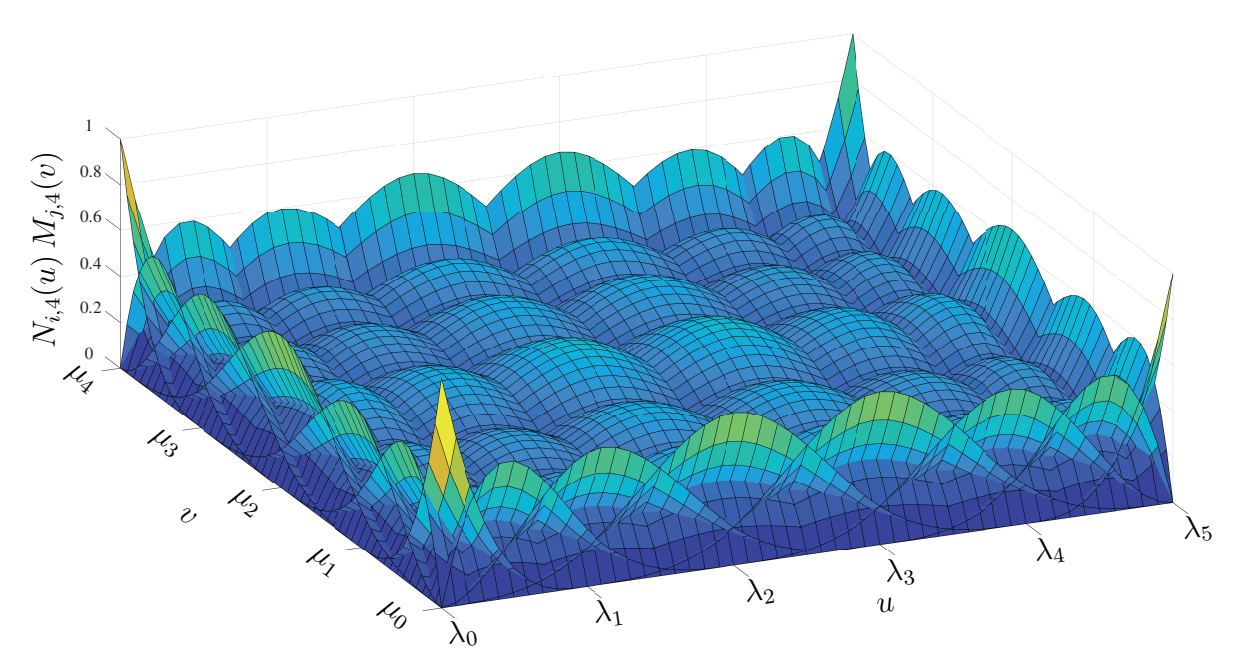

Abbildung 2.6: Kubische bivariate B-Spline-Basisfunktionen *Ni,*4(*u*) *Mj,*4(*v*) mit Grad  $k = 3$  und Grad  $\ell = 3$ , inneren Knoten  $g = 4$  und  $h = 3$  und den Knotenfolgen  $\underline{\lambda}=[0\ 0\ 0\ 0\ 1\ 2\ 3\ 4\ 5\ 5\ 5\ 5]$ und  $\underline{\mu}=[0\ 0\ 0\ 0\ 1.25\ 2.5\ 3.75\ 5\ 5\ 5\ 5]$ 

#### **2.3.3 Kurvenanpassung**

Bei der hier beschriebenen Kurvenanpassung mit Splines geht es darum, die Parameter der B-Splines so zu ermitteln, dass die entstehende Kurve einen Satz von Datenpunkten, welche in Abhängigkeit der unabhängigen Variable *u* gegeben sind, bestmöglich approximiert bzw. interpoliert. Dafür wird die FORTRAN Bibliothek von Dierckx [Dierckx, 1995] verwendet. Hierbei steht die Routine CONCUR im Vordergrund, welche die gegebenen Datenpunkte *p r , r* = 1*, ..., m* unter Berücksichtigung des ungeraden Grades *k* = 2*ℓ* − 1 gemäß des Optimierungsproblems

minimiere

$$
\tilde{\eta}(\underline{c}, \underline{\lambda}) := \sum_{q=1}^{g} ||\underline{r}^{(k)}(\lambda_q +) - \underline{r}^{(k)}(\lambda_q -)||^2
$$
\n(2.54)

unter der Bedingung

$$
\delta(\underline{c}, \underline{\lambda}) := \sum_{r=1}^{m} [w_r || \underline{p}^r - \underline{r}(u_r) ||]^2 \le S
$$
\n(2.55)

und

$$
\underline{r}^{(j-1)}(a) = \underline{\alpha}^j, \quad j = 1, ..., j_a \quad 0 \le j_a \le \ell
$$
\n
$$
\underline{r}^{(j-1)}(b) = \underline{\beta}^j, \quad j = 1, ..., j_b \quad 0 \le j_b \le \ell \quad ,
$$
\n(2.56)

approximiert bzw. interpoliert. Dabei ist *c* der Vektor der B-Spline-Koeffizienten *c i*  $(i = -k, ..., g)$ ,  $\Delta$  ist der Vektor der inneren Knoten, sodass  $r^{(k)}(\lambda_q+)$  bzw.  $r^{(k)}(\lambda_q-)$ die rechts- bzw. linksseitigen Grenzen der *k*-ten Ableitung am entsprechenden inneren Knoten  $\lambda_q$  von  $r(u)$  sind,  $w_r$  bezeichnet die Gewichtung der einzelnen Datenpunkte  $p^r$ und *S* ist der nicht-negative Parameter, welcher Glättungsfaktor genannt wird. Bei den in Gleichung (2.56) dargestellten Randbedingungen handelt es sich um die am Anfang  $(\underline{\alpha}^j)$  bzw. Ende  $(\beta^j)$  vorgegebenen, von null verschiedenen Ableitungen des Splines. Gesucht werden die B-Spline-Koeffizienten <u>*c*</u> und die inneren Knoten <u>λ</u>, wobei  $\tilde{\eta}(\underline{c}, \underline{\lambda})$ die Glättung und  $\delta(\underline{c}, \underline{\lambda})$  den Grad der Interpolation (*S* = 0) bzw. Approximation (*S >* 0) des resultierenden Splines beschreiben. Dabei ist es möglich, den Spline *r*(*u*) in zwei Komponenten

$$
\underline{r}(u) = \underline{p}(u) + \hat{\underline{r}}(u) \tag{2.57}
$$

aufzuteilen, sodass *p*(*u*) ein Polynom beschreibt, welches die Randbedingungen aus Gleichung (2.56) erfüllt und ˆ*r*(*u*) ein Spline ist, bei dem die entsprechenden Ableitungen am Anfang und Ende des Splines Null sind. Zur effizienten Berechnung des Polynoms *p*(*u*) mit Grad *k* = 2*ℓ* − 1 wird die Bernstein-Darstellung

$$
\underline{p}(u) = \sum_{j=0}^{k} \underline{d}^{j,0} B_j^k \left( \frac{u-a}{b-a} \right)
$$
\n(2.58)

$$
\text{mit} \quad B_j^k \left( \frac{u-a}{b-a} \right) = \left( \begin{array}{c} k \\ j \end{array} \right) \left( 1 - \frac{u-a}{b-a} \right)^{k-j} \left( \frac{u-a}{b-a} \right)^j
$$

verwendet. Diese Art der Polynome ermöglicht eine rekursive Berechnung der Ableitung und daraus resultierend eine direkte Berechnung der Koeffizienten  $\underline{d}^{j,0}$ , wobei eine genaue Darstellung in [Dierckx, 1995] zu finden ist. Werden zusammenfallende Randknoten und keine inneren Knoten (*g* = 0) gewählt, kann die Bernstein-Basis durch eine B-Spline-Basis *N*<sup>∗</sup> *i,k*+1(*u*) gemäß

$$
\underline{p}(u) = \sum_{i=-k}^{0} d^{i+k,0} N_{i,k+1}^*(u)
$$
\n(2.59)

ersetzt werden. Aus den gegebenen Datenpunkten *p <sup>r</sup>* und dem zuvor berechneten Spline *p*(*u*) werden nun neue Datenpunkte

$$
\underline{\hat{p}}^r = \underline{p}^r - \underline{p}(u_r) \tag{2.60}
$$

berechnet, die zur Lösung des Optimierungsproblems

minimiere

$$
\tilde{\eta}(\hat{\underline{c}}, \underline{\lambda}) := \sum_{q=1}^{g} ||\hat{\underline{r}}^{(k)}(\lambda_q +) - \hat{\underline{r}}^{(k)}(\lambda_q -)||^2
$$
\n(2.61)

unter der Bedingung

$$
\delta(\hat{\underline{c}}, \underline{\lambda}) := \sum_{r=1}^{m} [w_r || \hat{\underline{p}}^r - \hat{\underline{r}}(u_r) ||]^2 \le S
$$
\n(2.62)

und

$$
\begin{aligned}\n\hat{\underline{r}}^{(j-1)}(a) &= 0, \quad j = 1, ..., j_a \quad 0 \le j_a \le \ell \\
\hat{\underline{r}}^{(j-1)}(b) &= 0, \quad j = 1, ..., j_b \quad 0 \le j_b \le \ell \quad,\n\end{aligned} \tag{2.63}
$$

verwendet werden. Die Verwendung von zusammenfallenden Randknoten führt zu

$$
\hat{\underline{c}}^{-k-1+j} = \underline{0}, \, j = 1, ..., j_a \quad \text{und} \quad \hat{\underline{c}}^{g+1-j} = \underline{0}, \, j = 1, ..., j_b \,. \tag{2.64}
$$

Die restlichen Koeffizienten  $\underline{\hat{c}}^j$ ,  $j = -k + j_a, ..., g - j_b$  werden als Lösung der Methode der kleinsten Quadrate eines überbestimmten Systems berechnet und die Knoten *λ* werden bestimmt, sodass der gesuchte Spline

$$
\hat{\underline{r}}(u) = \sum_{i=-k}^{g} \hat{\underline{c}}^i N_{i,k+1}(u)
$$
\n(2.65)

ermittelt wird. Eine genaue Erläuterung der Vorgehensweise findet sich in [Dierckx, 1995]. Unter Verwendung eines, in [Dierckx, 1995] näher beschriebenen, Algorithmus zum Einfügen der zuvor ermittelten Knoten *λ* wird der Spline aus Gleichung (2.59) zu

$$
\underline{p}(u) = \sum_{i=-k}^{g} \underline{d}^i \, N_{i,k+1}(u) \,, \tag{2.66}
$$

sodass  $\hat{\underline{r}}(u)$  (Gleichung (2.65)) und  $p(u)$  (Gleichung (2.66)) dieselbe B-Spline-Basis besitzen. Dies hat den Vorteil, dass die B-Spline-Koeffizienten des gesuchten Splines *r*<sub>(*u*</sub>) durch Addition der B-Spline-Koeffizienten  $\underline{\hat{c}}^i$  und  $\underline{d}^i$  für  $i = -k, ..., g$  berechnet werden können. Es ergibt sich also der gesuchte Spline

$$
\underline{r}(u) = \sum_{i=-k}^{g} (\hat{\underline{c}}^i + \underline{d}^i) N_{i,k+1}(u) = \sum_{i=-k}^{g} \underline{c}^i N_{i,k+1}(u) ,
$$
\n(2.67)

der die gegebenen Datenpunkte, unter Berücksichtigung des Glättungsfaktors und der gegebenen Ableitungen am Anfang und am Ende, bestmöglich interpoliert (*S* = 0) bzw. approximiert (*S >* 0). [Dierckx, 1995]

#### **2.3.4 Flächenanpassung**

Analog zur Kurvenanpassung sollen bei der Flächenanpassung die B-Spline-Koeffizienten und die Knotenvektoren eines bivariaten B-Splines gefunden werden, der einen Satz von gegebenen Datenpunkten bestmöglich approximiert bzw. interpoliert. Im Folgenden werden die Hintergründe dreier Routinen zur Flächenanpassung der FORT-RAN Bibliothek von Dierckx [Dierckx, 1995] erläutert, die sich darin unterscheiden, wie die Datenpunkte vorliegen. Die Flächenanpassung kann dabei anhand zerstreuter Datenpunkte (SURFIT) oder anhand von Datenpunkten auf einem rechteckigen Gitter (REGRID) berechnet werden. Ebenfalls ist es möglich, eine parametrische Flächenanpassung anhand von Datenpunkten auf einem Gitter (PARSUR) zu ermitteln.

#### Flächenanpassung anhand zerstreuter Datenpunkte

Bei der Flächenanpassung anhand zerstreuter Datenpunkte handelt es sich bei den Flächenparametern *u* und *v* um die *x*- und *y*-Koordinaten der Fläche, sodass sich als Funktion zur Beschreibung der Fläche  $r(u, v) = [u \, v \, s(u, v)]^T$  ergibt. Mithilfe der gegebenen Datenpunkte  $\underline{p}^r = [x_r \ y_r \ z_r]^{\mathrm{T}}, r = 1, ..., m$  mit  $(u_r, v_r) \in R = [a, b] \times [c, d]$ , den dazugehörigen Gewichtungen  $w_r$ ,  $r = 1, ..., m$  und den Graden *k* und  $\ell$  wird der bivariate B-Spline  $s(u, v)$  auf *R* mit den Knoten  $\lambda_i$ ,  $i = 0, ..., g + 1$  ( $\lambda_0 = a, \lambda_{g+1} = b$ ) und  $\mu_j$ ,  $j = 0, ..., h + 1$  ( $\mu_0 = c, \mu_{h+1} = d$ ) in *u*-und *v*-Richtung gesucht. Das Glättungskriterium für univariate B-Splines (Gleichung (2.61)) lässt sich dabei auf bivariate B-Splines gemäß

$$
\frac{\partial^{k+j} s(\lambda_q + v)}{\partial u^k \partial v^j} \equiv \frac{\partial^{k+j} s(\lambda_q - v)}{\partial u^k \partial v^j}
$$
(2.68)

$$
\frac{\partial^{\ell+i} s(u, \mu_r)}{\partial u^i \partial v^\ell} \equiv \frac{\partial^{\ell+i} s(u, \mu_r)}{\partial u^i \partial v^\ell} \tag{2.69}
$$
erweitern, wobei  $q = 1, ..., g; j = 0, ..., \ell; c \le v \le d$  und  $r = 1, ..., h; i = 0, ..., k;$ *a* ≤ *u* ≤ *b* gilt. Unter Verwendung der B-Spline-Basisfunkionen ergibt sich

$$
\sum_{i=-k}^{g} c_{i,j} a_{i,q} = 0, \quad q = 1, ..., g; j = -\ell, ..., h
$$
\n(2.70)

$$
\sum_{j=-\ell}^{h} c_{i,j} b_{j,r} = 0, \quad r = 1, ..., h; i = -k, ..., g
$$
\n(2.71)

mit

$$
a_{i,q} = N_{i,k+1}^{(k)}(\lambda_q +) - N_{i,k+1}^{(k)}(\lambda_q -)
$$
  
= 
$$
\begin{cases} \frac{(-1)^{k+1}k!(\lambda_{i+k+1} - \lambda_i)}{\prod_{\substack{j=i \ j \neq q}}^{i+k+1}(\lambda_q - \lambda_j)} & \text{wenn} & q - k - 1 \le i \le q \\ 0 & \text{sonst} \end{cases}
$$
 (2.72)

und

$$
b_{j,r} = M_{j,\ell+1}^{(\ell)}(\mu_r +) - M_{j,\ell+1}^{(\ell)}(\mu_r -)
$$
  
= 
$$
\begin{cases} \frac{(-1)^{\ell+1}\ell!(\mu_{j+\ell+1} - \mu_j)}{\prod_{\substack{i=j \ i \neq r}}^{j+\ell+1}(\mu_r - \mu_i)} & \text{wenn} & r - \ell - 1 \leq j \leq r \\ 0 & \text{sonst} \end{cases}
$$
 (2.73)

Daraus ergibt sich das Glättungskriterium

$$
\eta(\mathbf{c}) = \sum_{q=1}^{g} \sum_{j=-\ell}^{h} \left( \sum_{i=-k}^{g} c_{i,j} a_{i,q} \right)^2 + \sum_{r=1}^{h} \sum_{i=-k}^{g} \left( \sum_{j=-\ell}^{h} c_{i,j} b_{j,r} \right)^2.
$$
 (2.74)

Der gesuchte Spline *s*(*x, y*) wird dann anhand des Optimierungsproblems

minimiere

$$
\eta(\mathbf{c})\tag{2.75}
$$

unter der Bedingung

$$
\delta(\mathbf{c}) := \sum_{r=1}^{m} \left( w_r z_r - \sum_{i=-k}^{g} \sum_{j=-\ell}^{h} c_{i,j} w_r N_{i,k+1}(x_r) M_{j,\ell+1}(y_r) \right)^2 \leq S \tag{2.76}
$$

gefunden, wobei mithilfe der Methode von Lagrange die B-Spline-Koeffizienten des geglätteten Splines  $s_p(x, y)$  als Lösung der kleinsten Quadrate des überbestimmten Systems

$$
w_r \sum_{i=-k}^{g} \sum_{j=-\ell}^{h} c_{i,j} N_{i,k+1}(x_r) M_{j,\ell+1}(y_r) = w_r z_r, \quad r = 1, ..., m
$$

$$
\frac{1}{\sqrt{p}} \sum_{i=-k}^{g} c_{i,j} a_{i,q} = 0, \quad q = 1, ..., g; j = -\ell, ..., h
$$

$$
\frac{1}{\sqrt{p}} \sum_{j=-\ell}^{h} c_{i,j} b_{j,r} = 0, \quad r = 1, ..., h; i = -k, ..., g
$$
(2.77)

bestimmt werden, wobei *p* die Lösung der Gleichung *F*(*p*) = *S* mit

$$
F(p) := \sum_{r=1}^{m} (w_r(z_r - s_p(x_r, y_r)))^2
$$
 (2.78)

ist. [Dierckx, 1995] Eine detaillierte Beschreibung zur Lösung des überbestimmten Gleichungssystems in Matrixschreibweise und zur Ermittlung der Positionen der Knoten findet sich in [Dierckx, 1995].

Flächenanpassung anhand von Gitter-Datenpunkten

Liegen die *x*- und *y*-Koordinaten der gegebenen Datenpunkte auf den Knoten eines rechteckigen Gitters, ermöglicht dies eine effiziente Berechnung des bivariaten B-Splines *s*(*u, v*), der *z*-Koordinate der Fläche. Seien nun die Werte *zq,r* und die dazugehörigen Datenpunkte  $(x_q, y_r)$ , für  $q = 1, ..., m_1$  und  $r = 1, ..., m_2$  mit  $a \leq x_q < x_{q+1} \leq b$ und *c* ≤ *y<sub>r</sub>* < *y<sub>r+1</sub>* ≤ *d* gegeben, dann kann ein bivariater B-Spline *s*(*u, v*) mit den Graden *k* und  $\ell$ , den Knoten  $\lambda_i$ ,  $i = 0, ..., g + 1$  ( $\lambda_0 = a, \lambda_{g+1} = b$ ) in *u*-Richtung und  $\mu_j, j = 0, ..., h + 1$  ( $\mu_0 = c, \mu_{h+1} = d$ ) in *v*-Richtung gefunden werden. Das zu lösende Gleichungssystem (Gleichung (2.77)) verändert sich zu

$$
\sum_{i=-k}^{g} \sum_{j=-\ell}^{h} c_{i,j} N_{i,k+1}(x_q) M_{j,\ell+1}(y_r) = z_{q,r}, \quad q = 1, ..., m_1; r = 1, ..., m_2
$$

$$
\frac{1}{\sqrt{p}} \sum_{i=-k}^{g} c_{i,j} a_{i,q} = 0, \quad q = 1, ..., g; j = -\ell, ..., h
$$

$$
\frac{1}{\sqrt{p}} \sum_{j=-\ell}^{h} c_{i,j} b_{j,r} = 0, \quad r = 1, ..., h; i = -k, ..., g,
$$
(2.79)

wobei nun für  $p \neq \infty$  keine Überführung des Gleichungssystem in Matrixschreibweise möglich ist und somit die B-Spline-Koeffizienten nicht effizient berechnet werden können. Um ein Gleichungssystem zu erhalten, welches in Matrixschreibweise dargestellt werden kann, um die Vorgehensweise der zerstreuten Datenpunkte anwenden zu können, wird ein neuer geglätteter Spline  $\tilde{s}_p(u, v)$  mit der dazugehörigen Funktion

$$
\tilde{F}(p) := \sum_{q=1}^{m_1} \sum_{r=1}^{m_2} (z_{q,r} - \tilde{s}_p(x_q, y_r))^2
$$
\n(2.80)

eingeführt. Das Gleichungssystem zur Berechnung der B-Spline-Koeffizienten ergibt sich nun zu

$$
\sum_{i=-k}^{g} \sum_{j=-\ell}^{h} c_{i,j} N_{i,k+1}(x_q) M_{j,\ell+1}(y_r) = z_{q,r}, \quad q = 1, ..., m_1; r = 1, ..., m_2
$$
  

$$
\frac{1}{\sqrt{p}} \sum_{i=-k}^{g} \sum_{j=-\ell}^{h} c_{i,j} N_{i,k+1}(x_q) b_{j,r} = 0, \quad q = 1, ..., m_1; r = 1, ..., h
$$
  

$$
\frac{1}{\sqrt{p}} \sum_{i=-k}^{g} \sum_{j=-\ell}^{h} c_{i,j} a_{i,q} M_{j,\ell+1}(y_r) = 0, \quad q = 1, ..., g; r = 1, ..., m_2
$$
  

$$
\frac{1}{p} \sum_{i=-k}^{g} \sum_{j=-\ell}^{h} c_{i,j} a_{i,q} b_{j,r} = 0, \quad q = 1, ..., g; r = 1, ..., h
$$
  
(2.81)

und kann wie in [Dierckx, 1995] beschrieben, gelöst werden. Hierbei wird davon ausgegangen, dass jeder Knoten des rechteckigen Gitters besetzt ist. Falls Datenpunkte fehlen, müssen diese erst direkt oder iterativ bestimmt werden (genaue Beschreibung in [Dierckx, 1995]). Bei der direkten Methode, welche nur effizient ist, wenn für die Anzahl *M* fehlender Datenpunkte *M* ≪ *m*1*m*<sup>2</sup> gilt, wird die Gegebenheit verwendet, dass die B-Spline-Koeffizienten als Linearkombination der Datenpunkte *zq,r* darstellbar sind, wodurch die fehlenden Datenpunkte ermittelt werden können. Bei der iterativen Methode werden als Datenpunkte der Iteration *n* + 1 die Splinewerte der Iteration *n* verwendet. [Dierckx, 1995]

#### Parametrische Flächenanpassung anhand von Gitter-Datenpunkten

Bei der parametrischen Flächenanpassung werden die *x*-, *y*- und *z*-Koordinaten in Abhängigkeit der Flächenparameter *u* und *v* gegeben. In diesem Fall liegen die Flächenparameter auf einem Gitter, sodass  $a \le u \le b$  und  $c \le v \le d$  gelten. Für die *x*-, *y*- und *z*-Koordinaten werden drei geglättete B-Splines

$$
x(u, v) = s_1(u, v) = \sum_{i=-k}^{g} \sum_{j=-\ell}^{h} c_{i,j_x} N_{i,k+1}(u) M_{j,\ell+1}(v)
$$
  

$$
y(u, v) = s_2(u, v) = \sum_{i=-k}^{g} \sum_{j=-\ell}^{h} c_{i,j_y} N_{i,k+1}(u) M_{j,\ell+1}(v)
$$
(2.82)  

$$
z(u, v) = s_3(u, v) = \sum_{i=-k}^{g} \sum_{j=-\ell}^{h} c_{i,j_z} N_{i,k+1}(u) M_{j,\ell+1}(v)
$$

mit den Geraden *k* und *ℓ* berechnet, wobei  $\underline{c}^{i,j} = \left[c_{i,j_x} c_{i,j_y} c_{i,j_z}\right]^T \in \mathbb{R}^3, i = -k, ..., g;$ *j* = −*ℓ, ..., h* das Kontrollnetz der Fläche genannt wird. Um die B-Spline-Koeffizienten der drei bivariaten B-Splines zu ermitteln, wird analog zur Flächenanpassung mit Gitter-Datenpunkten für jede Koordinate ein neuer geglätteter Spline erstellt, welcher zusammenfallende oder periodische Randbedingungen für die Knoten in *u*- und *v*-Richtung besitzen kann. Das zu lösende Gleichungssystem, welches in [Dierckx, 1995] genauer beschrieben ist, ergibt sich analog zur Flächenanpassung mit Gitter-Datenpunkten aus der Minimierung der Sprünge in den Ableitungen und der gewünschten Approximation bzw. Interpolation der gesuchten Fläche zu den gegebenen Datenpunkten. [Dierckx, 1995]

# **3 Mehrkörperdynamik mit kinetostatischen Übertragungselementen**

Zur Beschreibung der Dynamik von Mehrkörpersystemen werden im Wesentlichen zwei Methoden unterschieden, die sich in der Anzahl der Koordinaten unterscheiden, die zur Formulierung der Lage und Orientierung der Starrkörper verwendet wird. Bei der ersten Methode werden die Lage und Orientierung (Pose) der Körper durch einen vollständigen Satz kartesischer Koordinaten dargestellt. Zur eindeutigen Ermittlung der Pose werden für jeden Starrkörper sechs Koordinaten benötigt. Die Bindungen zwischen den Körpern werden durch das Hinzufügen von nichtlinearen algebraischen Zwangsbedingungen erreicht. Der Vorteil dieser Methode liegt in der unkomplizierten Formulierung der Bewegungsgleichung des Systems und dem einfachen Hinzufügen von Kraftfunktionen oder Zwangsbedingungen, während der Nachteil in der höheren Anzahl der zu lösenden Gleichungen besteht. Hier liegt der Vorteil der zweiten Methode, welche zur Beschreibung der Pose der Starrkörper die Freiheitsgrade des Systems verwendet. Dies führt zu einer minimalen Anzahl an Bewegungsgleichungen, aber auch zu einer komplizierten Einbindung von Kraftfunktionen oder Zwangsbedingungen. [Shabana, 2013]

Das im folgenden Kapitel dargestellte Konzept beschreibt die Mehrkörperdynamik mit kinetostatischen Übertragungselementen unter Verwendung der minimalen Anzahl an Koordinaten (zweite Methode). Dafür wird die objektorientierte Programmierungsumgebung M<mark>ûBILE verwendet, welche, neben grundlegenden mathematischen Objekten</mark> wie Vektoren oder Matrizen, Zustandsobjekte und kinetostatische Übertragungselemente beinhaltet. [Kecskeméthy, 1993]

Nach der Vorstellung der benötigten Grundlagen zur Verwendung der objektorientierten Programmierungsumgebung M $\hspace{-.1cm} \Box \hspace{-.1cm} \Box$  BILE folgt die Vorstellung des Flächengelenkes, welches die Bewegung eines Koordinatensystems auf einer parametrischen Fläche ermöglicht. Anschließend wird ein Überblick über verschiedene Möglichkeiten zur Erzeugung der parametrischen Fläche gegeben. Das Flächengelenk ermöglicht es, die Bindungsgleichungen zur Beschreibung von Punktkontakt zwischen zwei Flächen auf Positionsebene zu formulieren, denn die Verwendung von Bindungsgleichungen auf Geschwindigkeitsebene führt ohne Stabilisierung zu Driftfehlern. Der Abschnitt endet mit der Erläuterung der Bindungsgleichungen auf Geschwindigkeits- und Positionsebene und einem Vergleich anhand von zwei Beispielen.

## **3.1 Zustandsobjekte**

Zustandsobjekte, die entweder räumlich (Koordinatensystem) oder skalar (Variable) sind, werden als Ein-und Ausgänge kinetostatischer Übertragungselemente verwendet. Sie beinhalten kinematische und dynamische Informationen an einer bestimmten Stelle des Mehrkörpersystems.

Das räumliche Zustandsobjekt (Abbildung 3.1) stellt die relative Bewegung eines Koordinatensystems  $\mathcal{K}_i$  zu einem Referenzkoordinatensystem  $\mathcal{K}_0$  und die im Ursprung von  $\mathcal{K}_i$  wirkenden Kräfte und Momente dar. Sie umfassen also die Pose (Orientierung  ${}^0\mathbf{R}_i$ 

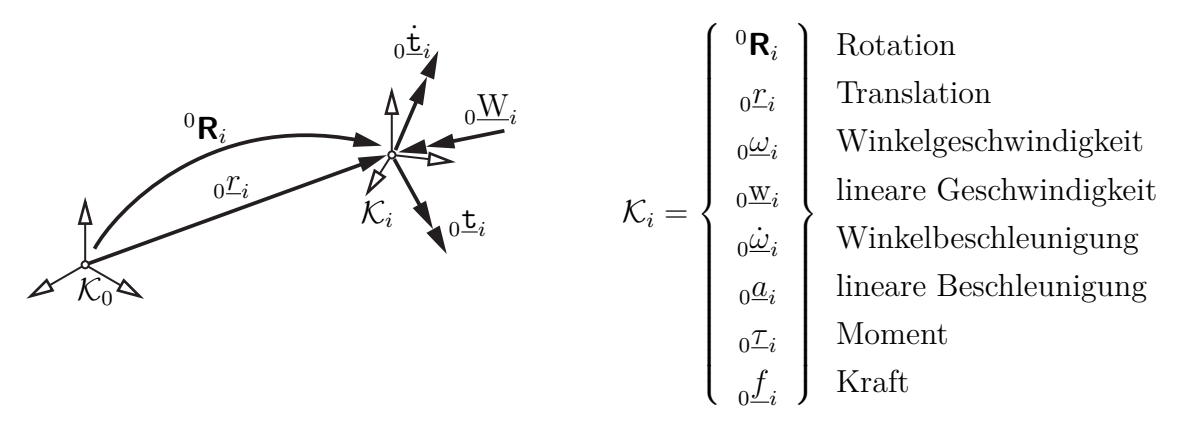

Abbildung 3.1: Struktur eines räumlichen Zustandsobjektes, modifiziert nach [Kecskeméthy, 1993]

und Position  ${}_{0}r_{i}$ ), den Geschwindigkeitswinder und seine zeitliche Ableitung

$$
{}_{0}\underline{\mathbf{t}}_{i} = \begin{bmatrix} {}_{0}\underline{\omega}_{i} \\ {}_{0}\underline{\mathbf{w}}_{i} \end{bmatrix} \qquad \qquad {}_{0}\underline{\dot{\mathbf{t}}}_{i} = \begin{bmatrix} {}_{0}\dot{\underline{\omega}}_{i} \\ {}_{0}\underline{a}_{i} \end{bmatrix} \qquad , \qquad (3.1)
$$

bestehend aus der Winkelgeschwindigkeit ${}_0\underline{\omega}_i,$ der linearen Geschwindigkeiten ${}_0\underline{\mathbf{w}}_i,$ der Winkelbeschleunigung  ${}_0\dot{\underline{\omega}}_i$  und der linearen Beschleunigung  ${}_0\underline{a}_i$  sowie den Kraftwinder

$$
{}_{0}\underline{W}_{i} = \begin{bmatrix} {}_{0}\mathcal{I}_{i} \\ {}_{0}\underline{f}_{i} \end{bmatrix} , \qquad (3.2)
$$

der das Moment <sub>0</sub>τ<sub>*i*</sub> und die Kraft <sub>0</sub><sup>f</sup><sub>*i*</sub> enthält. [Kecskeméthy, 1993]

Skalare Zustandsobjekte *β* (Abbilung 3.2), welche sowohl eine Drehvariable als auch eine lineare Variable sein können, beinhalten, ähnlich zu den räumlichen Zustandsobjekten, die Position *β*, die Geschwindigkeit *β*˙ , die Beschleunigung *β*¨ und die verallgemeinerte Kraft *Qβ*. Bei einer Drehvariable handelt es sich bei *β*, den zeitlichen Ableitungen  $\dot{\beta}$  und  $\ddot{\beta}$  und der verallgemeinerten Kraft  $Q_{\beta}$  entsprechend um einen Winkel, eine Winkelgeschwindigkeit, eine Winkelbeschleunigung und ein verallgemeinertes Moment, während es sich bei einer linearen Variable entsprechend um eine Distanz, eine linearen Geschwindigkeit, eine linearen Beschleunigung und eine verallgemeinerte Kraft handelt. [Kecskeméthy, 1993]

$$
\{\beta\} = \left\{\begin{array}{c} \beta \\ \dot{\beta} \\ \ddot{\beta} \\ \ddot{\beta} \\ Q_{\beta} \end{array}\right\} \begin{array}{c} \text{Position} \\ \text{Geschwindigkeit} \\ \text{Beschleunigung} \\ \text{verallgemeinerte Kraft} \end{array}
$$

Abbildung 3.2: Struktur eines skalaren Zustandsobjektes [Kecskeméthy, 1993]

Ebenfalls den skalaren Zustandsobjekten zuzuordnen sind die geometrischen Messungen g zwischen zwei Koordinatensystemen  $\mathcal{K}_i$  und  $\mathcal{K}_j$  (Abbildung 3.3). Diese werden beispielsweise eingesetzt, um Bindungsgleichungen zu lösen und somit kinematische Ketten zu schließen. Bei der geometrischen Messung handelt es sich bei der Position um einen Wert und bei der Geschwindigkeit und der Beschleunigung um dessen erste und zweite zeitliche Ableitung. Die verallgemeinerte Kraft ist gemäß des Messtyps (Distanz oder Winkel) eine Spannung, welche dem Lagrange'schen Multiplikator *λ* beim Lösen von Bindungsgleichungen entspricht (Kapitel 3.3). [Kecskeméthy, 1993]

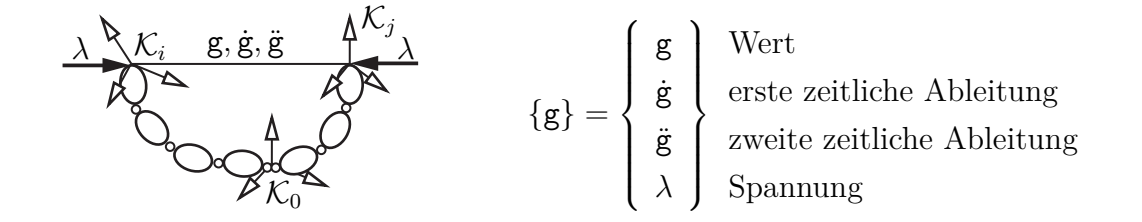

Abbildung 3.3: Struktur einer geometrischen Messung, modifiziert nach [Kecskeméthy, 1993]

## **3.2 Kinetostatische Übertragungselemente**

Kinetostatische Übertragungselemente (Abbildung 3.4) bilden die Bewegung eines Satzes von  $m$  Eingangszustandsobjekten $\underline{q}_{in}$ auf einen Satz von  $n$ Ausgangszustandsobjekten *q out* auf Positions-, Geschwindigkeits- und Beschleunigungsebene ab. Die Kraftübertragung findet in entgegengesetzter Richtung statt.

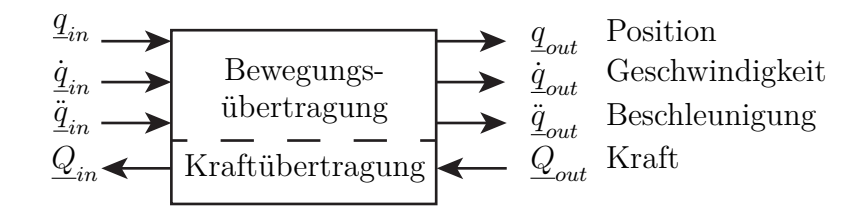

Abbildung 3.4: Blockdiagramm eines kinetostatischen Übertragungselementes, modifiziert nach [Kecskeméthy, 1993]

Die Übertragungsfunktionen der Bewegungsgleichung lauten

$$
\underline{q}_{out} = \mathcal{F}\left(\underline{q}_{in}\right) \tag{3.3}
$$

$$
\dot{\underline{q}}_{out} = \mathbf{J}_{\mathcal{F}} \underline{\dot{q}}_{in} \tag{3.4}
$$

$$
\ddot{\underline{q}}_{out} = \mathbf{J}_{\mathcal{F}} \underline{\ddot{q}}_{in} + \dot{\mathbf{J}}_{\mathcal{F}} \underline{\dot{q}}_{in} \quad , \tag{3.5}
$$

wobei  $\mathbf{J}_{\mathcal{F}} = \partial \mathcal{F} / \partial \underline{q}_{in}$  die  $m \times n$  Jacobi-Matrix des kinetostatischen Übertragungselementes darstellt. Unter der Annahme eines idealen, also leistungsfreien, kinetostatischen Übertragungselementes, muss die virtuelle Arbeit am Eingang gleich der virtuellen Arbeit am Ausgang

$$
\delta \underline{q}_{in}^{\mathrm{T}} \underline{Q}_{in} = \delta \underline{q}_{out}^{\mathrm{T}} \underline{Q}_{out} \tag{3.6}
$$

sein. Durch das Ersetzen der virtuellen Verschiebung  $\delta \underline{q}_{out} = \mathbf{J}_{\mathcal{F}} \delta \underline{q}_{in}$  in Gleichung (3.6) ergibt sich die Kraftübertragung des Elementes zu

$$
\underline{Q}_{in} = \mathbf{J}_{\mathcal{F}}^{\mathrm{T}} \underline{Q}_{out} \tag{3.7}
$$

und wird in entgegengesetzter Richtung zur Bewegungsübertragung mithilfe der transponierten Jacobi-Matrix berechnet. [Kecskeméthy, 1993] Als Beispiele für kinetostatische Übertragungselemente werden im Folgenden das Kurvengelenk und vier elementare Messungen vorgestellt, die zum Schließen kinematischer Ketten zu Schleifen dienen können.

#### **3.2.1 Kurvengelenk**

Das Kurvengelenk (Abbildung 3.5) beschreibt die Bewegung eines Ausgangskoordinatensystem  $K_2$  entlang einer Kurve zum Referenzkoordinatensystem  $K_0$ . Die Eingangsgrößen sind das Koordinatensystem  $K_1$ , welches sich bewegen kann, und die Wegkoordinate *s*. Die Kurve ist dabei durch die Vektorfunktion ∆*r*(*s*) relativ zum Eingangskoordinatensystem  $K_1$  gegeben, sodass für die Orientierung und Position des Ausgangskoordinatensystem $\mathcal{K}_2$ 

$$
{}^{0}\mathbf{R}_{2} = {}^{0}\mathbf{R}_{1}\Delta\mathbf{R}
$$
 (3.8)

$$
{}_{0}^{2}r_{2} = \Delta \mathbf{R}^{\mathrm{T}} ({}_{0}^{1}r_{1} + \Delta^{1}r) \tag{3.9}
$$

gilt, wobei die relative Rotationsmatrix zwischen Eingangs- und Ausgangskoordinatensystem

$$
\Delta \mathbf{R} = \begin{bmatrix} \frac{1}{L} & \frac{1}{L} \underline{e}_y & \frac{1}{L} \underline{e}_z \end{bmatrix} \tag{3.10}
$$

so definiert ist, dass die *x*-Achse stets in Richtung der Tangente der Kurve zeigt. Die Richtungen der anderen Achsen sind abhängig von der Parametrisierung des Koordinatensystems (beispielsweise das Frenet-Serret-Koordinatensystem). Die Geschwindig-

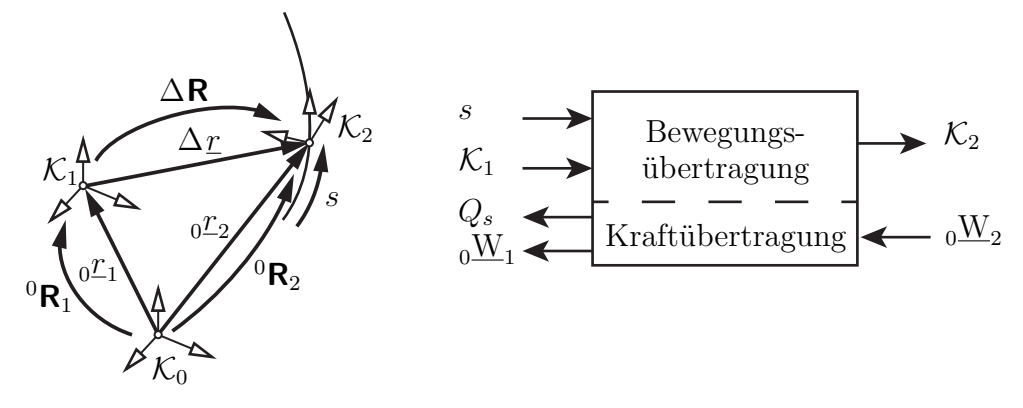

Abbildung 3.5: Darstellung des Kurvengelenkes, modifiziert nach [Tändl, 2009]

keitsübertragung ist dabei gemäß

$$
\begin{bmatrix} \frac{2}{0}\underline{\omega}_{2} \\ \frac{2}{0}\underline{\omega}_{2} \end{bmatrix} = \underbrace{\begin{bmatrix} \Delta \mathbf{R}^{T} & \mathbf{0} \\ -\Delta \mathbf{R}^{T} \widehat{\Delta^{1}r} & \Delta \mathbf{R}^{T} \end{bmatrix}}_{\mathbf{J}_{g}} \begin{bmatrix} \frac{1}{0}\underline{\omega}_{1} \\ \frac{1}{0}\underline{\omega}_{1} \end{bmatrix} + \mathbf{J}_{s}\dot{s}
$$
(3.11)

definiert, wobei  $J_g$  die Jacobi-Matrix des Starrkörpers und  $J_s = \left[\underline{u}^T \, \underline{t}^T\right]^T$  die Jacobi-Matrix der Abbildung der Wegkoordinate sind. Die Jacobi-Matrix J*<sup>s</sup>* besteht dabei aus dem Tangentenvektor *t* der Kurve und dem Darboux Vektor *u*, welcher abhängig von der Parametrisierung des Koordinatensystems berechnet wird. Eine genaue Erläuterung für die verschiedenen Parametrisierungen findet sich in [Tändl, 2009]. Die Beschleunigungsübertragung ergibt sich nach zeitlicher Ableitung der Geschwindigkeitsübertragung zu

$$
\begin{bmatrix} \frac{2}{\omega} \\ \frac{2}{\omega} \\ \frac{2}{\omega} \end{bmatrix} = \mathbf{J}_g \begin{bmatrix} \frac{1}{\omega} \\ \frac{1}{\omega} \\ \frac{1}{\omega} \end{bmatrix} + \mathbf{J}_s \ddot{s} + \mathbf{J}'_s \dot{s}^2 + \begin{bmatrix} \frac{0}{\omega} \\ \frac{2}{\omega} \\ \frac{2}{\omega} \\ \frac{1}{\omega} \Delta \mathbf{R}^T \Delta^1 \underline{r} \end{bmatrix} + \begin{bmatrix} \frac{2}{\omega} \\ \frac{0}{\omega} \\ 0 \end{bmatrix} \mathbf{J}_s \dot{s}, \quad (3.12)
$$

wobei J ′ *<sup>s</sup>* die partielle Ableitung der Jacobi-Matrix J*<sup>s</sup>* nach der Wegkoordinate *s* ist. Die Kraftübertragung findet in entgegengesetzter Richtung statt, sodass sich mithilfe der transponierten Jacobi-Matrix

$$
\begin{bmatrix} \frac{1}{0}\mathcal{I}_1\\ \frac{1}{0}\mathcal{I}_1\\ Q_s \end{bmatrix} = \begin{bmatrix} \mathbf{J}_g^{\mathrm{T}}\\ \mathbf{J}_s^{\mathrm{T}} \end{bmatrix} \begin{bmatrix} \frac{2}{0}\mathcal{I}_2\\ \frac{2}{0}\mathcal{I}_2 \end{bmatrix}
$$
(3.13)

ergibt. [Tändl, 2009]

## **3.2.2 Geometrische Messungen**

Um die Schließbedingungen kinematischer Ketten aufzustellen, werden geometrische Messungen verwendet. Es werden vier elementare geometrische Messungen unterschieden (Abbildung 3.6)

(I) Punkt - Punkt

Die geometrischen Messung *g<sub>PP</sub>* berechnet den quadrierten Abstand zwischen zwei Koordinatensystemen. Dafür wird die Länge des Verbindungsvektors  $\frac{0}{j}\underline{d}_i$ zwischen den beiden Koordinatensystem  $\mathcal{K}_i$  und  $\mathcal{K}_j$ 

$$
g_{PP} = {}_{j}d_{i} \cdot {}_{j}d_{i} = ||{}_{0}\underline{r}_{i} - {}_{0}\underline{r}_{j}||^{2}
$$
\n(3.14)

 $\mathbf{r}$ 

berechnet und quadriert. Auf Geschwindigkeits- und Beschleunigungsebene ergeben sich entsprechend

$$
\dot{g}_{PP} = 2 \, \underline{\boldsymbol{j}} \underline{\boldsymbol{d}}_i \cdot \underline{\boldsymbol{j}} \underline{\boldsymbol{d}}_i = 2 \, \underline{\boldsymbol{j}} \underline{\boldsymbol{d}}_i \cdot (\mathbf{0} \underline{\boldsymbol{w}}_i - \mathbf{0} \underline{\boldsymbol{w}}_j) = \underbrace{\begin{bmatrix} 0 & 2 \, \underline{\boldsymbol{j}} \underline{\boldsymbol{d}}_i^{\mathrm{T}} & 0 & -2 \, \underline{\boldsymbol{j}} \underline{\boldsymbol{d}}_i^{\mathrm{T}} \end{bmatrix}}_{\mathbf{J}_{\mathcal{F}}} \begin{bmatrix} \mathbf{0} \underline{\boldsymbol{\omega}}_i \\ \mathbf{0} \underline{\boldsymbol{w}}_i \\ \mathbf{0} \underline{\boldsymbol{\omega}}_j \\ \mathbf{0} \underline{\boldsymbol{w}}_j \end{bmatrix} \tag{3.15}
$$

$$
\ddot{g}_{PP} = 2 \, \underline{\phantom{a}} \underline{\phantom{a}} \underline{\
$$

wobei  $J_{\mathcal{F}}$  die Jacobi-Matrix ist, welche transponiert zur Berechnung der Kraftübertragung

$$
\begin{bmatrix}\n\begin{bmatrix}\n0^{\mathcal{I}_i} \\
0^{\mathcal{I}_i} \\
0^{\mathcal{I}_j}\n\end{bmatrix} = \begin{bmatrix}\n0 \\
2_j \underline{d}_i \\
0 \\
-2_j \underline{d}_i\n\end{bmatrix}\n\lambda\n\tag{3.17}
$$

verwendet wird und *λ* ein Parameter ist, welcher die Kraft innerhalb der Messung beschreibt.

(II) Ebene - Punkt

Die geometrische Messung *gEP* berechnet den Abstand eines Koordinatensystems zu einer Ebene. Dafür wird das Skalarprodukt des Normalenvektors der Ebene  $n_i$  mit dem Verbindungsvektor  $i d_i$  zwischen den beiden Koordinatensystemen  $\mathcal{K}_i$ und  $\mathcal{K}_j$ 

$$
g_{EP} = \underline{n}_i \cdot \underline{j} \underline{d}_i = \underline{n}_i \cdot (\underline{0} \underline{r}_i - \underline{0} \underline{r}_j) \quad \text{mit } ||\underline{n}_i|| = 1 \tag{3.18}
$$

gebildet.

(III) Ebene - Ebene

Die geometrische Messung *gEE* berechnet den Kosinus des Winkels zwischen zwei Ebenen. Dafür wird das Skalarprodukt der beiden Normalenvektoren der Ebenen  $n_i$  und  $n_j$ 

$$
g_{EE} = \underline{n}_i \cdot \underline{n}_j \quad \text{mit} \|\underline{n}_i\| = 1, \|\underline{n}_j\| = 1 \tag{3.19}
$$

berechnet.

(IV) Gerade - Gerade

Die geometrische Messung *gGG* berechnet den Abstand zwischen zwei Geraden. Dafür wird das Skalarprodukt des Vektors, der senkrecht auf den beiden normierten Richtungsvektoren der Geraden $\underline{e}_i$ und $\underline{e}_j$ steht, mit dem Verbindungsvektor zweier Punkte auf den Geraden gemäß

$$
g_{GG} = (\underline{e}_i \times \underline{e}_j) \cdot \underline{d}_i \tag{3.20}
$$

gebildet. [Kecskeméthy, 1993]

Die Berechnungen der Geschwindigkeits-, Beschleunigungs- und Kraftübertragung der geometrischen Messungen (II)-(IV) erfolgen analog zur Berechnung der geomertrischen Messung (I).

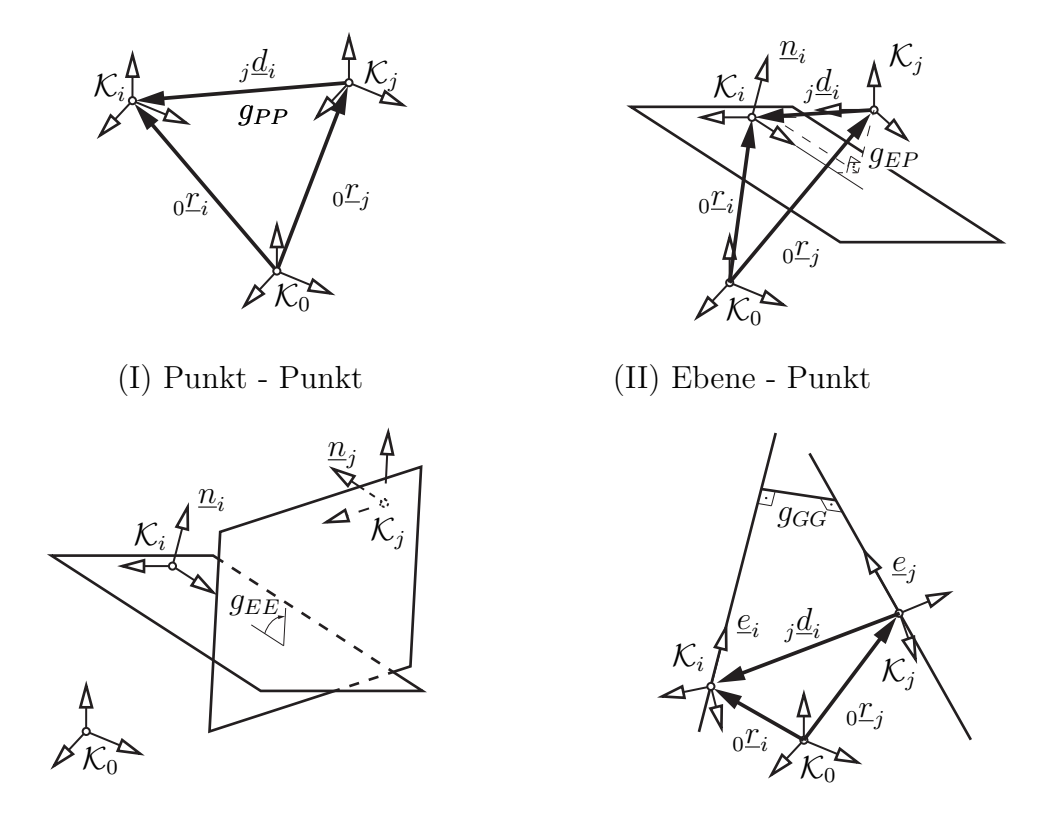

(III) Ebene - Ebene

(IV) Gerade - Gerade

Abbildung 3.6: Darstellung der vier geometrischen Messungen, modifiziert nach [Kecskeméthy, 1993]

### **3.2.3 Verkettung kinetostatischer Übertragungselemente**

In den oben (Abschnitt 3.2.1 und 3.2.2) dargestellten Berechnungen der Übertragungsfunktionen ist die Jacobi-Matrix jeweils explizit bekannt. Beim Einbetten der kinetostatischen Übertragungselemente in die objektorientierte Programmierumgebung wird allerdings zur Vereinfachung meistens eine Darstellung gewählt, bei der die Jacobi-Matrix nicht explizit implementiert wird [Geu Flores, 2013]. Ein Vorteil der Verwendung kinetostatischer Übertragungselemente ist, dass Mehrkörpersysteme als Verkettung mehrerer kinetostatischer Übertragungselemente darstellbar sind. Diese Verkettung kann als ein kinetostatisches Übertragungselement betrachtet werden, welches die Freiheitsgerade des Systems als Eingangszustandsobjekte besitzt. Zur Ermittlung der gesamten Jacobi-Matrix muss entweder jedes kinetostatische Übertragungselement mit zusätzlichen komplexen Eigenschaften ausgestattet werden (genaue Erläuterungen finden sich in [Kecskeméthy, 1993]) oder die Jacobi-Matrix wird durch das mehrfache Durchlaufen der Geschwindigkeits- oder Kraftübertragung aufgestellt. [Kecskeméthy, 1993]

• I) Bestimmung der Jacobi-Matrix mithilfe der Geschwindigkeitsübertragung Bei festgehaltener Position werden alle Eingänge des kinetostatischen Übertragungselementes auf Geschwindigkeitsebene bis auf den Eingang  $\dot{q}^j_{in} = 1$  auf Null gesetzt und die Geschwindigkeitsübertragung gerechnet. Das Ergebnis aus Gleichung (3.3) liefert dann die *j*-te Spalte der Jacobi-Matrix. Allgemein gilt also

$$
j
$$
-te Spalte von  $\mathbf{J}_{\mathcal{F}} = \underline{\dot{q}}_{out} \Big|_{\dot{q}_{in}^{i} = \begin{cases} 1 \text{ für } i = j \\ 0 \text{ sons} \end{cases}$  (3.21)

• II) Bestimmung der Jacobi-Matrix mithilfe der Kraftübertragung Bei festgehaltener Position werden alle Ausgänge des kinetostatischen Übertragungselementes auf Kraftebene bis auf den Ausgang  $Q_{out}^j = 1$  auf Null gesetzt und die Kraftübertragung gerechnet. Das Ergebnis aus Gleichung (3.7) liefert die *j*-te Spalte der transponierten Jacobi-Matrix (*j*-te Zeile der Jacobi-Matrix). Allgemein gilt also

$$
j
$$
-te Zeile von  $\mathbf{J}_{\mathcal{F}} = \underline{Q}_{in} \Big|_{Q_{out}^i = \begin{cases} 1 \text{ für } i = j \\ 0 \text{ sonst} \end{cases}$  (3.22)

#### **3.2.4 Kräfte und Trägheitseigenschaften**

Kräfte oder Trägheitseigenschaften werden ebenfalls als kinetostatische Übertragungselemente modelliert. Da sie keinen Einfluss auf die kinematische Übertragungsfunktion, also keine Ausgänge auf Positions-, Geschwindigkeits- und Beschleunigungsebene, besitzen und somit keine weiteren kinetostatischen Übertragungselemente an ihnen angereiht werden können, werden sie als Blattelemente betrachtet. Mithilfe der Eingänge der Bewegungsübertragung werden bei Massenelementen die D'Alembertschen Trägheitskräfte

$$
{}_{0}\underline{\mathbf{W}}_{i} = \begin{bmatrix} {}_{0}\mathcal{I}_{i} \\ {}_{0}\underline{\mathcal{I}}_{i} \end{bmatrix} = \begin{bmatrix} -[\mathbf{\Theta}_{S_{i}} \, {}_{0}\dot{\underline{\omega}}_{i} + {}_{0}\underline{\omega}_{i} \times \mathbf{\Theta}_{S_{i}} \, {}_{0}\underline{\omega}_{i}] + \Delta_{\underline{\mathcal{I}}_{S_{i}} \times {}_{0}\underline{\mathcal{I}}_{i} \\ -m_{i} \left[ {}_{0}\underline{a}_{i} + {}_{0}\dot{\underline{\omega}}_{i} \times \Delta_{\underline{\mathcal{I}}_{S_{i}}} + {}_{0}\underline{\omega}_{i} \times \left( {}_{0}\underline{\omega}_{i} \times \Delta_{\underline{\mathcal{I}}_{S_{i}}} \right) \right] \end{bmatrix} , \qquad (3.23)
$$

welche aufgrund der Bewegung des Referenzkoordinatensystems K*<sup>i</sup>* auf den Ursprung dessen wirken, berechnet. Dabei handelt es sich bei *m<sup>i</sup>* und Θ*<sup>S</sup><sup>i</sup>* um die Masse und den Trägheitstensor des Massenelementes, welches um den Vektor  $\Delta_{^{\textit{T}}\!S_i}$  zum Ursprung des Referenzkoordinatensystems K*<sup>i</sup>* verschoben ist. Das Referenzkoordinatensystem K*<sup>i</sup>* besitzt dabei die Winkelgeschwindigkeit  $_0 \underline{\omega}_i$ , die Winkelbeschleunigung  $_0 \underline{\dot{\omega}}_i$  und die lineare Beschleunigung  $_0 \underline{a}_i$  (Abbildung 3.7). [Kecskeméthy, 1993]

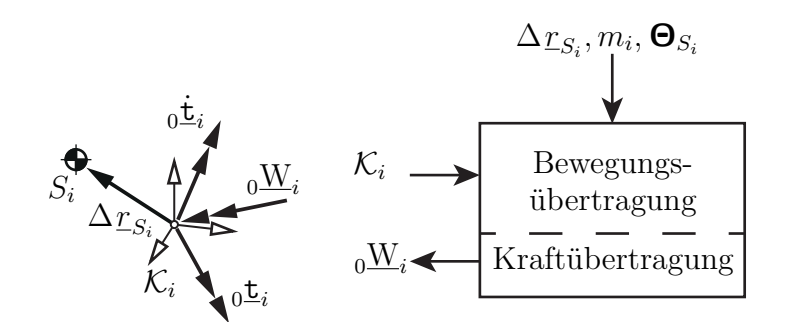

Abbildung 3.7: Massenelement, modifiziert nach [Kecskeméthy, 1993]

## **3.3 Schließen kinematischer Ketten**

Mehrkörpersysteme können als Aneinanderreihung kinetostatischer Übertragungselemente beschrieben werden. Durch die Verwendung der in Abschnitt 3.2.2 beschriebenen Messungen können Bindungsgleichungen aufgestellt werden, welche offene Ketten schließen, sodass Schleifen entstehen. Es werden *r* unabhängige Bindungsgleichungen  $f(\beta, q) = [f_1, ..., f_r]^T = 0$  aufgestellt, wobei *q* die verallgemeinerten Variablen und *β* = [*β*1*, ..., βr*] <sup>T</sup> die *r* noch unbekannten abhängigen Variablen sind. Für das Lösen von Bindungsgleichungen gibt es verschiedenste Möglichkeiten, wobei im Folgenden nur die, in [Kecskeméthy, 1993] vorgestellte, iterative Lösung für das nichtlineare Gleichungssystem

$$
f(\beta, q) = \underline{0} \tag{3.24}
$$

erläutert wird. Anschließend werden zur vollständigen Beschreibung die Geschwindigkeits-, Beschleunigungs- und Kraftebene berechnet.

Iterative Bestimmung von *β* und der Jacobi-Matrix J*<sup>β</sup>* Die abhängigen Variablen *β* werden durch die Newton-Iteration (Iterationsschritt *i*)

$$
\underline{\beta}^{(i)} = \underline{\beta}^{(i-1)} - \left[\mathbf{J}_{\beta}^{(i-1)}\right]^{-1} \underline{f}(\underline{\beta}^{(i-1)}, \underline{q}) \tag{3.25}
$$

mit den Anfangsbedingungen  $\underline{\beta}^{(0)}$  bestimmt, wobei die Jacobi-Matrix  $\mathbf{J}_{\beta}^{(i-1)}$  durch *r* Auswertungen der Kraftübertragung (Vergleich Abschnitt 3.2) ermittelt werden kann. Die verallgemeinerten Kräfte, die in den Gelenken der abhängigen Variablen auftreten, berechnen sich zu

$$
\underline{Q}_{\beta} = \mathbf{J}_{\beta}^{\mathrm{T}} \underline{\lambda} + \hat{\underline{Q}}_{\beta},\tag{3.26}
$$

wobei <u>λ</u> die Lagrange Multiplikatoren, also die Schnittkräfte, sind und  $\hat{\underline{Q}}_{\beta}$  alle Einflüsse beinhaltet, welche nicht aus den Schnittkräften resultieren. Durch das Ausschalten von  $\hat{\mathcal{Q}}_{\beta}$ , dem Setzen der *ν*-ten Schnittkraft $\lambda_{\nu}=1$ und der restlichen Schnittkräfte zu Null, ergibt sich aus dem resultierenden Vektor *Q<sup>β</sup>* die *ν*-te Zeile der Jacobi-Matrix J*β*. Durch *ν* = 1, ..., *r* Wiederholungen ergibt sich die gesamte Jacobi-Matrix **J**<sub>β</sub>. Je mehr Bindungsgleichungen vorhanden sind, desto größer ist auch der entstehende Aufwand. Zur Reduzierung des Aufwandes kann entweder die Jacobi-Matrix für alle Iterationsschritte konstant gehalten werden, was allerdings aufgrund der schlechteren Konvergenz zu mehr Iterationsschritten führt, oder die Jacobi-Matrix kann in jedem Iterationsschritt für den neuen Iterationsschritt entsprechend

$$
\mathbf{J}_{\beta}^{(i)} = \mathbf{J}_{\beta}^{(i-1)} + \frac{\left(\Delta \underline{f}^{(i-1)} - \mathbf{J}_{\beta}^{(i-1)} \Delta \underline{\beta}^{(i-1)}\right) \Delta \underline{\beta}^{(i-1)^{T}}}{\underline{\beta}^{(i-1)^{T}} \Delta \underline{\beta}^{(i-1)}}
$$
(3.27)

mit

$$
\Delta \underline{\beta}^{(i-1)} = \underline{\beta}^{(i)} - \underline{\beta}^{(i-1)} \tag{3.28}
$$

$$
\Delta \underline{f}^{(i-1)} = \underline{f}(\underline{\beta}^{(i)}, \underline{q}) - \underline{f}(\underline{\beta}^{(i-1)}, \underline{q}) \tag{3.29}
$$

berechnet werden. [Kecskeméthy, 1993]

Bestimmung der zeitlichen Ableitungen *β*˙ und *β*¨ Die zeitlichen Ableitungen der Bindungsgleichung (Gleichung (3.24)) ergeben sich zu

$$
\underline{\dot{f}} = \mathbf{J}_{\beta} \underline{\dot{\beta}} + \underline{\hat{f}} = \underline{0} \qquad \rightarrow \underline{\dot{\beta}} = -\mathbf{J}_{\beta}^{-1} \underline{\hat{f}} \qquad (3.30)
$$

$$
\underline{\ddot{f}} = \mathbf{J}_{\beta} \underline{\ddot{\beta}} + \underline{\hat{f}} = \underline{0} \qquad \rightarrow \quad \underline{\ddot{\beta}} = -\mathbf{J}_{\beta}^{-1} \underline{\hat{f}} \,, \tag{3.31}
$$

wobei die Terme $\hat{\underline{\hat{f}}}$ bzw. $\hat{\underline{\hat{f}}}$ durch die entsprechende Auswertung der Geschwindigkeitsbzw. Beschleunigungsübertragung für  $\underline{\dot{\beta}} = \underline{0}$  bzw.  $\underline{\ddot{\beta}} = \underline{0}$  berechnet werden können. [Kecskeméthy, 1993]

## Ermittlung der Schnittkräfte *λ*

Zur Ermittlung der *r* Schnittkräfte *λ* wird berücksichtigt, dass bei einer geschlossenen kinematischen Schleife, welche sich im statischen Gleichgewicht befindet, keine verallgemeinerten Kräfte an den abhängigen Gelenken auftreten, sodass

$$
\underline{Q}_{\beta} = \mathbf{J}_{\beta}^{\mathrm{T}} \underline{\lambda} + \underline{\hat{Q}}_{\beta} \stackrel{!}{=} \underline{0}
$$
\n(3.32)

gelten muss. Die Schnittkräfte berechnen sich dann zu

$$
\underline{\lambda} = -\mathbf{J}_{\beta}^{\mathrm{T}} \underline{\hat{Q}}_{\beta},\tag{3.33}
$$

wobei der Vektor $\hat{\underline{Q}}_\beta$ sich mithilfe der Kraftübertragung und dem Setzen von $\underline{\lambda}=\underline{0}$ in Gleichung (3.26) berechnen lässt. Die so ermittelten Schnittkräfte *λ* werden dann bei der Berechnung der Kraftübertragung für die tatsächlich wirkenden Kräfte verwendet. [Kecskeméthy, 1993]

## **3.4 Generierung der Bewegungsgleichungen**

Ein Mehrkörpersystem, bestehend aus *f* Freiheitsgraden und den dazugehörigen verallgemeinerten Koordinaten  $q = [q_1, ..., q_f]$ , besitzt die inverse Dynamik  $\varphi_S^{D^{-1}}$ , welche die verallgemeinerten Kräfte an den Eingangsgelenken, abhängig von den verallgemeinerten Koordinaten, deren ersten und zweiten Zeitableitungen sowie den eingeprägten Kräften, wie die Gewichts- oder Reibungskräfte, berechnet. Es ergibt sich

$$
\underline{\overline{Q}} = \varphi_S^{D^{-1}}(\underline{q}, \underline{\dot{q}}, \underline{\ddot{q}}) = -\mathbf{M}(\underline{q})\underline{\ddot{q}} - \underline{b}(\underline{q}, \underline{\dot{q}}) + \underline{Q}(\underline{q}, \underline{\dot{q}}) ,
$$
\n(3.34)

wobei M die verallgemeinerte Massenmatrix, *b*(*q, q*˙) die verallgemeinerten Zentripetalund Corioliskräfte, *Q*(*q, q*˙) die projizierten eingeprägten Kräfte auf die verallgemeinerten Koordinaten und *Q* (auch Residuen genannt) die verallgemeinerten Kräfte an den Eingangsgelenken beinhalten. Für eine übersichtlichere Darstellung wird im Folgenden  $\hat{Q}$  =  $\underline{b}(\underline{q}, \underline{\dot{q}})$  −  $Q(\underline{q}, \underline{\dot{q}})$  geschrieben, sodass sich die inverse Dynamik zu

$$
\underline{\overline{Q}} = \varphi_S^{D^{-1}}(\underline{q}, \underline{\dot{q}}, \underline{\ddot{q}}) = -\mathbf{M}(\underline{q})\underline{\ddot{q}} - \underline{\hat{Q}}(\underline{q}, \underline{\dot{q}})
$$
(3.35)

ergibt. Bei der direkten Dynamik sind dahingegen die Beschleunigungen der verallgemeinerten Koordinaten  $\ddot{q}$  gesucht. Für die Bewegungsgleichungen in Minimalkoordinatenform ohne verallgemeinerte Kräfte an den Eingangsgelenken gilt

$$
\mathbf{M}(\underline{q})\underline{\ddot{q}} + \underline{\hat{Q}}(\underline{q}, \underline{\dot{q}}) = 0.
$$
\n(3.36)

Die Ermittlung der Massenmatrix  $\mathbf{M}(q)$  und des Vektors  $\hat{Q}(q, \dot{q})$  wird durch  $f + 1$ Durchläufe der inversen Dynamik  $\varphi_S^{D^{-1}}$  realisiert. Zur Bestimmung des Vektors  $\hat{\underline{Q}}$  werden die Beschleunigungen der verallgemeinerten Koordinaten zu Null gesetzt  $\ddot{q} = 0$ , sodass der Term  $\mathbf{M}(q)\ddot{q}$  in der inversen Dynamik  $\varphi_S^{D^{-1}}$  verschwindet und die Residuen den Vektor *Q*ˆ ergeben. Zur Bestimmung der *i*-ten Spalte der Massenmatrix M(*q*) wird zunächst der Vektor *Q*ˆ zu Null gesetzt, indem die Berechnung der Zentripetal- und Corioliskräft sowie der projizierten eingeprägten Kräfte ausgeschaltet werden und die *i*-te Beschleunigung zu Eins  $\ddot{q}_i = 1$  und die restlichen Beschleunigungen der verallgemeinerten Koordinaten zu Null gesetzt werden. Durch die Wiederholung *i* = 1*, ..., f* ergeben sich alle Spalten der Massenmatrix. [Kecskeméthy, 1993]

## **3.5 Generierung und Anwendung des Flächengelenkes**

Im folgenden Abschnitt wird zunächst das Flächengelenk selbst erläutert. Anschließend wird ein Überblick über verschiedene Möglichkeiten zur Erzeugung der parametrischen Fläche gegeben. Das Flächengelenk ermöglicht es, die Bindungsgleichungen zur Beschreibung von Punktkontakt zwischen zwei Flächen auf Positionsebene zu formulieren, denn die Verwendung von Bindungsgleichungen auf Geschwindigkeitsebene führt ohne Stabilisierung zu Driftfehlern. Der Abschnitt endet mit der Erläuterung der Bindungsgleichungen auf Geschwindigkeits- und Positionsebene und einem Vergleich anhand von zwei Beispielen.

#### **3.5.1 Beschreibung des Flächengelenkes**

Das Flächengelenk beschreibt die Bewegung eines Darboux-Koordinatensystems  $\mathcal{K}_{\text{D}}$ auf einer Fläche, welche durch die Funktion  ${}_{1}^{1}r_{\text{D}} = r(u, v)$  relativ zum Koordinatensystem  $K_1$ , welches sich frei bewegen kann, gegeben ist (Abbildung 3.8). Die Orientierung des Darboux-Koordinatensystems  $\mathcal{K}_D$  bezüglich  $\mathcal{K}_1$  ist durch

$$
{}^{1}\mathbf{R}_{\mathrm{D}} = \begin{bmatrix} {}^{1}\underline{x}_{\mathrm{D}}(u,v) & {}^{1}\underline{y}_{\mathrm{D}}(u,v) & {}^{1}\underline{z}_{\mathrm{D}}(u,v) \end{bmatrix} \tag{3.37}
$$

gegeben, wobei die *z*-Achse des Darboux-Koordinatensystems

$$
{}^{1}\underline{z}_{\mathcal{D}}(u,v) = \frac{\sigma \underline{r}_{u} \times \underline{r}_{v}}{\|\sigma \underline{r}_{u} \times \underline{r}_{v}\|}
$$
(3.38)

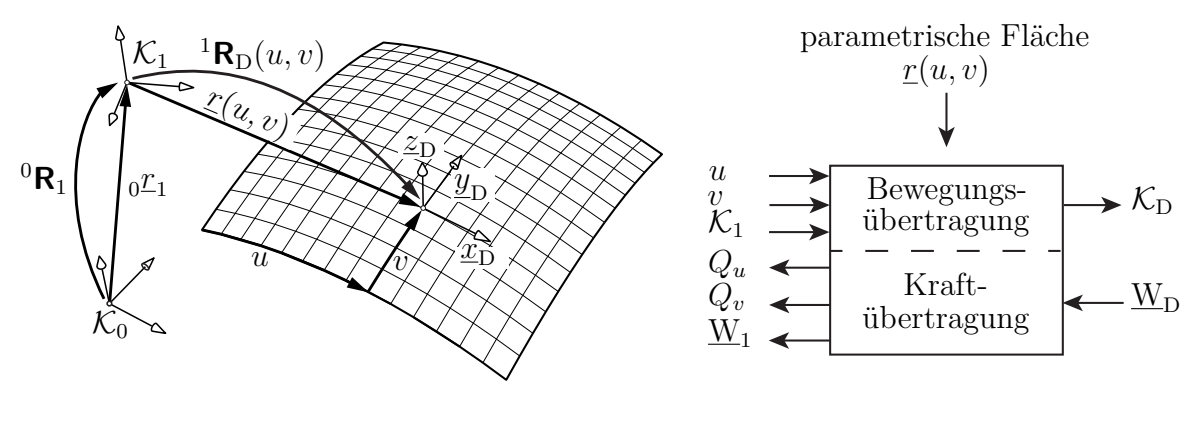

(a) Flächengelenk (b) Blockdiagramm

Abbildung 3.8: Parametrische Fläche als kintostatisches Übertragungselement Flächengelenk

stets parallel zur Flächennormalen an der Stelle *r*(*u, v*) ist, *r<sup>u</sup>* und *r<sup>v</sup>* die partiellen Ableitungen von *r*(*u, v*) bezüglich der beiden Flächenparameter *u* und *v* sind und *σ* ein konstanter Parameter ungleich Null ist, welcher die Orientierung von  $\frac{1}{2}$ <sub>D</sub> $(u, v)$ bestimmt.

Gleichung (3.38) wird singulär, wenn das Kreuzprodukt der beiden partiellen Ableitungen den Nullvektor ergibt. Dies ist entweder der Fall, wenn die beiden partiellen Ableitungen linear abhängig sind oder eine der beiden partiellen Ableitungen den Nullvektor ergibt. Der erste Fall wird hier nicht betrachtet. In einem Punkt, in dem die partielle Ableitung *r<sup>u</sup>* den Nullvektor ergibt und die partielle Ableitung *r<sup>v</sup>* vorhanden ist, muss sich das Darboux-Koordinatensystem  $\mathcal{K}_D$  auf einer Kurve mit der Tangente

$$
{}^{1}\underline{t} = \frac{\underline{r}_v}{\|\underline{r}_v\|} \tag{3.39}
$$

bewegen (aus Gleichung (3.52)). Die *z*-Achse im singulären Punkt berechnet sich dann zu

$$
{}^{1}\hat{z}_{\mathcal{D}} = \frac{\sigma \, {}^{1}\underline{t}_{v}}{\|\sigma \, {}^{1}\underline{t}_{v}\|} = \frac{\sigma \underline{r}_{v} \times (\underline{r}_{v} \times \underline{r}_{vv})}{\|\sigma \underline{r}_{v} \times (\underline{r}_{v} \times \underline{r}_{vv})\|}.
$$
\n(3.40)

Die Zeitableitungen  $\frac{1 \dot{z}}{2}$  und  $\frac{1 \dot{z}}{2}$  befinden sich im Anhang A. Diese Implementierung wurde anhand einer Simulation einer Punktmassenbewegung in einem elliptischen Paraboloid getestet, welches an der Spitze einen singulären Punkt aufweist  $(r(u, v) = [a \cos(u)v \quad b \sin(u)v \quad v^2]^T$ , wobei *a* und *b* die Krümmung des Paraboloids beeinflussen und  $0 \le u \le 2\pi, v \in \mathbb{R}$  gilt). Die Simulationsergebnisse stimmen dabei mit den Ergebnissen eines ähnlichen Paraboloids überein, welches ohne Singularität parametrisiert wurde (Gleichung (3.58)).

Die Achsen  $\frac{1}{x}$ <sub>D</sub> $(u, v)$  und  $\frac{1}{y}$  $D_{\text{D}}(u, v)$  können frei gewählt werden, solange sie in der Tangentialebene der Fläche an der Stelle *r*(*u, v*) liegen und senkrecht zueinander sind. In dieser Arbeit wird die *x*-Achse des Darboux-Koordinatensystems

$$
{}^{1}\underline{x}_{\mathcal{D}}(u,v) = \frac{\alpha_{u}\underline{r}_{u} + \alpha_{v}\underline{r}_{v}}{\|\alpha_{u}\underline{r}_{u} + \alpha_{v}\underline{r}_{v}\|}\tag{3.41}
$$

parallel zu einer Linearkombination der beiden partiellen Ableitungen *r<sup>u</sup>* und *r<sup>v</sup>* gewählt, wobei  $\alpha_u$  und  $\alpha_v$  konstante Parameter sind. Sind beide Parameter  $\alpha_u$  und  $\alpha_v$ von Null verschieden, ist die *x*-Achse auch in singulären Punkten, in denen eine der beiden partiellen Ableitungen zum Nullvektor wird, definiert.

Die *y*-Achse

$$
{}^{1}\underline{y}_{\mathcal{D}}(u,v) = {}^{1}\underline{z}_{\mathcal{D}}(u,v) \times {}^{1}\underline{x}_{\mathcal{D}}(u,v)
$$
\n(3.42)

komplementiert das rechtshändige Darboux-Koordinatensystem.

Die absolute Lage des Darboux-Koordinatensystems ergibt sich zu

$$
{}^{0}\mathbf{R}_{\mathrm{D}} = {}^{0}\mathbf{R}_{1} {}^{1}\mathbf{R}_{\mathrm{D}}
$$

$$
{}_{0}\mathcal{I}_{\mathrm{D}} = {}_{0}\mathcal{I}_{1} + {}_{1}\mathcal{I}_{\mathrm{D}}.
$$

$$
(3.43)
$$

Die relative Winkelgeschwindigkeit des Darboux-Koordinatensystems bezüglich  $K_1$  kann in Koordinaten von  $K_D$  durch den Winkelgeschwindigkeitstensor (beispielsweise aus

[Angeles und Kecskeméthy, 1995]) zu

$$
P_{1}\underline{\omega}_{D} = \begin{bmatrix} \underline{z}_{D} \cdot \underline{\dot{y}}_{D} \\ \underline{x}_{D} \cdot \underline{\dot{z}}_{D} \\ \underline{y}_{D} \cdot \underline{\dot{x}}_{D} \end{bmatrix}
$$
(3.44)

berechnet werden, wobei die Zeitableitungen  $\underline{\dot{x}}_{\rm D},$   $\underline{\dot{z}}_{\rm D}$  und  $\underline{\dot{y}}_{\rm D}$  durch

$$
\begin{aligned}\n\frac{1 \dot{x}_{\text{D}}}{\dot{z}_{\text{D}}} &= \underline{a}\dot{u} + \underline{b}\dot{v} \\
\frac{1 \dot{z}_{\text{D}}}{\dot{y}_{\text{D}}} &= \underline{e}\dot{u} + \underline{f}\dot{v}\n\end{aligned} \tag{3.45}
$$

mit

$$
\underline{a} = \frac{- (\alpha_u \underline{r}_u + \alpha_v \underline{r}_v) \times ((\alpha_u \underline{r}_u + \alpha_v \underline{r}_v) \times (\alpha_u \underline{r}_{uu} + \alpha_v \underline{r}_{uv}))}{\|\alpha_u \underline{r}_u + \alpha_v \underline{r}_v\|^3}
$$
(3.46)

$$
\underline{b} = \frac{- (\alpha_u \underline{r}_u + \alpha_v \underline{r}_v) \times ((\alpha_u \underline{r}_u + \alpha_v \underline{r}_v) \times (\alpha_u \underline{r}_{uv} + \alpha_v \underline{r}_{vv}))}{\|\alpha_u \underline{r}_u + \alpha_v \underline{r}_v\|^3}
$$
(3.47)

$$
\underline{c} = \frac{- (\sigma \underline{r}_u \times \underline{r}_v) \times ((\sigma \underline{r}_u \times \underline{r}_v) \times (\sigma \underline{r}_{uu} \times \underline{r}_v + \sigma \underline{r}_u \times \underline{r}_{uv}))}{\|\sigma \underline{r}_u \times \underline{r}_v\|^3}
$$
(3.48)

$$
\underline{d} = \frac{- (\sigma \underline{r}_u \times \underline{r}_v) \times (((\sigma \underline{r}_u \times \underline{r}_v) \times (\sigma \underline{r}_{uv} \times \underline{r}_v + \sigma \underline{r}_u \times \underline{r}_{vv}))}{\|\sigma \underline{r}_u \times \underline{r}_v\|^3}
$$
(3.49)

$$
\underline{e} = \underline{c} \times \underline{x}_{\text{D}} + \underline{z}_{\text{D}} \times \underline{a} \tag{3.50}
$$

$$
\underline{f} = \underline{d} \times \underline{x}_{\text{D}} + \underline{z}_{\text{D}} \times \underline{b} \tag{3.51}
$$

gegeben sind.

Die relative Geschwindigkeit  $_1 \underline{w}_D$  des Darboux-Koordinatensystems bezüglich  $\mathcal{K}_1$  kann durch

$$
{}_{1}^{1}\underline{\mathbf{w}}_{\mathbf{D}} = \underline{r}_{u}\dot{u} + \underline{r}_{v}\dot{v}
$$
\n
$$
(3.52)
$$

berechnet werden. Die absolute Winkelgeschwindigkeit und die absolute lineare Geschwindigkeit des Darboux-Koordinatensystems sind durch die lineare Abbildung

$$
\begin{bmatrix}\n\frac{0}{\omega_{\text{D}}}\n\end{bmatrix} = \begin{bmatrix}\n\mathbf{I}_{3} & \mathbf{0}_{3\times 3} & {}^{0}\mathbf{R}_{\text{D}}\n\end{bmatrix}\n\begin{bmatrix}\n\frac{1}{2}\mathbf{D}^{T}\cdot\mathbf{\underline{e}} \\
\frac{1}{2}\mathbf{D}^{T}\cdot\mathbf{\underline{e}} \\
\frac{1}{2}\mathbf{D}^{T}\cdot\mathbf{\underline{a}}\n\end{bmatrix}\n\begin{bmatrix}\n\frac{1}{2}\mathbf{D}^{T}\cdot\mathbf{\underline{f}} \\
\frac{1}{2}\mathbf{D}^{T}\cdot\mathbf{\underline{d}} \\
\frac{1}{2}\mathbf{D}^{T}\cdot\mathbf{\underline{b}}\n\end{bmatrix}\n\begin{bmatrix}\n\frac{0}{2}\omega_{1} \\
0\omega_{1} \\
0\omega_{1} \\
\frac{1}{2}\omega_{1}^{T}\cdot\mathbf{\underline{b}}\n\end{bmatrix}
$$
\n
$$
\begin{bmatrix}\n\frac{0}{2}\omega_{1} \\
0\omega_{2} \\
\frac{1}{2}\omega_{2} \\
\frac{1}{2}\omega_{1} \\
\frac{1}{2}\omega_{2} \\
\frac{1}{2}\omega_{2} \\
\frac{1}{2}\omega_{1}\omega_{2}\n\end{bmatrix}
$$
\n
$$
\begin{bmatrix}\n0_{\omega_{1}} \\
0_{\omega_{1}} \\
\frac{1}{2}\omega_{2} \\
\frac{1}{2}\omega_{1} \\
\frac{1}{2}\omega_{2} \\
\frac{1}{2}\omega_{2}\omega_{2}\n\end{bmatrix}
$$
\n
$$
\begin{bmatrix}\n0_{\omega_{2}} \\
0_{\omega_{1}} \\
\frac{1}{2}\omega_{2} \\
\frac{1}{2}\omega_{1} \\
\frac{1}{2}\omega_{2} \\
\frac{1}{2}\omega_{2}\omega_{2}\n\end{bmatrix}
$$
\n
$$
\begin{bmatrix}\n0_{\omega_{2}} \\
0_{\omega_{1}} \\
\frac{1}{2}\omega_{2} \\
\frac{1}{2}\omega_{2} \\
\frac{1}{2}\omega_{2} \\
\frac{1}{2}\omega_{2}\omega_{2}\n\end{bmatrix}
$$
\n
$$
\begin{bmatrix}\n0_{\omega_{2}} \\
0_{\omega_{1}} \\
\frac{1}{2}\omega_{2} \\
\frac{1}{2}\omega_{2} \\
\frac{1}{2}\omega_{
$$

gegeben. Das anschließende Differenzieren der Gleichung (3.53) ergibt die Beschleunigungsübertragung, welche im Anhang B zu finden ist. Die Kraftübertragung ergibt sich mithilfe der transponierten Jacobi-Matrix zu

$$
\begin{bmatrix}\n\frac{0}{0}\mathcal{I}_{1} \\
\frac{0}{0}\mathcal{I}_{1} \\
Q_{u} \\
Q_{v}\n\end{bmatrix} = \begin{bmatrix}\n\mathbf{I}_{3} & \frac{0}{1}\tilde{\mathcal{I}}_{D} \\
\mathbf{0}_{3\times3} & \mathbf{I}_{3} \\
\frac{1}{2}\mathcal{I}_{D}^{T} \cdot \mathcal{L} \\
\frac{1}{2}\mathcal{I}_{D}^{T} \cdot \mathcal{L} \\
\frac{1}{2}\mathcal{I}_{D}^{T} \cdot \mathcal{L}\n\end{bmatrix}^{T} \mathbf{R}_{D}^{T} \qquad \mathcal{I}_{u}^{T} {}^{0} \mathbf{R}_{1}^{T} \qquad \begin{bmatrix}\n\frac{0}{0}\mathcal{I}_{D} \\
\frac{0}{0}\mathcal{I}_{D} \\
\frac{0}{0}\mathcal{I}_{D}\n\end{bmatrix} .
$$
\n(3.54)

 $$\underbrace{\qquad \qquad}$ transponierte Jacobi-Matrix  $\textbf{J}^{\text{T}}_{\mathcal{F}}$}$ 

#### **3.5.2 Geometrie des Flächengelenkes**

Die Geometrie des Flächengelenkes, welche durch die Funktion *r*(*u, v*) beschrieben wird, kann abhängig von der Anwendung auf unterschiedliche Weisen erzeugt werden. Im Folgenden werden elementare Flächen, röhrenförmige Flächen, bivariate B-Spline-Flächen und Verbundflächen näher erläutert.

#### **3.5.2.1 Elementare Flächen**

Unter elementaren Flächen werden in dieser Arbeit Flächen verstanden, die anhand einfacher Funktionen beschrieben werden können. Im Folgenden werden die elementaren Flächen Ebene, Ellipsoid, Paraboloid und Zylinder näher betrachtet.

#### Ebene

Die Parameterform einer Ebene

$$
\underline{r}(u,v) = \frac{1}{1} \underline{r}_A + u \underline{r}_u + v \underline{r}_v \quad \text{mit} \quad u, v \in \mathbb{R} \tag{3.55}
$$

kann anhand dreier Ortsvektoren  ${}^1_1\mathcal{L}_A,$   ${}^1_1\mathcal{L}_B$  und  ${}^1_1\mathcal{L}_C$  zu den Punkten  $A,$   $B$  und  $C,$  welche in der Ebene liegen, mit

$$
\underline{r}_u = \frac{\frac{1}{1} \underline{r}_B - \frac{1}{1} \underline{r}_A}{\|\frac{1}{1} \underline{r}_B - \frac{1}{1} \underline{r}_A\|} \quad \text{und} \quad \underline{r}_v = \frac{\frac{1}{1} \underline{r}_C - \frac{1}{1} \underline{r}_A}{\|\frac{1}{1} \underline{r}_C - \frac{1}{1} \underline{r}_A\|} \tag{3.56}
$$

dargestellt werden, wobei $\underline{r}_u$ und  $\underline{r}_v$ linear unabhängig voneinander sein müssen.

#### Ellipsoid

Ein Ellipsoid kann durch die Parameterform

$$
\underline{r}(u,v) = \begin{bmatrix} a\cos(v)\cos(u) \\ b\cos(v)\sin(u) \\ c\sin(v) \end{bmatrix} \quad \text{mit} \quad -\pi/2 \le v \le \pi/2
$$
\n
$$
0 \le u \le 2\pi
$$
\n(3.57)

beschrieben werden, wobei *a*, *b* und *c* die Längen der Halbachsen sind, sodass bei der Wahl  $a = b = c = R$  eine Kugel mit dem Radius R entsteht.

#### Paraboloid

Paraboloide können durch die Parameterform

$$
\underline{r}(u,v) = \begin{bmatrix} u \\ v \\ c\frac{u^2}{a^2} + \frac{v^2}{b^2} \end{bmatrix} \quad \text{mit} \quad u, v \in \mathbb{R} \tag{3.58}
$$

dargestellt werden, wobei *a* und *b* die Krümmung des Paraboloids beeinflussen und für *c* = 1 ein elliptisches Paraboloid und für *c* = −1 ein hyperbolisches Paraboloid entsteht.

## Zylinder

Ein elliptischer Zylinder kann durch die Parameterform

$$
\underline{r}(u,v) = \begin{bmatrix} a\cos(v) \\ b\sin(v) \\ u \end{bmatrix} \quad \text{mit} \quad \begin{array}{l} u \in \mathbb{R} \\ 0 \le v \le 2\pi \end{array} \tag{3.59}
$$

dargestellt werden, wobei *a* und *b* die Längen der Halbachsen einer Ellipse beschreiben und bei der Wahl  $a = b = R$  ein Kreiszylinder mit dem Radius R entsteht.

## **3.5.2.2 Röhrenförmige Flächen**

Unter röhrenförmigen Flächen werden in dieser Arbeit Flächen verstanden, welche dadurch entstehen, dass ein Querschnitt senkrecht entlang einer Mittellinie bewegt wird. Die Mittellinie wird dabei anhand der Algorithmen von Dierckx [Dierckx, 1995] zur Kurvenanpassung unter Vorgabe von Datenpunkten als B-Spline-Mittellinie erzeugt. Im Folgenden werden röhrenförmige Flächen mit konstantem und entlang der Mittellinie kontinuierlich veränderlichem Querschnitt vorgestellt.

#### **3.5.2.2.1 Röhrenförmige Flächen mit konstantem Querschnitt**

Eine röhrenförmige Fläche  $\underline{r}(u, v)$  kann durch eine B-Spline-Mittellinie  $\frac{1}{1} \underline{r}_{\text{T}}(u) = \underline{c}(u)$ und ein dazugehöriges bewegtes Koordinatensystem  $K_T$  als eine Funktion des einen Parameters *u* und einem Querschnitt  $T_{\text{CD}}(v) = \underline{s}(v)$  in Koordinaten des Koordinatensystems  $K_T$  parametrisiert werden (Abbildung 3.9 mit kreisförmigen Querschnitt als Beispiel). Für die Wahl der Parametrisierung des Koordinatensystems gibt es mehrere Möglichkeiten. In dieser Arbeit wird die Darboux-Koordinatensystemparametrisierung, wie sie in [Tändl, 2009] beschrieben ist, gewählt, was zu einer relativen Orientierung

$$
{}^{1}\mathbf{R}_{\mathrm{T}}(u) = \begin{bmatrix} {}^{1}\underline{x}_{\mathrm{T}}(u) & {}^{1}\underline{y}_{\mathrm{T}}(u) & {}^{1}\underline{z}_{\mathrm{T}}(u) \end{bmatrix} \tag{3.60}
$$

führt, wobei die  ${}^{1}\underline{x}_{\text{T}}$ -Achse

$$
{}^{1}\underline{x}_{\mathrm{T}}(u) = \frac{c_{u}(u)}{\|\underline{c}_{u}(u)\|}, \qquad (3.61)
$$

tangential zur Mittellinie <u>c</u> verläuft, die <sup>1</sup>y  $_{\mathrm{T}}$  -Achse ist senkrecht zu einem Horizontvektorfeld  $h(u)$  mit

$$
{}^{1}\underline{y}_{\mathrm{T}}(u) = \frac{\underline{h}(u) \times {}^{1}\underline{x}_{\mathrm{T}}(u)}{\|\underline{h}(u) \times {}^{1}\underline{x}_{\mathrm{T}}(u)\|} \tag{3.62}
$$

und die  $^1\underline{z}_\textrm{T}$ -Achse komplementiert das rechtshändige Koordinatensystem mit

$$
{}^{1}\underline{z}_{\mathrm{T}}(u) = {}^{1}\underline{x}_{\mathrm{T}}(u) \times {}^{1}\underline{y}_{\mathrm{T}}(u). \qquad (3.63)
$$

Um sicherzustellen, dass die <sup>1</sup>y  $_{\rm T}(u)$ -Achse nicht singulär wird, kann die Funktion des Horizontvektors *h*(*u*) so definiert werden, dass der Horizontvektor niemals parallel zum Tangentenvektor der Mittellinie an der Position *u* ist. Die resultierende parametrische Fläche ergibt sich zu

$$
\underline{r}(u,v) = \underline{c}(u) + {}^{1}\mathbf{R}_{\mathrm{T}}(u) \underline{s}(v).
$$
\n(3.64)

Da  $\underline{s}(v) = [0 \ s_u(v) \ s_z(v)]^T$  gilt, kann dies zu

$$
\underline{r}(u,v) = \underline{c}(u) + \frac{1}{2} \underline{y}_{\mathrm{T}}(u) s_y(v) + \frac{1}{2} \underline{z}_{\mathrm{T}}(u) s_z(v)
$$

mit den partiellen Ableitungen erster Ordnung

$$
\underline{r}_u = \underline{c}_u + \left( \frac{\underline{h} \times \underline{c}_u}{\|\underline{h} \times \underline{c}_u\|} \right)_u \quad s_y + \left( \underline{1}_{\underline{x}_T}(u) \times \underline{1}_{\underline{y}_T}(u) \right)_u \quad s_z
$$
\n
$$
\underline{r}_v = \left( \frac{\underline{h} \times \underline{c}_u}{\|\underline{h} \times \underline{c}_u\|} \right) \quad s_{y,v} + \left( \underline{1}_{\underline{x}_T}(u) \times \underline{1}_{\underline{y}_T}(u) \right) \quad s_{z,v}
$$
\n(3.65)

umgeschrieben werden, wobei die Abhängigkeiten der Flächenparameter *u* und *v* zur Vereinfachung ausgelassen worden sind. Die partiellen Ableitungen der Rotationsmatrix <sup>1</sup> $\mathbf{R}_{\text{T}}(u)$  bis zur dritten Ordnung befinden sich im Anhang C. Die Mittellinie  $c(u)$  und das Horizontvektorfeld *h*(*u*) werden durch univariate B-Splines dargestellt, welche durch die Kurvenanpassung der Routine CURFIT [Dierckx, 1995] berechnet werden.

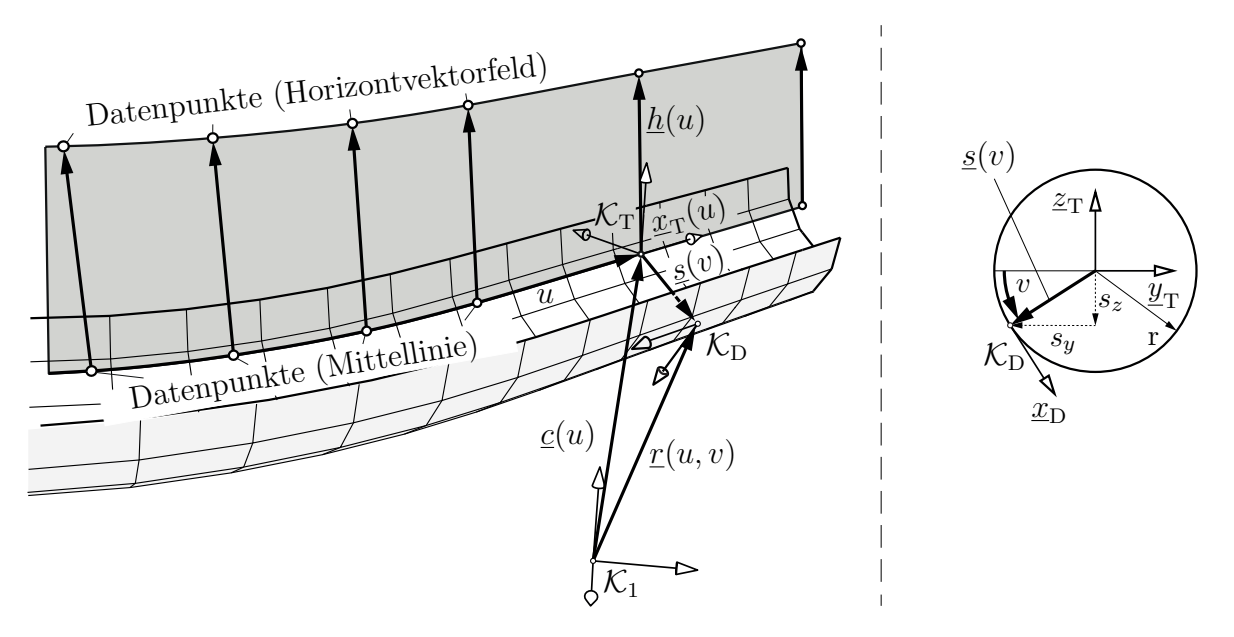

Abbildung 3.9: Darstellung einer röhrenförmigen B-Spline-Fläche mit Kreisquerschnitt, wobei die Mittellinie *c*(*u*) und das Horizontvektorfeld *h*(*u*) als univariate B-Splines durch Kurvenanpassung berechnet werden

#### **3.5.2.2.2 Röhrenförmige Flächen mit variablem Querschnitt**

Ist die röhrenförmige Fläche nicht durch einen konstanten Querschnitt darstellbar, besteht die Möglichkeit den Querschnitt in Abhängigkeit der Position *u* der Mittellinie darzustellen. Die Querschnittsfunktion  ${}_{\text{T}}^{T} \underline{r}_{D}(u, v) = \underline{s}(u, v)$  aus Kapitel 3.5.2.2.1 ist nun eine Funktion von *u* und *v*, sodass sich die Berechnung der parametrischen Fläche zu

$$
\underline{r}(u,v) = \underline{c}(u) + {}^{1}\mathbf{R}_{\mathrm{T}}(u) \,\underline{s}(u,v) = \underline{c}(u) + {}^{1}\underline{y}_{\mathrm{T}}(u) \,s_{y}(u,v) + {}^{1}\underline{z}_{\mathrm{T}}(u) \,s_{z}(u,v) \,,\qquad(3.66)
$$

mit den partiellen Ableitungen erster Ordnung

$$
\underline{r}_{u} = \underline{c}_{u} + \left(\frac{\underline{h} \times \underline{c}_{u}}{\|\underline{h} \times \underline{c}_{u}\|}\right)_{u} \qquad s_{y} + \left(\frac{\underline{h} \times \underline{c}_{u}}{\|\underline{h} \times \underline{c}_{u}\|}\right)_{s_{y,u}} \qquad s_{y,u}
$$
\n
$$
+ \left(\frac{1}{\underline{x}_{\text{T}}}(u) \times \frac{1}{\underline{y}_{\text{T}}}(u)\right)_{u} s_{z} + \left(\frac{1}{\underline{x}_{\text{T}}}(u) \times \frac{1}{\underline{y}_{\text{T}}}(u)\right) s_{z,u} \qquad (3.67)
$$
\n
$$
\underline{r}_{v} = \left(\frac{\underline{h} \times \underline{c}_{u}}{\|\underline{h} \times \underline{c}_{u}\|}\right) \qquad s_{y,v} + \left(\frac{1}{\underline{x}_{\text{T}}}(u) \times \frac{1}{\underline{y}_{\text{T}}}(u)\right) s_{z,v} \qquad (3.67)
$$

ergibt. Die partiellen Ableitungen bis zur dritten Ordnung befinden sich im Anhang C. Bei einer Fläche mit konstantem Querschnitt ist die Querschnittsfunktion *s* nur von dem Flächenparameter *v* abhängig, sodass die partiellen Ableitungen nach dem Flächenparameter *u* den Nullvektor ergeben und somit nicht gesondert im Anhang aufgeführt werden.

Die Abhängigkeit der Querschnittsfunktion *s*(*u, v*) von der Position *u* der Mittellinie kann dabei allgemein durch eine Funktion, wie beispielsweise dem Sinus, erreicht werden, wobei diese Möglichkeit im Folgenden nicht weiter betrachtet wird. In diesem Abschnitt wird das Vorgehen zur Ermittlung der Querschnittsfunktion *s*(*u, v*) für zwei oder mehr zuvor definierte Querschnitte, die durch sanfte Übergänge miteinander verbunden werden sollen, vorgestellt. Die Querschnittsfunktion *s*(*u, v*) berechnet sich für zwei Querschnitte gemäß

$$
\underline{s}(u,v) = (1 - \Lambda(u))^{\mathrm{T}} \underline{p}^{0}(v) + \Lambda(u)^{\mathrm{T}} \underline{p}^{1}(v) , \qquad (3.68)
$$

wobei  $p^0$  und  $p^1$  die parametrischen Querschnittsfunktionen in Koordinaten des Koordinatensystems  $K_T$  sind, und für mehr als zwei Querschnitte gemäß

$$
\underline{s}(u,v) = (1 - \Lambda^0)^{\mathrm{T}} \underline{p}^0 + \sum_{i=0}^{n-3} \Lambda^i (1 - \Lambda^{i+1})^{\mathrm{T}} \underline{p}^{i+1} + \Lambda^{n-2\mathrm{T}} \underline{p}^{n-1},
$$
(3.69)

wobei *n* die Anzahl der unterschiedlichen Querschnitte und <sup>T</sup> $\underline{p}^j = [0 \ p^j_y(v) \ p^j_z(v)]^T$ mit *j* = 0*, ..., n* − 1 die parametrischen Querschnittsfunktionen in Koordinaten des Koordinatensystems  $\mathcal{K}_T$  sind und  $\Lambda$  die logistische Funktion

$$
\Lambda(u) = \frac{1}{1 + e^{-\xi(u-\varsigma)}}\tag{3.70}
$$

beschreibt. Die logistische Funktion  $\Lambda(u)$  kann Werte zwischen Null und Eins annehmen und ermöglicht dadurch einen sanften Übergang zwischen den einzelnen Querschnitten entlang der Mittellinie, wobei *ς* die Wendestelle und *ξ* die Wachstumskonstante der logistischen Funktion beschreiben. Die Wachstumskonstante kann mithilfe der Logit-Funktion, wie in [Hosmer et al., 2013] beschrieben, gemäß

$$
\ln\left(\frac{\Pi(u)}{1-\Pi(u)}\right) = -\xi(u-\varsigma)
$$
\n(3.71)

berechnet werden. In dieser Arbeit wird  $\Pi = 0.99$  gewählt, sodass

$$
\xi = \frac{\ln\left(\frac{1 - 0.99}{0.99}\right)}{u_{0.99} - \varsigma} \tag{3.72}
$$

für die Wachstumskonstante gilt und  $u_{0.99}$  die Stelle beschreibt, an der die logistische Funktion den Wert  $\Lambda(u_{0.99}) = 0.99$  annimmt. Abbildung 3.10 zeigt die logistische Funktion Λ(*u*) und ihre partiellen Ableitungen erster bis dritter Ordnung nach *u* beispielhaft für die Werte  $\varsigma = 5.0$ ,  $u_{0.99} = 7.0$  und  $u = \begin{bmatrix} 0 & 10 \end{bmatrix}$ . Die Berechnungen der partiellen Ableitungen bis zur dritten Ordnung der Querschnittsfunktion für zwei und mehr veränderliche Querschnitte und der logistischen Funktion finden sich im Anhang C.

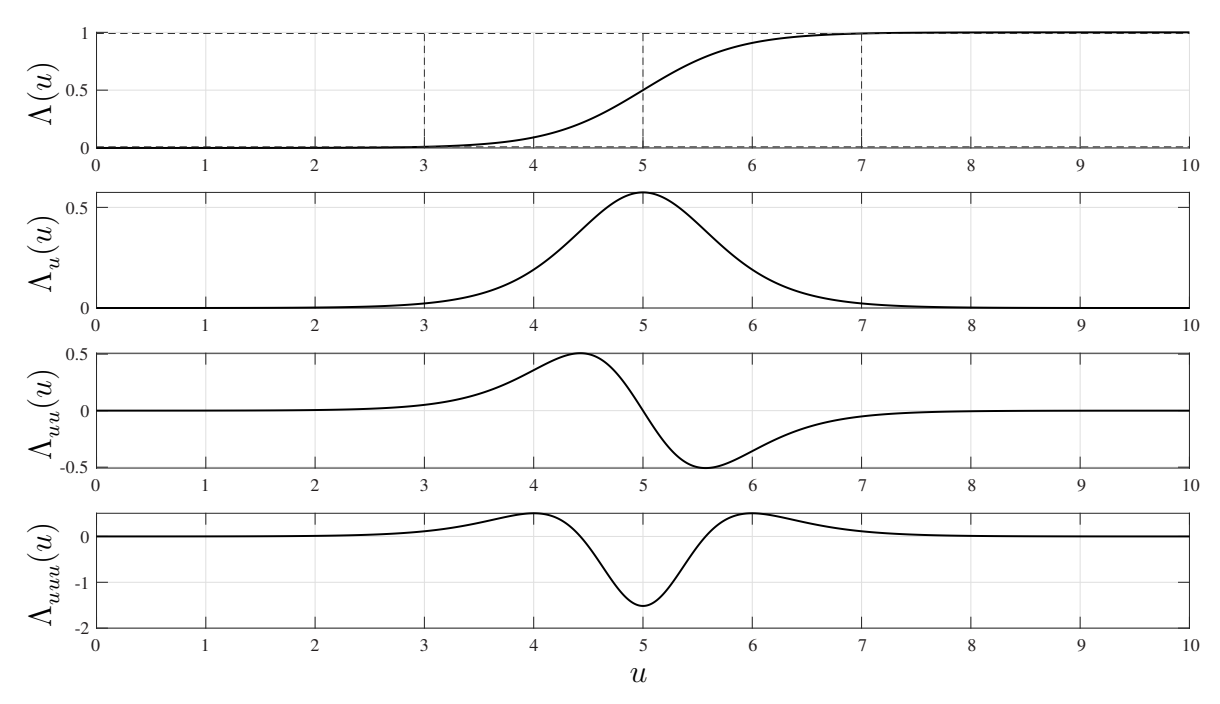

Abbildung 3.10: Darstellung der logistischen Funktion und ihre partiellen Ableitungen erster bis dritter Ordnung nach *u* mit  $\zeta = 5.0$  und  $u_{0.99} = 7.0$ 

Abbildung 3.11 zeigt die beispielhafte Darstellung einer röhrenförmigen Fläche mit zwei kreisförmigen Querschnitten (Radien 0*.*5 m und 1*.*0 m), welche ebenfalls als B-Splines definiert sind. Der Übergangsbereich zwischen den beiden Querschnitten beträgt ein Drittel der gesamten Länge der Mittellinie. In der Mitte der Mittellinie besitzt der Querschnitt einen Radius von 0*.*75 m.

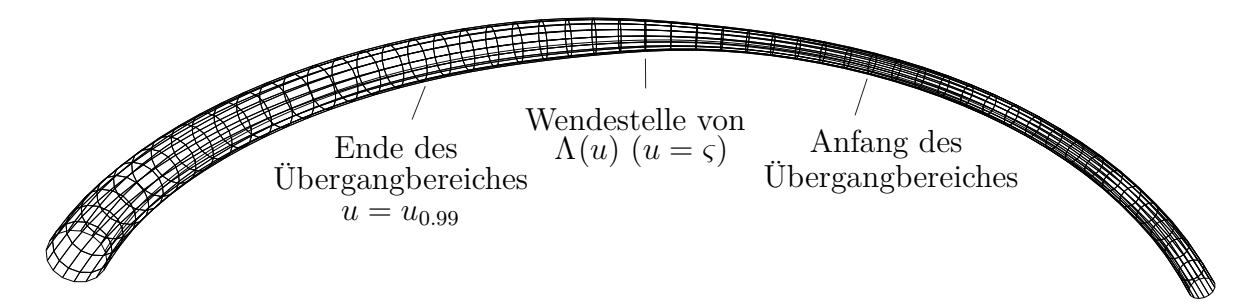

Abbildung 3.11: Darstellung der röhrenförmigen Fläche mit zwei kreisförmigen Querschnitten, wobei ein sanfter Übergang zwischen dem Querschnitt zu Beginn (Radius 0*.*5 m) und dem Querschnitt am Ende (Radius 1*.*0 m) stattfindet

#### **3.5.2.3 Bivariate B-Spline-Flächen**

Bivariate B-Spline-Flächen werden anhand der Algorithmen zur Flächenanpassung von Dierckx [Dierckx, 1995] (Vergleich Kapitel 2.3.4) erzeugt. Dabei werden unter Vorgabe von Datenpunkten die bivariaten B-Spline-Flächen interpoliert bzw. approximiert. Abbildung 3.12 zeigt eine bivariate B-Spline-Fläche mit ihren Datenpunkten (schwarze Kreise).

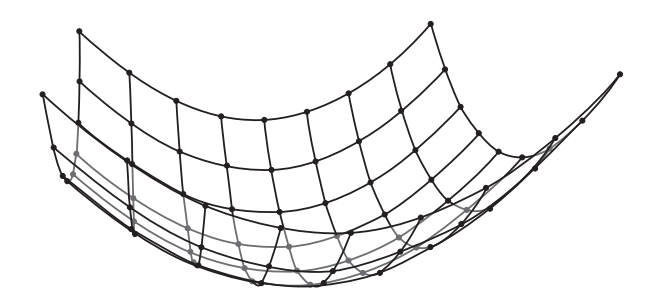

Abbildung 3.12: Darstellung einer bivariaten B-Spline-Fläche, welche unter Vorgabe von Datenpunkten (schwarze Kreise) und unter Verwendung der Algorithmen von Dierckx [Dierckx, 1995] berechnet wird

#### **3.5.2.4 Verbundflächen**

In diesem Abschnitt wird das Erzeugen von Verbundflächen aus zwei oder mehr einzelnen Flächenstücken beschrieben. Dabei wird davon ausgegangen, dass die Flächen in *u*-Richtung verbunden werden. Abbildung 3.13 zeigt zwei Flächenstücke (schraffiert)

$$
{}^{1}\underline{p}^{0}(u_{0},v_{0}) \quad \text{in dem Interval} \quad [u_{0,\min},u_{0,\max}] \times [v_{0,\min},v_{0,\max}] \tag{3.73}
$$

$$
{}^{1}\underline{p}^{1}(u_{1},v_{1}) \quad \text{in dem Interval} \quad [u_{1,\min}, u_{1,\max}] \times [v_{1,\min}, v_{1,\max}] \tag{3.74}
$$

die so miteinander verbunden werden, dass eine Fläche (grau ausgefüllt)

$$
\underline{r}(u, v) \quad \text{mit} \quad 0 \le u \le (u_{0, \text{max}} - u_{0, \text{min}} + u_{0,1} + u_{1, \text{max}} - u_{1, \text{min}}) \quad \text{und} \quad 0 \le v \le 1
$$
\n(3.75)

entsteht, wobei *u*0*,*<sup>1</sup> den Übergangsbereich zwischen den beiden Flächenstücken darstellt. Damit die Verbundfläche berechnet werden kann, müssen die Flächen  ${}^{1}p^{0}$  und  $1p<sup>1</sup>$  im Parameterbereich

$$
[u_{0,\min}, u_{0,\max} + u_{0,1} + u_{1,\max} - u_{1,\min}] \times [v_{0,\min}, v_{0,\max}]
$$
  

$$
[u_{1,\min} - (u_{0,1} + u_{1,\max} - u_{1,\min}), u_{1,\max}] \times [v_{1,\min}, v_{1,\max}]
$$

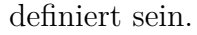

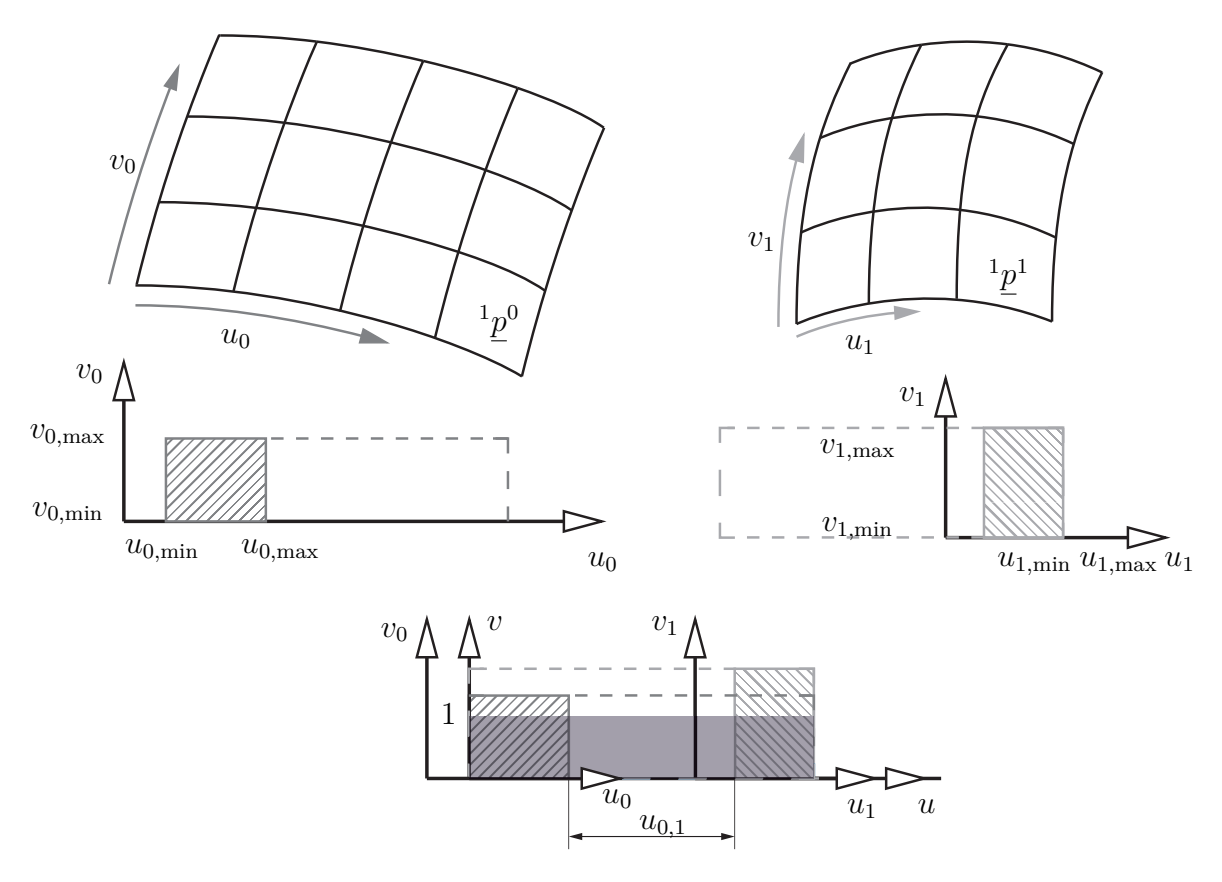

Abbildung 3.13: Darstellung der Parameterbereiche zweier Flächenstücke zur Erzeugung einer Verbundfläche

Für *n* Flächenstücke ergibt sich entsprechend eine Fläche

$$
\underline{r}(u, v) \quad \text{mit} \quad 0 \le u \le u_{0,\text{max}} - u_{0,\text{min}} + \sum_{m=1}^{n-1} (u_{m-1,m} + u_{m,\text{max}} - u_{m,\text{min}}) \tag{3.76}
$$
\n
$$
\text{und} \quad 0 \le v \le 1
$$

und ein benötigter Parameterbereich der ersten Flächen <sup>1</sup> $p^0$  von

$$
\left[ u_{0,\min}, u_{0,\max} + \sum_{m=1}^{n-1} (u_{m-1,m} + u_{m,\max} - u_{m,\min}) \right] \times \left[ v_{0,\min}, v_{0,\max} \right],
$$

der mittleren Flächen (wenn  $n > 2$ ) <sup>1</sup> $\underline{p}^g$ ( $g = 1, ..., n - 2$ ) von

$$
\[ u_{g,\min} - \sum_{k=1}^{g} (u_{k-1,k} + u_{k-1,\max} - u_{k-1,\min}), u_{g,\max} + \sum_{\ell=g}^{n-2} (u_{\ell,\ell+1} + u_{\ell+1,\max} - u_{\ell+1,\min}) \]
$$
  
  $\times [v_{g,\min}, v_{g,\max}]$ 

und der letzten Fläche <sup>1</sup> $p^{n-1}$  von

$$
\[u_{n-1,\min} - \sum_{m=1}^{n-1} (u_{m-1,m} + u_{m,\max} - u_{m,\min}), u_{n-1,\max}\] \times [v_{n-1,\min}, v_{n-1,\max}].
$$

Damit bei der Berechnung der Verbundfläche die richtigen Stellen der einzelnen Flächen verwendet werden, müssen die Flächenparameter *u<sup>j</sup> , v<sup>j</sup>* der einzelnen Flächen  $^{1}$  $\underline{p}^{j}(u_{j}(u), v_{j}(v))$  mit *j* = 0, ..., *n* − 1 in Abhängigkeit der Flächenparameter *u* und *v* der resultierenden Verbundfläche ausgedrückt werden. Für *m* = 1*, ..., n* − 1 ergibt sich für die einzelnen Flächenparameter entsprechend

$$
u_0 = u + u_{0,\min}
$$
  
\n
$$
v_0 = (v_{0,\max} - v_{0,\min})v + v_{0,\min}
$$
  
\n
$$
u_m = u + u_{m,\min} - \sum_{q=1}^{m} (u_{q-1,q} + u_{q,\max} - u_{q,\min})
$$
  
\n
$$
v_m = (v_{m,\max} - v_{m,\min})v + v_{m,\min}.
$$
\n(3.77)

Mithilfe der logistischen Funktion (Gleichung (3.70) aus Abschnitt 3.5.2.2) kann die Verbundfläche aus zwei Flächenstücken zu

$$
\underline{r}(u,v) = (1 - \Lambda^0)^1 \underline{p}^0 + \Lambda^0 \underline{p}^1 \tag{3.78}
$$

und die Verbundfläche aus *n* Flächenstücken (*n >* 2) zu

$$
\underline{r}(u,v) = (1 - \Lambda^0)^1 \underline{p}^0 + \sum_{i=0}^{n-3} \Lambda^i (1 - \Lambda^{i+1})^1 \underline{p}^{i+1} + \Lambda^{n-2} \underline{p}^{n-1}
$$
(3.79)

berechnet werden. Die partiellen Ableitungen der Verbundfläche bis zur dritten Ordnung befinden sich im Anhang D.

Das Erzeugen von Verbundflächen wird im Folgenden an zwei Beispielen näher dargestellt. Die erste Verbundfläche wird aus drei elliptischen Paraboloiden

$$
{}^{1}\underline{p}^{0}(u_{0}, v_{0}) = \left[u_{0} \ v_{0} \ c \frac{u_{0}^{2}}{a^{2}} + \frac{v_{0}^{2}}{b^{2}}\right]^{T}
$$

$$
{}^{1}\underline{p}^{1}(u_{1}, v_{1}) = \left[u_{1} \ v_{1} \ c \frac{u_{1}^{2}}{a^{2}} + \frac{v_{1}^{2}}{b^{2}}\right]^{T} + \left[3.0 \ 0.0 \ 0.0\right]^{T}
$$

$$
{}^{1}\underline{p}^{2}(u_{2}, v_{2}) = \left[u_{2} \ v_{2} \ c \frac{u_{2}^{2}}{a^{2}} + \frac{v_{2}^{2}}{b^{2}}\right]^{T} + \left[6.0 \ 0.0 \ 0.0\right]^{T}
$$

gemäß Gleichung (3.58) mit  $c = 1, a^2 = b^2 = -8.5$  berechnet, wobei die Paraboloide um jeweils 3 m zueinander versetzt sind und

$$
u_{0,\min} = u_{1,\min} = u_{2,\min} = v_{0,\min} = v_{1,\min} = v_{2,\min} = -1.0
$$
  
\n
$$
u_{0,\max} = u_{1,\max} = u_{2,\max} = v_{0,\max} = v_{1,\max} = v_{2,\max} = 1.0
$$
\n(3.80)

gilt (Abbildung 3.14). Die logistischen Funktionen  $\Lambda^0(u)$  und  $\Lambda^1(u)$  berechnen sich gemäß Gleichung (3.70) zu

$$
\Lambda^{0}(u) = \frac{1}{1 + e^{-\xi_{1}(u - \varsigma_{1})}} \quad \text{mit} \quad \xi_{1} = \frac{\ln\left(\frac{1 - 0.99}{0.99}\right)}{u_{1,0.99} - \varsigma_{1}} \tag{3.81}
$$

$$
\Lambda^{1}(u) = \frac{1}{1 + e^{-\xi_{2}(u - \varsigma_{2})}} \quad \text{mit} \quad \xi_{2} = \frac{\ln\left(\frac{1 - 0.99}{0.99}\right)}{u_{2,0.99} - \varsigma_{2}},
$$
\n(3.82)

wobei  $u_{1,0.99} = 3.0$ ,  $\varsigma_1 = 2.5$ ,  $u_{2,0.99} = 6.0$  und  $\varsigma_2 = 5.5$  gesetzt wurden, sodass die in Abbildung 3.15 dargestellte Verbundfläche entsteht.

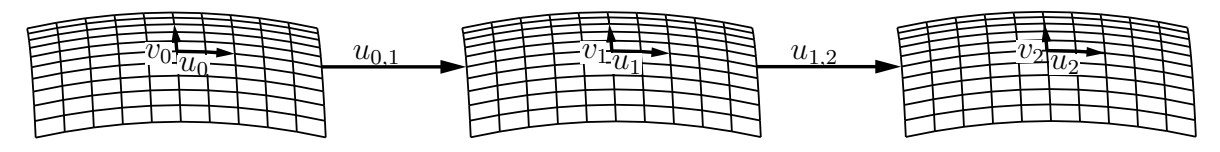

Abbildung 3.14: Darstellung der drei Paraboloide, welche zur Erzeugung der Verbundfläche verwendet werden

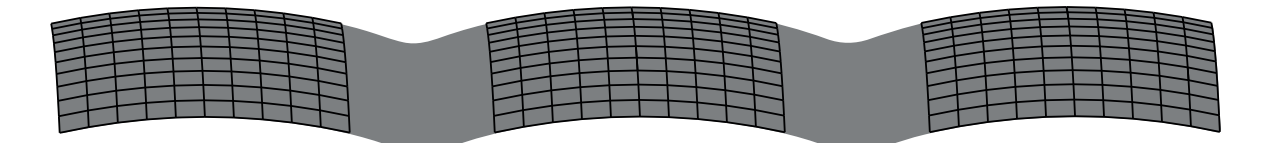

Abbildung 3.15: Darstellung der aus den drei Paraboloiden erzeugte Verbundfläche (graue Fläche) im Vergleich zu den ursprünglichen Paraboloiden (schwarze Linien)

Die zweite beispielhafte Verbundfläche wird aus zwei sich durchdringenden Zylindern erstellt, welche gemäß Gleichung (3.59) berechnet werden. Für den ersten Zylinder ergibt sich  ${}^{1} \underline{p}^{0}(u_0, v_0) = \mathbf{R}[x, 90^{\circ}] \mathbf{R}[y, -40^{\circ}] \mathbf{R}[z, -90^{\circ}] [a_0 \cos(v_0) b_0 \sin(v_0) u_0]^{\mathrm{T}}$  und für den zweiten Zylinder  ${}^{1}p^{1}(u_1, v_1) = \mathbf{R}[y, 180^\circ][a_1 \cos(u_1) b_1 \sin(u_1) v_1]^{\text{T}}$ , wobei für die Konstanten  $a_0 = b_0 = a_1 = 1.0$  und  $b_1 = 2.0$  gilt. Bei dem zweiten Zylinder werden die Flächenparameter getauscht, damit die Verbundfläche in *u*-Richtung entstehen kann. Die Flächenstücke und die Parameter der logistischen Funktion sind dabei gemäß

$$
u_{0,\min} = -4 \le u_0 \le -0.9 = u_{0,\max} \quad \text{und} \quad v_{0,\min} = 0 \le v_0 \le \pi = v_{0,\max}
$$
  

$$
u_{1,\min} = 3.7 \le u_1 \le 4.6 = u_{1,\max} \quad \text{und} \quad v_{1,\min} = 1.5 \le v_1 \le -1.5 = v_{1,\max}
$$
  

$$
u_{0.99} = 3.3 \quad \text{und} \quad \varsigma = 3.2
$$

gewählt worden. Abbildung 3.16 zeigt die sich durchdringenden Zylinder (a), die Teilflächenstücke zur Erzeugen der Verbundfläche (b) und die erzeugte Verbundfläche (c).

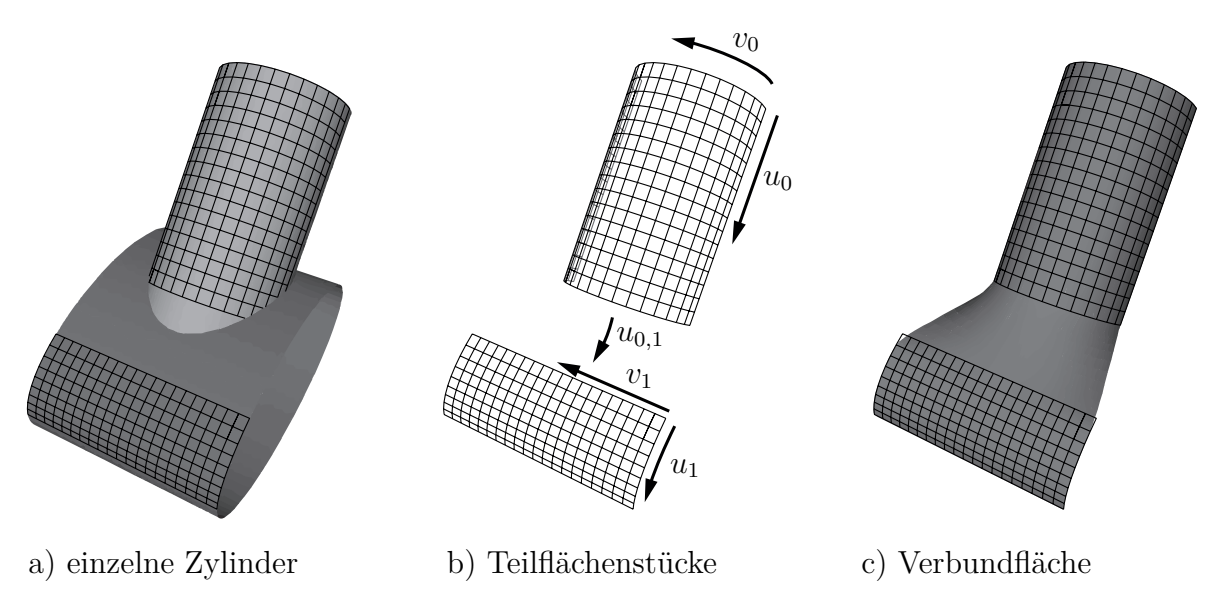

Abbildung 3.16: Darstellung der sich durchdringenden Zylinder (a), der verwendeten Teilflächenstücken zur Erzeugung der Verbundfläche (b) und der erzeugten Verbundfläche (c)

#### **3.5.3 Punktkontakt zwischen zwei Flächen**

In vielen Anwendungsbereichen der Mehrkörperdynamik wird eine robuste Formulierung zweier Körper, welche sich relativ zueinander bewegen, aber stets einen Kontaktpunkt besitzen, benötigt. Die Bindungsgleichungen, die die Bewegung zweier Starrkörper in Kontakt ermöglichen, können auf Positions- und Geschwindigkeitsebene aufgestellt werden. In diesem Kapitel werden zum einen Bindungsgleichungen auf Geschwindigkeitsebene, welche weit verbreitet sind, aber zu Driftfehlern neigen, und zum anderen Bindungsgleichungen auf Positionsebene, welche diesen Nachteil vermeiden, vorgestellt und anschließend an zwei Beispielen verglichen. Das erste Beispiel befasst sich mit einem sich auf einer Ebene drehenden prolaten Ellipsoid, sodass hier das Gleiten zwischen zwei Flächen behandelt wird, während bei dem zweiten Beispiel zwei Paraboloide aufeinander und auf einer Ebene rollen.

#### **3.5.3.1 Bindungsgleichungen auf Geschwindigkeitsebene**

Die Bindungsgleichungen auf Geschwindigkeitsebene zur Beschreibung der Bewegung von Mehrkörpersystemen wurden weitreichend untersucht (unter anderem von [Cai und Roth, 1987] und [Montana, 1988]). Im Folgenden wird die Vorgehensweise von Montana [Montana, 1988] verwendet. Dafür werden zwei konvexe Flächen  $S_1$  und  $S_2$  mit den Flächenparametern *u*1, *v*<sup>1</sup> und *u*2, *v*<sup>2</sup> betrachtet, welche sich relativ zueinander bewegen, aber stets in einem Punkt Kontakt miteinander haben. Die Koordinatensysteme  $\mathcal{K}_1$  und  $\mathcal{K}_2$  sind die Koordinatensysteme, in denen die Flächen dargestellt sind, und  $\mathcal{K}_{1D}$  und  $\mathcal{K}_{2D}$  die dazugehörigen Darboux-Koordinatensysteme. Die Koordinatensysteme  $K_{1S}$  und  $K_{2S}$  sind Referenzkoordinatensysteme, welche die gleichen Ursprünge wie die Darboux-Koordinatensysteme besitzen, aber starr mit den entsprechenden Koordinatensystemen  $\mathcal{K}_1$  bzw.  $\mathcal{K}_2$  verbunden sind (Abbildung 3.17). Die Bindungsgleichungen

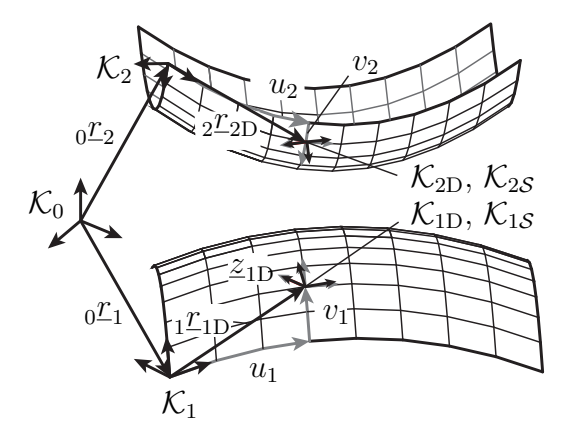

Abbildung 3.17: Darstellung der verwendeten Koordinatensysteme und Vektoren zum Aufstellen der Bindungsgleichungen auf Geschwindigkeitsebene

auf Geschwindigkeitsebene ergeben sich, wie in [Montana, 1988] beschrieben, zu

$$
{}_{1S}\underline{\omega}_{2S} = {}_{1}\underline{\omega}_{1D} - {}_{2}\underline{\omega}_{2D} + \dot{\phi}\underline{z}_{1D}
$$
  

$$
{}_{1S}\underline{\omega}_{2S} = {}_{1}\underline{\omega}_{1D} - {}_{2}\underline{\omega}_{2D},
$$
  
(3.83)

wobei die Geschwindigkeiten <sub>1</sub>ω<sub>1D</sub>, <sub>2</sub>ω<sub>2D</sub>, <sub>1</sub>w<sub>1D</sub> und <sub>2</sub>w<sub>2D</sub> Funktionen der Flächenparameter  $u_1, v_1$  und  $u_2, v_2$  (Gleichung (3.53)) sind und  $\dot{\phi}$  die relative Winkelgeschwindigkeit der Fläche  $S_2$  zur Fläche  $S_1$  um die gemeinsame Flächennormale ist. Unter Verwendung von Gleichung (3.83) ergeben sich die absoluten Geschwindigkeiten der zweiten Fläche zu

$$
{}_{0}\underline{\omega}_{2} = {}_{0}\underline{\omega}_{1} + {}_{1}\underline{\omega}_{1D} - {}_{2}\underline{\omega}_{2D} + \dot{\phi}\underline{z}_{1D}
$$
  
\n
$$
{}_{0}\underline{w}_{2} = {}_{0}\underline{w}_{1} + {}_{1}\underline{w}_{1D} + {}_{0}\underline{\omega}_{1} \times {}_{1}\underline{r}_{1D} - {}_{2}\underline{w}_{2D} - {}_{0}\underline{\omega}_{2} \times {}_{2}\underline{r}_{2D}.
$$
\n(3.84)

Sollen die Flächen nicht nur aufeinander gleiten, sondern aufeinander rollen, so ist die relative lineare Geschwindigkeit zwischen den beiden Flächen Null, also besitzen die Darboux-Koordinatensysteme die gleiche lineare Geschwindigkeit, sodass sich der nicht-holonome Zusammenhang

$$
\left[\begin{array}{cc} \frac{\partial_1^1 \mathbf{r}_{1\mathbf{D}}}{\partial u_1} & \frac{\partial_1^1 \mathbf{r}_{1\mathbf{D}}}{\partial v_1} \end{array}\right] \left[\begin{array}{c} \dot{u}_1 \\ \dot{v}_1 \end{array}\right] = \left[\begin{array}{cc} \frac{\partial_2^1 \mathbf{r}_{2\mathbf{D}}}{\partial u_2} & \frac{\partial_2^1 \mathbf{r}_{2\mathbf{D}}}{\partial v_2} \end{array}\right] \left[\begin{array}{c} \dot{u}_2 \\ \dot{v}_2 \end{array}\right] \tag{3.85}
$$

für die Flächenparameter ergibt. Eine kurze Beschreibung der Gleichungen sowie die Darstellung der Beschleunigungs- und Kraftebene, befinden sich im Anhang E.

#### **3.5.3.2 Bindungsgleichungen auf Positionsebene**

Da die Formulierung der Bindungsgleichungen auf Geschwindigkeitsebene ohne Stabilisierung zu Driftfehlern führen kann, wird im Folgenden eine Möglichkeit zur Beschreibung der Bindungsgleichungen auf Positionsebene unter Verwendung des Flächengelenkes vorgestellt. Werden zwei konvexe Flächen  $S_1$  und  $S_2$  mit den Flächenparametern *u*1*, v*<sup>1</sup> und *u*2*, v*<sup>2</sup> betrachtet, so kann die relative Pose des Koordinatensystems  $\mathcal{K}_2$  bezüglich  $\mathcal{K}_1$  durch die Aneinanderreihung eines weiteren Flächengelenkes  $\mathcal{S}_{12}$  mit Flächenparametern *u*<sup>12</sup> und *v*12, eines Schubgelenkes mit Koordinate *z*<sup>12</sup> und eines Kugelgelenkes mit den Winkeln  $\varphi_{12}, \theta_{12}$  und  $\psi_{12}$ , wobei der Winkel  $\varphi_{12}$  die Drehung um die Flächennormale  $z_{12}$  beschreibt, dargestellt werden. Die Koordinatensysteme  $\mathcal{K}_1$ und  $\mathcal{K}_2$  sind die Koordinatensysteme, in denen die Flächen dargestellt sind und  $\mathcal{K}_{1D}$ und  $K_{2D}$  die entsprechenden Darboux-Koordinatensysteme, welche als Endpunkte einer offenen Kette verstanden werden können (Abbildung 3.18). Durch das Lösen von

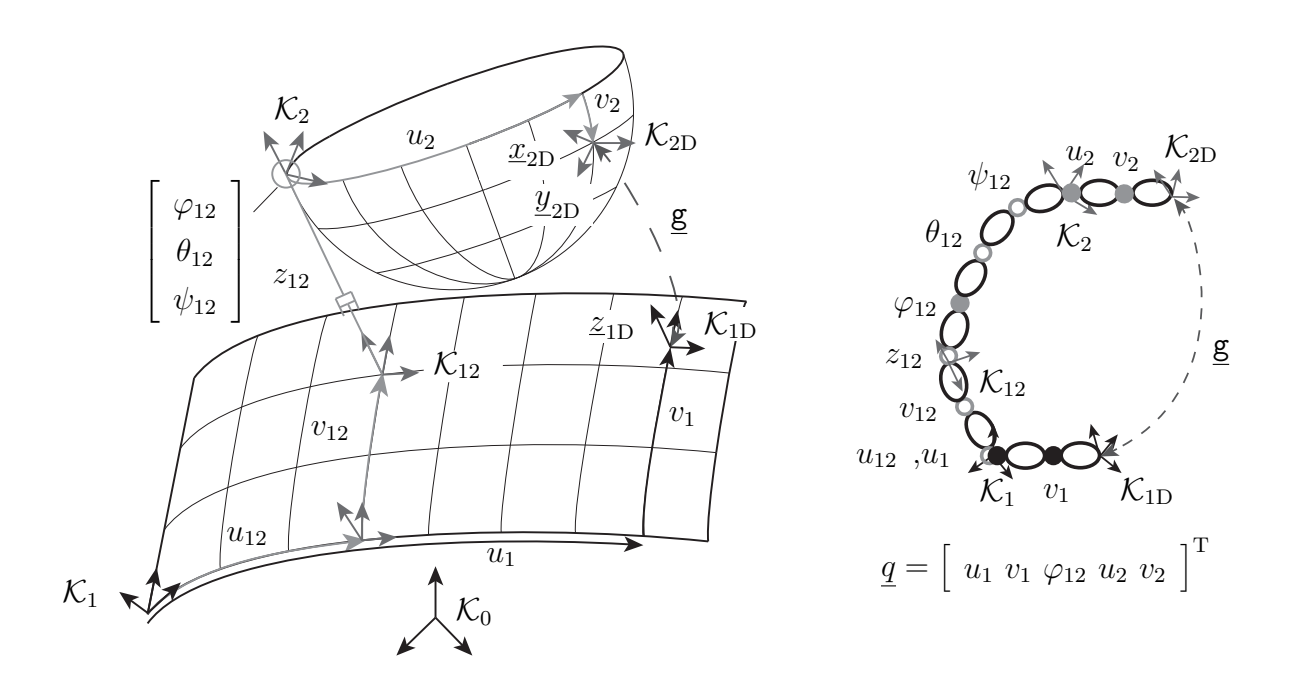

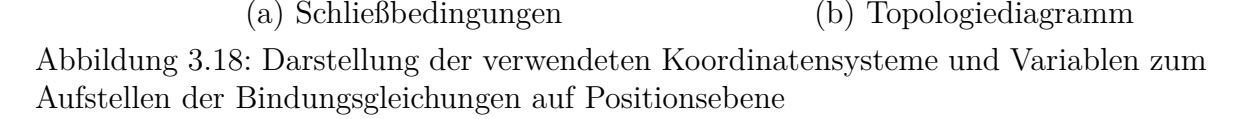

Schließbedingungen auf Positionsebene

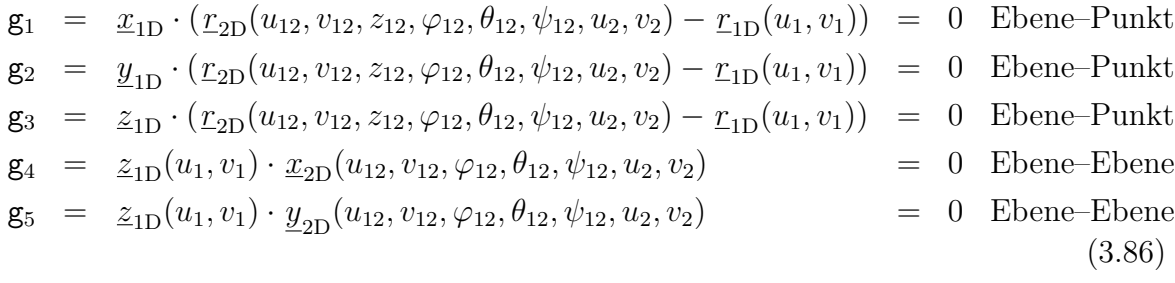

befinden sich die Ursprünge der zwei Darboux-Koordinatensysteme am selben Ort und die *z*-Achsen sind parallel, wobei die ersten drei Schließbedingungen einer geometrischen Messung des Typs II (Ebene - Punkt) und die letzten beiden Schließbedingungen einer geometrischen Messung des Typs III (Ebene - Ebene) entsprechen (Abschnitt 3.2).

Analog zu den Bindungsgleichungen auf Geschwindigkeitsebene (Gleichung (3.84)) können die Bindungsgleichungen auf Positionsebene (Gleichung (3.86)) zum Erzeugen von Punktkontakt zwischen zwei Flächen verwendet werden. Die nicht-holonome Rollbedingung in Gleichung (3.85) kann zusätzlich hinzugefügt werden. Die Schließbedingungen können, wie in [Kecskeméthy, 1993] beschrieben und in Kapitel 3.3 angedeutet, mithilfe eines Newton-Lösers gelöst werden und in die kinematische Kette eingereiht werden, um die Bewegungsgleichungen in Minimalform aufzustellen.

#### **3.5.3.3 Anwendungsbeispiele**

Es werden zwei Beispiele erläutert, bei denen die Bindungsgleichungen, welche die Bewegung zweier Starrkörper in Kontakt beschreiben, auf Positionsebene mit den Bindungsgleichungen auf Geschwindigkeitsebene verglichen werden. Anhand der Beispiele soll gezeigt werden, dass das Lösen der Bewegungsgleichungen unter Betrachtung der Bindungsgleichung auf Positionsebene zwar langsamer ist, als die Verwendung der Bindungsgleichungen auf Geschwindigkeitsebene ohne Stabilisierung, aber trotzdem in einer akzeptablen Zeit stattfindet und Driftfehler vermieden werden. Die Bewegungsgleichungen wurden jeweils mit der Routine LSODAR von ODEPACK [Hindmarsh, 1983], einem Livermore Gleichungslöser für gewöhnliche Differentialgleichungen mit automatischer Methode zum Wechseln zwischen steifen und nicht-steifen Aufgabenstellungen mit einem Ausgabezeitschritt von 5.0e-3 s und zwei verschiedenen Integratortoleranzen (P1) relTol = 1.0e-11, absTol = 1.0e-10 und (P2) relTol = 1.0e-6, absTol = 1.0e-5 mit Bindungsgleichungen auf (a) Positions- und (b) Geschwindigkeitsebene ohne Stabilisierung auf einen Prozessor Intel(R) Core(TM) i7-9700 CPU @ 3.00GHz berechnet. Das erste Beispiel wurde von [Moffatt und Shimomura, 2002] inspiriert, die das Aufrichten eines hart gekochten Eis untersuchten, wenn es schnell genug auf einem Tisch gedreht wird. Zum Nachbilden wird ein prolates Ellipsoid ( $a = c = 0.025$  m,  $b = 0.033$  m) mit einer Masse von 80 g verwendet, welches sich zu Beginn mit einer Winkelgeschwindigkeit von 150 rad/s dreht. Es wurde die viskose Reibungskraft aus [Moffatt und Shimomura, 2002] verwendet, wobei die Differenzgeschwindigkeit zwischen Ei und Ebene aus der Differenz der Darboux-Koordinatensysteme (Gleichung (3.83)) oder durch die Gleichung

$$
1s\underline{w}_{2S} = {}_0\underline{w}_2 + {}_0\underline{\omega}_2 \times {}_2\underline{r}_{2D} \tag{3.87}
$$

berechnet werden kann, da sich die Ebene (der Tisch) in Ruhe befindet. Die Simulationen wurden für zwei unterschiedliche Reibungskoeffizienten ( $\mu = 0.3$  und  $\mu = 0.8$ ) durchgeführt. In [Moffatt und Shimomura, 2002] wird die Gleichung

$$
\tan \theta = e^{-\mu q (t - t_0)}\tag{3.88}
$$

mit  $q = 5g(a^2 - b^2)/(2(a^2 + b^2))$  zur Beschreibung des monotonen Aufrichtens des Eis als Referenzkurve angegeben, wobei *θ* der Winkel zwischen der Längsachse des Eis und der Vertikalen ist, *t* die Zeit beschreibt und *t*<sup>0</sup> eine Integrationskonstante ist. Das Ei wird so positioniert, dass der Winkel zwischen der Längsachse des Eis und der Vertikalen zu Beginn  $\theta \approx 77^{\circ}$  beträgt. Je größer der Startwinkel ist, desto höher muss auch die Anfangswinkelgeschwindigkeit sein, mit der sich das Ei dreht. Die Ergebnisse der Simulationen sind in den Abbildungen 3.19 und 3.20 unter Verwendung der Bindungsgleichungen auf Positionsebene und auf Geschwindigkeitsebene aufgezeigt. Es ist zu erkennen, dass die Simulationsergebnisse den beschriebenen Kurven von [Moffatt und Shimomura, 2002] folgen. Werden die Bindungsgleichungen auf Geschwindigkeitsebene verwendet, unterscheiden sich die Simulationen mit den verschiedenen Integrationstoleranzen deutlich, denn das Ei kann sich nicht komplett Aufrichten bzw. der Winkel *θ* wird im Laufe der Zeit wieder größer. Werden die Bindungsgleichungen auf Positionsebene verwendet, richtet sich das Ei bei der Verwendung beider Integrationstoleranzen auf und kippt auch nicht mehr um. Abbildung 3.21 zeigt die Messungen  $g_1 - g_3$  für die Integrationstoleranzen P2. Hier ist ein Drift bei der Verwendung der Bindungsgleichungen auf Geschwindigkeitsebene ohne Stabilisierung zu erkennen. In Tabelle 3.1 sind die benötigten CPU-Zeiten für die vier Simulationen dargestellt. Werden die Bindungsgleichungen auf Geschwindigkeitsebene verwendet, wird eine etwas geringere Simulationszeit benötigt, allerdings weisen die Ergebnisse aber auch, wie oben beschrieben, einen Driftfehler auf.

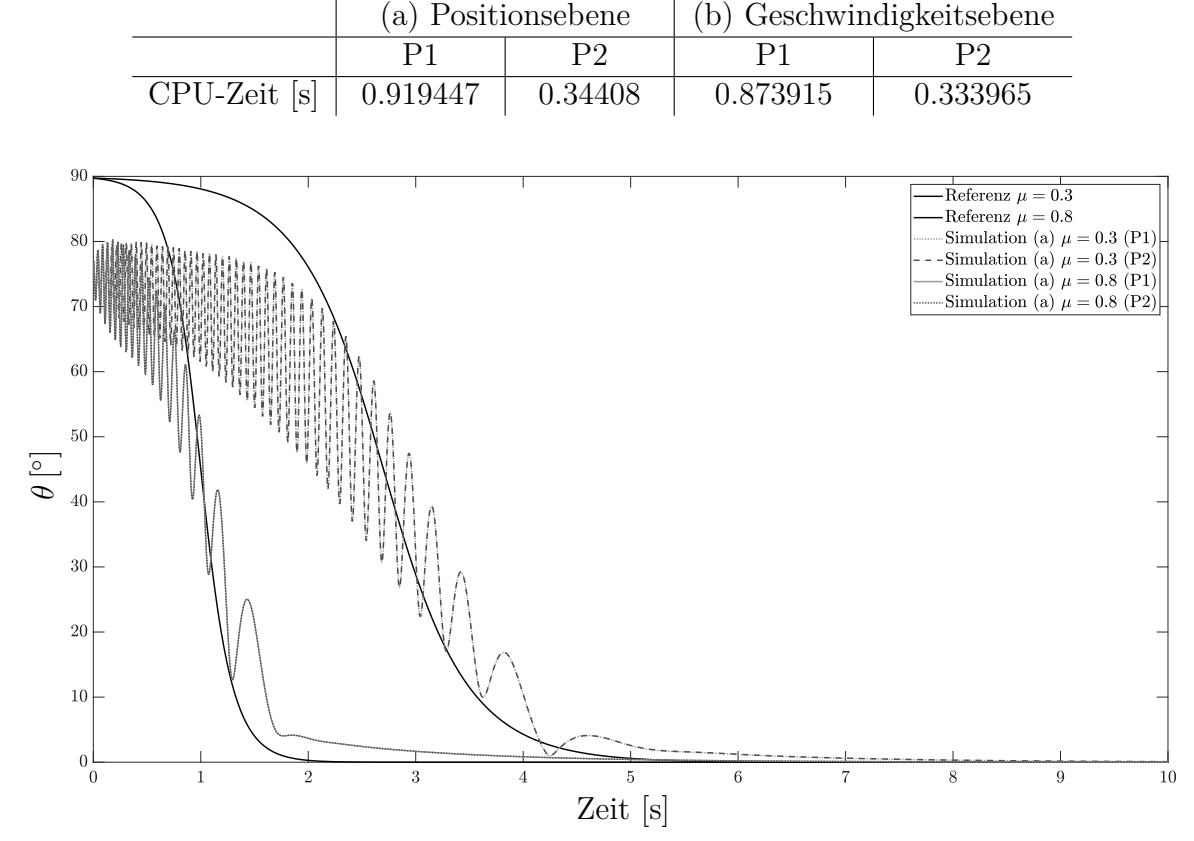

Tabelle 3.1: CPU-Zeiten für das sich aufrichtende Ei für 10 s Simulationszeit

Abbildung 3.19: Simulationsergebnisse des Aufstehenden Eis mit Bindungsgleichungen auf Positionsebene unter Verwendung zweier Reibungskoeffizienten (*µ* = 0*.*3 und  $\mu = 0.8$ ) und unterschiedlicher Integrationstoleranzen (P1 und P2). Die schwarze Linie beschreibt die Referenzkurve aus [Moffatt und Shimomura, 2002]

Das zweite Beispiel zeigt zwei Paraboloide, welche durch Flächenanpassung mit bivariaten B-Splines fünften Grades anhand der Routine SURFIT [Dierckx, 1995] berechnet werden und aufeinander und auf einer unbewegten Ebene rollen (Abbildung 3.22a). Die Formulierung der Bindungsgleichungen auf Positionsebene führt zu einer geschlossenen Kette mit zwei Schleifen (Abbildung 3.22b). Zur Ermittlung der Datenpunkte der Paraboloide wird Gleichung (3.58) verwendet, wobei für das erste Paraboloid  $a^2 = b^2 = 3.0, c = 1.0$  und  $-2.0 \le u_2, v_2 \le 2.0$  verwendet wird und  $a^2 = b^2 = 0.5, c = 1.0 \text{ und } -0.5 \le u_3, v_3 \le 0.5 \text{ für das zweite Paraboloid. Inse$ samt werden jeweils  $169 (13 \times 13)$  Datenpunkte und ein Glättungsfaktor von 0.05 für die beiden Paraboloide verwendet. Abbildung 3.23 zeigt die drei Messungen  $g_1^2 - g_3^2$ zwischen  $K_{3D}$  und  $K_{2CP}$  für die Lösung der Bewegungsgleichungen unter Betrachtung der Bindungsgleichung auf Positionsebene (a) und auf Geschwindigkeitsebene (b) und den Integrationstoleranzen P2 und Tabelle 3.2 zeigt die Simulationszeiten aller vier Simulationen. Die Verwendung der Bindungsgleichungen auf Positionsebene führt, im

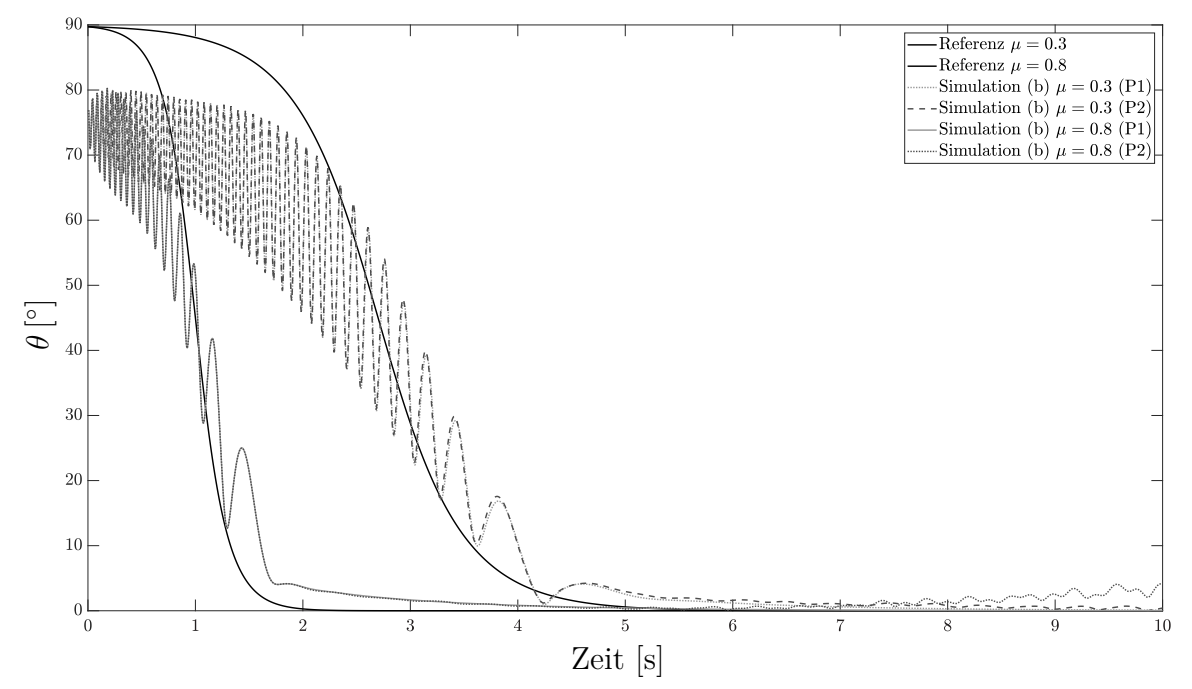

Abbildung 3.20: Simulationsergebnisse des Aufstehenden Eis mit Bindungsgleichungen auf Geschwindigkeitsebene ohne Stabilisierung unter Verwendung zweier Reibungskoeffizienten ( $\mu = 0.3$ ,  $\mu = 0.8$ ) und unterschiedlicher Integrationstoleranzen (P1 und P2). Die schwarze Linie beschreibt die Referenzkurve aus [Moffatt und Shimomura, 2002]

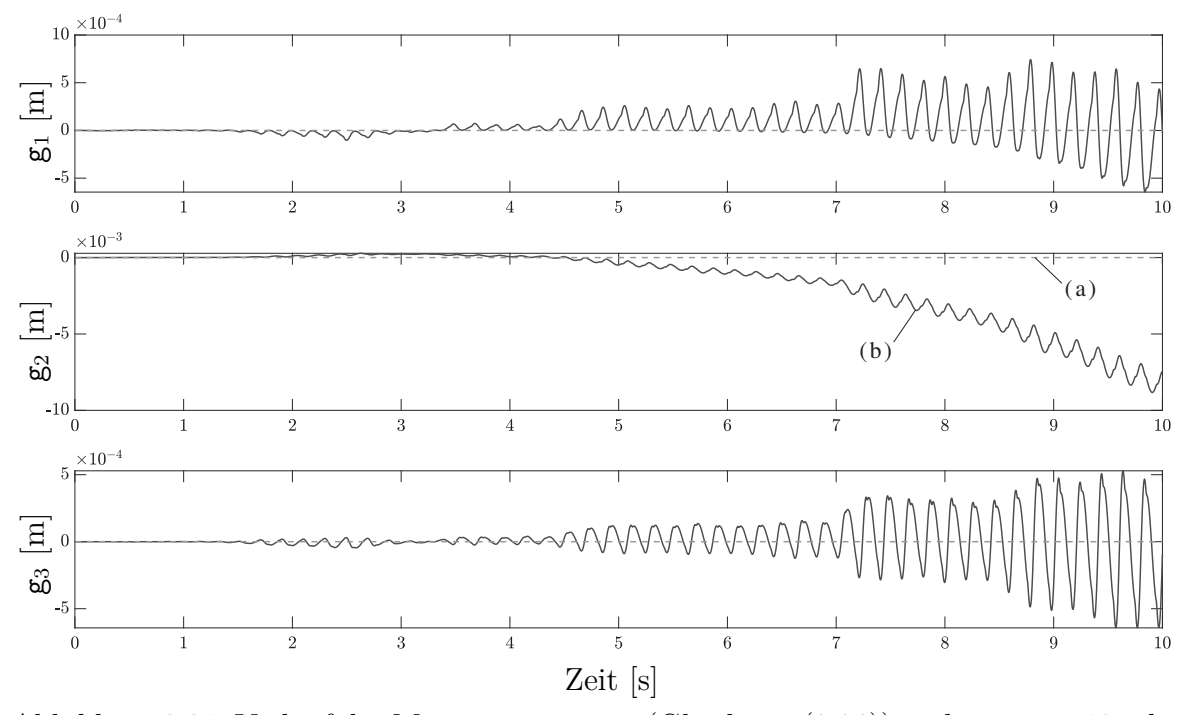

Abbildung 3.21: Verlauf der Messungen  $g_1-g_3$  (Gleichung (3.86)) in den ersten 10 s der Simulation für die Lösung der Bewegungsgleichungen unter Betrachtung der Bindungsgleichungen auf (a) Positionsebene und (b) Geschwindigkeitsebene ohne Stabilisierung für das sich aufrichtende Ei
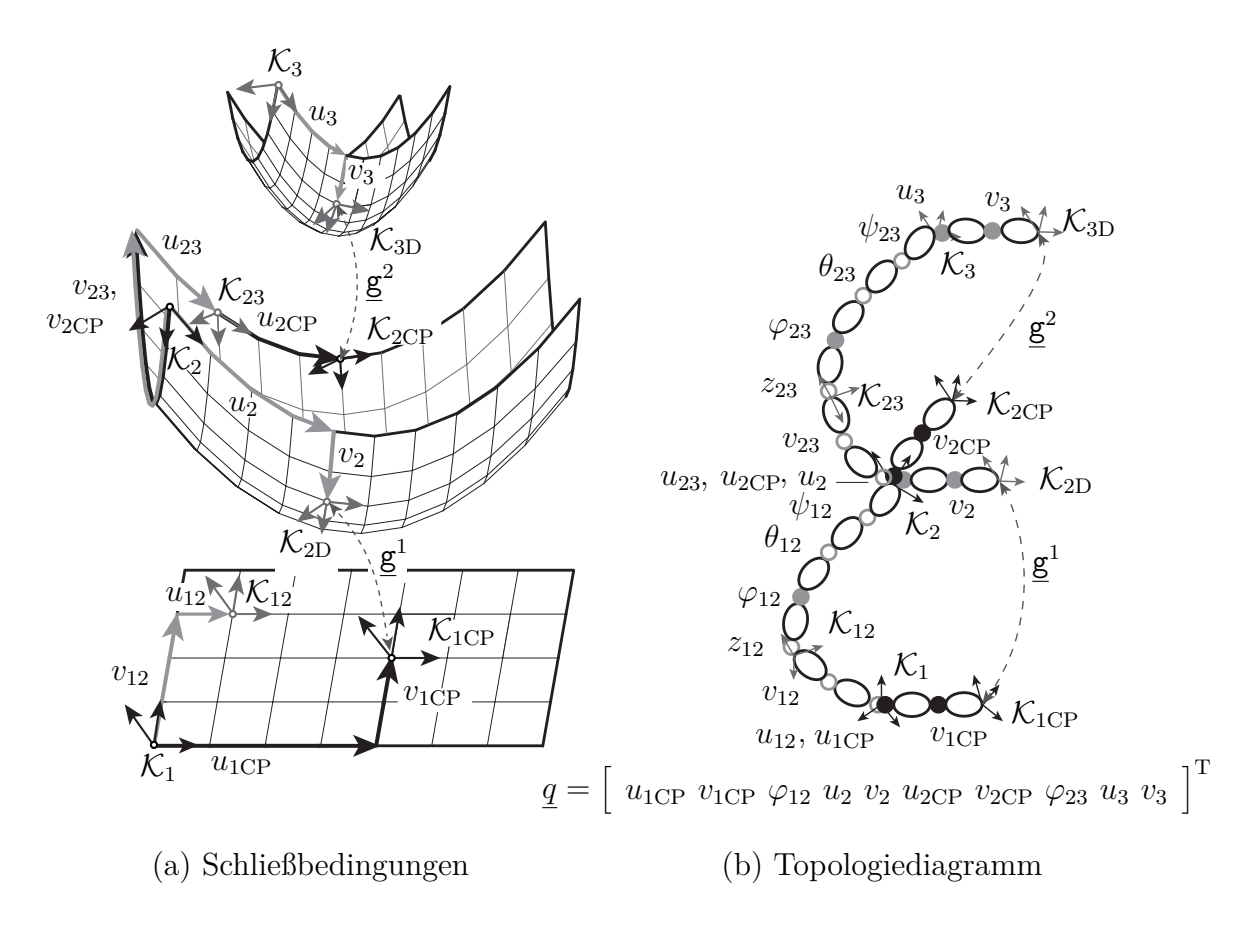

Abbildung 3.22: Darstellung der verwendeten Koordinatensysteme und Variablen zum Aufstellen der Bindungsgleichungen auf Positionsebene für drei aufeinander rollende Flächen

Gegensatz zu der Verwendung der Bindungsgleichungen auf Geschwindigkeitsebene ohne Stabilisierung, zu keinen Driftfehlern, benötigt aber eine längere CPU-Zeit.

Tabelle 3.2: Darstellung der verschiedenen CPU-Zeiten für die auf einer Ebene rollenden Paraboloide für 20 s Simulationszeit

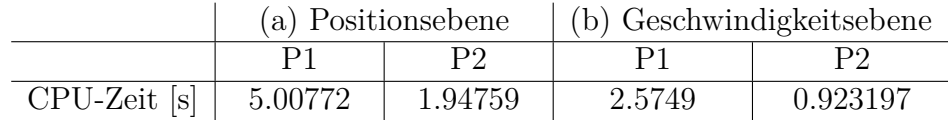

Wird ein Turm aus aufeinander rollenden Paraboloiden auf einer Ebene gebildet, die Bindungsgleichungen auf Positionsebene formuliert und die Integrationstoleranzen P1 verwendet, können bis zu fünf B-Spline-Paraboloide verwendet werden, um die Simulation in Echtzeit durchzuführen (19*.*3864 s CPU-Zeit für 20 s Simulationszeit). Werden anstatt B-Spline-Flächen parametrische Flächen verwendet, können bis zu sechs Paraboloide aufeinander rollen, während die Simulation in Echtzeit durchgeführt wird (19*.*5114 s CPU-Zeit für 20 s Simulationszeit).

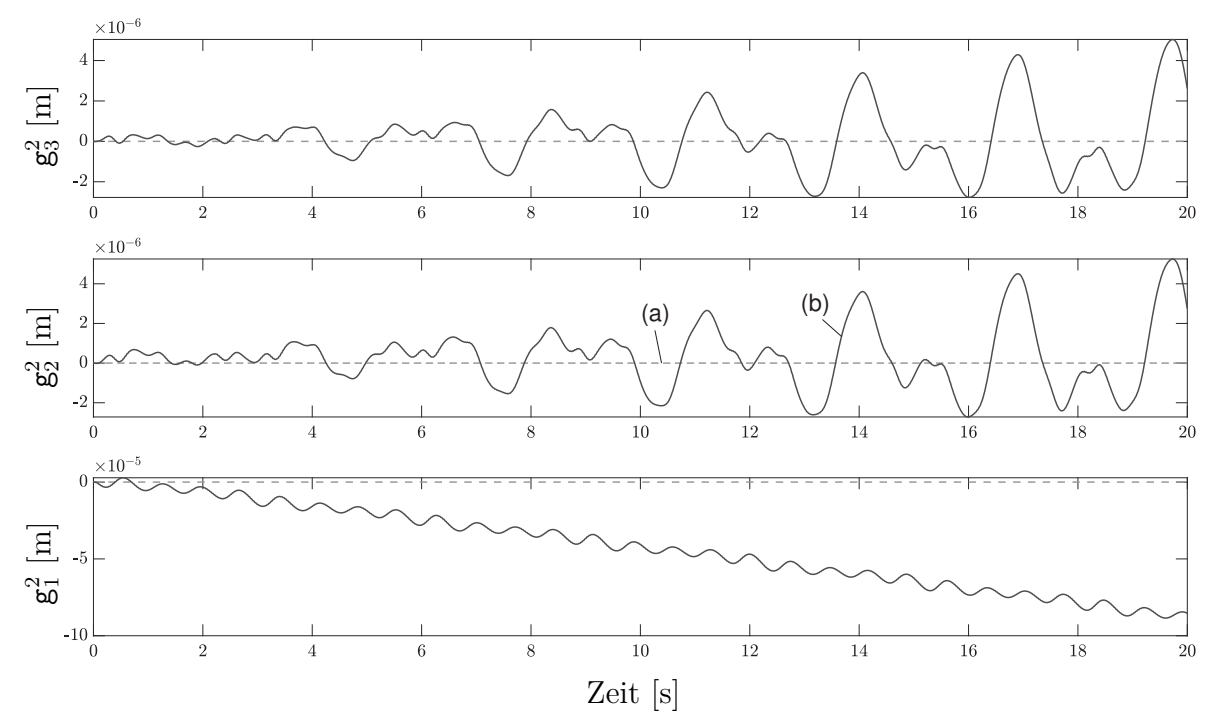

Abbildung 3.23: Verlauf der Messungen g1−g<sup>3</sup> (Gleichung (3.86)) in den ersten 20 s der Simulation für die Lösung der Bewegungsgleichungen unter Betrachtung der Bindungsgleichungen auf (a) Positionsebene und (b) Geschwindigkeitsebene ohne Stabilisierung für drei aufeinander rollende Flächen ohne Gleiten

# **4 Modellierung röhrenförmiger Wasserrutschen mit Kreisquerschnitt**

Im folgenden Kapitel wird zunächst auf die hier benötigten Grundlagen der Strömungsmechanik (Bernoulli-Stromfadentheorie, die Verwendung der Saint-Venant-Gleichung und die Berechnung der Reynolds-Zahl in offenen Kanälen) eingegangen und anschließend eine stationäre Wasserrinnenströmung mithilfe des zuvor beschriebenen Flächengelenkes, der Stromfadentheorie und der Saint-Venant-Gleichung für eine röhrenförmige Wasserrutsche mit konstantem Kreisquerschnitt berechnet. Des Weiteren wird ein kinematisches Modell für die rutschende Person mit drei Kontaktpunkten zur Wasserrutsche verwendet, welches anhand von Reibungs- und Widerstandskoeffizienten mit der Rutschenoberfläche und der Wasserrinnenströmung interagiert. Die parametrische Fläche des Flächengelenkes wird dabei als B-Spline-Mittellinie mit konstantem Kreisquerschnitt modelliert. Anschließend wird die Wasserrinnenströmung und die Fahrt einer rutschenden Person auf einer realen Wasserrutsche simuliert und mit Messungen verglichen. Zusätzlich wird die Wasserrinnenströmung in einer CFD Simulation in der Simulationssoftwareumgebung OpenFOAM ermittelt und mit der Messung und der Flächengelenksimulation (rutschende Punktmasse) verglichen.

## **4.1 Grundlagen der Strömungsmechanik**

Die Stromfadentheorie besagt, dass in vielen Anwendungsbereichen die Strömung eines Fluides anhand eines Stromfadens dargestellt werden kann. Die Strömungseigenschaften können dann durch eine mittlere Stromlinie, welche durch den Stromfaden verläuft in Abhängigkeit der Bogenlänge *ζ* und, bei nicht stationären Strömungen, der Zeit *t* beschrieben werden. [Spurk und Aksel, 2020]

Die Bernoulligleichung für stationäre, inkompressible Strömungen lautet

$$
\rho \frac{w^2}{2} + p + \rho gh = \text{konstant} \,,\tag{4.1}
$$

wobei *ρ* die Dichte, w die Geschwindigkeit des Wassers, *p* der Druck, *g* die Erdbeschleunigung und *h* die Höhe über ein bestimmtes Nullniveau sind. Die potentielle und kinetische Energie eines Punktes auf der Stromlinie ist gleich der kinetischen und potentiellen Energie eines anderen Punktes auf der Stromlinie vermindert um einen Reibungsanteil. [Spurk und Aksel, 2020]

Die Saint-Venant-Gleichung wird für die Beschreibung von flachem Wasser verwendet. Dabei wird unter anderem angenommen, dass

- eine hydrostatische Druckverteilung vorliegt,
- dass die Untergrundneigung so klein ist, dass die Wassertiefe senkrecht zur Oberfläche ungefähr der Wassertiefe vertikal zur Oberfläche entspricht und
- dass der Querschnitt und die Untergrundneigung sich nicht verändern. [Chaudhry, 2008]

Eine Herleitung der Saint-Venant-Gleichung findet sich in [Chaudhry, 2008]. Da die einzelnen Terme der Saint-Venant-Gleichung in Kapitel 4.2 erläutert werden, wird hier auf eine Beschreibung der Saint-Venant-Gleichung selbst verzichtet.

In offenen Gewässern wird die Reynolds-Zahl gemäß

$$
Re = \frac{\mathbf{w} (A/p)}{\nu} \tag{4.2}
$$

berechnet, wobei w die Geschwindigkeit des Wassers, *ν* die kinematische Viskosität des Wassers und der Quotient *A/P* der hydraulische Radius (Quotient aus Querschnittsfläche *A* und benetztem Umfang *P* des Wassers), und in diesem Fall die charakteristische Länge der Strömung, sind. [Chaudhry, 2008]

## **4.2 Berechnung der stationären Wasserrinnenströmung für einen Wasserzulauf**

In diesem Abschnitt werden die Stromfadentheorie und die Saint-Venant-Gleichung verwendet, um die Wasserrinnenströmung in einer röhrenförmigen Rutsche mit einem Wasserzulauf und konstantem Kreisquerschnitt zu ermitteln. Die Fläche der Rutsche wird als B-Spline-Mittellinie mit konstantem Kreisquerschnitt mit Radius r und Querschnittsfunktion  $\underline{s} = [0 - \cos(v)\mathbf{r} - \sin(v)\mathbf{r}]^T$  dargestellt. Zudem werden die Parameter des Flächengelenkes zu  $\sigma = 1$ ,  $\alpha_u = 0$  und  $\alpha_v = 1$  gesetzt. Wenn Wasser im stationären Zustand fließt, ist der resultierende Stromfaden fest im Raum und durch eine mediane Stromlinie darstellbar und die Summe der kinetischen und der potentiellen Energie eines Punktes auf der Stromlinie entspricht der Summe der kinetischen und der potentiellen Energie eines anderen Punktes auf der Stromlinie minus eines Terms, welcher die Reibung berücksichtigt [Spurk und Aksel, 2020]. Im Zusammenhang mit der Saint-Venant-Gleichung [Chaudhry, 2008] kann eine flache Wasserströmung durch

$$
\underbrace{\frac{\partial \mathbf{w}}{\partial t}}_{=0, \text{stationar}} + \mathbf{w} \frac{\partial \mathbf{w}}{\partial \zeta} + g \frac{\partial h}{\partial \zeta} + g(S_f - S_0) = 0, \qquad (4.3)
$$

mit Wasserkoordinate *ζ*, Wassergeschwindigkeit w, Wasserhöhe *h*, Erdbeschleunigung *g*, Reibungsgefälle *S<sup>f</sup>* , Untergrundneigung *S*<sup>0</sup> und Zeit *t* beschrieben werden. Unter der Annahme einer stationären Strömung folgt

$$
\frac{\mathrm{d}w}{\mathrm{d}t} = 0 \quad \text{und} \quad w = w(\zeta) = \frac{\mathrm{d}\zeta}{\mathrm{d}t} \,. \tag{4.4}
$$

Da die Geschwindigkeit w des Wassers nur eine Funktion des Ortes ist, ergibt sich für den zweiten Term der Saint-Venant-Gleichung (Gleichung (4.3)) mithilfe der Kettenregel

$$
w\frac{dw}{d\zeta} = \frac{dw}{d\zeta}\frac{d\zeta}{dt} = \frac{dw}{dt} = \dot{w}.
$$
\n(4.5)

Der dritte Term beschreibt die partielle Ableitung des hydrostatischen Drucks nach der Wasserkoordinaten, wobei die Dichte des Wassers bereits aus der Gleichung gekürzt wurde. Der vierte Term ist äquivalent zu dem, was in der Mehrkörperdynamik des zweiten Newton'schen Gesetzes als Summe der Kräfte zusammengefasst wird. Hier sind das Bremsen aufgrund der Reibung und die Beschleunigung aufgrund der Untergrundneigung zusammengefasst. Die Saint-Venat-Gleichung kann in eine allgemeine Mehrkörpergleichung für eine virtuelle Punktmasse  $m_w = 1$  kg, welche sich entlang einer Kurve auf der Fläche bewegt, überführt werden. Diese Kurve entspricht dann einer Stromlinie des Wassers, anhand derer die gesamte Wasserrinnenströmung beschrieben werden kann.

Es werden zwei Koordinatensysteme eingeführt. Zum einen das Darboux-Koordinatensysem K*<sup>M</sup>* (Flächengelenkparameter  $\sigma = 1, \alpha_u = 0$  und  $\alpha_v = 1$ ), welches sich auf der Fläche bewegen kann und an dem sich die virtuelle Punktmasse *m*<sup>w</sup> befindet und zum anderen das Koordinatensystem  $\mathcal{K}_{w}$ , welches den gleichen Ursprung wie das Koordinatensystem  $\mathcal{K}_M$  besitzt.

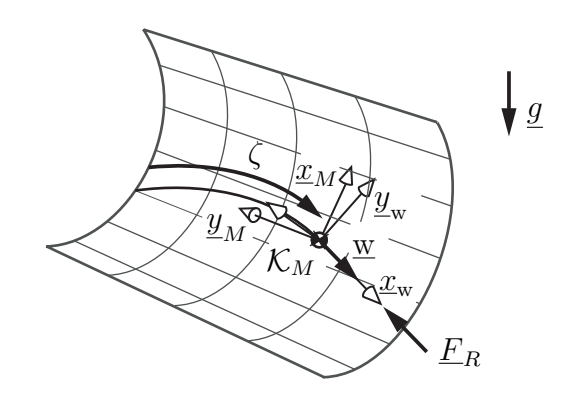

Abbildung 4.1: Rutschende Punktmasse auf einer Wasserrutsche

Die *z*-Achse  $z_w$  des Koordinatensystems  $\mathcal{K}_w$  ist parallel zur der *z*-Achse des Darboux-Koordinatensystems  $\mathcal{K}_M$ , also normal zu der Fläche gerichtet. Die *x*-Achse  $\underline{x}_w$  des Koordinatensystems $\mathcal{K}_{w}$ zeigt dabei in Richtung der Geschwindigkeit der Punktmasse bzw. der Wassergeschwindigkeit (eindimensionale Richtung der Saint-Venant-Gleichung) und somit tangential zur Trajektorie der Punktmasse. Wird eine Wassersäule entlang der Stromlinie normal zur Fläche betrachtet, so wirken als externe Kräfte die Gewichtskraft *m*w*g*, die Reibungskraft −*FRx*<sup>w</sup> in entgegengesetzte Richtung der Geschwindigkeit und die Normalkraft  $N_{\mathcal{Z}_{w}}$ . Nach Multiplikation der Saint-Venant Gleichung (Gleichung (4.3)) und Überführung in dreidimensionale Vektorschreibweise ergibt sich die Mehrkörpergleichung der Punktmasse zu

$$
m_{\rm w}\underline{\dot{w}} + \underbrace{\kappa \underline{x}_{\rm w}}_{\text{Saint-Venant-Korrekturfaktor}} = -F_R \underline{x}_{\rm w} + N\underline{z}_M + m_{\rm w}\underline{g} \,. \tag{4.6}
$$

Hierbei bezeichnet *x*<sup>w</sup> einen Einheitsvektor in Richtung der Wassergeschwindigkeit (tangential zur Bahn der Punktmasse), *F<sup>R</sup>* ist die resultierende Reibung zwischen Wasser und Rutsche, *N* ist die aktuelle Normalkraft, *z<sup>M</sup>* ist der Einheitsvektor senkrecht zur Fläche, *g* beschreibt den Vektor der Erdbeschleunigung und *κ* den Saint-Venant-Korrekturfaktor. Dabei entspricht Gleichung (4.6) in Richtung der Geschwindigkeit  $x_w$ Gleichung (4.3) für eine gerade Untergrundneigung. Die Mehrkörpergleichung stimmt mit dem Bernoulli-Ansatz überein, welcher besagt, dass die Summe aus potentieller und kinetischer Energie eines Punktes auf der Stromlinie der Summe der potentiellen und kinetischen Energie eines anderen Punktes auf der Stromlinie, vermindert um Reibungseffekte, entspricht, nur, dass noch der Saint-Venant-Korrekturterm für die flache Wasserströmung ergänzt wird.

Um die Beschleunigung der Flächenkoordinaten und die Grenzen der Wasserrinnenströmung auf der Fläche zu ermitteln, werden die folgenden Schritte berücksichtigt:

#### 1) Definition der Reibungskraft

Die Reibungskraft wird proportional zum Quadrat der Geschwindigkeit gewählt (Proportionalitätsfaktor *f*), da die Reynolds-Zahl sich für diese Anwendung auf *Re* ≈ 86600 beläuft (Wassergeschwindigkeit w $\approx 3.5\,\text{m/s},$ kinematische Viskosität $\nu \approx 1.0\times$ <sup>10</sup><sup>−</sup><sup>6</sup> <sup>m</sup><sup>2</sup>/s und hydraulischer Radius *A/P* <sup>≈</sup> <sup>0</sup>*.*0025 m). Es wird angenommen, dass die Reibung aus drei Komponenten

$$
F_R = f w^2 = (f_1 + \chi f_2 + H(\chi_u)\chi_u f_3) w^2 \qquad H(\chi_u) = \begin{cases} 0 & \text{when } \chi_u \le 0 \\ 1 & \text{sonst} \end{cases}
$$
 (4.7)

besteht. Hierbei ist *χ* die Krümmung der Mittellinie

$$
\chi = \frac{\|r_u \times r_{uu}\|}{\|r_u\|^3},\tag{4.8}
$$

*χ<sup>u</sup>* die partielle Ableitung der Krümmung der Mittellinie bezüglich der Longitudinalkoordinate *u*

$$
\chi_u = \frac{\|r_u \times r_{uu}\|_{u}\|r_u\|^3 - \|r_u \times r_{uu}\| (\|r_u\|^3)_{u}}{\|r_u\|^6}
$$
\n
$$
\text{mit} \quad \|r_u \times r_{uu}\|_{u} = \frac{(r_u \times r_{uu})(r_u \times r_{uu})}{\|r_u \times r_{uu}\|}
$$
\n
$$
\text{und} \quad (\|r_u\|^3)_u = 3r_u \cdot r_{uu} \|r_u\|
$$
\n
$$
(4.9)
$$

und  $H(\chi_u)$  die Heaviside-Funktion, welche Eins für positive Argumente und sonst Null liefert (Abbildung 4.2). Der erste Teil berücksichtigt die konstante Reibung über der Wasserrutsche. Der zweite Teil, welcher als Druckverlust in Rohrkrümmungen in der Literatur (beispielsweise [Idel'čik, 1966]) beschrieben wird, wird der Zentrifugalkraft zugeordnet und ist abhängig von der Krümmung der Mittellinie. Der letzte Teil kann auf den "Splash-Effekt" zurückgeführt werden, wenn das Wasser auf ein Segment mit höherer Krümmung (kleinem Krümmungsradius), ausgehend von einem Segment mit kleinerer Krümmung (großer Krümmungsradius), trifft. Die Modellparameter *f*1*, f*<sup>2</sup> und *f*<sup>3</sup> werden in Abschnitt 4.4.1 anhand numerischer Optimierung ermittelt.

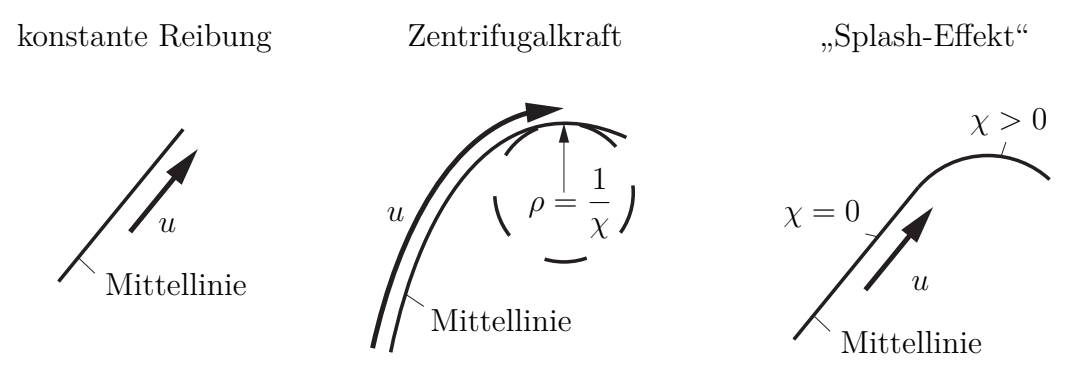

Abbildung 4.2: Veranschaulichung des konstanten Reibungsparameters *f*<sup>1</sup> (links), des krümmungsabhängigen Reibungsparameters *f*<sup>2</sup> (mittig) und des Reibungsparameters *f*3, welcher abhängig von der Krümmungsänderung der Mittellinie ist (rechts)

#### 2) Allgemeine Kinematik

Die Beschleunigung des Wasser kann entweder durch die Winkelgeschwindigkeit des Wasserquerschnitts durch

$$
\underline{\dot{w}} = \dot{w}\underline{x}_{w} + w\underline{\dot{e}}_{w} = \dot{w}\underline{x}_{w} + w(\dot{\theta}\underline{y}_{w} - \dot{\psi}\underline{z}_{M}), \qquad (4.10)
$$

wobei  $\dot{\theta}$  die Winkelgeschwindigkeit um die  $z_M$ -Achse und  $\dot{\psi}$  die Winkelgeschwindigkeit um die  $\underline{y}_{\mathrm{w}}$ -Achse sind, oder durch die Flächenkoordinaten zu

$$
\underline{\dot{w}} = \underline{r}_u \ddot{u} + \underline{r}_v \ddot{v} + \underline{\hat{a}} \quad \text{mit} \quad \underline{\hat{a}} = \underline{r}_{uu} \dot{u}^2 + 2\underline{r}_{uv} \dot{u} \dot{v} + \underline{r}_{vv} \dot{v}^2 \tag{4.11}
$$

berechnet werden.

#### 3) Normalkraft

Durch Multiplikation der Gleichung (4.6) mit *z<sup>M</sup>* ergibt sich die Normalkraft *N* zu

$$
m_{\mathbf{w}}\underline{z}_M \cdot (\underline{r}_u \ddot{u} + \underline{r}_v \ddot{v} + \underline{\hat{a}}) = N + m_{\mathbf{w}}\underline{z}_M \cdot \underline{g} \Rightarrow N = m_{\mathbf{w}}\underline{z}_M \cdot (\underline{\hat{a}} - \underline{g}). \tag{4.12}
$$

#### 4) Saint-Venant-Korrekturfaktor - Kontinuitätsgleichung

Die Saint-Venant-Gleichung (Gleichung (4.3)) beruht unter anderem auf den Annahmen, dass die Untergrundneigung gering ist und die Stromlinie nur kleine Krümmungen aufweist, sodass eine hydrostatische Druckverteilung vorliegt [Chaudhry, 2008]. Eine Multiplikation des dritten Terms der Saint-Venant-Gleichung mit der virtuellen Masse *m*w, würde einen entsprechenden Korrekturfaktor *κ* in der Mehrkörpergleichung (Gleichung (4.6)) ergeben, welcher proportional zum virtuellen Gewicht ist. Für den Fall einer gekrümmten Stromlinie, wie bei einer Wasserrutsche, ist es realistischer, den Korrekturfaktor *κ* proportional zu der Normalkraft zu wählen. Der Saint-Venant-Korrekturfaktor *κ* wird durch

$$
\kappa = N \frac{\partial h}{\partial \zeta} \tag{4.13}
$$

beschrieben und kann mithilfe der Kontinuitätsgleichung Q = *A*w = konstant berechnet werden, wobei *A* die Querschnittsfläche des Wassers ist. Aufgrund des Winkels *β* zwischen der Wassergeschwindigkeit und der Tangente der Mittellinie, welche parallel zur negativen $\underline{y}_M\text{-Achse}$ des Darboux-Koordinatensystems ist, ist die Querschnittsfläche des Wassers in einem geraden Rutschenabschnitt ein Teil einer Ellipse mit Nebenachse r (Radius des Kreisquerschnitts der Wasserrutsche) und Hauptachse *a*. Da die Wasserhöhe *h* in der Wasserrutsche sehr gering ist, wird die Ellipse durch einen Kreis mit Radius *R* angenähert, welcher dem Krümmungsradius des Nebenscheitels der Ellipse entspricht (Abbildung 4.3). Dieser Ersatzquerschnitt wird für die gesamte Wasserrutsche verwendet.

Die Berechnung der Nebenachse

$$
a = \sqrt{1 + \tan(\beta)^2} = r \sqrt{1 + \left(\frac{\underline{x}_M \cdot \underline{w}}{\underline{y}_M \cdot \underline{w}}\right)^2}
$$
(4.14)

und des Krümmungsradius des Nebenscheitels

$$
R = \frac{a^2}{\mathbf{r}} = \mathbf{r} \left( 1 + \left( \frac{\underline{x}_M \cdot \underline{w}}{\underline{y}_M \cdot \underline{w}} \right)^2 \right)
$$
(4.15)

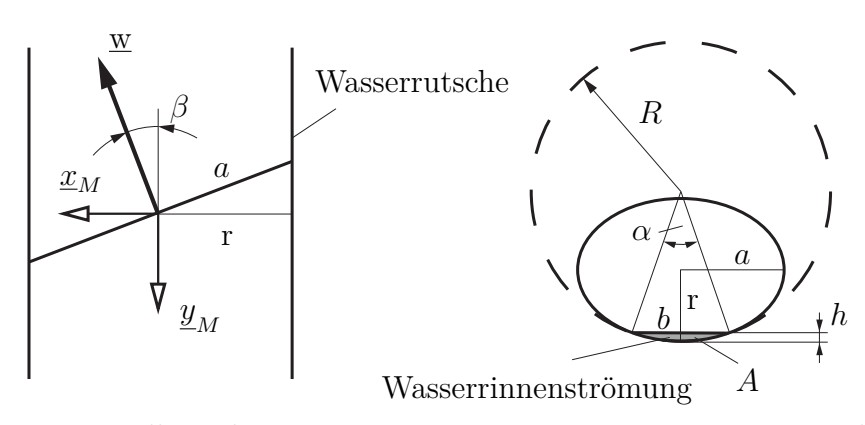

Abbildung 4.3: Darstellung der Wasserrinnenströmung in einer Wasserrutsche mit kreisförmigen Querschnitt

können singulär werden, wenn das Wasser senkrecht zur Tangente der Mittellinie fließt, was sehr unwahrscheinlich für diese Art der Wasserrutsche ist. Die partielle Ableitung der Wasserhöhe nach der Wasserposition kann mithilfe der Kontinuitätsgleichung

$$
\frac{\partial(Aw)}{\partial t} = \frac{\partial(A\sqrt{\mathbf{w} \cdot \mathbf{w}})}{\partial t} = 0
$$
\n(4.16)

$$
\text{über} \quad \left(\underbrace{\frac{\partial A}{\partial h}}_{b} \underbrace{\frac{\partial h}{\partial \zeta}}_{b} \underbrace{\frac{\partial A}{\partial t}}_{R\alpha - b} \underbrace{\frac{\partial R}{\partial t}}_{b}\right) \mathbf{w} = -A \underline{x}_{w} \cdot \underline{\dot{w}} \tag{4.17}
$$

$$
\frac{\partial h}{\partial \zeta} = \frac{1}{\text{wb}} \left( -\frac{A}{\text{w}} \underline{x}_{\text{w}} \cdot \dot{\underline{\text{w}}} - (R\alpha - b)\dot{R} \right) \tag{4.18}
$$

mit

zu

$$
\dot{R} = 2r \left( \frac{\underline{x}_M \cdot \underline{w}}{-(\underline{y}_M \cdot \underline{w})} \frac{w^2}{(\underline{y}_M \cdot \underline{w})^2} \right) (\dot{\theta} - \underline{y}_M \cdot \dot{\underline{x}}_M)
$$
\n
$$
\dot{\theta} = \frac{\underline{y}_w \cdot \underline{g}}{w}
$$
\n
$$
\dot{\underline{x}}_M = -\frac{\underline{r}_v \times (\underline{r}_v \times \underline{r}_{uv})}{\|\underline{r}_v\|^3} \dot{u} - \frac{\underline{r}_v \times (\underline{r}_v \times \underline{r}_{vv})}{\|\underline{r}_v\|^3} \dot{v}
$$
\n
$$
\alpha = 2a \cos(1 - h/R)
$$
\n
$$
b = 2R \sin(\alpha/2)
$$
\n(4.19)

berechnet werden, wobei *b* die Wasserbreite und *α* der Mittelpunktswinkel sind. Eine Herleitung zur Berechnung von *∂A/∂h*, *∂A/∂R*, *R*˙ und ˙*θ* findet sich im Anhang F.

## 5) Tangentialbeschleunigung

Durch die Multiplikation von Gleichung (4.6) mit *x*<sup>w</sup> ergibt sich die Tangentialbeschleunigung des Wassers zu

$$
\dot{\mathbf{w}} = \frac{1}{1 - \frac{N}{m_{\mathrm{w}}} \frac{1}{b \mathrm{w}}} \frac{A}{m_{\mathrm{w}}} \left( \frac{N}{m_{\mathrm{w}}} \frac{1}{b \mathrm{w}} (R\alpha - b) \dot{R} - \frac{F_R}{m_{\mathrm{w}}} + \underline{x}_{\mathrm{w}} \cdot \underline{g} \right) . \tag{4.20}
$$

## 6) Beschleunigungsgleichungen in Flächenkoordinaten

Um die Beschleunigung der Flächenkoordinaten zu erhalten, werden zum einen Gleichung (4.6) mit  $\underline{y}_{\mathrm{w}}$  und zum anderen Gleichung (4.11) mit  $\underline{x}_{\mathrm{w}}$  multipliziert, sodass sich

$$
\underline{y}_{\mathbf{w}}(\underline{r}_u \ddot{u} + \underline{r}_v \ddot{v} + \hat{\underline{a}}) = \underline{y}_{\mathbf{w}} \cdot \underline{g} \tag{4.21}
$$

$$
\dot{\mathbf{w}} = \underline{x}_{\mathbf{w}} (\underline{r}_u \ddot{u} + \underline{r}_v \ddot{v} + \underline{\hat{a}}) \tag{4.22}
$$

$$
\Leftrightarrow \begin{bmatrix} \ddot{u} \\ \ddot{v} \end{bmatrix} = \begin{bmatrix} \underline{y}_{w} \cdot \underline{r}_{u} & \underline{y}_{w} \cdot \underline{r}_{v} \\ \underline{x}_{w} \cdot \underline{r}_{u} & \underline{x}_{w} \cdot \underline{r}_{v} \end{bmatrix}^{-1} \begin{bmatrix} \underline{y}_{w} \cdot (\underline{g} - \hat{\underline{a}}) \\ \dot{w} - \underline{x}_{w} \cdot \hat{\underline{a}} \end{bmatrix}
$$
(4.23)

ergibt. Die Trajektorie der Punktmasse kann durch numerische Integration der gewöhnlichen Differentialgleichungen, welche die Beschleunigungen der Flächenkoordinaten mit den Anfangsbedingungen  $q_0 = [u_0, v_0]^T$  und  $\dot{q}_0 = [\dot{u}_0, \dot{v}_0]^T$  und die zeitliche Änderung der Wasserhöhe

$$
\dot{h} = \frac{1}{b} \left( -\frac{A}{w} \underline{x}_w \cdot \underline{\dot{w}} - (R\alpha - b)\dot{R} \right) \tag{4.24}
$$

mit Anfangsbedingung *h*0, passend zum Wasserquerschnitt zu Beginn, beinhalten, ermittelt werden.

#### 7) Flächenkoordinaten der Grenzen der Wasserrinnenströmung

Um die Flächenkoordinaten der Grenzen der Wasserrinnenströmung zu finden, wird das Koordinatensystem  $\mathcal{K}_{w}$  verwendet, welches den gleichen Ursprung und die gleiche *z*-Achse wie das Darboux-Koordinatensystem  $\mathcal{K}_M$  besitzt. Die *x*-Achse von  $\mathcal{K}_w$  wird parallel zur linearen Geschwindigkeit des Wasser definiert und die *y*-Achse komplementiert das rechtshändige Koordinatensystem. Beginnend bei Koordinatensystem  $\mathcal{K}_{w}$ , werden zwei weitere Koordinatensysteme  $\mathcal{K}_{wL}$  und  $\mathcal{K}_{wR}$  hinzugefügt, deren Ursprünge um die Wasserhöhe in  $z_w$ -Richtung und die halbe Wasserbreite  $b/2$  in positive bzw. negative  $\underline{y}_{\text{w}}$ -Richtung verschoben sind. Zwei weitere Darboux-Koordinatensysteme  $\mathcal{K}_{\text{D,w}}$ und  $\mathcal{K}_{D,wR}$  mit den Flächenkoordinaten  $[u_{wL}$   $v_{wL}]^T$  und  $[u_{wR}$   $v_{wR}]^T$  auf der Wasserrutsche werden eingeführt, um die Zwangsbedingungen

$$
\left(\underline{r}_{\text{D,wL}} - \underline{r}_{\text{wL}}\right) \cdot \underline{x}_{\text{D,wL}} = 0
$$
\n
$$
\left(\underline{r}_{\text{D,wL}} - \underline{r}_{\text{wL}}\right) \cdot \underline{y}_{\text{D,wL}} = 0
$$
\n
$$
\left\{\n\begin{array}{l}\n2 \text{ Punkt-Ebene Bedingung} \\
\end{array}\n\right.\n\tag{4.25}
$$

$$
\left(\underline{r}_{\text{D,wR}} - \underline{r}_{\text{wR}}\right) \cdot \underline{x}_{\text{D,wR}} = 0
$$
\n
$$
\left(\underline{r}_{\text{D,wR}} - \underline{r}_{\text{wR}}\right) \cdot \underline{y}_{\text{D,wR}} = 0
$$
\n
$$
\left\{\n\begin{array}{l}\n2 \text{ Punkt-Ebene Bedingung} \\
\end{array}\n\right.\n\tag{4.26}
$$

zur Positionierung der Darboux-Koordinatensysteme mit einer minimalen Distanz zu den beiden Koordinatensystemen  $\mathcal{K}_{wL}$  und  $\mathcal{K}_{wR}$  zu formulieren (Abbildung 4.4).

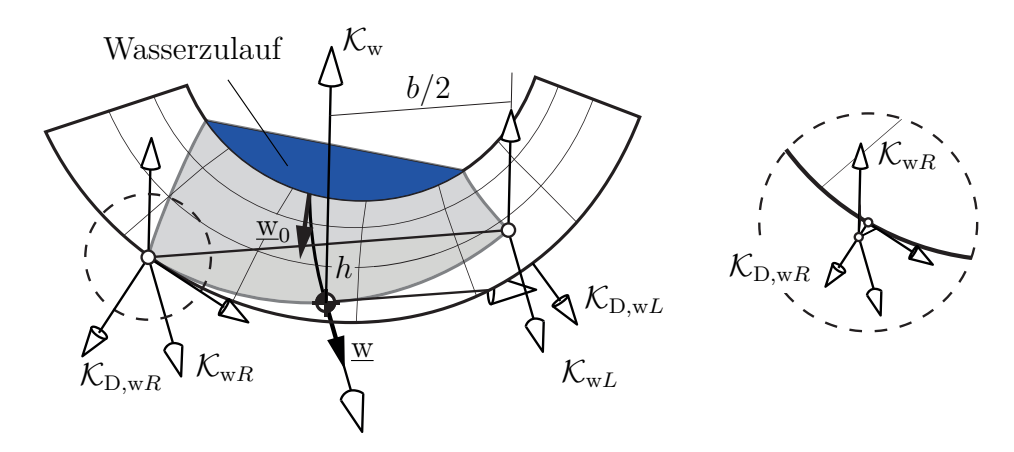

Abbildung 4.4: Darstellung der verwendeten Koordinatensysteme, um die Grenzen der Wasserrinnenströmung zur ermitteln (links), und eine Vergrößerung der rechten Grenze (rechts)

## **4.3 Modellierung einer rutschenden Person**

Die rutschende Person wird als offene kinematische Kette aus Starrkörpern, bestehend aus einem Becken (Referenzkoordinatensystem  $\mathcal{K}_B$ ), einem Unterkörper, welcher durch ein Drehgelenk, welches die Flexion  $\varphi_U$  der Beine erlaubt, mit dem Becken verbunden ist und einem Oberkörper, welcher durch ein Drehgelenk, welches die Vorwärtsneigung *ϕ<sup>O</sup>* des Rumpfes erlaubt, mit dem Becken verbunden ist, modelliert. Die Person rutscht mit gekreuzten Armen und Beinen (Abbildung 4.5).

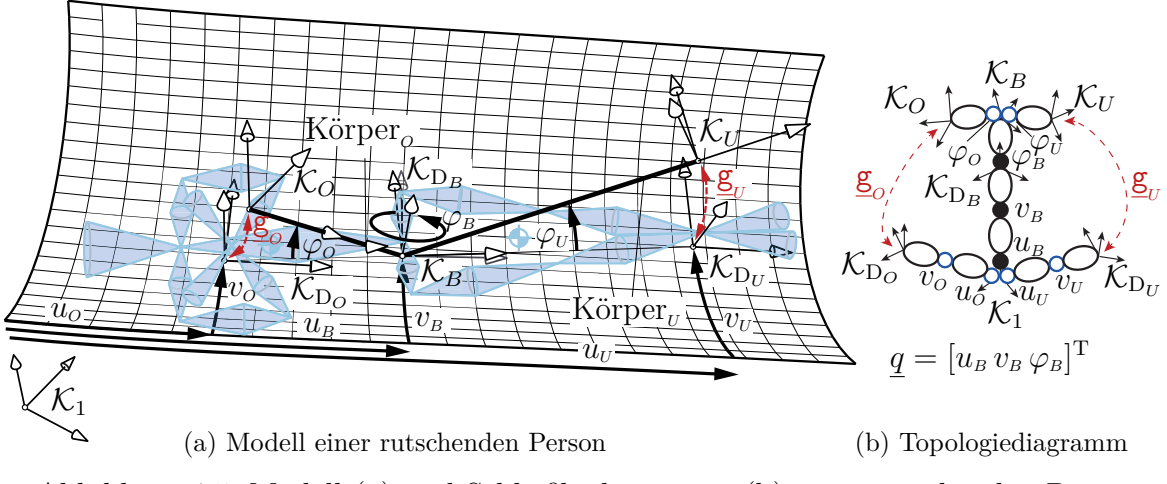

Abbildung 4.5: Modell (a) und Schließbedingungen (b) einer rutschenden Person

Die offene kinematische Kette rutscht mit drei Kontaktpunkten, am Becken (Koordinatensystem  $\mathcal{K}_B$ ), an den Fersen (Koordinatensystem  $\mathcal{K}_U$ ) und am Rücken (Koordi-

natensystem K*O*), die Wasserrutsche hinunter, wobei die drei Kontaktpunkte die Wasserrutsche stets berühren und kein Abheben dieser möglich ist. Die Freiheitsgrade des Systems  $q = [u_B \ v_B \ \varphi_B]^T$  ist die Lage des Beckens, welche durch die Position  $[u_B \ v_B]^T$ auf der Wasserrutsche und der Drehung $\varphi_B$  um die entsprechende Flächennormalen $\underline{z}_B$ der Wasserrutsche beschrieben wird. Zwei zusätzliche Darboux-Koordinatensysteme  $\mathcal{K}_{\text{D}_U}$  und  $\mathcal{K}_{\text{D}_O}$  auf der Wasserrutsche werden eingeführt, um die Schließbedingungen

$$
\underline{\mathbf{g}}_{U} = \begin{bmatrix} \frac{x_{D_{U}}^{T}}{y_{D_{U}}} \\ \frac{y_{D_{U}}^{T}}{z_{D_{U}}} \end{bmatrix} \begin{bmatrix} r_{U}(u_{B}, v_{B}, \varphi_{B}, \varphi_{U}) - r_{D_{U}}(u_{U}, v_{U}) \end{bmatrix} = \underline{0} \quad 3 \text{Punkt–Ebene Bed.}
$$
\n
$$
\underline{\mathbf{g}}_{O} = \begin{bmatrix} \frac{x_{D_{O}}^{T}}{y_{D_{O}}} \\ \frac{y_{D_{O}}^{T}}{z_{D_{O}}} \end{bmatrix} \begin{bmatrix} r_{O}(u_{B}, v_{B}, \varphi_{B}, \varphi_{O}) - r_{D_{O}}(u_{O}, v_{O}) \end{bmatrix} = \underline{0} \quad 3 \text{Punkt–Ebene Bed.}
$$
\n(4.27)

zu formulieren, welche zu zwei geschlossen kinematischen Ketten und den, oben beschriebenen, drei Freiheitsgraden führt (Abbildung 4.5b).

Im Folgenden wird nun zunächst allgemein erläutert, wie die Reibungskraft und die Wasserwiderstandskraft für rutschende Objekte berechnet werden. Um Reibungseffekte, welche auf das rutschende Objekt wirken, zu simulieren, wird die Reibungskraft

$$
\underline{F}_F = -\mu_\text{D} \left( \|\underline{N}_\text{D}\| \|\underline{\mathbf{w}}_\text{D}\|^{-1} \underline{\mathbf{w}}_\text{D} \right),\tag{4.28}
$$

eingeführt, wobei  $\mu_D$  der Reibungskoeffizient,  $N_D$  die resultierende Normalkraft, welche auf das entsprechende Darboux-Koordinatensystem  $\mathcal{K}_D$  wirkt und  $\underline{w}_D$  die lineare Geschwindigkeit von  $\mathcal{K}_D$  sind. Um die Wasserwiderstandskraft, welche aus der Interaktion des rutschenden Objektes mit der Wasserrinnenströmung resultiert, annäherungsweise zu berechnen, wird eine Kugel um die Geometrie des rutschenden Objektes gelegt, welche sich mit dem Darboux-Koordinatensystem bewegt (Abbildung 4.6), sodass sich die Wasserwiderstandskraft zu

$$
\underline{F}_{\rm D} = -0.5 \, C_D \, \rho_{\rm w} \, A_c \left\| \underline{\mathbf{w}}_{\rm D} - \underline{\mathbf{w}} \right\| \left( \underline{\mathbf{w}}_{\rm D} - \underline{\mathbf{w}} \right) \tag{4.29}
$$

berechnet, wobei *C<sup>D</sup>* der Widerstandskoeffizient ist, welcher gemäß [Morrison, 2006] berechnet wird,  $\rho_w$  die Dichte des Wassers, <u>w</u><sub>D</sub> − <u>w</u> die relative Geschwindigkeit des Darboux-Koordinatensystems gegenüber dem Wasser und *A<sup>c</sup>* die projizierte Fläche des Kugelsegmentes unter Wasser auf eine Ebene senkrecht zur Richtung der relativen Geschwindigkeit sind. Die Fläche *A<sup>c</sup>* wird berechnet, indem zunächst das Kugelsegment unter Wasser ermittelt wird und anschließend, wie in [Peters und Dachsbacher, 2019] beschrieben und im Anhang G erläutert, auf die Ebene senkrecht zur relativen Geschwindigkeit projiziert wird. Um die Berechnung zu vereinfachen, wird die Wasserwiderstandskraft "eingeschaltet", wenn das Darboux-Koordinatensystem  $\mathcal{K}_D$  in die Wasserrinnenströmung eintritt, und "ausgeschaltet", wenn es die Wasserrinnenströmung verlässt. Der exakte Zeitpunkt, wann dies passiert, kann während der Integration durch einen Integrator mit Wurzelsuchfunktion ermittelt werden. Da der Winkel *β* zwischen linearer Geschwindigkeit des Wassers und der Tangente der Mittellinie gering ist, wird die Geschwindigkeit der Stromlinie des Wassers w und die Wasserhöhe *h* an der Position *u* in Längsrichtung zur Vereinfachung für das Wasser in dem dazugehörigen Querschnitt der Wasserrutsche verwendet. Wenn sich das Darboux-Koordinatensystem  $\mathcal{K}_D$  im Wasser befindet, kann das Kugelsegment, welches sich unter Wasser befindet, in geschlossener Form in der *xz*-Ebene des Koordinatensystems K*<sup>M</sup>* berechnet werden, indem die Schnittpunkte *S*<sup>1</sup> und *S*<sup>2</sup> (Abbildung 4.6) gefunden werden. Die *z*-Koordinate der Vektorsumme

$$
{}_{M}\underline{r}_{S_i} = {}_{M}\underline{r}_{\mathcal{D}} + {}_{\mathcal{D}}\underline{r}_{C} + {}_{C}\underline{r}_{S_i}
$$

in Koordinaten des Koordinatensystems K*<sup>M</sup>* ergibt

$$
\frac{M_{\text{CD}}}{M_{\text{CD}}} \bigg|_{z} + \frac{M_{\text{DC}}}{D_{\text{C}}} \bigg|_{z} + \left( \begin{bmatrix} \cos(\gamma) & 0 & \sin(\gamma) \\ 0 & 1 & 0 \\ -\sin(\gamma) & 0 & \cos(\gamma) \end{bmatrix} \begin{bmatrix} \cos(\varphi_{i}) \, \text{r}_{S} \\ 0 \\ -\sin(\varphi_{i}) \, \text{r}_{S} \end{bmatrix} \right) \bigg|_{z} - h = 0
$$
\n
$$
\Leftrightarrow -\sin(\gamma) \, \text{r}_{S} \cos(\varphi_{i}) - \cos(\gamma) \, \text{r}_{S} \sin(\varphi_{i}) + \frac{M_{\text{CD}}}{M_{\text{CD}}} \bigg|_{z} + \frac{M_{\text{DC}}}{D_{\text{C}}} \bigg|_{z} - h = 0, \tag{4.30}
$$

wobei *γ* den Winkel zwischen den beiden Tangenten des Querschnittes *s*(*v*) an den Positionen von  $\mathcal{K}_M$  und  $\mathcal{K}_D$  bezeichnet. Gleichung (4.30) liefert die geschlossene Lösung

$$
\sin(\varphi_i) = \frac{-BC \pm A\sqrt{A^2 + B^2 - C^2}}{A^2 + B^2}
$$

$$
\cos(\varphi_i) = \frac{-AC \mp B\sqrt{A^2 + B^2 - C^2}}{A^2 + B^2}
$$

$$
\varphi_i = \operatorname{atan2}(\sin(\varphi_i), \cos(\varphi_i))
$$
(4.31)

für die beiden Winkel  $\varphi_1$  und  $\varphi_2$ , welche die beiden Schnittpunkte  $S_1$  und  $S_2$  definieren.

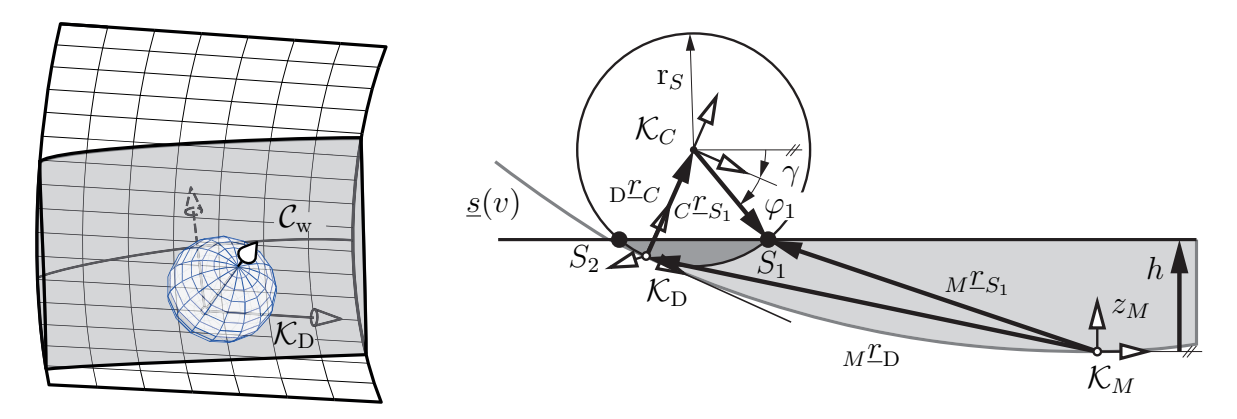

Abbildung 4.6: Darstellung der Kugel, die sich mit dem Darboux-Koordinatensystem bewegt (links) und Ansatz zur Bestimmung der Schnittpunkte zwischen Kugel und Wasser

Um nun die rutschende Person zu modellieren (Abbildung 4.7), werden das kinematische Modell der rutschenden Person und die wirkenden Kräfte auf rutschende Objekte kombiniert. In jedem der drei Kontaktpunkte zwischen der rutschenden Person und der Wasserrutsche werden eine Reibungskraft und eine Wasserwiderstandskraft eingeprägt. Die Radien für die Kugeln zur Berechnung der Wasserwiderstandskraft betragen hier 0*.*5 m für das Becken und den Oberkörper und 0*.*05 m für den Unterkörper. Die Massenverteilung, die Trägheitsradien und die relativen Längen der Körpersegmente werden gemäß [de Leva, 1996] und [Winter, 2009] berechnet. Insgesamt ergeben sich die Bewegungsgleichungen, wie in Gleichung (3.36) beschrieben, mit den verallgemeinerten Koordinaten  $q = [u_B \ v_B \ \varphi_B]^T$  und dem Vektor der verallgemeinerten Kräfte  $Q(q) = Q_G(q) + Q_F(q) + Q_D(q)$ , welche die Projektion  $Q_G(q)$  der Gravitationskräfte, die Projektion  $Q_F(q)$  der Reibungskräfte  $F_F$  und die Projektion  $Q_D(q)$  der Wasserwiderstandskräfte $\underline{F}_{\rm D}$  sind, welche jeweils auf die Darboux-Koordinatensysteme $\mathcal{K}_{\rm D_{B}},$  $\mathcal{K}_{\text{D}_U}$  und  $\mathcal{K}_{\text{D}_O}$  wirken. Die dazugehörigen projizierten Jacobi-Matrizen der geschlossenen kinematischen Kette können, wie im Abschnitt 3.2 beschrieben, ermittelt werden.

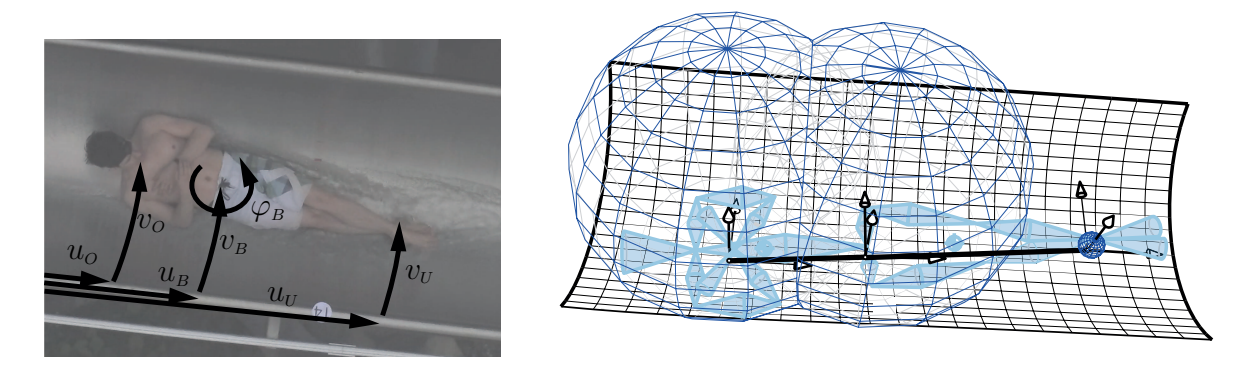

Abbildung 4.7: Aufnahme der rutschenden Person mit gekreuzten Armen und Beinen sowie das entsprechende Mehrkörpermodell

## **4.4 Ergebnisse**

Das Flächengelenk, das Modell zur Berechnung der Wasserrinnenströmung einer röhrenförmigen Rutsche mit Kreisquerschnitt und das Modell einer rutschenden Person wurden verwendet, um einen Abschnitt einer realen Wasserrutsche (Länge 70*.*7 m) der Firma wiegand.waterrides GmbH [wiegand.waterrides GmbH] mit konstantem Querschnitt, welcher aus einem Halbkreis (Radius r = 0*.*52 m) und zwei geraden Strecken der Länge *L* = 0*.*164 m (Abbildung 4.8) besteht, zu simulieren. Da während der Messung weder die Wasserrinnenströmung noch die rutschende Person den halbkreisförmigen Teil der Wasserrutsche verlässt, wird die Querschnittsfläche zur Vereinfachung als Kreis modelliert. In Abschnitt 4.4.1 werden die Reibungsparameter zur Bestimmung der Stromlinie des Wassers durch eine Optimierung ermittelt und die so berechnete Strömung mit der Messung verglichen. Anschließend wird in Abschnitt 4.4.2.2 die Strömung zusätzlich mit der CFD-Software OpenFOAM (Field Operation And Manipulation) [OpenFOAM] simuliert. Die in OpenFOAM simulierte Strömung wird mit der anhand der ermittelten Stromlinie berechneten Strömung und der Messung verglichen. In Abschnitt 4.4.3 wird der Reibungsparameter der rutschenden Person durch eine Optimierung ermittelt und mit der Messung verglichen.

## **4.4.1 Parameteridentifikation für die Stromlinie**

Die Wasserrinnenströmung wurde anhand von Canon EOS 2000D Videokameras mit einer Auflösung von 640×480 (25 fps) sowie einer Parrot Anafi Drohne mit einer Auflösung von 4096 × 2160 (24 fps) aufgenommen. Zur Messung der Wasserrinnenströmung wurden Markierungen auf der Wasserrutsche an 28 verschiedenen Querschnitten entlang der Wasserrutsche und in einem Abstand von ∆*ℓ* = 0*.*1 m entlang des Querschnittes per Hand geklebt. Um die simulierten Ergebnisse mit den Messungen zu vergleichen, wird die Mitte der Strömung an jedem Querschnitt *i* ermittelt (Abbildung 4.8)

$$
\ell_i^{\mathcal{M}} = \frac{\ell_{1,i}^{\mathcal{M}} + \ell_{2,i}^{\mathcal{M}}}{2}
$$
\n(4.32)

und durch den Winkel  $v_i^M$ , mit  $v_i^M = \ell_i^M/r$  parametrisiert.

Die Geschwindigkeit der Wasserrinnenströmung wurde anhand von Tischtennisbällen, welche vom Wasser getragen werden, ermittelt (Abbildung 4.9). An fünf geraden Segmenten wird die Geschwindigkeit  $w_i^M$  in der Mitte des Segmentes geschätzt, indem die Länge des Segmentes durch die Zeit, die die Tischtennisbälle zum Passieren benötigen, dividiert wird. Abbildung 4.10 zeigt die gemessen Querschnitte für die Wasserrinnenströmung (hellgrau), die rutschende Person (dunkelgrau) und die Abschnitte der Geschwindigkeitsmessung (rot schraffiert).

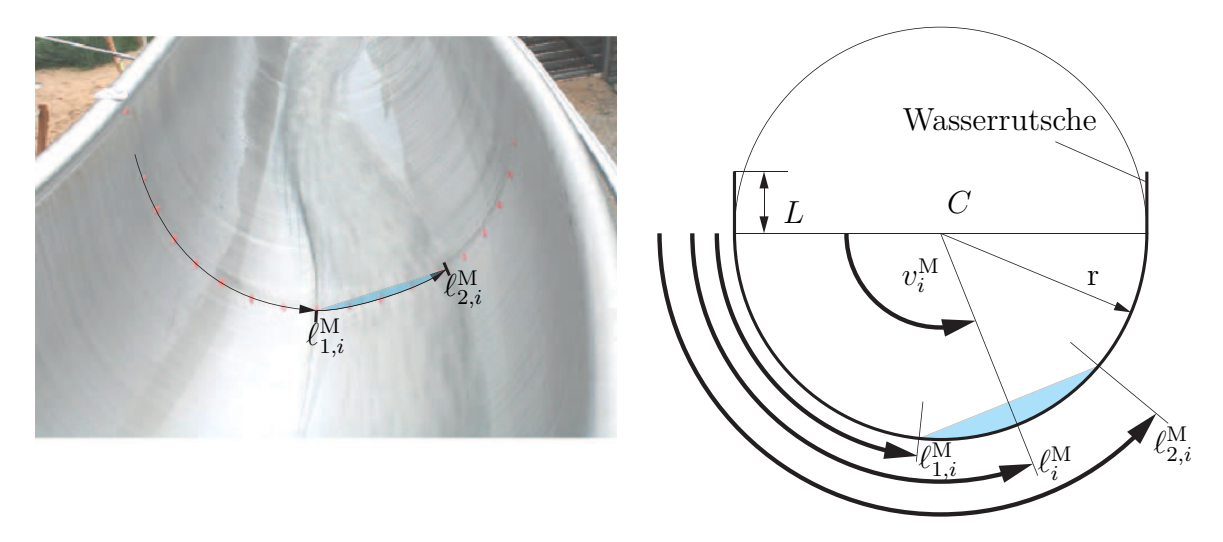

Abbildung 4.8: Auswertung der Messung am Querschnitt *i*

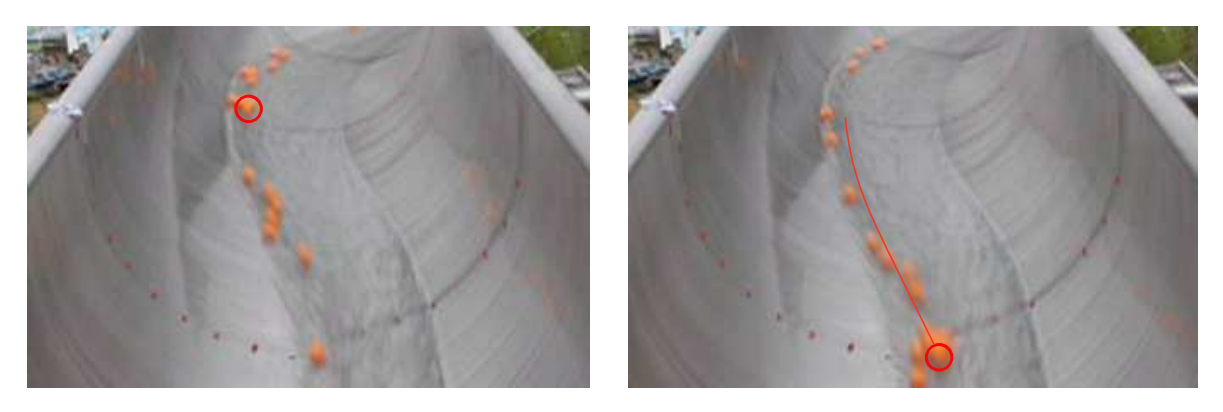

a) Anfang des Segmentes b) Ende des Segmentes

Abbildung 4.9: Tischtennisball am Anfang des Segmentes (a) und am Ende des Segmentes (b) in der Mitte der Wasserrinnenströmung. Tischtennisbälle an der direkten Grenze zwischen Strömung und Wasserrutsche sind aufgrund des Kontaktes langsamer als Tischtennisbälle in der Mitte der Strömung. Deshalb werden nur Tischtennisbälle in der Mitte der Strömung zur Geschwindigkeitsmessung des Wassers betrachtet

Die Anfangsbedingungen wurden anhand des ersten gemessenen Querschnitts gemäß

$$
v_0^{\text{M}} = \frac{\ell_0^{\text{M}}}{\text{r}} \quad \text{und} \quad w_0^{\text{M}} = \frac{\mathcal{Q}}{A} = \frac{\mathcal{Q}}{0.5\text{r}^2 \left( \left( v_{2,0}^{\text{M}} - v_{1,0}^{\text{M}} \right) - \sin \left( v_{2,0}^{\text{M}} - v_{1,0}^{\text{M}} \right) \right)} \tag{4.33}
$$

bestimmt.

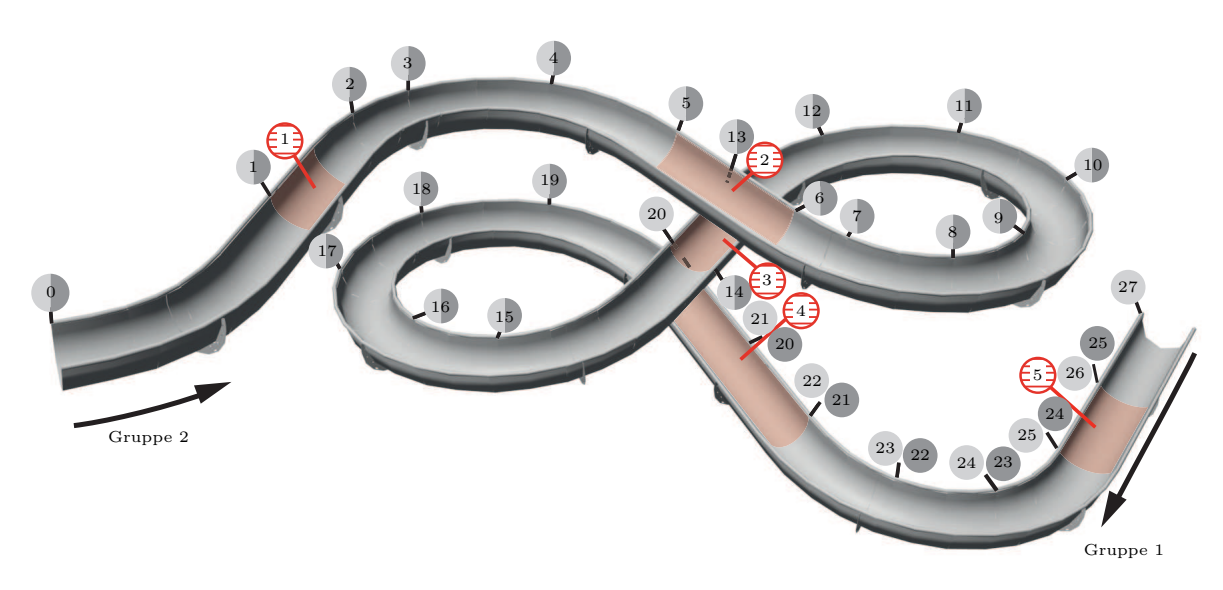

Abbildung 4.10: Darstellung der Positionen der gemessenen Querschnitte für die Wasserrinnenströmung (hellgrau) und für die rutschende Person (dunkelgrau) sowie der Abschnitte für die Geschwindigkeitsmessung (rot schraffiert), 3D Geometrie der Wasserrutsche von [wiegand.waterrides GmbH]

Zur Parameteridentifikation der drei Reibungsparameter wurde das nichtlineare Optimierungsproblem

minimiere

$$
F_1(\underline{\mathbf{p}}_1) = \underbrace{\frac{1}{2}(1.0 - w)\frac{1}{\mathbf{n}}\sum_{i=1}^{\mathbf{n}} \left[v_i^{\mathrm{SJ}}(\underline{\mathbf{p}}_1) - v_i^{\mathrm{M}}\right]^2}_{\text{Positionstein}} + \underbrace{\frac{1}{2}w\frac{\mathbf{k}_1^2}{\mathbf{m}}\sum_{i=1}^{\mathbf{m}} \left[w_i^{\mathrm{SJ}}(\underline{\mathbf{p}}_1) - w_i^{\mathrm{M}}\right]^2}_{\text{Geschwindigkeitstein}}
$$
(4.34)  
mit  $\mathbf{n} = 27$  und  $\mathbf{m} = 5$ 

unter der Bedingung

 $\underline{1}_1 \leq \underline{x}_1 \leq \underline{u}_1$  mit  $\underline{p}_1 = [f_1 \ f_2 \ f_3]^T$ 

mit dem Gewichtungskoeffizienten *w*, der Anzahl an gemessenen Querschnitten zur Verwendung der Positionsbestimmung der Wasserrinnenströmung n, der Anzahl an Geschwindigkeitsmesspunkten m und der Reibungskoeffizienten als Optimierungsparameter  $\underline{p}_1 = [f_1 \; f_2 \; f_3]^T$  gelöst. Hier beschreibt  $v_i^{\text{SJ}}(\underline{p}_1)$  den Winkel, der die Position der Mitte der berechneten Wasserrinnenströmung an dem gemessenen Querschnitt *i* parametrisiert,  $\mathbf{w}_{i}^{\text{SJ}}(\underline{\mathbf{p}}_{1})$  ist die Geschwindigkeit der Wasserrinnenströmung in der Mitte des gemessenen Abschnitts und  $\underline{1}_1$  und  $\underline{u}_1$  sind die unteren und oberen Grenzen der Optimierungsparameter. Der konstante Parameter  $k_1 = 1$  rad s/m ist eine ungefähre Annäherung für das Verhältnis des erwarteten Bereiches der berechneten Winkel (hier ungefähr 1 rad) zu dem erwarteten Bereich der berechneten Geschwindigkeiten (hier ungefähr  $1\,\mathrm{m/s}$ ) und überführt somit den Geschwindigkeitsteil in rad $^2$ . Zur Lösung des

Optimierungsproblems wurde die nichtlineare Optimierungsroutine nag\_opt\_nlin\_lsq (e04unc) [The NAG Library] mit den in Tabelle 4.1 angegebenen Toleranzen verwendet. Die Integration der Bewegungsgleichungen wurde mit der Routine LSODAR, einem Livermore Gleichungslöser für gewöhnliche Differentialgleichungen mit einer automatischen Methode zum Wechseln zwischen steifen und nicht-steifen Aufgabenstellungen mit den Toleranzen rel $Tol = 1.0e-10$ , abs $Tol = 1.0e-9$  und einem Ausgabezeitschritt von 0*.*005 s gelöst, welche Teil von ODEPACK [Hindmarsh, 1983] ist. Um die Anfangswerte der drei Reibungskoeffizienten zu schätzen, wurden die folgenden Schritte durchgeführt:

1) Schätzung des zum Quadrat der Geschwindigkeit proportionalen Reibungskoeffizienten einer Punktmasse, welche die Rutsche ohne Geschwindigkeitsänderung hinunter rutscht, als

$$
m_{\rm w}g\Delta h = f_1({\rm w}_5^{\rm M})^2s\,,\tag{4.35}
$$

wobei $\Delta h$  die Höhendifferenz, $s$  die Länge der Wasserrutsche und  $\mathbf{w}_{5}^{\text{M}}$  die gemessene Geschwindigkeit der Wasserrinnenströmung in Abschnitt 5 der Geschwindigkeitsmessung sind. Die Berechnung liefert  $f_1 = 0.0689$ , was als eine Anfangsschätzung für eine Optimierung verwendet wurde, welche nur die Geschwindigkeit des letzten Abschnitts der Geschwindigkeitsmessung berücksichtigt und zusätzlich die beiden Reibungskoeffizienten  $f_2$  und  $f_3$  zu Null setzt. Hieraus entsteht eine Anfangsschätzung des ersten Reibungskoeffizienten von $f_1 = 0.0695467$ .

- 2) Optimierung des Reibungskoeffizienten  $f_2$  mit der Anfangsschätzung  $f_2 = 0.0$ , während  $f_1 = 0.0695467$  und  $f_3 = 0.0$  gesetzt werden und nur die Positionen der Mitte der Wasserrinnenströmung in den gemessenen Querschnitten 15-20, welche sich in einer Kurve befinden, berücksichtigt werden. Hieraus entsteht eine Anfangsschätzung des zweiten Reibungskoeffizienten von  $f_2 = 0.00472592$ .
- 3) Optimierung des Reibungskoeffizienten  $f_3$  mit der Anfangsschätzung  $f_3 = 0.0$ , während  $f_1 = 0.0695467$  und  $f_2 = 0.00472592$  gesetzt werden und nur die Positionen der Mitte der Wasserrinnenströmung aller gemessenen Querschnitte berücksichtigt werden. Hieraus entsteht eine Anfangsschätzung des dritten Reibungskoeffizienten von  $f_3 = 0.690685$ .

Die so ermittelten Anfangsschätzungen wurden dann verwendet, um die Parameteridentifikation anhand der Optimierung mit verschiedenen Gewichtungskoeffizienten *w* durchzuführen. Die Ergebnisse sind in Tabelle 4.2 angegeben.

Schließlich wurde der Gewichtungskoeffizient *w* = 0*.*8 gewählt, da hier die Differenz zwischen den Werten der Positions- und Geschwindigkeitsteile am geringsten ist und der Geschwindigkeitsteil geringer als der Positionsteil ist. Die Ergebnisse sind in Tabelle 4.3 und Abbildung 4.11 aufgezeigt. Sobald die Reibungsparameter identifiziert sind, benötigt ein Simulationslauf der Punktmassenbewegung von 22*.*3 s eine CPU-Zeit von 1*.*0 s.

Tabelle 4.1: Verwendete Toleranzen der Optimierung der Stromlinie der Wasserrinnenströmung

|  |                                 | Parameter   f prec   optim tol   f diff int   c diff int   step limit |          |  |
|--|---------------------------------|-----------------------------------------------------------------------|----------|--|
|  | Wert $1.0e-5$ $1.0e-3$ $1.0e-4$ |                                                                       | $1.0e-4$ |  |

Tabelle 4.2: Resultierende Reibungskoeffizienten unter Verwendung verschiedener Gewichtungsfaktoren

|        |                             |           |                               |                                 |                              |                              | Position     | Geschw.        |
|--------|-----------------------------|-----------|-------------------------------|---------------------------------|------------------------------|------------------------------|--------------|----------------|
| $\eta$ | $f_1$                       | $f_2$     | $f_3$                         | $F_1(\underline{\mathbf{p}}_1)$ | Positions-                   | Geschw.-                     | mittlerer    | mittlerer      |
|        |                             | [kg]      |                               | $\lceil \text{rad}^2 \rceil$    | teil                         | teil                         | absoluter    | absoluter      |
|        | $\lceil \text{kg/m} \rceil$ |           | $\lbrack \text{kg m} \rbrack$ |                                 | $\lceil \text{rad}^2 \rceil$ | $\lceil \text{rad}^2 \rceil$ | Fehler [rad] | Fehler $[m/s]$ |
| 0.0    | 0.0643483                   | 0.0593624 | 0.441586                      | 0.00623842                      | 0.00623842                   |                              | 0.0971013    | 0.273846       |
| 0.1    | 0.0349814                   | 0.127473  | 0.845024                      | 0.00679106                      | 0.00637753                   | 0.000413526                  | 0.103511     | 0.0813605      |
| 0.2    | 0.0305217                   | 0.136853  | 0.919759                      | 0.00634861                      | 0.00588863                   | 0.00045998                   | 0.104887     | 0.0607741      |
| 0.3    | 0.02892                     | 0.138779  | 0.955458                      | 0.00579425                      | 0.00525537                   | 0.000538874                  | 0.105481     | 0.0553943      |
| 0.4    | 0.0277181                   | 0.141876  | 0.968661                      | 0.00520169                      | 0.00455341                   | 0.000648282                  | 0.105868     | 0.0538708      |
| 0.5    | 0.0278862                   | 0.139067  | 0.981945                      | 0.00459147                      | 0.00382462                   | 0.000766853                  | 0.10588      | 0.052284       |
| 0.6    | 0.027805                    | 0.137472  | 0.99299                       | 0.00396751                      | 0.00308947                   | 0.000878035                  | 0.105965     | 0.0506671      |
| 0.7    | 0.0272266                   | 0.138018  | 1.00746                       | 0.00333569                      | 0.00233705                   | 0.000998641                  | 0.106209     | 0.0494152      |
| 0.8    | 0.0274748                   | 0.138285  | 0.979822                      | 0.00269256                      | 0.00157814                   | 0.00111442                   | 0.106336     | 0.0484927      |
| 0.9    | 0.0285068                   | 0.134881  | 0.944205                      | 0.00203287                      | 0.00082892                   | 0.00120395                   | 0.108095     | 0.0461747      |
| 1.0    | 0.0299251                   | 0.131645  | 0.866512                      | 0.00129371                      |                              | 0.00129371                   | 0.116658     | 0.0421084      |

Tabelle 4.3: Identifizierung der Reibungsparameter des Stromlinienmodells auf einem Intel(R) Core(TM) i7-8700 CPU @ 3.20GHz unter Verwendung der Routine nag opt nlin 1sq (e04unc) [The NAG Library]

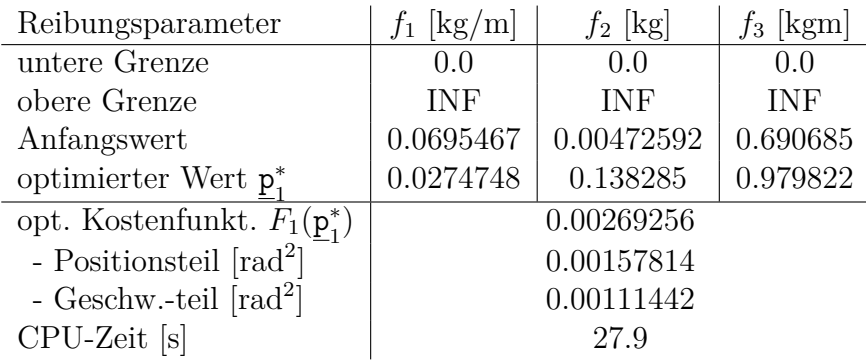

Um einen Eindruck von dem Wert des Reibungskoeffizienten *f* (aus Gleichung 4.7) zu bekommen, wurde eine abschnittsweise Optimierung der Wasserrutsche durchgeführt. Dafür wurde die Wasserrutsche in 50 gleich große Abschnitte geteilt. An jedem Übergang, als auch am Anfang und am Ende der Wasserrutsche, wurde der Reibungskoeffizient *f* optimiert, sodass insgesamt 51 Optimierungsparameter vorliegen. Damit

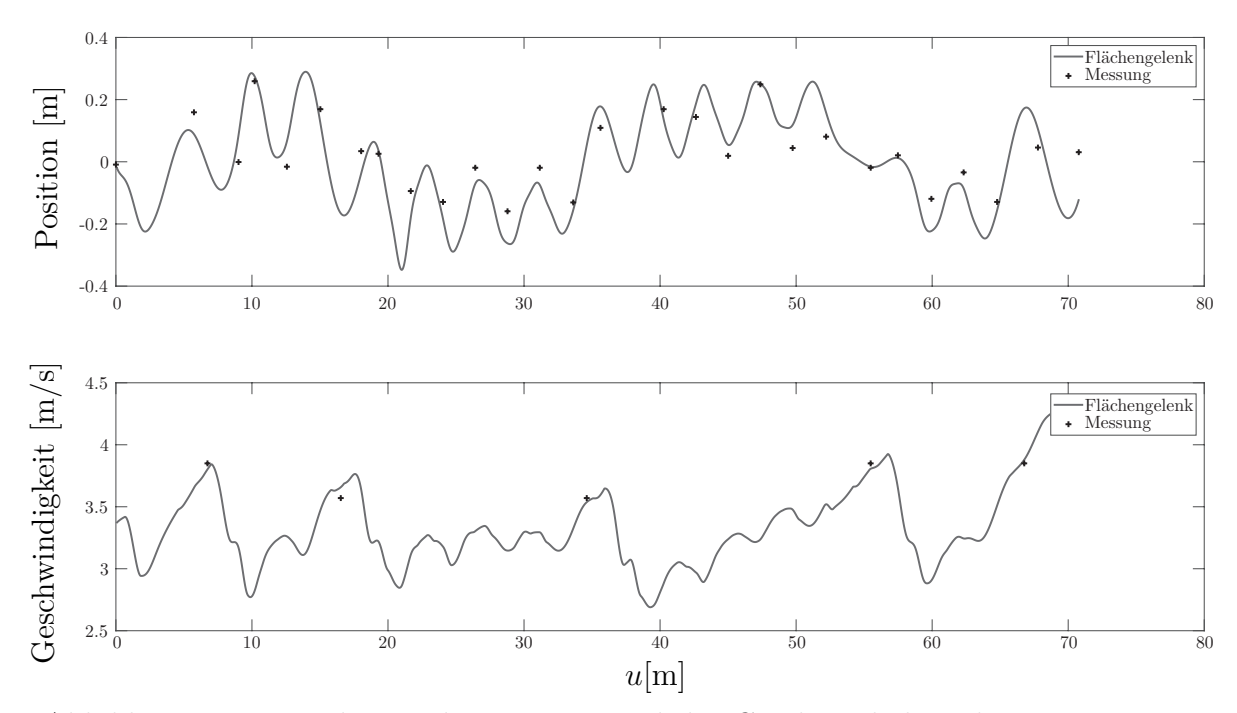

Abbildung 4.11: Ergebnisse der Position und der Geschwindigkeit der Wasserrinnenströmung verglichen mit der Messung. Eine Position von 0 m in einem Querschnitt zeigt an, dass sich die Wasserrinnenströmung auf der untersten Position im Querschnitt (Transversalkoordinate  $v_i$  ist  $\pi/2$ ) befindet. Im Falle einer negativen Position, befindet sich die Wasserrinnenströmung auf der rechten Seite der Wasserrutsche (in Richtung der Wasserrinnenströmung)

keine Sprünge zwischen den verwendeten Reibungskoeffizienten entstehen, wurde der Reibungskoeffizient zwischen zwei Übergängen linear interpoliert. Abbildung 4.12 zeigt den Reibungskoeffizienten zum einen aus der abschnittsweisen Optimierung und zum anderen aus der Optimierung mit den drei Reibungsparametern, wie zuvor beschrieben. Zusätzlich wird der positive Anteil der partiellen Ableitung der Krümmung der Mittellinie gezeigt. Hier ist zu erkennen, dass die Positionen der Spitzenwerte der partiellen Ableitung der Krümmung der Mittellinie ähnlich zu den Positionen der Spitzenwerte der abschnittsweisen Optimierung sind. Allerdings ist zu beachten, dass diese Untersuchung Grenzen hat, da es nicht möglich ist, ein globales Verhalten alleine mit lokalen Kostenfunktionen zu optimieren, jedoch nützlich ist, um grundlegende Tendenzen zu zeigen.

Um beurteilen zu können, ob die Anzahl an gemessenen Querschnitten ausreicht und so zu aussagekräftigen Ergebnissen führt, wurden Optimierungen unter Verwendung von weniger Querschnitten durchgeführt, während alle Geschwindigkeitsmessungen beibehalten wurden. Dafür wurden zwei Gruppen gebildet. Bei Gruppe 1 wurden die verwendeten Querschnitte vom Ende gezählt, während bei Gruppe 2 die verwendeten

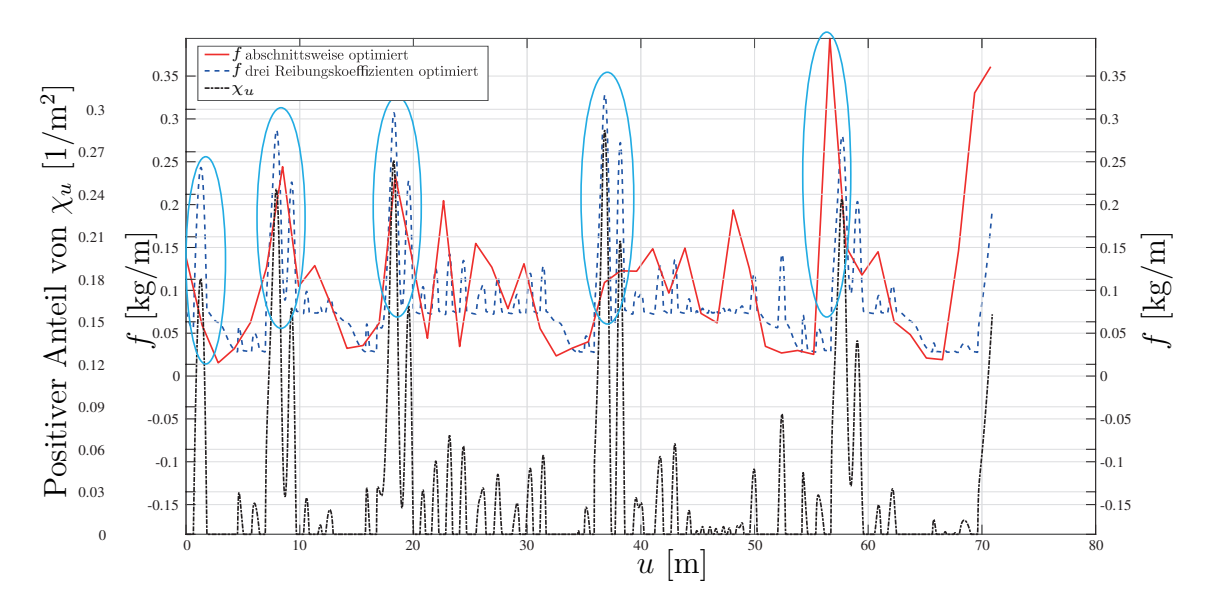

Abbildung 4.12: Darstellung des resultierenden Reibungskoeffizienten *f* der abschnittsweisen Optimierung (rote Linie), der Optimierung mit den drei Reibungsparametern (blaue, gestrichelte Linie) und die positive partielle Ableitung der Krümmung der Mittellinie (schwarze gestrichelt-gepunktete Linie)

Querschnitte vom Anfang der Wasserrutsche gezählt wurden (Abbildung 4.10). Um die Ergebnisse zu vergleichen, wurden die optimierten Reibungsparameter verwendet, um *F*<sup>1</sup> für alle gemessenen Querschnitte zu berechnen. Die Ergebnisse sind in Abbildung 4.13 dargestellt. Es ist zu erkennen, dass die Verwendung von 10 gemessenen Querschnitten oder mehr ein angemessenes Ergebnis liefert.

Um einen Eindruck zu bekommen, wie die Ergebnisse durch kleine Änderungen der drei Reibungskoeffizienten beeinflusst werden, wurde eine Sensitivitätsanalyse durchgeführt. Die Ergebnisse sind in Tabelle 4.4 dargestellt. Eine Erhöhung der Reibungsparameter führt zu einer besseren Positionsbestimmung, aber zu einer Verschlechterung der Geschwindigkeitsbestimmung der Wasserrinnenströmung und umgekehrt, wenn die Reibungskoeffizienten verringert werden. Die Veränderung von jedem Reibungskoeffizienten erzielt eine Veränderung der Ergebnisse.

Wie in Gleichung (4.20) gezeigt, führt der Saint-Venant-Korrekturfaktor *κ* = *N∂h/∂ζ* in der Berechnung der Tangentialbeschleunigung des Wassers zu zwei Korrekturtermen (Radiusänderung und Berücksichtigung flaches Wasser). Abbildung 4.14 zeigt die unterschiedlichen Positionen der Mitte der Wasserrinnenströmung in der Wasserrutsche und verdeutlicht, dass die Berücksichtigung der Saint-Venant-Korrektur nicht notwendig ist und die Stromlinie des Wassers auch mit einem einfacheren Bernoulli Stromfadenmodell mit Reibungsverlusten gefunden werden kann.

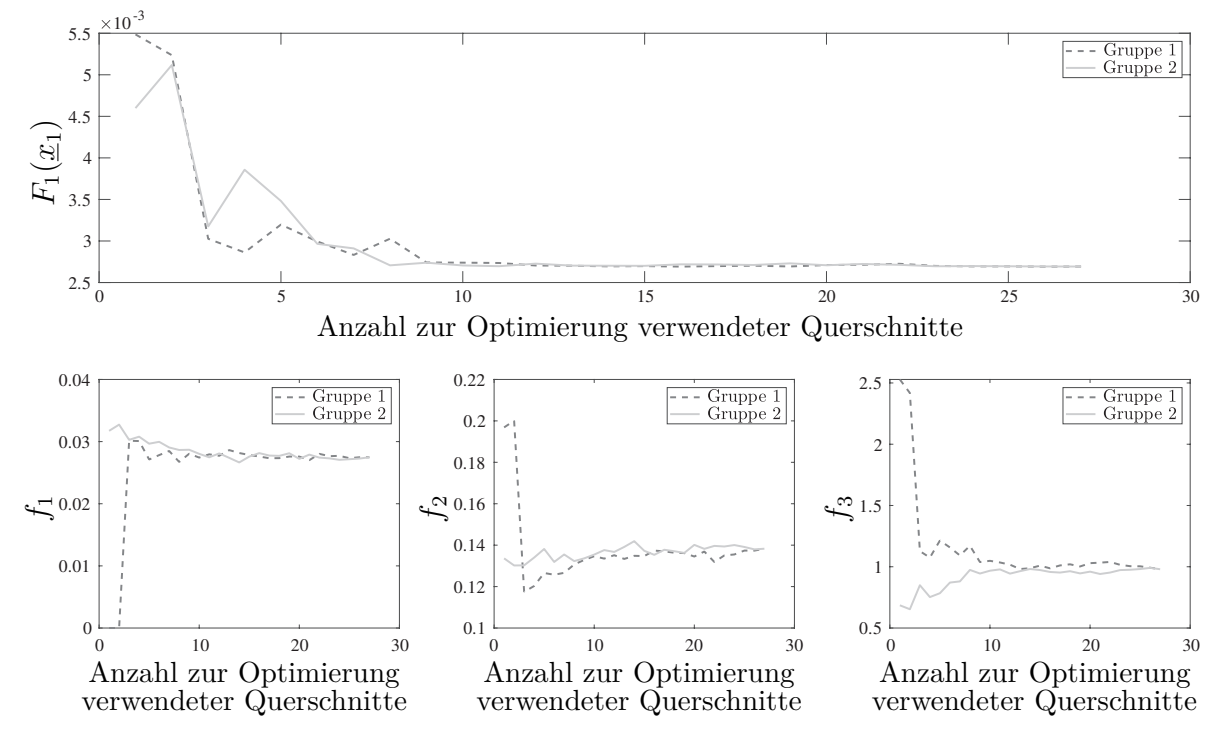

Abbildung 4.13: Darstellung des Einflusses der Anzahl an gemessenen Querschnitten auf *F*<sup>1</sup> und die resultierenden Reibungskoeffizienten *f*1*, f*<sup>2</sup> und *f*3. Die gemessenen Querschnitte wurden vom Ende in Gruppe 1 (dunkelgrau) und vom Anfang in Gruppe 2 (hellgrau) der Wasserrutsche gezählt

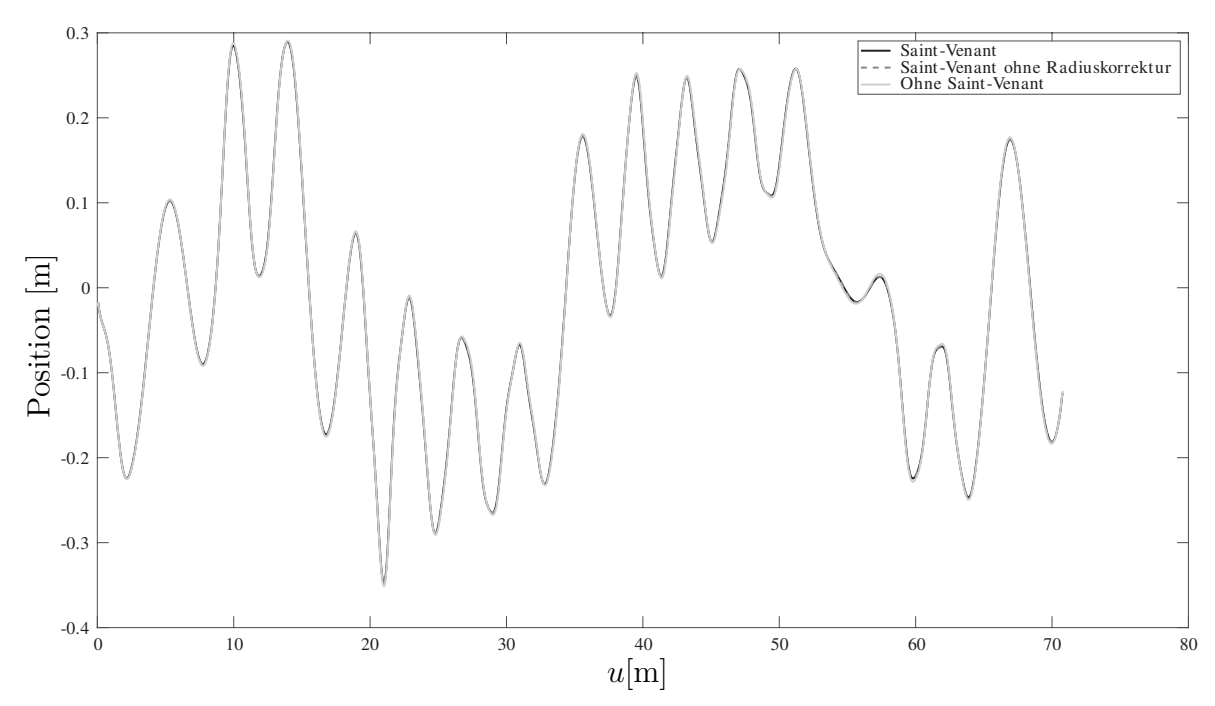

Abbildung 4.14: Position der Mitte der Wasserrinnenströmung mit beiden Saint-Venant-Korrekturtermen (schwarz), mit Saint-Venant-Korrektur ohne Radiuskorrektur (dunkelgrau gestrichelt) und ohne Saint-Venant-Korrektur (hellgrau)

|     |                 | $f_1$<br>$\left[\mathrm{kg/m}\right]$ | $f_2$<br>[kg] | $f_3$<br>[kgm] | $F_1(p_1)$<br>$\lceil rad^2 \rceil$ | Positions-<br>teil<br>$\lceil \text{rad}^2 \rceil$ | Geschwindig-<br>keitsteil<br>$\lceil rad^2 \rceil$ | relativer<br>Fehler<br>$+ \left. \Delta F_1(\underline{\underline{\mathfrak{p}}_1})_{\, [\%]} \;   \; \text{\textbf{1}} \right. \cdot$<br>$F_1(\underline{\mathbf{p}}_1)$ | relativer<br>Fehler<br>Positions-<br>teil $[\%]$ | relativer<br>Fehler<br>Geschwindig-<br>keitsteil $[\%]$ |
|-----|-----------------|---------------------------------------|---------------|----------------|-------------------------------------|----------------------------------------------------|----------------------------------------------------|----------------------------------------------------------------------------------------------------|--------------------------------------------------|---------------------------------------------------------|
|     | optimiert       | 0.0274748                             | 0.138285      | 0.979822       | 0.00269256                          | 0.00157814                                         | 0.00111442                                         |                                                                                                    |                                                  |                                                         |
| $+$ | $1\%$ von $f_1$ | 0.027749548                           | 0.138285      | 0.979822       | 0.00270548                          | 0.00155346                                         | 0.00115202                                         | 0.48                                                                                                    | $-1.56$                                          | 3.37                                                    |
|     | $1\%$ von $f_1$ | 0.027200052                           | 0.138285      | 0.979822       | 0.00270612                          | 0.00160806                                         | 0.00109806                                         | 0.50                                                                                                    | 1.90                                             | $-1.47$                                                 |
| $+$ | $1\%$ von $f_2$ | 0.0274748                             | 0.13966785    | 0.979822       | 0.0027084                           | 0.00155058                                         | 0.00115781                                         | 0.59                                                                                                    | $-1.75$                                          | 3.89                                                    |
|     | $1\%$ von $f_2$ | 0.0274748                             | 0.13690215    | 0.979822       | 0.00270629                          | 0.00161336                                         | 0.00109293                                         | 0.51                                                                                                    | 2.23                                             | $-1.93$                                                 |
| $+$ | $1\%$ von $f_3$ | 0.0274748                             | 0.138285      | 0.98962022     | 0.00269627                          | 0.0015597                                          | 0.00113657                                         | 0.14                                                                                                    | $-1.17$                                          | 1.99                                                    |
|     | $1\%$ von $f_3$ | 0.0274748                             | 0.138285      | 0.97002378     | 0.00269941                          | 0.00160281                                         | 0.0010966                                          | 0.25                                                                                                    | 1.56                                             | $-1.60$                                                 |
|     | $1\%$ von allen | 0.027749548                           | 0.13966785    | 0.98962022     | 0.00278228                          | 0.00152526                                         | 0.00125702                                         | 3.33                                                                                                    | $-3.35$                                          | 12.80                                                   |
|     | $1\%$ von allen | 0.027200052                           | 0.13690215    | 0.97002378     | 0.00278632                          | 0.00168732                                         | 0.001099                                           | 3.48                                                                                                    | 6.92                                             | $-1.38$                                                 |

Tabelle 4.4: Sensitivitätsanalyse der optimierten Reibungsparameter  $f_1$ ,  $f_2$  und  $f_3$ 

#### **4.4.2 Simulation der Wasserrinnenströmung in einer CFD-Umgebung**

In diesem Abschnitt wird zunächst rudimentär auf die Grundlagen der numerischen Strömungsmechanik eingegangen und anschließend die Ergebnisse der Wasserrinnenströmung der Simulation in OpenFOAM mit der Wasserrinnenströmung aus der Messung und den Ergebnissen unter Verwendung der rutschenden Punktmasse verglichen.

#### **4.4.2.1 Grundlagen der numerischen Strömungsmechanik**

Bei der numerischen Strömungsmechanik werden Computer zur Berechnung des Strömungsfeldes benötigt, da Tausend bis Millionen von Zahlen bearbeitet werden müssen. Zur Beschreibung jeder Strömung können drei Erhaltungsgleichungen berücksichtigt werden, die Massenerhaltung, die Impulserhaltung (das zweite Newtonsche Gesetz) und die Energieerhaltung. [Wendt, 2009]

Die Strömung eines Newtonschen Fluides kann anhand von vier physikalischen Größen, der Dichte, der Geschwindigkeit, des Drucks und der Temperatur in Abhängigkeit der Position beschrieben werden. Zusätzlich zu den drei Erhaltungsgleichungen kann eine Zustandsgleichung verwendet werden, welche die Dichte, die Temperatur und den Druck in Relation zueinander stellt. Werden inkompressible Fluide ohne Berücksichtigung der Temperatur betrachtet, so werden die Energieerhaltungsgleichung und die Zustandsgleichung nicht benötigt. [el Moctar et al., 2021] Da das Wasser in einer Wasserrutsche als inkompressibles Medium berechnet werden kann, wird im Folgenden nur auf die Massenerhaltung und die Impulserhaltung eingegangen.

Diese lauten, wie beispielsweise in [el Moctar et al., 2021] erläutert,

$$
\frac{\partial}{\partial t} \int_{V} \rho \, \mathrm{d}V + \int_{S} \rho \underline{\mathbf{w}} \cdot \underline{\mathbf{n}} \, \mathrm{d}S = 0 \tag{4.36}
$$

$$
\frac{\partial}{\partial t} \int_{V} \rho \underline{\mathbf{w}} \, dV + \int_{S} \rho(\underline{\mathbf{w}} \, \underline{\mathbf{w}}) \cdot \underline{n} \, dS = \int_{S} \mathbf{T} \cdot \underline{n} \, dS + \int_{V} \underline{f} \, dV, \tag{4.37}
$$

wobei *ρ* die Dichte des Fluides, *V* das Volumen und *S* die Begrenzungsfläche des Kontrollvolumens,  $n$  der nach außen gerichtete Normalvektor auf  $S$ ,  $w$  der Geschwindigkeitsvektor des Fluides, *f* der Vektor der Volumenkraft, T der Spannungstensor und *t* die Zeit sind.

Grundsätzlich ist es möglich mit den beiden Erhaltungsgleichungen turbulente Strömungen zu simulieren. Dafür müsste aber für die Auflösung kleinster Wirbel bei turbulenten Strömungen mit Reynoldszahlen größer 10<sup>5</sup> so kleine Kontrollvolumen definiert werden, wodurch die Zeitschritte so klein werden würden, dass der Rechenaufwand unangemessen hoch ist. Um diesen Nachteil zu umgehen, können die gemittelten Reynolds Navier-Stokes Gleichungen verwendet werden. Hierbei werden die Zeit und der Druck in einen Mittelwert und turbulente Schwankungen, deren zeitliches Mittel Null ist gemäß

$$
\underline{\mathbf{w}} = \underline{\bar{\mathbf{w}}} + \underline{\mathbf{w}}' \quad \text{und} \quad p = \bar{p} + p' \tag{4.38}
$$

aufgeteilt, wobei  $\bar{w}$  und  $\bar{p}$  die entsprechenden Mittelwerte sowie  $\underline{w}'$  und  $p'$  die turbulenten Schwankungen sind. Wird dies nun in die beiden Erhaltungsgleichungen (Gleichungen (4.36) und (4.37)) eingesetzt und die zeitlichen Mittelwerte verwendet, so ergeben sich die Gleichungen

$$
\frac{\partial}{\partial t} \int_{V} \rho \, \mathrm{d}V + \int_{S} \rho \overline{\underline{\mathbf{w}}} \cdot \underline{\mathbf{n}} \, \mathrm{d}S = 0 \tag{4.39}
$$

$$
\frac{\partial}{\partial t} \int_{V} \rho \, \overline{\underline{\mathbf{w}}} \, \mathrm{d}V + \int_{S} \rho \left( \overline{\underline{\mathbf{w}}} \, \overline{\underline{\mathbf{w}}} \right) \cdot \underline{n} \, \mathrm{d}S = \int_{S} \left( \mathbf{T} - \rho \overline{\underline{\mathbf{w}}' \underline{\mathbf{w}}} \right) \cdot \underline{n} \, \mathrm{d}S + \int_{V} \underline{f} \, \mathrm{d}V \,, \tag{4.40}
$$

welche die gemittelten Reynolds Navier-Stokes Gleichungen genannt werden. [el Moctar et al., 2021]

Um die, aus den gemittelten Reynolds Navier-Stokes Gleichungen resultierenden, sechs unbekannten Größen  $w'_i w'_j, i, j = 1, 2, 3$  zu berechnen, werden sogenannte Turbulenzmodelle verwendet, welche aus zwei Transportgleichungen bestehen. Beispiele für solche Turbulenzmodelle sind das *k*-*ǫ*-Turbulenzmodell oder das SST *k*-*ω*-Turbulenzmodell, welche ursprünglich 1974 Launder und Spalding [Launder und Spalding, 1974] bzw. 1994 von Menter [Menter, 1994] eingeführt wurden, wobei *k* die turbulente kinetische Energie pro Masseneinheit, *ǫ* die Dissipationsrate der kinetischen Energie *k* und *ω* hier die turbulente spezifische Dissipationsrate sind. [el Moctar et al., 2021]

Wird die Geschwindigkeit des Fluides mithilfe der gemittelten Reynolds Navier-Stokes Gleichungen ermittelt, so muss für die Berechnung des Druckes eine weitere Gleichung verwendet werden, da die Kontinuitätsgleichung den Druck nicht beinhaltet. Für inkompressible Fluide ist für die Berechnung des Druckes keine explizite Gleichung vorhanden, weshalb die Divergenz der Impulsgleichung für inkompressible Fluide unter Berücksichtigung der Kontinuitätsgleichung verwendet wird. Es ergibt sich die sogenannte Poisson Gleichung für den Druck

$$
\nabla \cdot (\nabla p) = \nabla \cdot \left( -\rho \frac{\partial \mathbf{w}}{\partial t} - \rho \nabla \cdot (\mathbf{w} \mathbf{w}) + \mu \nabla \cdot (\nabla \mathbf{w}) + \rho \underline{g} \right), \tag{4.41}
$$

wobei *p* der Druck, *g* die Erdbeschleunigung und *µ* hier die dynamische Viskosität beschreiben. [el Moctar et al., 2021]

Zur Lösung der numerischen Strömungsmechanik werden verschiedene Punkte berücksichtigt.

## Mathematisches Modell

Zunächst muss die Strömung kategorisiert werden (beispielsweise inkompressibel - kompressibel, turbulent - laminar usw.), sodass das richtige mathematische Modell gewählt werden kann, denn kommen bestimmte Eigenschaften wie Turbulenz oder Mehrphasenströmung hinzu, können die exakten Navier-Stokes-Gleichungen entweder nicht mehr aufgestellt oder gelöst werden. Ein solches mathematisches Modell besteht dann aus einem Satz von partiellen Differential- oder Integro-Differentialgleichungen, dessen Lösungsmethode abhängig vom mathematischen Modell ist. [Ferziger et al., 2020] Diskretisierungsmethode und Finite Approximation

Die Diskretisierungsmethode beschreibt das Vorgehen zur Annäherung der Differentialgleichung unter Verwendung von algebraischen Gleichungen an diskreten Stellen. Die drei am weitesten verbreiteten Methoden sind die Finite-Differenzen-Methode, die Finite-Volumen-Methode und die Finite-Elemente-Methode, deren Lösungen sich immer weiter annähern je geringer der Abstand der diskreten Stellen wird. Grundlage der Finiten-Differenzen-Methode ist die Erhaltungsgleichung in Differentialform, während bei der Finiten-Volumen-Methode und der Finiten-Elemente-Methode die Integralform vorliegt. Die Finite-Elemente-Methode unterscheidet sich von der Finiten-Volumen-Methode dadurch, dass eine Wichtungsfunktion verwendet wird, welche mit den Gleichungen multipliziert wird. Zusätzlich müssen die Approximationen gewählt werden, die von der Diskretisierungsmethode benutzt werden sollen, also beispielsweise welche Wichtungsfunktion bei der Finite-Elemente-Methode, falls diese verwendet wird, genommen werden soll. Je genauer die Approximation ist, desto höher sind der Zeitaufwand und der Speicherbedarf. [Ferziger et al., 2020]

## Numerisches Gitter

Die Knotenpunkte des numerischen Gitters sind die diskreten Stellen, an denen die Gleichungen gelöst werden. Je kleiner das verwendete Gitter ist, desto geringer sind die Diskretisierungsfehler, aber desto höher ist auch der benötigte Zeitaufwand, sodass ein Kompromiss zwischen Aufwand und Genauigkeit der Lösung gefunden werden muss. Deshalb wird oft ein gröberes Gitter gewählt, welches an den Wänden der Geometrie feiner wird. Beispielhafte Vertreter für verschiedene Gitterarten sind strukturierte (reguläre), blockstrukturierte oder unstrukturierte Gitter. Bei komplexeren Geometrien werden oft unstrukturierte Gitter angewendet, da automatische Methoden zum Erzeugen der Gitter vorhanden sind. [Ferziger et al., 2020]

## Lösungsmethode

Die Lösungsmethode für die, aus der Diskretisierung entstehenden, nichtlinearen algebraischen Gleichungen ist abhängig von der Anwendung, verwendet aber aufgrund der Nichtlinearität stets einen iterativen Prozess. Die Größe und die Art des Gitters spielen ebenfalls eine Rolle, welche Lösungsmethode angewendet werden kann. Eigenschaften der Lösungsmethode sind beispielsweise die Konvergenz, also das Tendieren zur exakten Lösung der Differentialgleichung bei kleiner werdenden Gitterabständen, die Stabilität, also kein Aufsummieren der numerischen Fehler während der Simulation, die Konsistenz, also eine exakte Diskretisierung bei kleiner werdenden Gitterabständen oder die Beschränkung, also beispielsweise Grenzen physikalischer Größen. Eine wichtige Eigenschaft ist die Genauigkeit, denn jede numerische Lösung weist unterschiedlich ausgeprägte systematische Fehler auf. [Ferziger et al., 2020]

## Konvergenzkriterien

Der iterative Prozess der Lösungsmethode ist meist in eine innere und eine äußere Iteration aufgeteilt, wobei die innere Iteration die linearen Gleichungen löst, während die äußere Iteration die Nichtlinearitäten und die Kopplung zwischen den Gleichungen berücksichtigt. Die Wahl der Toleranzen zum Beenden der Iterationsprozesse beeinflusst die Genauigkeit und den Zeitaufwand der Simulation. [Ferziger et al., 2020]

In der numerischen Strömungsmechanik ergeben sich verschiedene Fehlermöglichkeiten, wie beispielsweise Diskretisierungs-, Modellierungs- oder Iterationsfehler. Diskretisierungsfehler entstehen sowohl durch die Eigenschaften des Gitters, als auch durch den Diskretisierungsprozess selbst. Modellierungsfehler ergeben sich dadurch, dass das gewählte Modell nicht exakt die Strömung des realen Fluides entspricht, da besonders das Aufstellen von Modellen zur Beschreibung von turbulenten Strömungen auf Annahmen und empirischen Daten beruht. Iterationsfehler werden durch das Konvergenzkriterium beeinflusst. [el Moctar et al., 2021]

## **4.4.2.2 Simulation der Wasserrinnenströmung in OpenFOAM**

Die Wasserrinnenströmung wurde ebenfalls in OpenFOAM [OpenFOAM] mit den gemittelten Reynolds-Gleichungen (turbulent Reynolds Averaged Simulation, RAS) unter Verwendung des zwei Gleichungen k-omega Schubspannungstransportmodells (two equation k-omega Shear Stress Transport (SST) model) [Menter et al., 2003] und dem interFoam-Löser simuliert. Der PIMPLE Algorithmus wurde mit einer nichtorthogonalen Korrektur und einem Maximum von 25 äußeren Korrekturen verwendet, wobei die verwendeten Toleranzen der äußeren Korrekturen (outer corrector residual control) für die Geschwindigkeit und den Druck zu relTol  $= 0.1$  und tolerance  $= 1e^{-4}$ und zu relTol = 0 und tolerance = 1e-4 für den finalen Schritt gesetzt wurden. Die Grenzen der Wasserrinnenströmung in den verschiedenen Querschnitten wurden so berechnet, dass die Zellen, die mindestens mit 20% Wasser gefüllt sind als in dünne Scheiben geschnitten betrachtet wurden und anschließend die Zellzentren auf die  $y_T$ - $z_T$ -Ebene des Koordinatensystems  $K_T$  projiziert wurden und die Winkel zwischen einerseits der Verbindung zwischen den projizierten Zellzentren und der Mittellinie und andererseits der *y*-Achse des Koordinatensystems  $K_T$  ermittelt wurden (Abbildung 4.15). Der Wert  $v_i^{\rm OF}$ berechnet sich dann anhand des größten und kleinsten Winkels zu

$$
v_i^{\text{OF}} = \pi - 0.5 \left( \arccos\left( \frac{\mathbf{T} \mathcal{L}_{wR} \cdot \underline{y}_T}{\|\mathbf{T} \mathcal{L}_{wR}\|} \right) + \arccos\left( \frac{\mathbf{T} \mathcal{L}_{wL} \cdot \underline{y}_T}{\|\mathbf{T} \mathcal{L}_{wL}\|} \right) \right). \tag{4.42}
$$

Die OpenFOAM-Simulation wurde auf einem Prozessor Intel(R) Core(TM) i7-9700 CPU @ 3.00GHz parallel auf acht Kernen durchgeführt und gestoppt, nachdem eine Zeitspanne von 22*.*5 s das Wasser in der Wasserrutsche simuliert wurde. Insgesamt wurden drei OpenFOAM-Simulationen mit unterschiedlichen Zellengrößen und maximalen Courant-Nummern durchgeführt, wobei eine Übersicht in Tabelle 4.5 dargestellt ist. Abbildung 4.16 zeigt die Ergebnisse der OpenFOAM-Simulationen und des Flächengelenkes im Vergleich mit der Messung, wobei die Position der Mitte der Wasserrinnenströmung in dem Querschnitt verglichen wurde. Es ist zu sehen, dass die Simulation, welche das Flächengelenk verwendet, im Vergleich zur Messung bessere Ergebnisse erzielt als die Simulationen in OpenFOAM. Um die Simulationen in OpenFOAM in einer Tabelle 4.5: Unterschiede zwischen den drei durchgeführten OpenFOAM-Simulationen

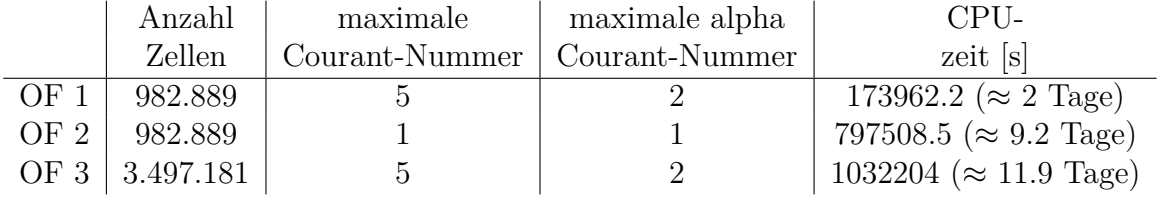

akzeptablen Zeitspanne durchzuführen, wurde ein grobes Gitter verwendet. Zuerst wurde "blockMesh" mit einer Zellenlänge und -breite von 0*.*05 m und einer Zellenhöhe von 0.04 m angewendet. Anschließend wurde "snappyHexMesh" ausgeführt, um die Kontur der Wasserrutsche zu erhalten, wobei zwei Verfeinerungsschritte für den Wasserzulauf und ein oder zwei Verfeinerungsschritte für die Wasserrutsche durchgeführt wurden. Ein feineres Gitter und das Setzen der Courant-Nummer zu Eins könnte die Qualität der Simulation erhöhen, würde aber auch zu längeren Berechnungszeiten führen.

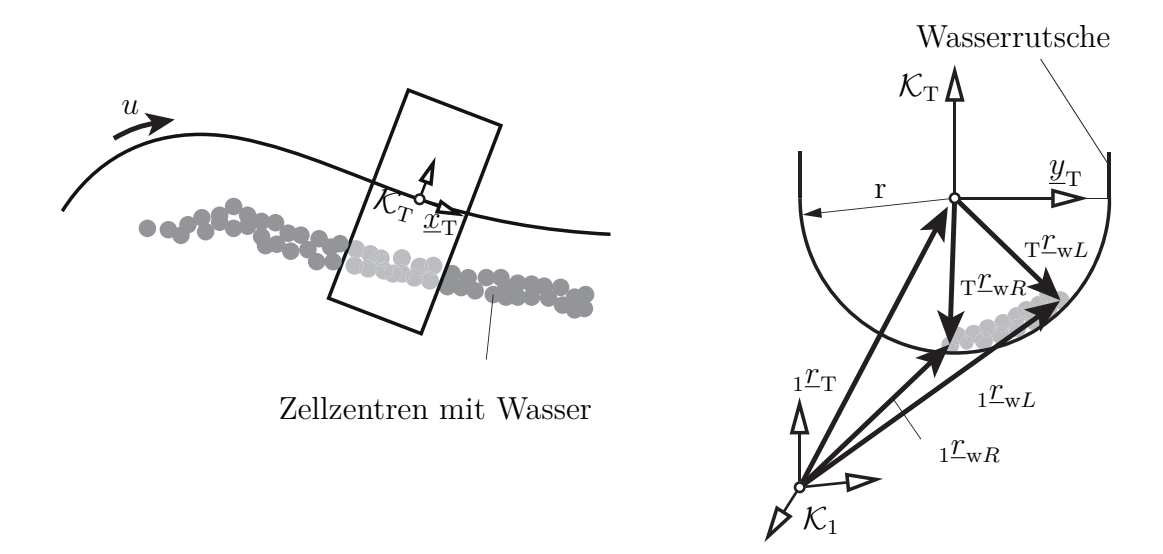

Abbildung 4.15: Darstellung der dünnen Scheibe zur Ermittlung der Zellzentren, welche für die Berechnung der aktuellen Position der Mitte der Wasserrinnenströmung verwendet werden (links) und Angabe der verwendeten Vektoren zur Bestimmung der Position der Mitte der Wasserrinnenströmung (rechts) in OpenFOAM

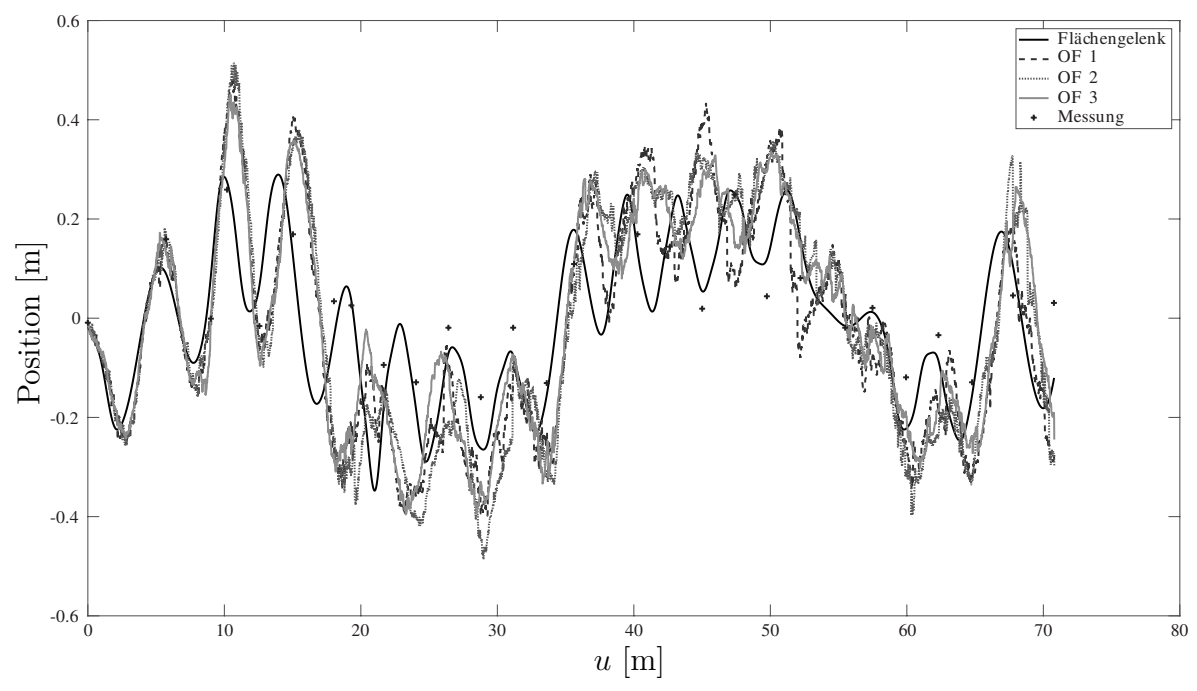

Abbildung 4.16: Position der Mitte der Wasserrinnenströmung von OF 1 (dunkelgrau gestrichelt), OF 2 (mittelgrau gepunktet), OF 3 (hellgrau) und des Flächengelenk (schwarz) im Vergleich zur Messung (schwarze Kreuze)

## **4.4.3 Parameteridentifikation für die rutschende Person**

Die Fahrt einer rutschenden Person wurde mit denselben Kameras und Markierungen, wie in 4.4.1 beschrieben, gemessen. Allerdings konnten nur 26 der 28 Querschnitte ausgewertet werden. An den fünf geraden Abschnitten wurde die Geschwindigkeit der rutschenden Person w $_{RP,i}^{\text{M}}$  in der Mitte des Abschnitts bestimmt, indem die Länge des Abschnittes durch die Zeit dividiert wurde, die die rutschende Person zum Passieren benötigte. Die Anfangsbedingungen der Position wurden anhand des Querschnitts Null bestimmt und die Anfangsgeschwindigkeit wurde durch einen geraden Abschnitt, welcher sich direkt vor Querschnitt Null befindet, wie oben beschrieben, identifiziert. Eine Parameteridentifikation für den Reibungskoeffizienten der rutschenden Person wurde durch eine Optimierung durchgeführt. Dafür wurden die Positionen *ℓ* M  $\frac{M}{B_i}$ ,  $\ell_{U_i}^{\text{M}}$  und  $\ell_{O_i}^{\text{M}}$ des Beckens, des Unter- und des Oberkörpers an jedem gemessen Querschnitt *i*, wie in Abbildung 4.17 gezeigt, anhand des Videomaterials ermittelt und anschließend durch den Radius der Wasserrutsche r dividiert, sodass sich die Winkel  $v_{B_i}^{\text{M}}$  $w_{B_i}^{\text{M}}, w_{U_i}^{\text{M}}$  und  $v_{O_i}^{\text{M}}$  zu den drei Körperbereichen ergeben.

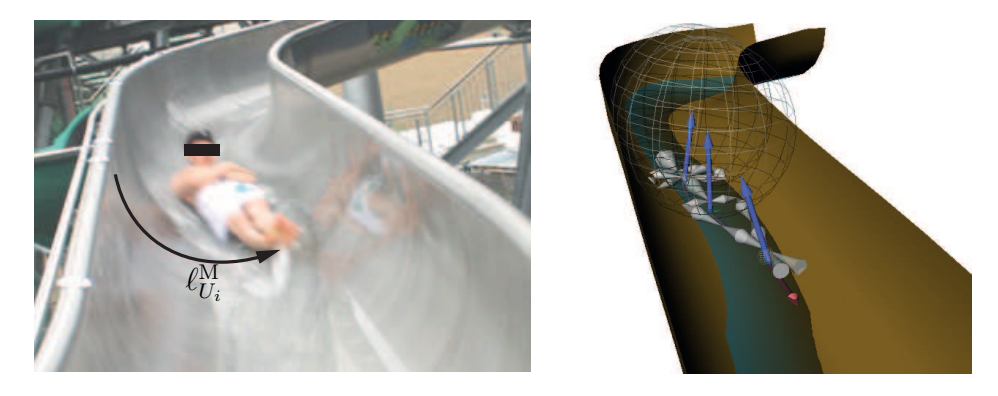

Abbildung 4.17: Vergleich der Messung und der Simulation der rutschenden Person bei  $u_B = 5.07 \,\mathrm{m}$ 

Das Optimierungsproblem wurde anschließend gemäß

minimiere

$$
F_{2}(\mathbf{p}_{2}) = \frac{1}{2} (1 - w_{RP}) \frac{1}{n_{SP}} \sum_{i=1}^{n_{SP}} \left\{ \left[ v_{B_{i}}^{SJ} - v_{B_{i}}^{M} \right]^{2} + \left[ v_{U_{i}}^{SJ} - v_{U_{i}}^{M} \right]^{2} + \left[ v_{O_{i}}^{SJ} - v_{O_{i}}^{M} \right]^{2} \right\}
$$
  
+ 
$$
\frac{1}{2} w_{RP} \frac{\mathbf{k}_{2}^{2}}{m_{SP}} \sum_{i=1}^{m_{SP}} \left[ w_{RP,i}^{SJ} - w_{RP,i}^{M} \right]^{2}
$$
  
Geschwindigkeitsteil  
mit  $n_{SP} = 25$  und  $m_{SP} = 5$  (4.43)

unter der Bedingung

 $1_2 \leq p_2 \leq u_2$  mit  $p_2 = \mu_D$ 

mit dem Optimierungsparameter  $p_2 = \mu_D$ , welcher dem Reibungskoeffizient  $\mu_D$  entspricht und an allen Kontaktpunkten zwischen rutschender Person und Wasserrutsche gleich gesetzt wird gelöst. Hier entsprechen  $v_{B_i}^{SJ}(p_2)$ ,  $v_{U_i}^{SJ}(p_2)$  und  $v_{O_i}^{SJ}(p_2)$  den Winkeln, die die Position der Kontaktpunkte des Beckens, des Unter- und des Oberkörpers an dem gemessenen Querschnitt *i* beschreiben,  $w_{RP}$  ist der Gewichtungskoeffizient, n<sub>sp</sub> ist die Anzahl der verwendeten Querschnitte zur Positionsbestimmung,  $m_{SP}$  ist die Anzahl der Geschwindigkeitsmesspunkte und  $1_2$  und  $u_2$  sind die obere und untere Grenze des Optimierungsparameters. Der konstante Parameter  $k_2 = 1$  rad s/m ist eine ungefähre Annäherung für das Verhältnis des erwarteten Bereiches der berechneten Winkel (hier ungefähr 2 rad) zu dem erwarteten Bereich der berechneten Geschwindigkeiten (hier ungefähr  $2 \text{ m/s}$ ) und überführt somit den Geschwindigkeitsteil in rad<sup>2</sup>. Das Optimierungsproblem wurde mit der NAG Routine nag\_opt\_nlin\_lsq (e04unc) [The NAG Library] mit den in Tabelle 4.6 aufgeführten Toleranzen gelöst. Die Zwangsglei-

Tabelle 4.6: Optimierungstoleranzen der Simulation der rutschenden Person

|      |                        |  |          | Parameter   f prec   optim tol   f diff int   c diff int   step limit |  |  |
|------|------------------------|--|----------|-----------------------------------------------------------------------|--|--|
| Wert | $1.0e-5$ 1<br>$1.0e-3$ |  | $1.0e-2$ | 1.0e-3                                                                |  |  |

chungen wurden auf Positionsebene mit der Routine HYBRJ, einem Newton-Löser, welcher eine modifizierte hybride Powell-Methode mit den Toleranzen xtol = 1.0e-8, ftol = 0 und factor = 100 verwendet, und Teil des MINPACK [Moré et al., 1980] Paketes ist, gelöst. Die Integration der Bewegungsgleichungen wurden mit der Routine LSODAR, welche einen Livermore-Löser für gewöhnliche Differentialgleichungen mit automatischer Methode, um zwischen steifen und nicht-steifen Problemen zu wechseln, und einer Nullstellensuche mit den Toleranzen relTol = 1.0e-10, absTol = 1.0e-9 und Ausgabeschrittweite von 0*.*005 s verwendet und Teil des Paketes ODEPACK [Hindmarsh, 1983] ist, durchgeführt. Die Möglichkeit zur Nullstellensuche wurde eingesetzt, um den genauen Zeitpunkt zu bestimmen, wann das Darboux-Koordinatensystem in das Wasser eintritt oder dieses verlässt. Die Ergebnisse (der Reibungskoeffizient  $\mu_{\rm D}$ , der Wert der Kostenfunktion, die Werte der Positions- und Geschwindigkeitsteile, die Summe der mittleren absoluten Fehler der Position des Ober-, Unterkörper und des Beckens sowie der mittlere absolute Fehler der Geschwindigkeit der rutschenden Person) der Parameteridentifikation für verschiedene Gewichtungskoeffizienten *wRP* werden in Tabelle 4.7 dargestellt.

|          |               |                              |                              |                              | Position          | Geschw.        |
|----------|---------------|------------------------------|------------------------------|------------------------------|-------------------|----------------|
|          |               |                              | Position-                    | Geschw.-                     | $\Sigma$ mittlere | mittlerer      |
| $w_{RP}$ | $\mu_{\rm D}$ | $F_2(p_2)$                   | teil                         | teil                         | absolute          | absoluter      |
|          |               | $\lceil \text{rad}^2 \rceil$ | $\lceil \text{rad}^2 \rceil$ | $\lceil \text{rad}^2 \rceil$ | Fehler [rad]      | Fehler $[m/s]$ |
| 0.0      | 0.0741572     | 0.0275293                    | 0.0275293                    | 0.0                          | 0.3230074         | 0.18787        |
| 0.1      | 0.0737823     | 0.0271846                    | 0.024915                     | 0.00226957                   | 0.3229931         | 0.184075       |
| 0.2      | 0.073452      | 0.0265671                    | 0.0224113                    | 0.0041558                    | 0.3239962         | 0.180571       |
| 0.3      | 0.0732038     | 0.0257493                    | 0.0198773                    | 0.00587203                   | 0.3256421         | 0.178034       |
| 0.4      | 0.0729036     | 0.0247293                    | 0.0174078                    | 0.00732151                   | 0.3291437         | 0.174786       |
| 0.5      | 0.0726537     | 0.0235704                    | 0.0148292                    | 0.00874113                   | 0.3322988         | 0.17227        |
| 0.6      | 0.0724419     | 0.0222852                    | 0.0121262                    | 0.010159                     | 0.3357316         | 0.170235       |
| 0.7      | 0.0722216     | 0.0208789                    | 0.00933124                   | 0.0115477                    | 0.3400632         | 0.168195       |
| 0.8      | 0.0720273     | 0.0193594                    | 0.00637829                   | 0.0129811                    | 0.3441396         | 0.166451       |
| 0.9      | 0.0718785     | 0.0177447                    | 0.00325653                   | 0.0144882                    | 0.3480076         | 0.165186       |
| 1.0      | 0.0716812     | 0.0160369                    | 0.0                          | 0.0160369                    | 0.3537577         | 0.163564       |

Tabelle 4.7: Resultierende Reibungskoeffizienten für verschiedene Gewichtungskoeffizienten

Tabelle 4.8: Identifizierung des Reibungskoeffizienten der rutschenden Person auf einem Prozessor Intel(R) Core(TM)  $i7-8700$  CPU @ 3.20 GHz

| Parameter                            | $\mu_{\rm D}$ | Parameter                                    | Wert       |
|--------------------------------------|---------------|----------------------------------------------|------------|
| untere Grenze                        | 0.0           | opt. Kostenfunkt. $F_2(\mathbf{p}_2^*)$      | 0.0222852  |
| obere Grenze                         | 0.11          | - Positionsteil $\lceil \text{rad}^2 \rceil$ | 0.0121262  |
| Anfangsbedingung                     | 0.0           | - Becken $\lceil rad^2 \rceil$               | 0.00275415 |
| optimierter Wert $p_2^*$   0.0724419 |               | - Oberkörper $\lceil rad^2 \rceil$           | 0.00646893 |
|                                      |               | - Unterkörper $\lceil rad^2 \rceil$          | 0.00290308 |
|                                      |               | - Geschw.-teil $\lceil rad^2 \rceil$         | 0.010159   |
|                                      |               | $CPU-Zeit$ [s]                               | 273.18     |

Es wurde ein Gewichtungskoeffizient von *wRP* = 0*.*6 gewählt, da hier die Differenz zwischen Positionsteil und Geschwindigkeitsteil am geringsten und der Wert des Geschwindigkeitsteils geringer als der Positionsteil war. Die Ergebnisse sind in Tabelle 4.8 und Abbildung 4.18 aufgezeigt, wobei in der Abbildung zusätzlich der Einfluss des Wasserwiderstandes dargestellt ist. Nach der Parameteridentifikation benötigt die Simulation einer 15*.*8 s langen Fahrt einer rutschenden Person eine CPU-Zeit von 10*.*98 s. Es ist zu erkennen, dass die simulierte Bewegung gut mit der Messung übereinstimmt, in Anbetracht dessen, dass die Simulation schneller als in Echtzeit durchgeführt wird.

Um einen Eindruck zu bekommen, wie sich kleine Änderungen des Reibungskoeffizienten auf die Ergebnisse auswirken, wurde eine Sensitivitätsanalyse durchgeführt. Die Ergebnisse sind in Tabelle 4.9 dargestellt. Eine Erhöhung des Reibungskoeffizienten führt zu einer besseren Positionsbestimmung, aber zu einer schlechteren Geschwindig-

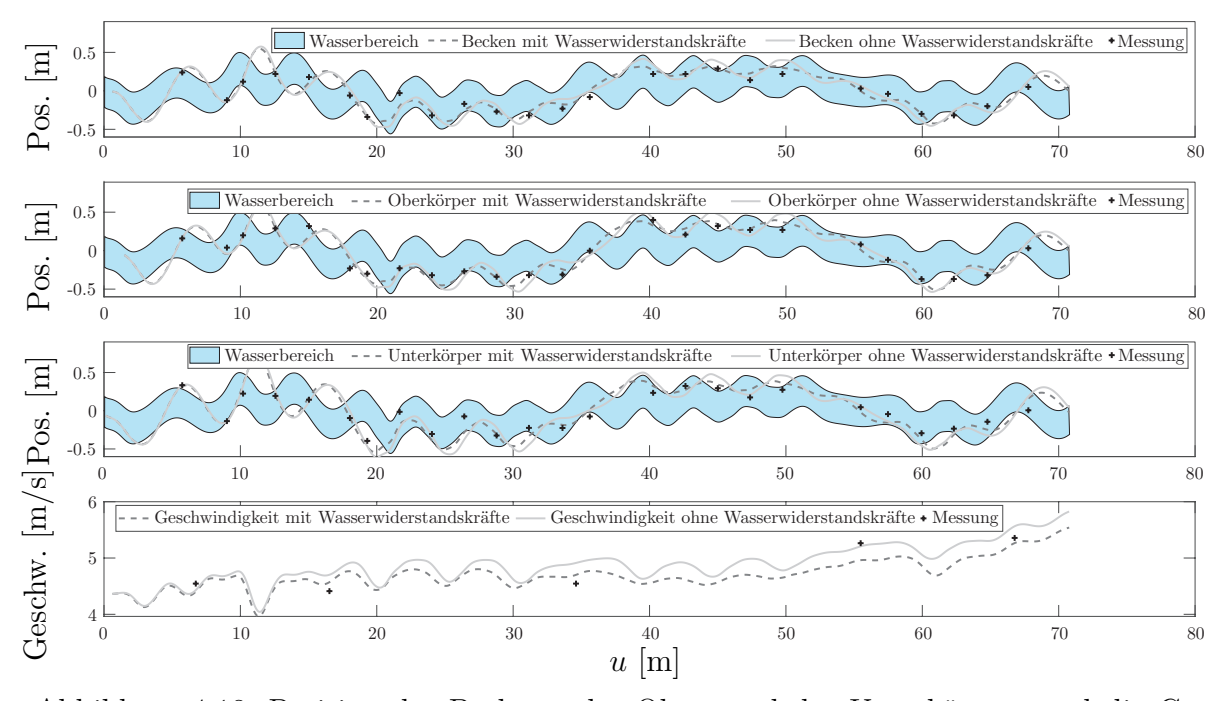

Abbildung 4.18: Position des Beckens, des Ober- und des Unterkörpers und die Geschwindigkeit der rutschenden Person mit und ohne Wasserwiderstandskraft entlang der Rutsche im Vergleich zur Messung (schwarze Kreuze). Eine Position von 0 m in einem Querschnitt zeigt an, dass sich das entsprechende Darboux-Koordinatensystem auf der untersten Position im Querschnitt (Transversalkoordinate  $v_i^{SJ}$  ist  $\pi/2$ ) befindet. Im Falle einer negativen Position, befindet sich die das Darboux-Koordinatensystem auf der rechten Seite der Wasserrutsche (in Richtung der Fahrt)

keitsbestimmung. Ein gegensätzlicher Effekt ist bei der Verringerung des Reibungskoeffizienten zu beobachten. Reibung ist also ein wichtiger Faktor für die Qualität der Simulation.

|                                                               | $\mu_{\rm D}$ | $F_2(p_2)$<br>$\lceil \text{rad}^2 \rceil$ | Position-<br>teil<br>$\lceil rad^2 \rceil$ | Geschw.-<br>teil<br>$\lceil \text{rad}^2 \rceil$ | relative<br>Fehler<br>$\frac{\Delta F_2(\mathbf{p}_2)}{F_2(\mathbf{p}_2)}$ [%] | relativer<br>Fehler<br>Positions<br>teil $[\%]$ | relativer<br>Fehler<br>Geschw.-<br>teil $[\%]$ |
|---------------------------------------------------------------|---------------|--------------------------------------------|--------------------------------------------|--------------------------------------------------|--------------------------------------------------------------------------------|-------------------------------------------------|------------------------------------------------|
| optimiert                                                     | 0.0724419     | 0.0222852                                  | 0.0121262                                  | 0.010159                                         |                                                                                |                                                 |                                                |
| $+$ 1\% von $\mu_{\rm D}$                                     | 0.073166319   | $0.0230307$   $0.0113857$                  |                                            | 0.0116449                                        | 3.35                                                                           | $-6.11$                                         | 14.63                                          |
| - 1\% von $\mu_{\rm D}$   0.071717481   0.0229686   0.0133446 |               |                                            |                                            | 0.00962405                                       | 3.07                                                                           | 10.05                                           | $-5.27$                                        |

Tabelle 4.9: Sensitivitätsanalyse des Reibungskoeffizienten  $\mu_D$ 

Um beurteilen zu können, ob die Anzahl an verwendeten Querschnitten zur Bestimmung des Reibungskoeffizienten ausreichend ist, um ein aussagekräftiges Ergebnis zu erzielen, wurden Optimierungen unter Verwendung weniger Querschnitte durchgeführt, während alle Geschwindigkeitsmesspunkte beibehalten wurden. Zu diesem Zweck wurden zwei Gruppen gebildet. Bei der ersten Gruppe wurden die verwendeten Querschnitte vom Ende der Wasserrutsche gezählt, während bei der zweiten Gruppe vom Anfang gezählt wurde. Damit die Ergebnisse vergleichbar sind, wurde mit dem ermittelten Reibungskoeffizienten *F*<sup>2</sup> für alle Querschnitte berechnet. Die Ergebnisse sind in Abbildung 4.19 dargestellt. Es ist zu erkennen, dass acht gemessene Querschnitte ausreichend sind, um ein aussagekräftiges Ergebnis zu erzielen.

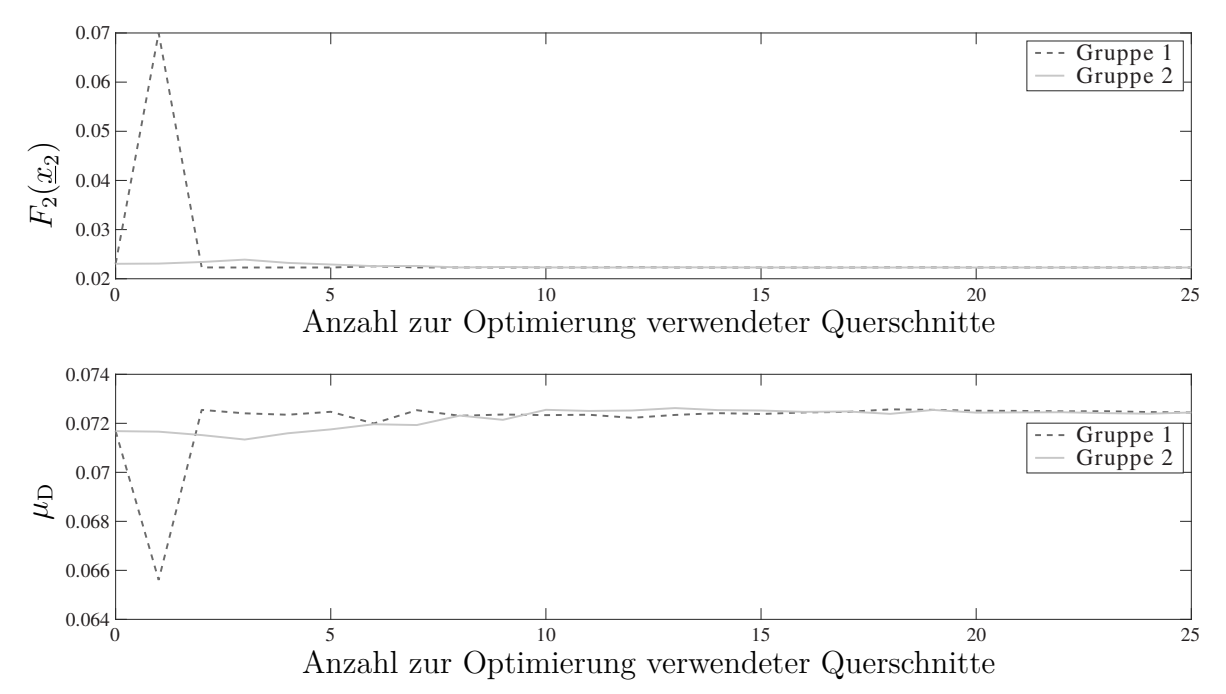

Abbildung 4.19: Darstellung des Einflusses der Anzahl der verwendeten gemessenen Querschnitte auf  $F_2$  und die resultierenden Reibungskoeffizienten  $\mu_{\text{D}}$ . Die gemessenen Querschnitte wurden vom Ende der Wasserrutsche in Gruppe 1 (dunkelgrau) und vom Anfang der Wasserrutsche in Gruppe 2 (hellgrau) gezählt

Um den Einfluss des Körpergewichtes, der Körpergröße, der Schwerpunkthöhe der Massen und der Radien, die zur Berechnung der Wasserwiderstandskraft verwendet werden, zu untersuchen, werden die vier Parameter variiert. Abbildungen 4.20 und 4.21 zeigen die resultierenden Trajektorien des Beckens. Die Ergebnisse aus der ursprünglichen Simulation sind stets mit einer schwarzen Linie dargestellt. Eine Position von 0 m in einem Querschnitt zeigt an, dass sich das entsprechende Darboux-Koordinatensystem auf der untersten Position im Querschnitt (Transversalkoordinate  $v_i^{SJ}$  ist  $\pi/2$ ) befindet. Im Falle einer negativen Position, befindet sich das Darboux-Koordinatensystem auf der, in Richtung der Fahrt, rechten Seite der Wasserrutsche. In Tabelle 4.10 ist die mittlere absolute Abweichung der Position des Beckens bei einer Veränderung der Körpermasse, Körpergröße, Schwerpunkthöhe oder Radien für die Berechnung der Wasserwiderstandskraft im Vergleich zu der ursprünglichen Simulation aufgeführt, wobei die Berechnung der mittleren absoluten Abweichung an den Positionen der 25 Messstellen der rutschenden Person erfolgt. Anhand der beiden Abbildungen und der Tabelle 4.10 ist zu erkennen, dass die Höhe der Schwerpunkte über der Wasserrutsche und die Interaktion mit dem Wasser den größten Einfluss auf die Trajektorie der rutschenden Person haben.

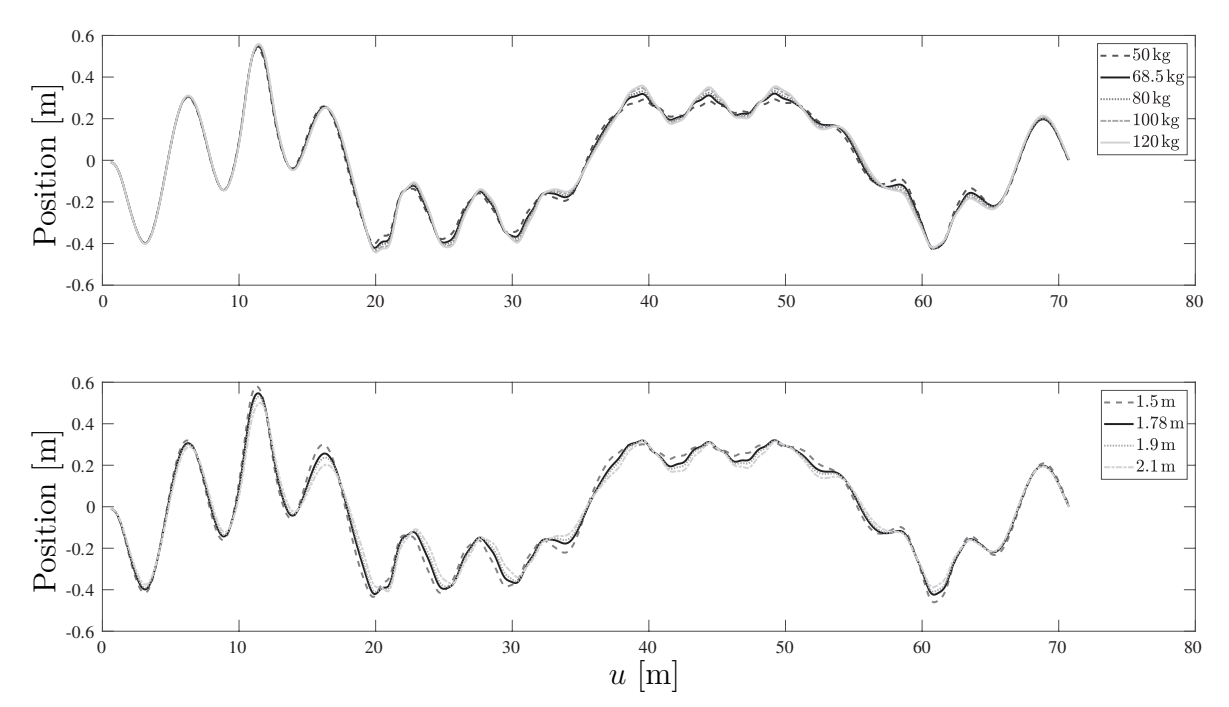

Abbildung 4.20: Darstellung des Einflusses der Körpermasse und Körpergröße auf die Trajektorie des Beckens der rutschenden Person

Tabelle 4.10: mittlere absolute Abweichung der Position des Beckens bei einer Veränderung der Körpermasse, Körpergröße, Schwerpunkthöhe oder Radien für die Berechnung der Wasserwiderstandskraft im Vergleich zu der ursprünglichen Simulation ausgewertet an den Positionen der 25 Messstellen der rutschenden Person

|        |                                  | Wert                   | mittlere absolute<br>Abweichung  m |                          |                                  | Wert                  | mittlere absolute<br>Abweichung  m |
|--------|----------------------------------|------------------------|------------------------------------|--------------------------|----------------------------------|-----------------------|------------------------------------|
|        | Körpermasse                      |                        |                                    |                          | Körpergröße                      |                       |                                    |
| $^{+}$ | $1\%$ von 68.5 m                 | $69.185 \,\mathrm{kg}$ | 0.0003806                          | $^{+}$                   | $1\%$ von $1.78$ m               | $1.7978 \,\mathrm{m}$ | 0.0015903                          |
|        | $1\%$ von 68.5 m                 | $67.815 \,\mathrm{kg}$ | 0.0003732                          | $\overline{\phantom{a}}$ | $1\%$ von $1.78\,\mathrm{m}$     | $1.7622 \,\mathrm{m}$ | 0.0015676                          |
|        | $27\%$ von 68.5 m                | $50.0\,\mathrm{kg}$    | 0.0121                             | $\overline{\phantom{a}}$ | $15.73\%$ von $1.78\,\mathrm{m}$ | 1.5m                  | 0.025                              |
| $^{+}$ | $16.79\%$ von 68.5 m             | $80.0\,\mathrm{kg}$    | 0.0057                             | $^{+}$                   | $6.74\%$ von $1.78\,\mathrm{m}$  | 1.9 <sub>m</sub>      | 0.0105                             |
| $+$    | $45.99\%$ von 68.5 m             | $100.0\,\mathrm{kg}$   | 0.0133                             | $+$                      | $17.98\%$ von $1.78\,\mathrm{m}$ | 2.1 m                 | 0.0262                             |
| $+$    | $75.18\%$ von 68.5 m             | $120.0\,\mathrm{kg}$   | 0.0187                             |                          |                                  |                       |                                    |
|        | Schwerpunkthöhe                  |                        |                                    |                          | Radius Kugel $r_{\rm Becken}$    |                       |                                    |
| $^{+}$ | $1\%$ von $0.075$ m              | $0.07575 \,\mathrm{m}$ | 0.0009039                          | $^{+}$                   | $1\%$ von $0.5\,\mathrm{m}$      | $0.0505 \,\mathrm{m}$ | 0.0001751                          |
|        | $1\%$ von $0.075$ m              | $0.07425 \,\mathrm{m}$ | 0.0009042                          |                          | $1\%$ von $0.5\,\mathrm{m}$      | $0.0495 \,\mathrm{m}$ | 0.0001757                          |
|        | $100\%$ von $0.075\,\mathrm{m}$  | $0.00\,\mathrm{m}$     | 0.067                              |                          | $40\%$ von $0.5\,\mathrm{m}$     | 0.3 <sub>m</sub>      | 0.0077                             |
|        | $46.67\,\mathrm{\% von}$ 0.075 m | 0.04 <sub>m</sub>      | 0.04                               |                          | $100\%$ von $0.5\,\mathrm{m}$    | 0.0 <sub>m</sub>      | 0.0186                             |
| $^{+}$ | $100\%$ von $0.075\,\mathrm{m}$  | $0.15\,\mathrm{m}$     | 0.0739                             |                          | keine Wasserwiderstandskräfte    |                       | 0.0497                             |

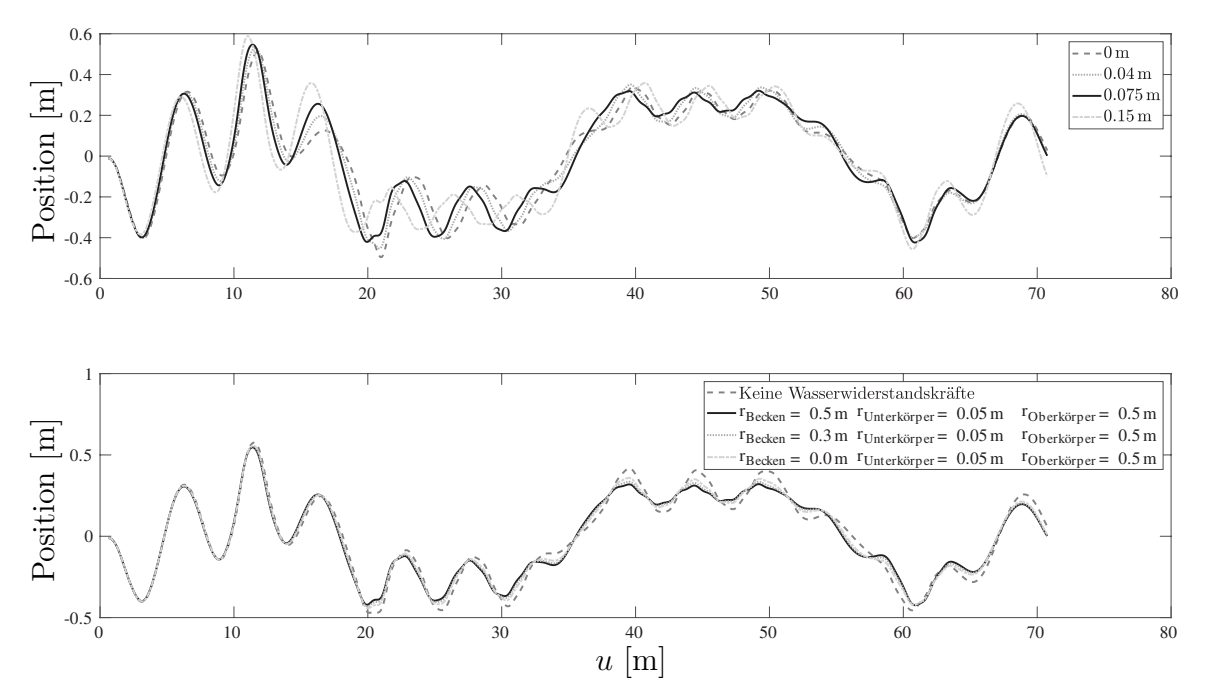

Abbildung 4.21: Darstellung des Einflusses der Schwerpunkthöhe und der Radien, welche zur Berechnung der Wasserwiderstandskräfte verwendet werden, auf die Trajektorie des Beckens der rutschenden Person

Um den Einfluss der drei verwendeten Reibungskoeffizienten (*f*1*, f*<sup>2</sup> und *f*3) auf die Vorhersage der Position und Geschwindigkeit der Wasserrinnenströmung und somit auch auf die Position und Geschwindigkeit der rutschenden Person zu untersuchen, wurde die Wasserrinnenströmung neben allen drei Reibungsparametern (1) zusätzlich nur mit dem statischen und dem krümmungsabhängigen Reibungskoeffizienten (2) und nur mit dem statischen Reibungskoeffizienten (3) simuliert und mit der Messung verglichen. Abbildung 4.22 zeigt die Ergebnisse der Position und Geschwindigkeit der Wasserrinnenströmung in Abhängigkeit der Anzahl der verwendeten Reibungskoeffizienten und Abbildung 4.23 verdeutlicht die Unterschiede der Trajektorie der rutschenden Punktmasse in Abhängigkeit der Anzahl der verwendeten Reibungskoeffizienten. In Abbildung 4.24 ist der Einfluss der drei unterschiedlichen Wasserrinnenströmungen auf die rutschende Person dargestellt. Alle Ergebnisse sind in Tabelle 4.11 zusammengefasst, welche zeigt, dass alle drei Reibungskoeffizienten verwendet werden müssen, damit ein gutes Ergebnis für die Simulation der Wasserrinnenströmung erreicht werden kann. Ebenfalls ist erkennbar, dass die Wasserrinnenströmung einen nicht zu vernachlässigen Einfluss auf die Simulation der rutschenden Person hat.

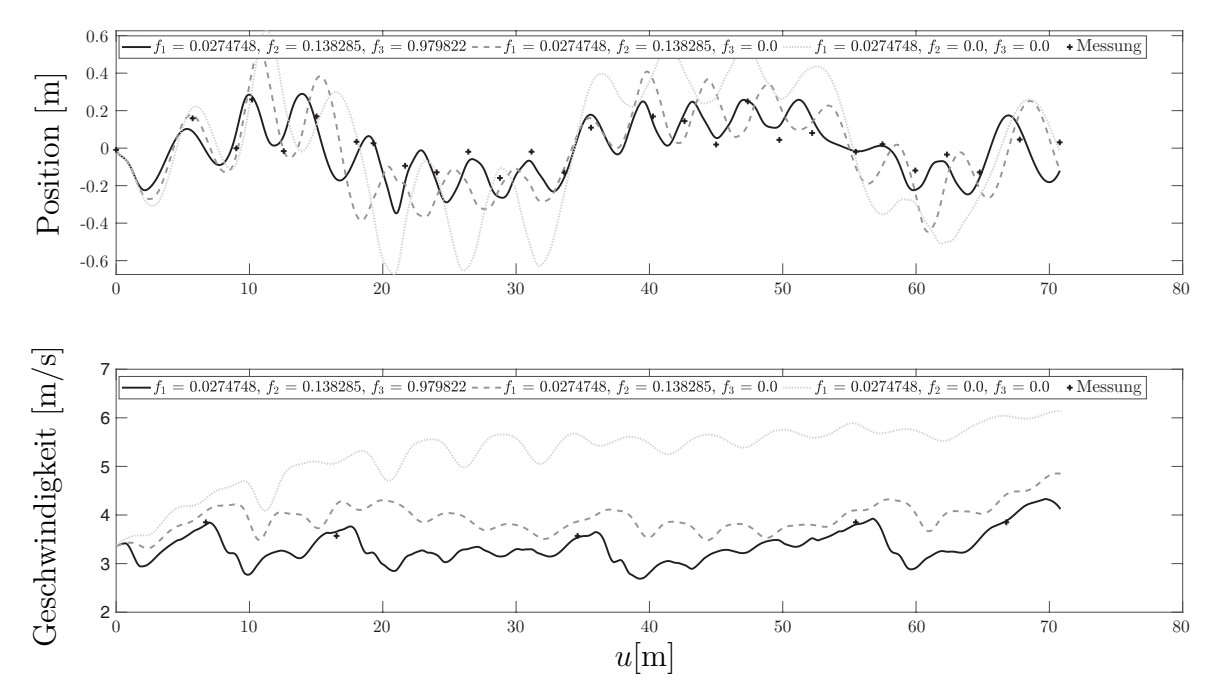

Abbildung 4.22: Ergebnisse der Position und Geschwindigkeit der Wasserrinnenströmung verglichen mit der Messung, mit nur statischer Reibung, statischer und krümmungsabhängiger Reibung und allen drei Reibungskoeffizienten

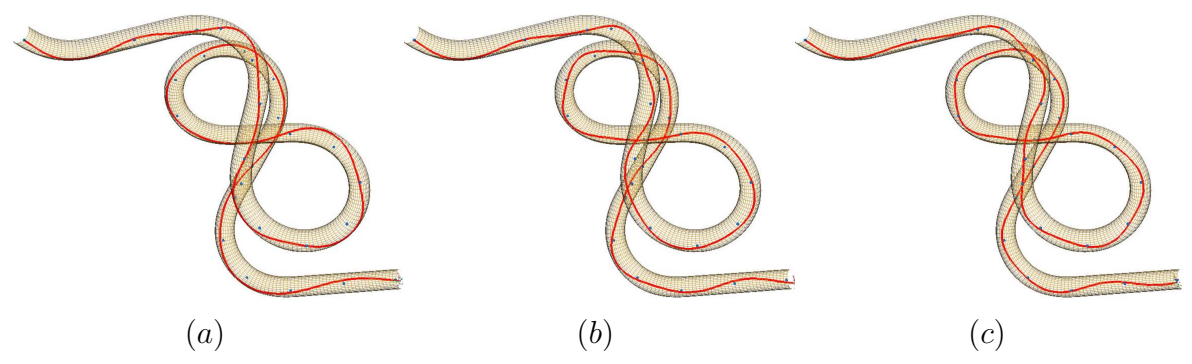

Abbildung 4.23: Trajektorie der rutschenden Punktmasse unter Verwendung (a) des statischen Reibungsparameters *f*1, (b) des statischen und krümmungsabhängigen Reibungsparameters  $f_1$  und  $f_2$  und (c) aller Reibungsparameter  $f_1, f_2$  und  $f_3$ 

Tabelle 4.11: Einfluss auf die Position und Geschwindigkeit der Wasserrinnenströmung unter Verwendung von nur statischer Reibung (3), statischer und krümmungsabhängiger Reibung (2) und allen drei Reibungskoeffizienten (1) und wie die resultierenden Wasserrinnenströmung die Fahrt der rutschenden Person beeinflusst

|                   | Wasserrinnenströmung |                      |       |         |       |                |       |             |            | rutschende Person (Becken)                 |       |             |            |         |       |         |
|-------------------|----------------------|----------------------|-------|---------|-------|----------------|-------|-------------|------------|--------------------------------------------|-------|-------------|------------|---------|-------|---------|
|                   |                      | Fehler bzgl. Messung |       |         |       | Fehler bzgl. ( |       |             |            | Fehler bzgl.<br>Fehler bzgl. Messung<br>1) |       |             |            |         |       |         |
|                   | RMSE                 |                      | max   | RMSE    |       | max            |       | <b>RMSE</b> |            |                                            | max   | <b>RMSE</b> |            | max     |       |         |
|                   | Pos.                 | Geschw.              | Pos.  | Geschw. | Pos.  | Geschw.        | Pos.  | Geschw.     | Pos.       | Geschw.                                    | Pos.  | Geschw.     | Pos.       | Geschw. | Pos.  | Geschw. |
|                   | rad                  | m/s                  | rad   | m/s     | rad   | m/s            | rad   | m/s         | <b>rad</b> | m/s                                        | rad   | m/s         | <b>rad</b> | m/s     | rad   | m/s     |
|                   | 0.126                | 0.053                | 0.294 | 0.088   | 0.000 | 0.000          | 0.000 | 0.000       | 0.117      | 0.184                                      | 0.322 | 0.301       | 0.000      | 0.000   | 0.000 | 0.000   |
| $\left( 2\right)$ | 0.304                | 0.437                | 0.754 | 0.653   | 0.318 | 0.684          | 0.814 | . 419       | 0.130      | 0.184                                      | 0.334 | 0.263       | 0.036      | 0.100   | 0.091 | 0.172   |
| '3)               | 0.513                |                      | .180  | 2.189   | 0.495 | 2.045          | 1.116 | 2.890       | 0.169      | 0.241                                      | 0.378 | 0.376       | 0.085      | 0.209   | 0.188 | 0.354   |
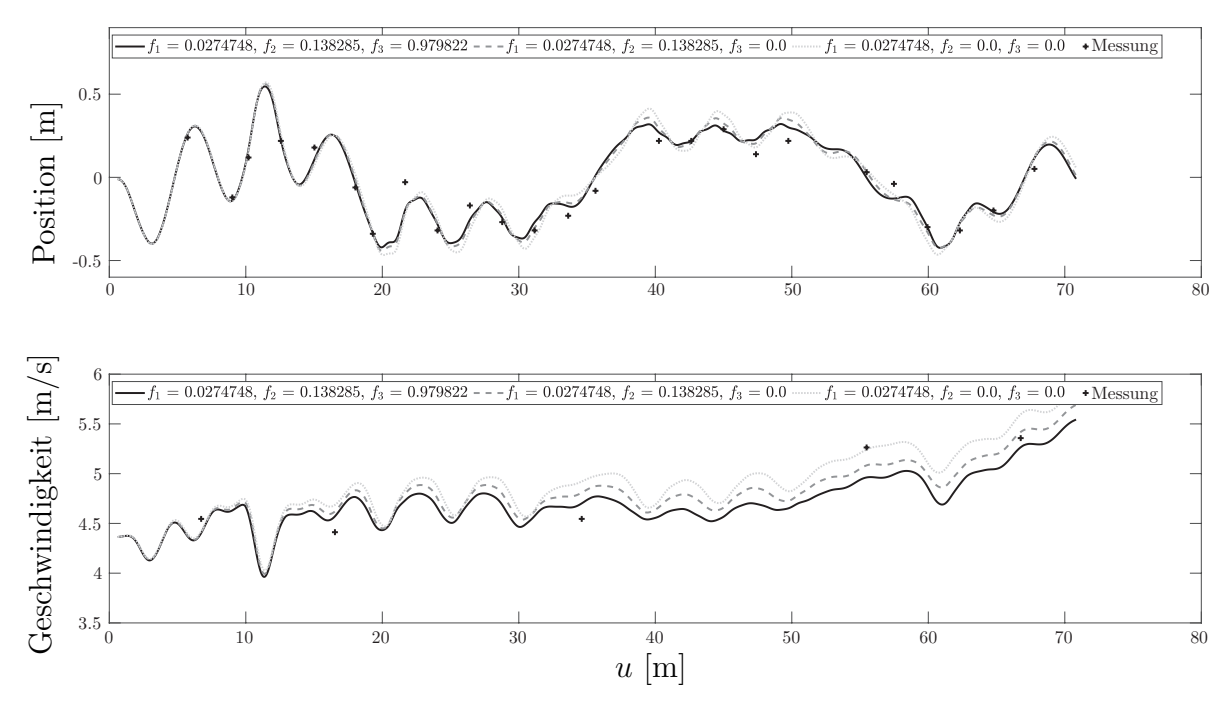

Abbildung 4.24: Vergleich der, anhand der Messung, ermittelten Position und Geschwindigkeit des Beckens (schwarze Kreuze) mit der Positionen und Geschwindigkeiten des Beckens, welche durch die Simulation mit einer Wasserrinnenströmung, welche durch statischer Reibung, statischer und krümmungsabhängiger Reibung und allen drei Reibungskoeffizienten berechnet wurde

#### **4.5 Diskussion der Ergebnisse**

Der Vergleich mit den realen Messungen zeigt, dass die Simulationen der Position und der Geschwindigkeit sowohl der Wasserrinnenströmung als auch der rutschenden Person gute Ergebnisse liefern. Die Saint-Venant-Korrektur hat nur einen sehr geringen Einfluss auf die Bewegung der Punktmasse zur Bestimmung der Stromlinie, sodass diese vernachlässigt werden kann und somit auch Wasserrinnenströmungen in röhrenförmigen Rutschen mit allgemeinen Querschnitten nur durch den Ansatz der Stromfadentheorie berechnet werden können. Das hier verwendete Körpermodell kann leicht auf andere Rutschpositionen angepasst werden, ebenso können Reifen verwendet werden. Die Simulationen der Wasserrinnenströmung und der rutschenden Person wurden mit Messungen einer realen Rutsche verglichen, wobei Messfehler an unterschiedlichen Stellen auftreten könnten. Die reale Wasserrutsche könnte von der geplanten 3D-Geometrie leicht abweichen. Des Weiteren wurden die Markierungen in der Rutsche per Hand geklebt und die verwendeten Messungen der rutschenden Person wurden anhand mehrerer Fahrten der Person ermittelt, wobei darauf geachtet wurde, dass die Startposition möglichst unverändert bleibt. Auch die Bestimmung der Geschwindigkeit der rutschenden Person ist aufgrund der Bildrate fehleranfällig. Hier kann eine Abweichung von einem Bild eine Abweichung von ca. 0*.*45 m/s bei der Bestimmung der Geschwindigkeit bedeuten (Länge des Abschnitts/(Anzahl Bilder/Bildrate). Um diesen Fehler so gering wie möglich zu halten, wurden mehrere Fahrten ausgewertet und darauf geachtet, dass die Bilder der Person so vorliegen, dass sich zum Zeitpunkt der Aufnahme eine definierte Stelle auf dem markierten Querschnitt befindet. Insgesamt wurde darauf geachtet die möglichen Fehlerquellen zu minimieren, sodass die verwendete Messung zur Parameteridentifikation verwendet werden kann.

### **4.6 Ausblick: Berechnung der Wasserrinnenströmung bei röhrenförmigen Rutschen mit allg. Rutschenquerschnitt**

Im folgenden Abschnitt wird ein kurzer Ausblick für die Berechnung der Stromlinie für allgemeine Querschnitte in röhrenförmigen Wasserrutschen mit der Querschnittsfunktion *f*(*y*) gegeben, wobei die Saint-Venant-Korrektur nicht mehr berücksichtigt wird, da diese, wie in Kapitel 4.4.1 beschrieben, vernachlässigt werden kann. Ohne die Saint-Venant-Korrektur vereinfacht sich die Berechnung der Tangentialbeschleunigung des Wassers zu

$$
\dot{\mathbf{w}} = -\frac{F_R}{m_{\mathbf{w}}} + \underline{x}_{\mathbf{w}} \cdot \underline{g} \,. \tag{4.44}
$$

Da der Winkel *β* in röhrenförmigen Rutschen klein ist, wird in diesem Ausblick das Vorgehen vorgestellt, bei dem die Fläche des Wassers in dem Rutschenquerschnitt selbst berechnet wird (Abbildung 4.25). Der Flächeninhalt wird durch das Integral

$$
A(h) = \int_{y_1}^{y_2} (h - f(y)) dy
$$
 (4.45)

berechnet, wobei die Berechnung beispielsweise mit der Trapezregel durchgeführt werden kann. Die partielle Ableitung der Wasserfläche nach der Wasserhöhe ergibt sich mithilfe der Leibnizregel und unter Berücksichtigung von  $h = f(y_1) = f(y_2)$  zu

$$
\frac{\partial A}{\partial h} = \int_{y_1}^{y_2} \frac{\partial}{\partial (h - f(y))} dy + (h - f(y_2)) \frac{\partial y_2}{\partial h} - (h - f(y_1)) \frac{\partial y_1}{\partial h}
$$
(4.46)

$$
= \int_{y_1}^{y_2} \frac{\partial}{\partial h} (h - f(y)) dy = \int_{y_1}^{y_2} 1 dy = y_2 - y_1 , \qquad (4.47)
$$

was mit der Länge der Kreissehne *b* bei einem runden Querschnitt übereinstimmt. Die zeitliche Änderung der Wasserhöhe ergibt sich daraus zu

$$
\dot{h} = \frac{1}{y_2 - y_1} \left( -\frac{A}{w} \underline{x}_w \cdot \dot{\underline{w}} \right) . \tag{4.48}
$$

Da die Querschnittsfunktion *f*(*y*) grundsätzlich nicht bekannt ist, muss zunächst der Flächenparameter *v* für die in Abbildung 4.25 dargestellten Schnittpunkte *S*<sup>1</sup> und *S*<sup>2</sup> unter Verwendung des Newton-Raphson-Verfahrens und der Wasserhöhe *h* als *z*-Koordinate ermittelt werden. Anhand der bekannten Flächenparameter können dann die gesuchten *y*-Koordinaten berechnet werden.

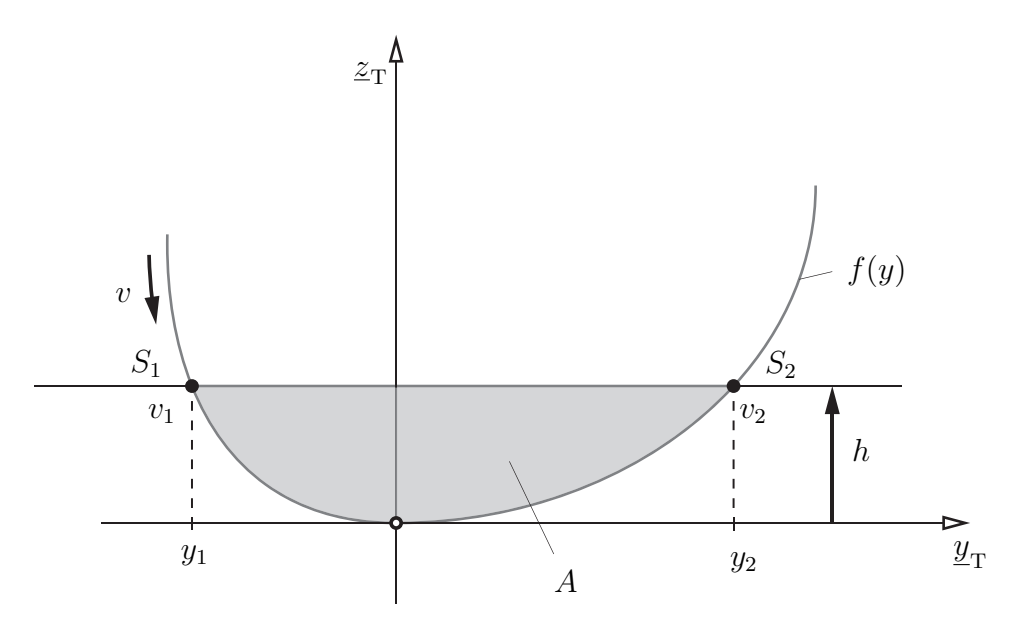

Abbildung 4.25: Darstellung zur Berechnung des Flächeninhalts des Wassers für einen allgemeinen Querschnitt bei einer röhrenförmigen Wasserrutsche

#### **4.7 Ausblick: Optimierung der Rutschengeometrie**

Der Vorteil der Verwendung einer B-Spline-Mittellinie und eines allgemeinen Querschnittes ist die geringe Anzahl an Datenpunkten zur Erzeugung der Geometrie der Wasserrutsche. Denn durch die geringe Anzahl an Datenpunkten ist es möglich, die Geometrie der Wasserrutsche gemäß verschiedenster Aspekte zu optimieren. Im folgenden Beispiel wird eine Rutsche mit B-Spline-Mittellinie und einem runden Querschnitt (Radius = 0*.*7 m) untersucht. Die B-Spline-Mittellinie wird aus neun Punkten erzeugt (Abbildung 4.26 und Tabelle 4.12), wobei das Horizontvektorfeld entlang der *z*-Achse zeigt. Die ersten und letzten beiden Punkte sind dabei fest und werden nicht verändert (Dreiecke). Die Koordinaten der mittleren Punkte (Kreise) sollen jeweils in eine Koordinatenachsenrichtung optimiert werden, wobei diese eine untere und obere Grenze nicht überschreiten sollen. Die Sterne zeigen die optimierte Lösung.

Simuliert wurde die Bewegung einer Masse auf einem Darboux-Koordinatensystem ohne Wasserrinnenströmung. Diese soll einen ersten, stark vereinfachten Einblick in

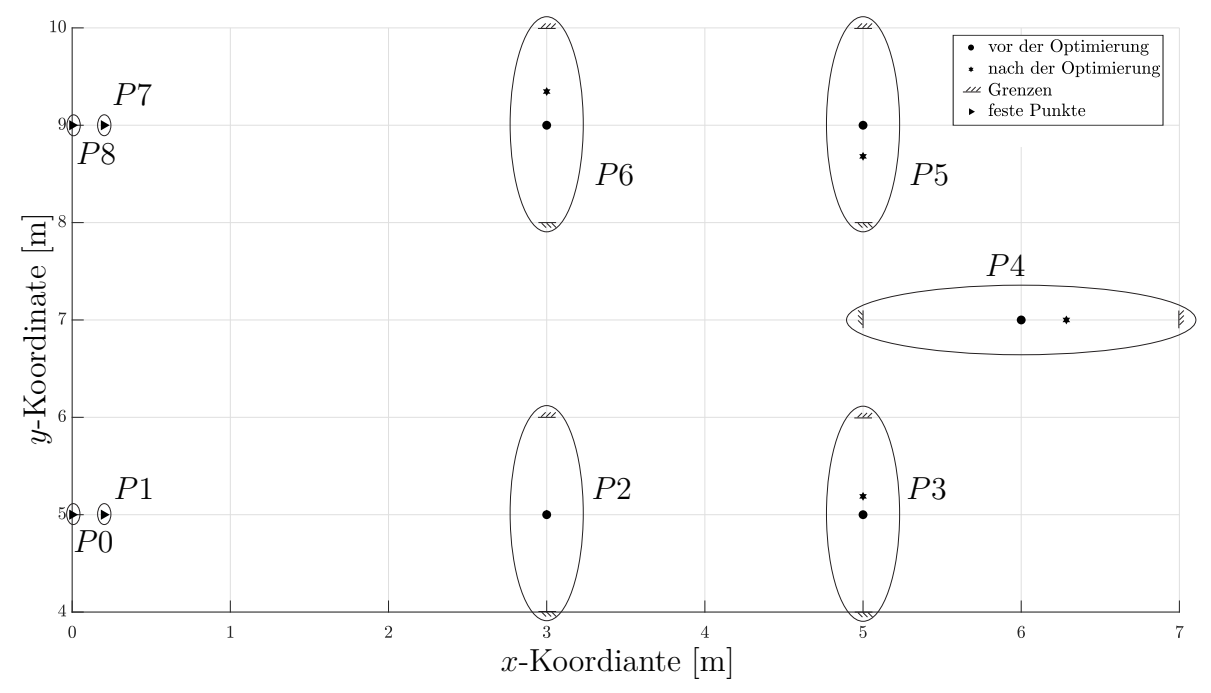

Abbildung 4.26: Darstellung der verwendeten Punkte für die B-Spline-Mittellinie vor und nach der Optimierung sowie der angegeben Grenzen

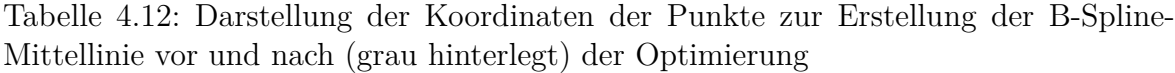

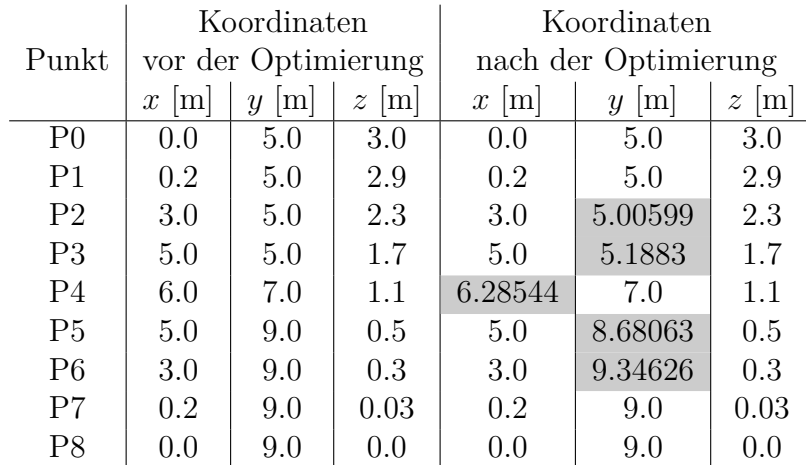

die Bewegung einer rutschenden Person geben. Die Masse (90 kg) und der Trägheitstensor (Quader mit Länge = 1*.*8 m, Breite = 0*.*5 m und Höhe = 0*.*2 m) wurden frei gewählt. Der Massenmittelpunkt wurde auf einen Abstand von 0*.*1 m in positive *z*-Richtung des Darboux-Koordinatensystem zur Rutschenoberfläche gesetzt. Insgesamt wurden fünf Simulationen durchgeführt, wobei die Geschwindigkeitsrichtung zu Beginn verändert wurde. Der Betrag der Geschwindigkeit betrug stets 0*.*5 m/s, der Winkel *ϕ* zwischen Anfangsgeschwindigkeit und der Querschnittsnormalen wurde von <sup>−</sup>30◦ bis 30◦ in 15◦ -Schritten variiert. Zur Beurteilung der Rutschfahrt wurde eine vereinfachte "Kippbedingung" berechnet. Dafür wird das Moment am Darboux-Koordinatensystem in Längsrichtung der Person durch die Normalkraft geteilt. Ist der so berechnete Hebelarm größer als die halbe Breite der Person, würde diese kippen. Abbildung 4.27 zeigt den Betrag der linearen Beschleunigung und Abbildung 4.28 den berechneten Hebelarm vor der Optimierung. Hier ist deutlich zu erkennen, dass unter der Annahme der Kippbedingung die rutschende Person zur Seite kippen würde.

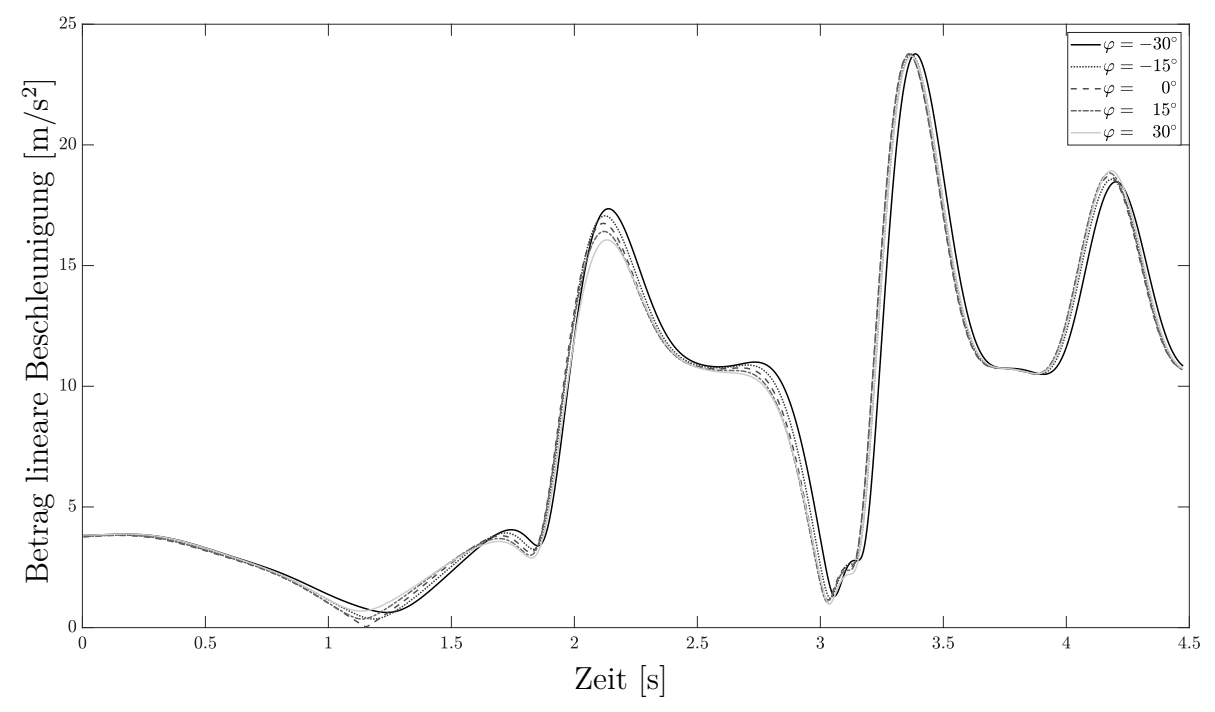

Abbildung 4.27: Betrag der linearen Beschleunigung während der Rutschfahrt für die fünf verschiedenen Anfangsgeschwindigkeiten vor der Optimierung

Zur Optimierung wird die Routine LMDIF von MINPACK [Moré et al., 1980] verwendet, welche in diesem Fall die maximal auftretende lineare Beschleunigung anhand der Kostenfunktion

$$
F(\underline{x}) = \frac{1}{2} \sum_{i=1}^{5} \left[ \max(||\underline{a}_i(\underline{x})||) \right]^2 \tag{4.49}
$$

durch die Verwendung eines modifizierten Levenberg-Marquardt-Algorithmus optimiert, wobei der Vektor *x* = [P2*.y* P3*.y* P4*.x* P5*.y* P6*.y*] <sup>T</sup> die Optimierungsparameter und  $\|\underline{a}_i(\underline{x})\|$  den Betrag der linearen Beschleunigung des Darboux-Koordinatensystems während der Rutschfahrt für die fünf verschieden Richtungen der Anfangsgeschwindigkeit beschreibt. Die ursprüngliche Verwendung der Routine LMDIF sieht keine Berücksichtigung von Grenzen oder Nebenbedingungen vor. Deshalb wurde bereits für frühere Arbeiten in M<mark>ûBILE "Straffunktionen" implementiert</mark>, welche zur Kostenfunktion addiert werden. Diese Straffunktionen können beispielsweise für die Angabe von Grenzen der Optimierungsparameter oder Nebenbedingungen verwendet werden. Wei-

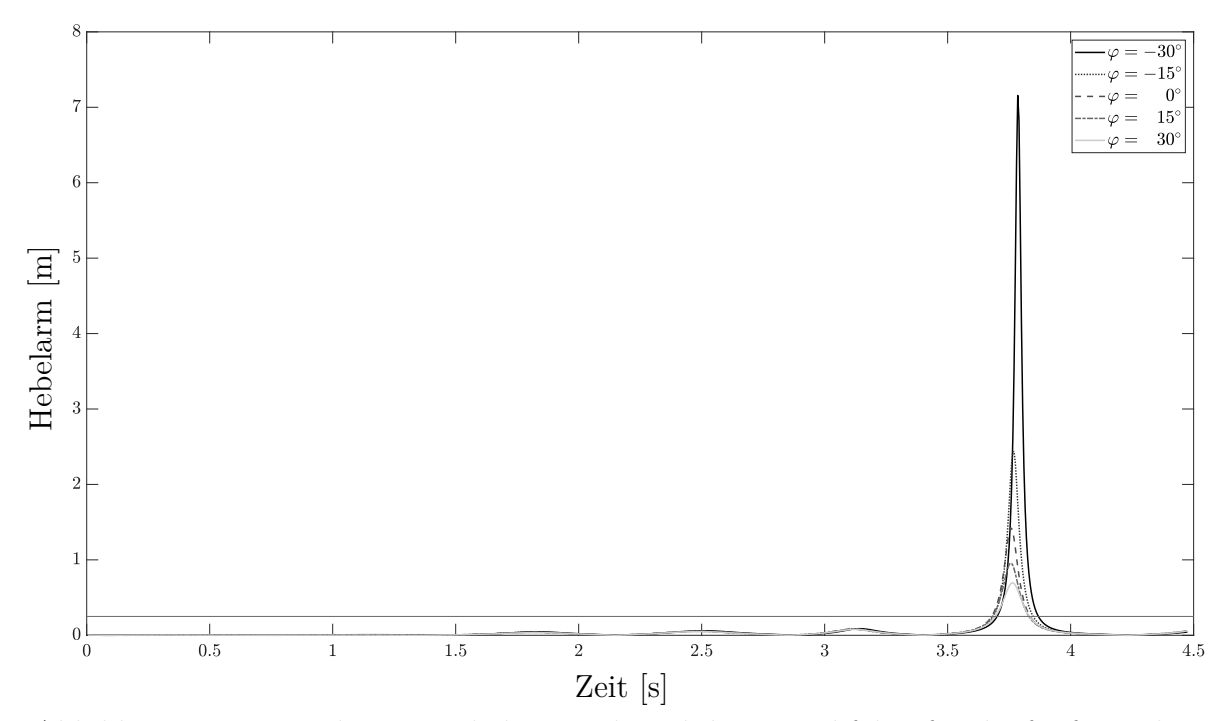

Abbildung 4.28: Berechneter Hebelarm während der Rutschfahrt für die fünf verschiedenen Anfangsgeschwindigkeiten vor der Optimierung

chen die Optimierungsparameter oder die Nebenbedingungen von den gesetzten Grenzen ab, werden die Differenzen mit einem zuvor gesetzten Straffaktor multipliziert und zur Kostenfunktion addiert. Als untere Grenze der Optimierungsparameter wurde  $\underline{1} = [4.0 \ 4.0 \ 5.0 \ 8.0 \ 8.0]^T$  und als obere Grenze  $\underline{u} = [6.0 \ 6.0 \ 7.0 \ 10.0 \ 10.0]^T$  gewählt. Als Nebenbedingung wurde verwendet, dass der berechnete Hebelarm die Länge 0*.*25 m nicht überschreiten darf. Es wurden die Toleranzen FTOL = 1*.*0e-4 und XTOL = 1*.*0e-3 und der Straffaktor 1*.*0e1 zur Einhaltung der Optimierungsgrenzen sowie der Straffaktor 5*.*0e3 zur Einhaltung der Nebenbedingung gewählt. Die Optimierung wurde auf einem Prozessor Intel(R) Core(TM) i7-9700 CPU @ 3.00GHz durchgeführt und benötigte eine CPU-Zeit von 21*.*739 s. Abbildung 4.29 zeigt den resultierenden Betrag der linearen Beschleunigung für alle fünf Geschwindigkeitsrichtungen. Die dazugehörigen Hebelarme sind in Abbildung 4.30 aufgezeigt.

Hier ist eine deutliche Reduzierung der maximalen Beschleunigung zu erkennen. Ebenfalls liegen die berechneten Hebelarme nun unter der Grenze von 0*.*25m, sodass ein Kippen der Person gemäß Kippbedingung nicht mehr auftreten würde.

Die hier beschriebene Kippbedingung wurde an keiner realen Rutsche getestet. Ebenfalls wurde die Optimierung der Rutschengeometrie nur anhand des maximalen Betrages der linearen Beschleunigung und des berechneten Hebelarms durchgeführt, ohne auf konstruktive Grenzen zu achten. Die vorliegende Optimierung soll zeigen, dass die

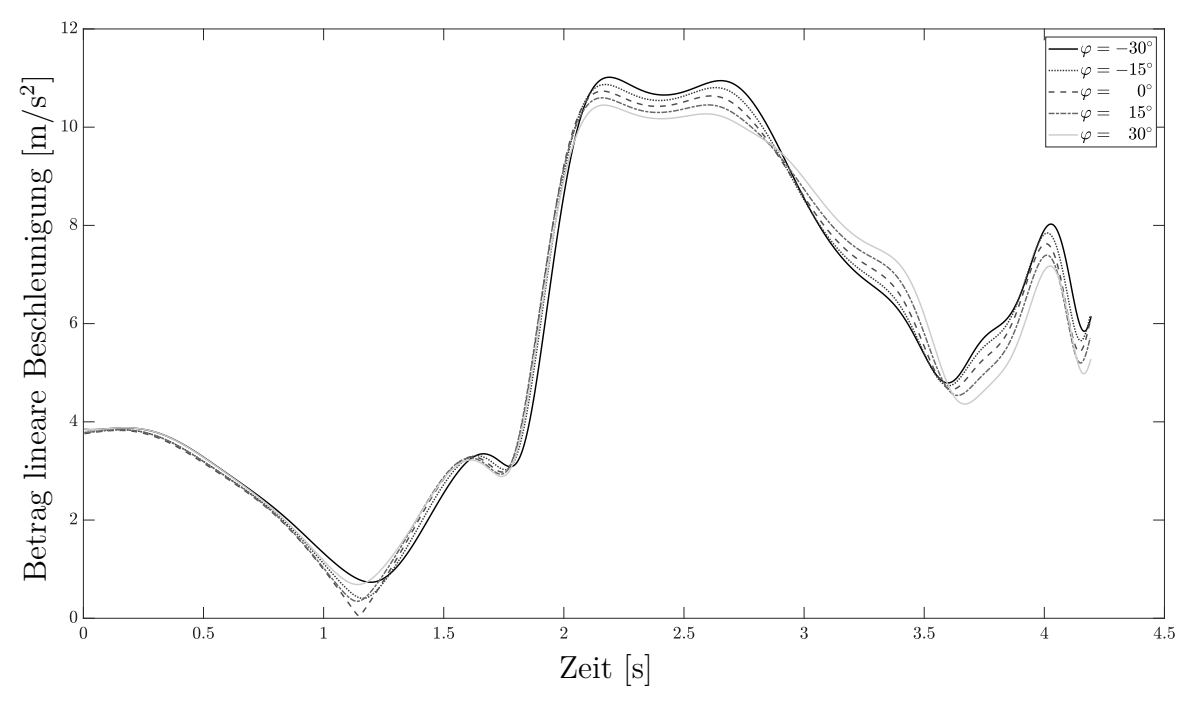

Abbildung 4.29: Betrag der linearen Beschleunigung während der Rutschfahrt für die fünf verschiedenen Anfangsgeschwindigkeiten nach der Opimierung

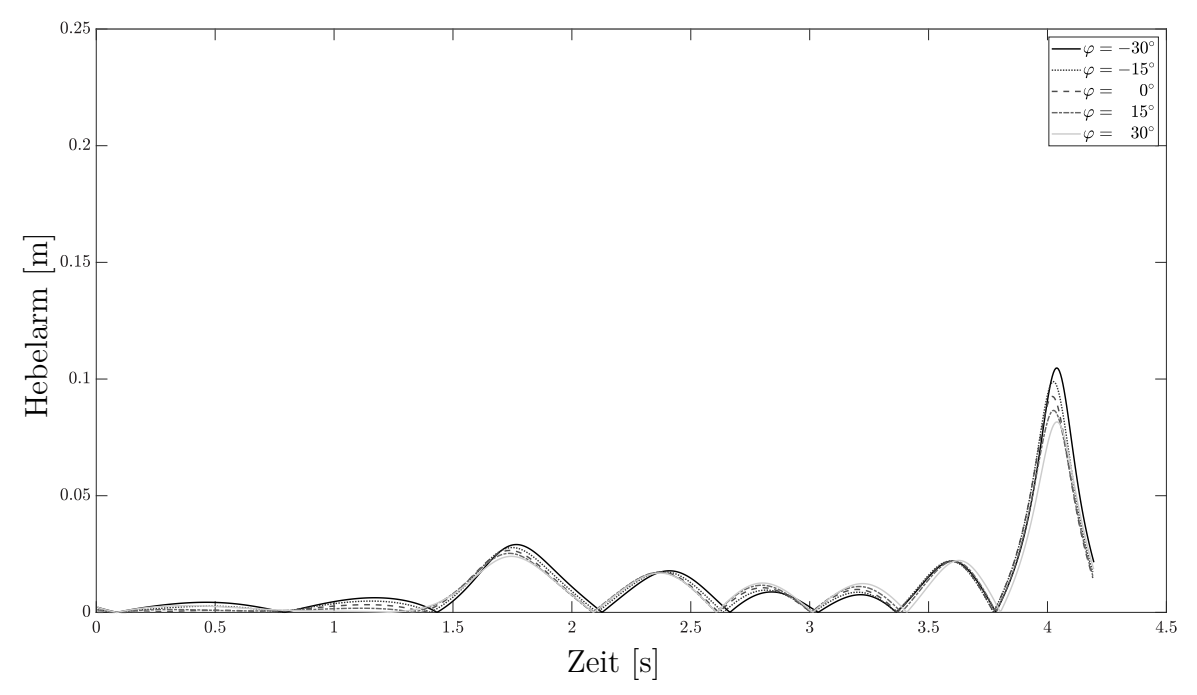

Abbildung 4.30: Berechneter Hebelarm während der Rutschfahrt für die fünf verschiedenen Anfangsgeschwindigkeiten nach der Optimierung

zuvor beschriebene Methode aufgrund der Verwendung weniger Datenpunkte grundsätzlich zur Optimierung der Geometrie geeignet ist.

Abbildung 4.31 zeigt die Rutschengeometrie vor und nach der Optimierung mit der B-Spline-Mittellinie (schwarz) und ihren Datenpunkten (grün) sowie dem Horizontvektorfeld (blau), welches hier entlang der *z*-Achse definiert ist.

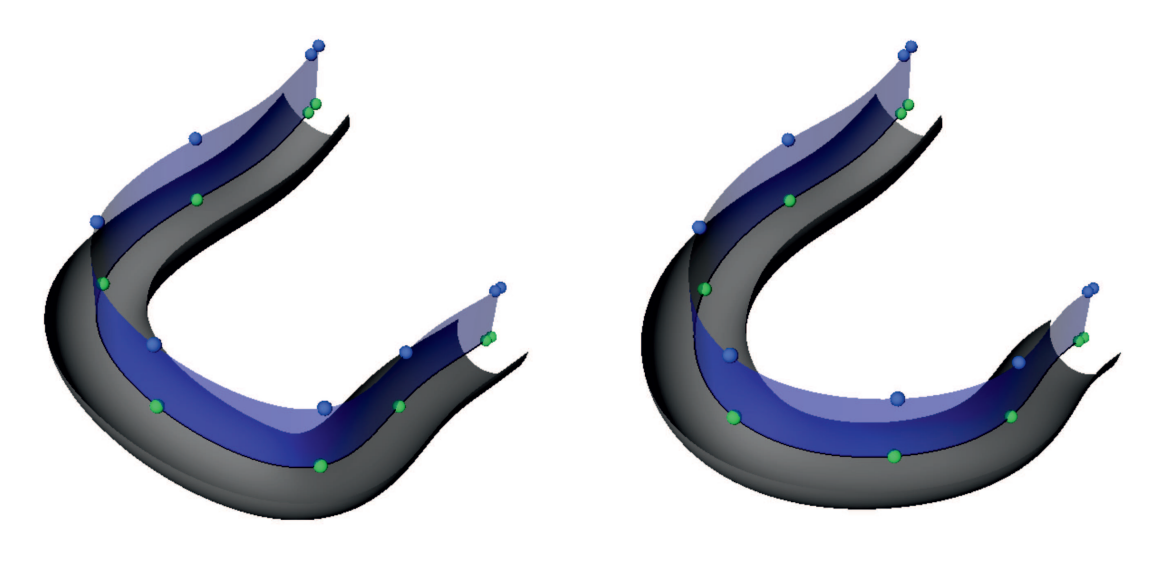

a) vor der Optimierung b) nach der Optimierung Abbildung 4.31: Darstellung der Rutschengeometrie vor (a) und nach (b) der Optimierung mit der B-Spline-Mittellinie (schwarz) und ihren Datenpunkten (grün) sowie dem Horizontvektorfeld (blau und blaue Datenpunkte)

### **5 Zusammenfassung und Ausblick**

Diese Arbeit präsentiert ein Verfahren zur geometrischen Konturauslegung von Wasserrutschen unter Berücksichtigung rutschender Objekte in einer stationären Wasserrinnenströmung. Dafür wurden zunächst die verwendeten Grundlagen sowie die Simulationsumgebung, welche kinetostatische Übertragungselemente verwendet, erläutert.

Anschließend wurde das Flächengelenk vorgestellt, welches die Bewegung eines Eingangskoordinatensystems sowie zwei Flächenparametern auf die Bewegung eines Ausgangskoordinatensystems, dem Darboux-Koordinatensystem, abbildet. Die parametrische Fläche kann dabei entweder als elementare Fläche, als bivariate B-Spline-Fläche, als röhrenförmige Fläche oder als Verbundfläche erzeugt werden. Die Verwendung des Flächengelenkes ermöglicht es, die Bewegungsgleichungen unter Betrachtung der Bindungsgleichungen für Punktkontakt zwischen zwei Flächen auf Positionsebene zu lösen. Der Vergleich zwischen der Verwendung der Bindungsgleichungen auf Positions- und Geschwindigkeitsebene anhand zweier Beispiele, welche das aufeinander Rollen bzw. das aufeinander Gleiten zweier Flächen behandeln, zeigt, dass das Lösen der Bewegungsgleichungen unter Betrachtung der Bindungsgleichung auf Positionsebene zwar langsamer ist, als die Verwendung der Bindungsgleichungen auf Geschwindigkeitsebene ohne Stabilisierung, aber trotzdem in einer akzeptablen Zeit stattfindet und Driftfehler vermieden werden.

Nachfolgend wurde die Vorgehensweise zur Bestimmung der stationären Wasserrinnenströmung für einen Wasserzulauf in einer röhrenförmigen Wasserrutsche mit konstantem Kreisquerschnitt vorgestellt. Die, aus der Bewegung einer auf der Wasserrutsche rutschenden Punktmasse, ermittelte Stromlinie wird unter Berücksichtigung der Kontinuitätsgleichung zur Berechnung der stationären Wasserrinnenströmung verwendet. Die verwendete Reibungskraft setzt sich dabei aus einem konstanten Term, einem Term, der die Krümmung der Mittellinie der Wasserrutsche berücksichtigt, und einen Term, welcher die positive Krümmungsänderung der Mittellinie der Wasserrutsche berücksichtigt, zusammen und ist abhängig vom Quadrat der Geschwindigkeit der Punktmasse. Die Reibungsparameter wurden anhand einer Optimierung unter Zuhilfenahme von Messdaten ermittelt. Es zeigte sich, dass der verwendete Saint-Venant-Korrekturfaktor einen so geringen Einfluss auf die Position der Punktmasse hat, dass dieser vernachlässigt werden kann und ein reiner Bernoulli-Ansatz zur Beschreibung der Punktmassenbewegung ausreicht, sodass das Modell komfortabel auf röhrenförmige Wasserrutschen mit allgemeinem Querschnitt erweitert werden kann. Die CPU-Zeit zur Simulation der Wasserrinnenströmung in einer circa 70 m langen Rutsche unter Verwendung zuvor ermittelter Reibungsparameter beträgt 1 s. Wird dahingegen die Wasserrinnenströmung in der CFD-Software OpenFOAM simuliert, werden CPU-Zeiten von mehreren Tagen benötigt.

Anschließend wurde ein Modell der rutschenden Person erstellt, welches in drei Punkten die Rutsche berührt, mit dem Wasser interagiert und unter Einfluss der Reibung die Rutsche hinunterrutscht. Auch hier wurde der Reibungsparameter anhand einer Optimierung unter Zuhilfenahme von Messdaten ermittelt. Die Simulation der rutschenden Person kann dabei in Echtzeit erfolgen.

Kommende Arbeiten könnten sich mit verschiedenen Aspekten befassen. Der Punktkontakt zwischen zwei Flächen könnte so erweitert werden, dass ein Abheben und Auftreffen der Flächen möglich ist. Ebenso könnte das Wassermodell für röhrenförmige Rutschen mit allgemeinem Querschnitt implementiert werden und für mehrere Wasserzuläufe erweitert werden. Des Weiteren könnte das Wassermodell auf Freiformflächen ausgeweitet werden. Weitere Tests an Rutschen könnten durchgeführt werden, sodass die Reibungsparameter überprüft werden und für andere Materialien ermittelt werden könnten. Die Optimierung der Geometrie könnte weiter verfolgt werden, wobei sowohl die Art der Kostenfunktion und Nebenbedingungen untersucht sowie standardmäßige Bauteile beziehungsweise sich wiederholende Bauteile zur Planung der Fertigung berücksichtigt werden könnten.

#### **Literaturverzeichnis**

- [Abbas-Bayoumi und Becker, 2011] Abbas-Bayoumi, A. und Becker, K. (2011). An industrial view on numerical simulation for aircraft aerodynamic design. *Journal of Mathematics in Industry*, 1(1):1–14.
- [Amini et al., 2001] Amini, A., Chen, Y., Elayyadi, M., und Radeva, P. (2001). Tag surface reconstruction and tracking of myocardial beads from SPAMM-MRI with parametric B-spline surfaces. *IEEE Transactions on Medical Imaging*, 20(2):94–103.
- [Angeles und Kecskeméthy, 1995] Angeles, J. und Kecskeméthy, A. (1995). *Kinematics and Dynamics of Multi-Body Systems*. Springer Vienna, Vienna.
- [Baumgarte, 1972] Baumgarte, J. (1972). Stabilization of Constraints and Integrals of Motion in Dynamical Systems. *Computer Methods in Applied Mechanics and Engineering*, 1(1):1–16.
- [Bicchi und Kumar, 2000] Bicchi, A. und Kumar, V. (2000). Robotic grasping and contact: A review. In *Proceedings 2000 ICRA. Millennium Conference. IEEE International Conference on Robotics and Automation. Symposia Proceedings (Cat. No.00CH37065)*, Band 1, Seiten 348–353.
- [Biscarini et al., 2010] Biscarini, C., Di Francesco, S., und Manciola, P. (2010). CFD modelling approach for dam break flow studies. *Hydrology and Earth System Sciences*, 14(4):705–718.
- [Bishop, 1975] Bishop, R. L. (1975). There is More than One Way to Frame a Curve. *The American Mathematical Monthly*, 82(3):246–251.
- [Burzyński und Szydłowski, 2003] Burzyński, K. und Szydłowski, M. (2003). Numerical simulation of rapidly varied water flow in the "Wild River" type water slide. *Archives of Hydro-engineering and Environmental Mechanics*, 50:37–57.
- [Cai und Roth, 1987] Cai, C. und Roth, B. (1987). On the spatial motion of a rigid body with point contact. In *Proceedings. 1987 IEEE International Conference on Robotics and Automation*, Band 4, Seiten 686–695.
- [Chanson, 2004] Chanson, H. (2004). *Hydraulics of open channel flow*. Elsevier.
- [Chaudhry, 2008] Chaudhry, M. H. (2008). *Open-Channel Flow*. Springer, New York, 2. Auflage.
- [Corin et al., 2008] Corin, R., He, L., und Dominy, R. (2008). A CFD investigation into the transient aerodynamic forces on overtaking road vehicle models. *Journal of Wind Engineering and Industrial Aerodynamics*, 96(8-9):1390–1411.
- [Darboux, 1889] Darboux, G. (1889). *Leçons sur la Théorie Générale des Surfaces et les Applications Géométriques du Calcul Infintésimal* . Gauthier Villars Et Fils, Paris.
- [De Boor, 1990] De Boor, C. (1990). *Splinefunktionen*. Birkhäuser, Basel [u.a.].
- [de Boor, 2001] de Boor, C. (2001). *A Practical Guide to Splines*. Applied Mathematical Sciences. Springer New York.
- [de Leva, 1996] de Leva, P. (1996). Adjustments to Zatsiorsky-Seluyanov's segment inertia parameters. *Journal of Biomechanics*, 29:1223–1230.
- [Delafosse et al., 2008] Delafosse, A., Line, A., Morchain, J., und Guiraud, P. (2008). LES and URANS simulations of hydrodynamics in mixing tank: comparison to PIV experiments. *Chemical Engineering Research and Design*, 86(12):1322–1330.
- [Dierckx, 1995] Dierckx, P. (1995). *Curve and surface fitting with splines*. Monographs on numerical analysis. Clarendon Press, Oxford.
- [do Carmo, 1993] do Carmo, M. P. (1993). *Differentialgeometrie von Kurven und Flächen*. Vieweg-Studium 55: Aufbaukurs Mathematik. Vieweg, Braunschweig, 3. Auflage.
- [Durst, 2006] Durst, F. (2006). *Grundlagen der Strömungsmechanik: Eine Einführung in die Theorie der Strömung von Fluiden*. Springer Berlin, Heidelberg.
- [el Moctar et al., 2021] el Moctar, B., Schellin, T., und Söding, H. (2021). *Numerical Methods for Seakeeping Problems*. Springer Nature Switzerland AG.
- [Euler, 1736] Euler, L. (1736). Mechanica, sive motus scientia analytice exposita. 2 vols. *Petropoli: Ex Typographia Academiae Scientiarum. In(Euler,OO,Series II, 1-2)*. übersetzt von Ian Bruce URL www.17centurymaths.com/contents/mechanica2.html - Abgerufen 03.02.2022.
- [Ferziger et al., 2020] Ferziger, J. H., Perić, M., und Street, R. L. (2020). *Numerische Strömungsmechanik*. Springer Vieweg Berlin, Heidelberg, 2. Auflage.
- [Frenet, 1852] Frenet, J.-F. (1852). Sur les courbes à double courbure. *Journal de Mathématiques Pures et Appliquées*, 17:437–447.
- [Gauß, 1902] Gauß, C. F. (1902). General Investigations of Curved Surfaces of 1827 and 1825. *Princeton: The Princeton University library*. übersetzt von James Caddall Morehead and Adam Miller Hiltebeitel.
- [Gear et al., 1985] Gear, C. W., Leimkuhler, B., und Gupta, G. K. (1985). Automatic integration of Euler-Lagrange equations with constraints. *Journal of Computational and Applied Mathematics*, 12:77–90.
- [Geu Flores, 2013] Geu Flores, F. (2013). *An Object-Oriented Framework for Spatial Motion Planning of Multibody Systems*. Fortschritt-Berichte VDI, Reihe 20, Rechnerunterstützte Verfahren, Nr. 449. VDI-Verlag, Düsseldorf.
- [Ghorai und Nigam, 2006] Ghorai, S. und Nigam, K. (2006). CFD modeling of flow profiles and interfacial phenomena in two-phase flow in pipes. *Chemical Engineering and Processing: Process Intensification*, 45(1):55–65.
- [Ghoreyshi et al., 2014] Ghoreyshi, M., Jirasek, A., und Cummings, R. M. (2014). Reduced order unsteady aerodynamic modeling for stability and control analysis using computational fluid dynamics. *Progress in Aerospace Sciences*, 71:167–217.
- [Guan et al., 2014] Guan, Y., Chang, J., Zhang, K., Wang, B., und Sun, Q. (2014). Three-dimensional CFD simulation of hydrodynamics in an interconnected fluidized bed for chemical looping combustion. *Powder technology*, 268:316–328.
- [Guthe et al., 2002] Guthe, M., Meseth, J., und Klein, R. (2002). Fast and memory efficient view-dependent trimmed NURBS rendering. In *10th Pacific Conference on Computer Graphics and Applications, 2002. Proceedings.*, Seiten 204–213. IEEE.
- [Hindmarsh, 1983] Hindmarsh, A. C. (1983). ODEPACK, a Systematized Collection of ODE Solvers. *Scientific Computing*, Seiten 55–64.
- [Hogan und Forbes, 2015] Hogan, F. R. und Forbes, J. R. (2015). Modeling of spherical robots rolling on generic surfaces. *Multibody Syst Dyn*, 35:91–109.
- [Hosmer et al., 2013] Hosmer, D. W., Lemeshow, S., und Sturdivant, R. X. (2013). *Applied logistic regression*. Wiley series in probability and statistics. John Wiley and Sons, Hoboken, NJ, 3. Auflage.
- [Idel'čik, 1966] Idel'čik, I. E. (1966). *Handbook of Hydraulic Resistance: Coefficients of Local Resistance and of Friction*. Israel Program for Scientific Translations.
- [Jain, 2013] Jain, A. (2013). Minimal coordinates formulation of contact dynamics. In *Proc. The 2013 ECCOMAS Thematic Conf. on Multibody Dynamics, Zagreb, Croatia, 1-4 July*, Seiten 163–180.
- [Joo und Chang, 2001] Joo, S.-H. und Chang, K.-H. (2001). DESIGN FOR SAFETY OF RECREATIONAL WATER SLIDES\*. *Mechanics of Structures and Machines*, 29(2):261–294.
- [Joo et al., 2006] Joo, S.-H., Chang, K.-H., und Striz, A. (2006). Shape design optimization of CAD-based flume section. In *11th AIAA/ISSMO Multidisciplinary Analysis and Optimization Conference.*
- [Kecskeméthy und Tändl, 2006] Kecskeméthy, A. und Tändl, M. (2006). A robust model for 3D tracking in object-oriented multibody systems based on singularityfree Frenet framing. In *Advances in Robot Kinematics*, Seiten 255–264. Springer.
- [Kecskeméthy, 1993] Kecskeméthy, A. (1993). *Objektorientierte Modellierung der Dynamik von Mehrkörpersystemen mit Hilfe von Übertragungselementen*. Fortschritt-Berichte VDI, Reihe 20, Rechnerunterstützte Verfahren, Nr. 88. VDI-Verlag, Düsseldorf.
- [Keylock et al., 2012] Keylock, C., Constantinescu, G., und Hardy, R. (2012). The application of computational fluid dynamics to natural river channels: Eddy resolving versus mean flow approaches. *Geomorphology*, 179:1–20.
- [Krishnamurthy et al., 2007] Krishnamurthy, A., Khardekar, R., und McMains, S. (2007). Direct Evaluation of NURBS Curves and Surfaces on the GPU. In *Proceedings of the 2007 ACM symposium on Solid and physical modeling*, Seiten 329–334.
- [Kühnel, 2012] Kühnel, W. (2012). *Differentialgeometrie: Kurven Flächen Mannigfaltigkeiten*. Aufbaukurs Mathematik. Springer, Wiesbaden, 6. Auflage.
- [Lateb et al., 2016] Lateb, M., Meroney, R. N., Yataghene, M., Fellouah, H., Saleh, F., und Boufadel, M. (2016). On the use of numerical modelling for near-field pollutant dispersion in urban environments- A review. *Environmental Pollution*, 208:271–283.
- [Launder und Spalding, 1974] Launder, B. und Spalding, D. (1974). The numerical computation of turbulent flows. *Computer Methods in Applied Mechanics and Engineering*, 3(2):269–289.
- [Lötstedt und Petzold, 1986] Lötstedt, P. und Petzold, L. (1986). Numerical Solution of Nonlinear Differential Equations with Algebraic Constraints I: Convergence Results for Backward Differentiation Formulas. *Mathematics of Computation*, 46(174):491–516.
- [Menter et al., 2003] Menter, F., Kuntz, M., und Langtry, R. (2003). Ten years of industrial experience with the SST turbulence model. In *Turbulence, heat and mass transfer 4: proceedings of the Fourth International Symposium on Turbulence, Heat and Mass Transfer*, Seiten 625–632. Begell House.
- [Menter, 1994] Menter, F. R. (1994). Two-Equation Eddy-Viscosity Turbulence Models for Engineering Applications. *AIAA Journal*, 32(8):1598–1605.
- [Millard und Kecskeméthy, 2015] Millard, M. und Kecskeméthy, A. (2015). A 3D Foot-Ground Model Using Disk Contacts. In Kecskeméthy, A. und Geu Flores, F., Herausgeber, *Interdisciplinary Applications of Kinematics. Mechanisms and Machine Science*, Band 26, Seiten 161–169. Springer, Cham.
- [Moffatt und Shimomura, 2002] Moffatt, H. K. und Shimomura, Y. (2002). Spinning eggs—a paradox resolved. *Nature*, 416(6879):385–386.
- [Montana, 1988] Montana, D. J. (1988). The Kinematics of Contact and Grasp. *The International Journal of Robotics Research*, 7(3):17–32. Sage Publications Sage CA: Thousand Oaks, CA.
- [Moré et al., 1980] Moré, J. J., Garbow, B. S., und Hillstrom, K. E. (1980). User guide for MINPACK-1. *Argonne National Laboratory*.
- [Morris et al., 2016] Morris, P. D., Narracott, A., von Tengg-Kobligk, H., Soto, D. A. S., Hsiao, S., Lungu, A., Evans, P., Bressloff, N. W., Lawford, P. V., Hose, D. R., u a. (2016). Computational fluid dynamics modelling in cardiovascular medicine. *Heart*, 102(1):18–28.
- [Morrison, 2006] Morrison, F. A. (2006). Data Correlation for Drag Coefficient for Sphere. Technischer bericht, Department of Chemical Engineering, Michigan Technological University, Houghton, MI.
- [OpenFOAM] OpenFOAM. www.openfoam.org. Abgerufen 31.08.2022.
- [Park und Chiou, 1988] Park, K. und Chiou, J. (1988). Stabilization of computational procedures for constrained dynamical systems. *Journal of Guidance, Control, and Dynamics*, 11(4):365–370.
- [Peters und Dachsbacher, 2019] Peters, C. und Dachsbacher, C. (2019). Sampling Projected Spherical Caps in Real Time. *Proc. ACM Comput. Graph. Interact. Tech.*,  $2(1).$
- [Pfeiffer und Glocker, 2000] Pfeiffer, F. und Glocker, C. (2000). Contacts in multibody systems. *Journal of Applied Mathematics and Mechanics*, 64(5):773–782.
- [Pérez-Arribas und Pérez-Fernández, 2018] Pérez-Arribas, F. und Pérez-Fernández, R. (2018). A B-spline design model for propeller blades. *Advances in Engineering Software*, 118:35–44.
- [Rezaeiha et al., 2018] Rezaeiha, A., Montazeri, H., und Blocken, B. (2018). Towards accurate CFD simulations of vertical axis wind turbines at different tip speed ratios and solidities: Guidelines for azimuthal increment, domain size and convergence. *Energy Conversion and Management*, 156:301–316.
- [Rogers, 2001] Rogers, D. F. (2001). *An introduction to NURBS: with historical perspective*. Morgan Kaufmann.
- [Ruangtrakoon et al., 2013] Ruangtrakoon, N., Thongtip, T., Aphornratana, S., und Sriveerakul, T. (2013). CFD simulation on the effect of primary nozzle geometries for a steam ejector in refrigeration cycle. *International Journal of Thermal Sciences*, 63:133–145.
- [Schumaker, 2007] Schumaker, L. (2007). *Spline Functions: Basic Theory*. Cambridge Mathematical Library. Cambridge University Press, 3. Auflage.
- [Sederberg et al., 2008] Sederberg, T. W., Finnigan, G. T., Li, X., Lin, H., und Ipson, H. (2008). Watertight trimmed NURBS. *ACM Transactions on Graphics (TOG)*,  $27(3):1-8.$
- [Serret, 1868] Serret, J. A. (1868). *Cours de calcul différentiel et intégral*, Band 1. Gauthier-Villars.
- [Shabana, 2013] Shabana, A. A. (2013). *Dynamics of Multibody Systems*. Cambridge University Press, 4. Auflage.
- [Shah et al., 2013] Shah, S., Jain, S., Patel, R., und Lakhera, V. (2013). CFD for centrifugal pumps: a review of the state-of-the-art. *Procedia Engineering*, 51:715– 720.
- [Shiller et al., 1991] Shiller, Z., Gwo, Y.-R., u a. (1991). Dynamic motion planning of autonomous vehicles. *IEEE Transactions on Robotics and Automation*, 7(2):241–249.
- [Spurk und Aksel, 2020] Spurk, J. und Aksel, N. (2020). *Fluid Mechanics*. Springer Nature Switzerland AG, Berlin/Heidelberg/New York, 3. Auflage.
- [Stewart et al., 2012] Stewart, S. F., Paterson, E. G., Burgreen, G. W., Hariharan, P., Giarra, M., Reddy, V., Day, S. W., Manning, K. B., Deutsch, S., Berman, M. R., u a. (2012). Assessment of CFD performance in simulations of an idealized medical device: results of FDA's first computational interlaboratory study. *Cardiovascular Engineering and Technology*, 3(2):139–160.
- [Struik, 1961] Struik, D. J. (1961). *Lectures on classical differential geometry*. Courier Corporation.
- [Szczepaniak und Walentyński, 2007] Szczepaniak, P. und Walentyński, R. (2007). Safety of Recreational Water Slides: Numerical Estimation of the Trajectory, Velocities and Accelerations of Motion of the User. *Lecture Notes in Computer Science*, 4488:219–226.
- [Tändl, 2009] Tändl, M. (2009). *Dynamic Simulation and Design of Roller Coaster Motion*. Fortschritt-Berichte VDI, Reihe 20, Rechnerunterstützte Verfahren, Nr. 423. VDI-Verlag, Düsseldorf.
- [Terzopoulos und Qin, 1994] Terzopoulos, D. und Qin, H. (1994). Dynamic NURBS with geometric constraints for interactive sculpting. *ACM Transactions on Graphics (TOG)*, 13(2):103–136.
- [The NAG Library] The NAG Library. The Numerical Algorithms Group (NAG), Oxford, United Kingdom, www.nag.com. Abgerufen 08.07.2022.
- [Wang et al., 1999] Wang, C.-Y., Timoszyk, W., und Bobrow, J. (1999). Weight lifting motion planning for a Puma 762 robot. In *Proceedings 1999 IEEE International Conference on Robotics and Automation (Cat. No.99CH36288C)*, Band 1, Seiten 480–485.
- [Wendt, 2009] Wendt, J. F., Herausgeber (2009). *Computational Fluid Dynamics: An Introduction*. Springer Berlin, Heidelberg, 3. Auflage.
- [wiegand.waterrides GmbH] wiegand.waterrides GmbH. https://www.wiegandwaterrides.de/de/home. Abgerufen 04.03.2022.
- [Winter, 2009] Winter, D. A. (2009). *Biomechanics and Motor Control of Human Movements*. John Wiley & Sons, Ltd, Chichester West Sussex, 4. Auflage.
- [Yoo, 2011] Yoo, D.-J. (2011). Three-dimensional surface reconstruction of human bone using a B-spline based interpolation approach. *Computer-Aided Design*, 43(8):934–947.
- [Zhang et al., 2018] Zhang, C., Uddin, M., Robinson, A. C., und Foster, L. (2018). Full vehicle CFD investigations on the influence of front-end configuration on radiator performance and cooling drag. *Applied Thermal Engineering*, 130:1328–1340.

# **A Zeitliche Ableitungen der** *z***-Achse des Darboux-Koordinatensystems in singulären Punkten**

Die *z*-Achse des Darboux-Koordinatensystems in singulären Punkten beziehungsweise in direkter Nähe zu diesen Punkten berechnet sich, wie in Gleichung (3.40) beschrieben, zu

$$
{}^{1}\hat{\underline{z}}_{\mathcal{D}} = \frac{\sigma \, {}^{1}\underline{t}_{v}}{\|\sigma \, {}^{1}\underline{t}_{v}\|} = \frac{\sigma \underline{r}_{v} \times (\underline{r}_{v} \times \underline{r}_{vv})}{\|\sigma \underline{r}_{v} \times (\underline{r}_{v} \times \underline{r}_{vv})\|}.
$$
\n(A.1)

Zur Berechnung der Geschwindigkeits- und Beschleunigungsübertragung werden die zeitlichen Ableitungen  $^1\underline{\hat{z}}_{\rm D}$  und  $^1\underline{\hat{z}}_{\rm D}$  benötigt. Die Berechnung dieser wird im Folgenden erläutert. Die erste zeitliche Ableitung  $\frac{1}{2}$ <sub>D</sub> berechnet sich zu

$$
\begin{split} \n\frac{1}{\dot{\hat{z}}_{\text{D}}} &= \underbrace{\frac{\partial}{\partial t} \left( \sigma_{\text{L}_v} \times (\underline{r}_v \times \underline{r}_{vv}) \right)}_{\hat{s}_1} \frac{1}{\|\sigma_{\text{L}_v} \times (\underline{r}_v \times \underline{r}_{vv})\|} \\ \n&+ \left( \sigma_{\text{L}_v} \times (\underline{r}_v \times \underline{r}_{vv}) \right) \underbrace{\frac{\partial}{\partial t} \left( \frac{1}{\|\sigma_{\text{L}_v} \times (\underline{r}_v \times \underline{r}_{vv})\|} \right)}_{\hat{s}_2} \n\end{split} \tag{A.2}
$$

mit

$$
\hat{\mathbf{S}}_1 = \frac{\partial}{\partial u} \left( \sigma_{\mathcal{L}_v} \times (\underline{r}_v \times \underline{r}_{vv}) \right) \dot{u} + \frac{\partial}{\partial v} \left( \sigma_{\mathcal{L}_v} \times (\underline{r}_v \times \underline{r}_{vv}) \right) \dot{v}
$$
\n
$$
= \underbrace{\left( \sigma_{\mathcal{L}_{uv}} \times (\underline{r}_v \times \underline{r}_{vv}) + \sigma_{\mathcal{L}_v} \times (\underline{r}_{uv} \times \underline{r}_{vv} + \underline{r}_v \times \underline{r}_{uvv}) \right) \dot{u}}_{\hat{\mathbf{C}}_1}
$$
\n
$$
+ \underbrace{\left( \sigma_{\mathcal{L}_{vv}} \times (\underline{r}_v \times \underline{r}_{vv}) + \sigma_{\mathcal{L}_v} \times (\underline{r}_v \times \underline{r}_{vvv}) \right) \dot{v}}_{\hat{d}_1}
$$
\n
$$
\hat{\mathbf{S}}_2 = \frac{\partial}{\partial u} \left( \frac{1}{\|\sigma_{\mathcal{L}_v} \times (\underline{r}_v \times \underline{r}_{vv})\|} \right) \dot{u} + \frac{\partial}{\partial v} \left( \frac{1}{\|\sigma_{\mathcal{L}_v} \times (\underline{r}_v \times \underline{r}_{vv})\|} \right) \dot{v}
$$
\n
$$
= \frac{-\left( \sigma_{\mathcal{L}_v} \times (\underline{r}_v \times \underline{r}_{vv}) \right) \cdot \hat{\mathbf{C}}_1}{\|\sigma_{\mathcal{L}_v} \times (\underline{r}_v \times \underline{r}_{vv})\|^3} \dot{u} + \frac{-\left( \sigma_{\mathcal{L}_v} \times (\underline{r}_v \times \underline{r}_{vv}) \right) \cdot \hat{\mathbf{d}}_1}{\|\sigma_{\mathcal{L}_v} \times (\underline{r}_v \times \underline{r}_{vv})\|^3} \dot{v}
$$
\n(A.4)

was umgeformt

 $\overbrace{\phantom{xxxxx}}$  $\tilde{c}_2$ 

$$
{}^{1}\dot{\hat{z}}_{\text{D}} = \hat{c}\dot{u} + \hat{d}\dot{v} \tag{A.5}
$$

 $\overbrace{\hspace{2.5cm}}^{\hspace{2.5cm} \bullet}$  $\hat{d}_2$ 

mit

$$
\hat{c} = \hat{c}_1 \frac{1}{\|\sigma_{\mathcal{L}_v} \times (\underline{r}_v \times \underline{r}_{vv})\|} + (\sigma_{\mathcal{L}_v} \times (\underline{r}_v \times \underline{r}_{vv})) \hat{c}_2
$$
\n(A.6)

$$
\hat{\underline{d}} = \hat{\underline{d}}_1 \frac{1}{\|\sigma \underline{r}_v \times (\underline{r}_v \times \underline{r}_{vv})\|} + (\sigma \underline{r}_v \times (\underline{r}_v \times \underline{r}_{vv})) \hat{\underline{d}}_2 \tag{A.7}
$$

ergibt. Die zweite zeitliche Ableitung $\frac{1}{\hat{\mathcal{Z}}_\text{D}}$ berechnet sich analog zu

$$
{}^{1}\ddot{\hat{z}}_{\mathcal{D}} = \frac{\partial \hat{c}}{\partial t}\dot{u} + \hat{c}\ddot{u} + \frac{\partial \hat{d}}{\partial t}\dot{v} + \hat{d}\ddot{v}
$$
 (A.8)

mit

$$
\frac{\partial}{\partial t}\hat{c} = \dot{\hat{c}} = \frac{\partial \hat{c}_1}{\partial t} \frac{1}{\|\sigma_{\mathcal{L}_v} \times (\mathcal{L}_v \times \mathcal{L}_{vv})\|} + \hat{c}_1 \hat{s}_2 + \hat{s}_1 \hat{c}_2 + (\sigma_{\mathcal{L}_v} \times (\mathcal{L}_v \times \mathcal{L}_{vv})) \frac{\partial \hat{c}_2}{\partial t}
$$
(A.9)  
\n
$$
\frac{\partial \hat{c}_1}{\partial t} = \dot{\hat{c}}_1 = \frac{\partial \hat{c}_1}{\partial u} \dot{u} + \frac{\partial \hat{c}_1}{\partial v} \dot{v}
$$
  
\n
$$
= [\sigma_{\mathcal{L}_{uuv}} \times (\mathcal{L}_v \times \mathcal{L}_{vv}) + \sigma_{\mathcal{L}_{uv}} \times (\mathcal{L}_{uv} \times \mathcal{L}_{vv} + \mathcal{L}_v \times \mathcal{L}_{uvv})
$$
  
\n
$$
+ \sigma_{\mathcal{L}_{uv}} \times (\mathcal{L}_{uv} \times \mathcal{L}_{vv} + \mathcal{L}_v \times \mathcal{L}_{uvv}) + \sigma_{\mathcal{L}_v} \times (\mathcal{L}_{uuv} \times \mathcal{L}_{vv} + 2\mathcal{L}_{uv} \times \mathcal{L}_{uvv} + \mathcal{L}_v \times \mathcal{L}_{uuvv})] \dot{u}
$$
  
\n
$$
+ [\sigma_{\mathcal{L}_{uvv}} \times (\mathcal{L}_v \times \mathcal{L}_{vv}) + \sigma_{\mathcal{L}_{uv}} \times (\mathcal{L}_v \times \mathcal{L}_{vvv}) + \sigma_{\mathcal{L}_{vv}} \times (\mathcal{L}_{uv} \times \mathcal{L}_{vv} + \mathcal{L}_v \times \mathcal{L}_{uvv})
$$
  
\n
$$
+ \sigma_{\mathcal{L}_v} \times (\mathcal{L}_{uvv} \times \mathcal{L}_{vv} + \mathcal{L}_{uv} \times \mathcal{L}_{vvv} + \mathcal{L}_{vv} \times \mathcal{L}_{uvv} + \mathcal{L}_v \times \mathcal{L}_{uvvv})] \dot{v}
$$
(A.10)

$$
\frac{\partial \hat{c}_2}{\partial t} = \underbrace{\frac{\partial}{\partial t} \left( \frac{-(\sigma_{\mathcal{I}_v} \times (\underline{r}_v \times \underline{r}_{vv}))}{\|\sigma_{\mathcal{I}_v} \times (\underline{r}_v \times \underline{r}_{vv})\|^3} \right)}_{\underline{\hat{s}_3}} \cdot \hat{\underline{c}}_1 + \frac{-(\sigma_{\mathcal{I}_v} \times (\underline{r}_v \times \underline{r}_{vv}))}{\|\sigma_{\mathcal{I}_v} \times (\underline{r}_v \times \underline{r}_{vv})\|^3} \cdot \underline{\hat{c}}_1
$$
\n(A.11)

$$
\hat{\underline{s}}_3 = \frac{\partial}{\partial t} (-\sigma \underline{r}_v \times (\underline{r}_v \times \underline{r}_{vv})) \frac{1}{\|\sigma \underline{r}_v \times (\underline{r}_v \times \underline{r}_{vv})\|^3} \n- (\sigma \underline{r}_v \times (\underline{r}_v \times \underline{r}_{vv})) \frac{\partial}{\partial t} \left( \frac{1}{\|\sigma \underline{r}_v \times (\underline{r}_v \times \underline{r}_{vv})\|^3} \right) \n= -\hat{\underline{s}}_1 \frac{1}{\|\sigma \underline{r}_v \times (\underline{r}_v \times \underline{r}_{vv})\|^3} - (\sigma \underline{r}_v \times (\underline{r}_v \times \underline{r}_{vv})) \hat{s}_4
$$
\n(A.12)

$$
\hat{s}_4 = \left[ -3 \|\sigma_{\mathcal{L}_v} \times (\mathcal{L}_v \times \mathcal{L}_{vv})\|^{-5} (\sigma_{\mathcal{L}_v} \times (\mathcal{L}_v \times \mathcal{L}_{vv})) \hat{\mathcal{E}}_1 \right] \dot{u} \n+ \left[ -3 \|\sigma_{\mathcal{L}_v} \times (\mathcal{L}_v \times \mathcal{L}_{vv})\|^{-5} (\sigma_{\mathcal{L}_v} \times (\mathcal{L}_v \times \mathcal{L}_{vv})) \hat{\mathcal{d}}_1 \right] \dot{v}
$$
\n(A.13)

$$
\frac{\partial \hat{d}}{\partial t} = \dot{\hat{d}} = \frac{\partial \hat{d}_1}{\partial t} \frac{1}{\|\sigma_{\underline{r}_v} \times (\underline{r}_v \times \underline{r}_{vv})\|} + \hat{d}_1 \hat{s}_2 + \hat{s}_1 \hat{d}_2 + (\sigma_{\underline{r}_v} \times (\underline{r}_v \times \underline{r}_{vv})) \frac{\partial \hat{d}_2}{\partial t}
$$
(A.14)

$$
\frac{\partial \hat{d}_1}{\partial t} = \dot{\hat{d}}_1 = \frac{\partial \hat{d}_1}{\partial u} \dot{u} + \frac{\partial \hat{d}_1}{\partial v} \dot{v}
$$
\n
$$
= [\sigma \underline{r}_{uvv} \times (\underline{r}_v \times \underline{r}_{vv}) + \sigma \underline{r}_{vv} \times (\underline{r}_{uv} \times \underline{r}_{vv} + \underline{r}_v \times \underline{r}_{uvv})
$$
\n
$$
+ \sigma \underline{r}_{uv} \times (\underline{r}_v \times \underline{r}_{vvv}) + \sigma \underline{r}_v \times (\underline{r}_{uv} \times \underline{r}_{vvv} + \underline{r}_v \times \underline{r}_{uvvv}) \dot{u}
$$
\n
$$
+ [\sigma \underline{r}_{vvv} \times (\underline{r}_v \times \underline{r}_{vv}) + 2\sigma \underline{r}_{vv} \times (\underline{r}_v \times \underline{r}_{vvv}) + \sigma \underline{r}_v \times (\underline{r}_{vv} \times \underline{r}_{vvv} + \underline{r}_v \times \underline{r}_{vvvv}) \dot{v}
$$
\n(A.15)

$$
\frac{\partial \hat{d}_2}{\partial t} = \underbrace{\frac{\partial}{\partial t} \left( \frac{-(\sigma_{\underline{r}_v} \times (\underline{r}_v \times \underline{r}_{vv}))}{\|\sigma_{\underline{r}_v} \times (\underline{r}_v \times \underline{r}_{vv})\|^3} \right)}_{\hat{s}_2} \cdot \hat{d}_1 + \frac{-(\sigma_{\underline{r}_v} \times (\underline{r}_v \times \underline{r}_{vv}))}{\|\sigma_{\underline{r}_v} \times (\underline{r}_v \times \underline{r}_{vv})\|^3} \hat{d}_1 \tag{A.16}
$$

$$
= \hat{\underline{s}}_3 \cdot \hat{\underline{d}}_1 + \frac{-\sigma \underline{r}_v \times (\underline{r}_v \times \underline{r}_{vv})}{\|\sigma \underline{r}_v \times (\underline{r}_v \times \underline{r}_{vv})\|} \cdot \hat{\underline{d}}_1.
$$
\n(A.17)

# **B Beschleunigungsübertragung des Flächengelenkes**

Die Beschleunigungsübertragung des Flächengelenk ergibt sich als zeitliche Ableitung der Geschwindigkeitsübertragung. Für die Winkelbeschleunigung gilt

$$
{}_0\dot{\underline{\omega}}_D = {}_0\dot{\underline{\omega}}_1 + {}_1\dot{\underline{\omega}}_D + {}_0\underline{\omega}_1 \times {}_1\underline{\omega}_D \tag{B.1}
$$

mit

$$
\underline{\mathbf{p}}_{1\underline{\dot{\omega}}_{\mathcal{D}}} = \begin{bmatrix} \frac{1_{\underline{\dot{Z}}_{\mathcal{D}}} \cdot \frac{1_{\underline{\dot{Y}}_{\mathcal{D}}} + 1_{\underline{\dot{Z}}_{\mathcal{D}}} \cdot \frac{1_{\underline{\ddot{Y}}_{\mathcal{D}}}}{1_{\underline{\dot{Z}}_{\mathcal{D}}} \cdot \frac{1_{\underline{\dot{Z}}_{\mathcal{D}}} + 1_{\underline{\dot{Z}}_{\mathcal{D}}} \cdot \frac{1_{\underline{\dot{Z}}_{\mathcal{D}}}}{1_{\underline{\dot{Y}}_{\mathcal{D}}} \cdot \frac{1_{\underline{\dot{Z}}_{\mathcal{D}}} + 1_{\underline{\dot{Y}}_{\mathcal{D}}} \cdot \frac{1_{\underline{\ddot{X}}_{\mathcal{D}}}}{1_{\underline{\dot{Y}}_{\mathcal{D}}} \cdot \frac{1_{\underline{\ddot{Y}}_{\mathcal{D}}} + 1_{\underline{\dot{Y}}_{\mathcal{D}}} \end{bmatrix} .
$$
\n(B.2)

Die Vektoren <sup>1</sup> $\underline{\ddot{x}}_{\text{D}}$ , <sup>1</sup> $\underline{\ddot{y}}$  $_{\rm D}$ und  $^{1}\ddot{\underline{z}}_{\rm D}$ werden im Folgenden anhand der zeitlichen Ableitung von Gleichung (3.45) berechnet. Für  ${}^{1}\underline{\ddot{x}}_{\mathrm{D}}$  ergibt sich

$$
{}^{1}\underline{\ddot{x}}_{\mathcal{D}} = \underbrace{\frac{\partial \underline{a}}{\partial t}}_{\underline{\dot{a}}} \dot{u} + \underline{a}\ddot{u} + \underbrace{\frac{\partial \underline{b}}{\partial t}}_{\underline{b}} \dot{v} + \underline{b}\ddot{v}
$$
 (B.3)

mit

$$
\dot{\underline{a}} = \underbrace{\frac{\partial}{\partial t} \left( \frac{-(\alpha_u \underline{r}_u + \alpha_v \underline{r}_v)}{\|\alpha_u \underline{r}_u + \alpha_v \underline{r}_v\|^3} \right)}_{\underline{\underline{a}^A}} \times ((\alpha_u \underline{r}_u + \alpha_v \underline{r}_v) \times (\alpha_u \underline{r}_{uu} + \alpha_v \underline{r}_{uv}))
$$
\n
$$
+ \frac{-(\alpha_u \underline{r}_u + \alpha_v \underline{r}_v)}{\|\alpha_u \underline{r}_u + \alpha_v \underline{r}_v\|^3} \times \underbrace{\frac{\partial}{\partial t} ((\alpha_u \underline{r}_u + \alpha_v \underline{r}_v) \times (\alpha_u \underline{r}_{uu} + \alpha_v \underline{r}_{uv}))}_{\underline{\underline{a}^B}}
$$
\n
$$
\dot{\underline{b}} = \underbrace{\frac{\partial}{\partial t} \left( \frac{-(\alpha_u \underline{r}_u + \alpha_v \underline{r}_v)}{\|\alpha_u \underline{r}_u + \alpha_v \underline{r}_v\|^3} \right)}_{\underline{\underline{b}^A}} \times ((\alpha_u \underline{r}_u + \alpha_v \underline{r}_v) \times (\alpha_u \underline{r}_{uv} + \alpha_v \underline{r}_{vv}))
$$
\n
$$
+ \frac{-(\alpha_u \underline{r}_u + \alpha_v \underline{r}_v)}{\|\alpha_u \underline{r}_u + \alpha_v \underline{r}_v\|^3} \times \underbrace{\frac{\partial}{\partial t} ((\alpha_u \underline{r}_u + \alpha_v \underline{r}_v) \times (\alpha_u \underline{r}_{uv} + \alpha_v \underline{r}_{vv}))}_{\underline{\underline{b}^B}}
$$
\n(B.5)

und

$$
\begin{split}\n\dot{\underline{a}}^{A} &= \frac{\partial}{\partial u} \left( \frac{-\left(\alpha_{u} \underline{r}_{u} + \alpha_{v} \underline{r}_{v}\right)}{\|\alpha_{u} \underline{r}_{u} + \alpha_{v} \underline{r}_{v}\|^3} \right) \dot{u} + \frac{\partial}{\partial v} \left( \frac{-\left(\alpha_{u} \underline{r}_{u} + \alpha_{v} \underline{r}_{v}\right)}{\|\alpha_{u} \underline{r}_{u} + \alpha_{v} \underline{r}_{v}\|^3} \right) \dot{v} \\
&= \left( \frac{-\left(\alpha_{u} \underline{r}_{uu} + \alpha_{v} \underline{r}_{uv}\right)}{\|\alpha_{u} \underline{r}_{u} + \alpha_{v} \underline{r}_{v}\|^3} + \frac{3\left(\alpha_{u} \underline{r}_{u} + \alpha_{v} \underline{r}_{v}\right)\left(\alpha_{u} \underline{r}_{u} + \alpha_{v} \underline{r}_{v}\right)^{\mathrm{T}}}{\|\alpha_{u} \underline{r}_{u} + \alpha_{v} \underline{r}_{v}\|^5} \left(\alpha_{u} \underline{r}_{uu} + \alpha_{v} \underline{r}_{uv}\right)\right) \dot{u} \\
&+ \left( \frac{-\left(\alpha_{u} \underline{r}_{uv} + \alpha_{v} \underline{r}_{vv}\right)}{\|\alpha_{u} \underline{r}_{u} + \alpha_{v} \underline{r}_{v}\|^3} + \frac{3\left(\alpha_{u} \underline{r}_{u} + \alpha_{v} \underline{r}_{v}\right)\left(\alpha_{u} \underline{r}_{u} + \alpha_{v} \underline{r}_{v}\right)^{\mathrm{T}}}{\|\alpha_{u} \underline{r}_{u} + \alpha_{v} \underline{r}_{v}\|^5} \left(\alpha_{u} \underline{r}_{uv} + \alpha_{v} \underline{r}_{vv}\right)\right) \dot{v}\n\end{split}
$$

FLÄCHENGELENKES

$$
\dot{\underline{a}}^B = \frac{\partial}{\partial t} (\alpha_u \underline{r}_u + \alpha_v \underline{r}_v) \times (\alpha_u \underline{r}_{uu} + \alpha_v \underline{r}_{uv}) + (\alpha_u \underline{r}_u + \alpha_v \underline{r}_v) \times \frac{\partial}{\partial t} (\alpha_u \underline{r}_{uu} + \alpha_v \underline{r}_{uv})
$$
\n
$$
= ((\alpha_u \underline{r}_{uu} + \alpha_v \underline{r}_{uv})\dot{u} + (\alpha_u \underline{r}_{uv} + \alpha_v \underline{r}_{vv})\dot{v}) \times (\alpha_u \underline{r}_{uu} + \alpha_v \underline{r}_{uv})
$$
\n
$$
+ (\alpha_u \underline{r}_u + \alpha_v \underline{r}_v) \times ((\alpha_u \underline{r}_{uuu} + \alpha_v \underline{r}_{uuv})\dot{u} + (\alpha_u \underline{r}_{uuv} + \alpha_v \underline{r}_{uvv})\dot{v})
$$
\n
$$
\dot{\underline{b}}^A = \dot{\underline{a}}^A
$$
\n
$$
\dot{\underline{b}}^B = \frac{\partial}{\partial t} (\alpha_u \underline{r}_u + \alpha_v \underline{r}_v) \times (\alpha_u \underline{r}_{uv} + \alpha_v \underline{r}_{vv}) + (\alpha_u \underline{r}_u + \alpha_v \underline{r}_v) \times \frac{\partial}{\partial t} (\alpha_u \underline{r}_{uv} + \alpha_v \underline{r}_{vv})
$$
\n
$$
= ((\alpha_u \underline{r}_{uu} + \alpha_v \underline{r}_{uv})\dot{u} + (\alpha_u \underline{r}_{uv} + \alpha_v \underline{r}_{vv})\dot{v}) \times (\alpha_u \underline{r}_{uv} + \alpha_v \underline{r}_{vvv})\dot{v})
$$
\n
$$
+ (\alpha_u \underline{r}_u + \alpha_v \underline{r}_v) \times ((\alpha_u \underline{r}_{uuv} + \alpha_v \underline{r}_{uvv})\dot{u} + (\alpha_u \underline{r}_{uvv} + \alpha_v \underline{r}_{vvv})\dot{v}).
$$

Die Beschleunigung $^1\underline{\ddot{z}}_\text{D}$ berechnet sich analog zu

$$
{}^{1}\ddot{\underline{z}}_{\mathcal{D}} = \underbrace{\frac{\partial \underline{c}}{\partial t}}_{\underline{\dot{c}}} \dot{u} + \underline{c}\ddot{u} + \underbrace{\frac{\partial \underline{d}}{\partial t}}_{\underline{\dot{d}}} \cdot v + \underline{d}\ddot{v}
$$
 (B.6)

mit

$$
\dot{\underline{c}} = \underbrace{\frac{\partial - \sigma \underline{r}_u \times \underline{r}_v}{\partial t} \frac{\|\sigma \underline{r}_u \times \underline{r}_v\|^3}{\|\sigma \underline{r}_u \times \underline{r}_v\|^3} \times ((\sigma \underline{r}_u \times \underline{r}_v) \times (\sigma \underline{r}_{uu} \times \underline{r}_v + \sigma \underline{r}_u \times \underline{r}_{uv}))
$$
\n
$$
+ \frac{-\sigma \underline{r}_u \times \underline{r}_v}{\|\sigma \underline{r}_u \times \underline{r}_v\|^3} \times \underbrace{\frac{\partial}{\partial t} ((\sigma \underline{r}_u \times \underline{r}_v) \times (\sigma \underline{r}_{uu} \times \underline{r}_v + \sigma \underline{r}_u \times \underline{r}_{uv}))}_{\dot{\underline{c}}^B}
$$
\n
$$
\dot{d} = \frac{\partial - \sigma \underline{r}_u \times \underline{r}_v}{\|\sigma \underline{r}_u \times \underline{r}_v\|} \times ((\sigma \underline{r}_v \times \underline{r}_v) \times (\sigma \underline{r}_v \times \underline{r}_v + \sigma \underline{r}_v \times \underline{r}_v)))
$$
\n
$$
(B.7)
$$

$$
\underline{d} = \underbrace{\frac{\partial}{\partial t} \frac{\partial \underline{v_u} \wedge \underline{v_v}}{\partial \underline{v_u} \times \underline{r_v}} \times ((\sigma \underline{r}_u \times \underline{r}_v) \times (\sigma \underline{r}_{uv} \times \underline{r}_v + \sigma \underline{r}_u \times \underline{r}_{vv}))}_{\underline{d}^A} + \underbrace{-\sigma \underline{r}_u \times \underline{r}_v}_{\underline{\partial \underline{r}_u} \times \underline{r}_v \parallel^3} \times \underbrace{\frac{\partial}{\partial t} ((\sigma \underline{r}_u \times \underline{r}_v) \times (\sigma \underline{r}_{uv} \times \underline{r}_v + \sigma \underline{r}_u \times \underline{r}_{vv}))}_{\underline{d}^B}
$$
 (B.8)

und

$$
\dot{\underline{c}}^A = \left( \frac{- (\sigma \underline{r}_{uu} \times \underline{r}_v + \sigma \underline{r}_u \times \underline{r}_{uv})}{\|\sigma \underline{r}_u \times \underline{r}_v\|^3} + \frac{3(\sigma \underline{r}_u \times \underline{r}_v)(\sigma \underline{r}_u \times \underline{r}_v)^T}{\|\sigma \underline{r}_u \times \underline{r}_v\|^5} (\sigma \underline{r}_{uu} \times \underline{r}_v + \sigma \underline{r}_u \times \underline{r}_{uv}) \right) \dot{u}
$$
\n
$$
+ \left( \frac{- (\sigma \underline{r}_{uv} \times \underline{r}_v + \sigma \underline{r}_u \times \underline{r}_{vv})}{\|\sigma \underline{r}_u \times \underline{r}_v\|^3} + \frac{3(\sigma \underline{r}_u \times \underline{r}_v)(\sigma \underline{r}_u \times \underline{r}_v)^T}{\|\sigma \underline{r}_u \times \underline{r}_v\|^5} (\sigma \underline{r}_{uv} \times \underline{r}_v + \sigma \underline{r}_u \times \underline{r}_{vv}) \right) \dot{v}
$$
\n
$$
\dot{\underline{c}}^B = ((\sigma \underline{r}_{uu} \times \underline{r}_v + \sigma \underline{r}_u \times \underline{r}_{uv}) \dot{u} + (\sigma \underline{r}_{uv} \times \underline{r}_v + \sigma \underline{r}_u \times \underline{r}_{vv}) \dot{v}) \times (\sigma \underline{r}_{uu} \times \underline{r}_v + \sigma \underline{r}_u \times \underline{r}_{uv})
$$
\n
$$
+ (\sigma \underline{r}_u \times \underline{r}_v) \times ((\sigma \underline{r}_{uuu} \times \underline{r}_v + 2(\sigma \underline{r}_{uu} \times \underline{r}_{uv}) + \sigma \underline{r}_u \times \underline{r}_{uuv}) \dot{u}
$$
\n
$$
+ (\sigma \underline{r}_{uuv} \times \underline{r}_v + \sigma \underline{r}_{uu} \times \underline{r}_{vv} + \sigma \underline{r}_u \times \underline{r}_{uvv}) \dot{v})
$$
\n
$$
\underline{\dot{d}}^A = \dot{\underline{c}}^A
$$

$$
\underline{d}^B = ((\sigma \underline{r}_{uu} \times \underline{r}_v + \sigma \underline{r}_u \times \underline{r}_{uv})\dot{u} + (\sigma \underline{r}_{uv} \times \underline{r}_v + \sigma \underline{r}_u \times \underline{r}_{vv})\dot{v}) \times (\sigma \underline{r}_{uv} \times \underline{r}_v + \sigma \underline{r}_u \times \underline{r}_{vv}) + (\sigma \underline{r}_u \times \underline{r}_v) \times ((\sigma \underline{r}_{uuv} \times \underline{r}_v + \sigma \underline{r}_{uu} \times \underline{r}_{vv} + \sigma \underline{r}_u \times \underline{r}_{uvv})\dot{u} + (\sigma \underline{r}_{uvv} \times \underline{r}_v + 2(\sigma \underline{r}_{uv} \times \underline{r}_{vv}) + \sigma \underline{r}_u \times \underline{r}_{vvv})\dot{v}).
$$

Die Beschleunigung <sup>1</sup>ÿ D ergibt sich damit zu

$$
{}^{1}\underline{\ddot{y}}_{\mathcal{D}} = {}^{1}\ddot{z}_{\mathcal{D}} \times {}^{1}\underline{x}_{\mathcal{D}} + 2 {}^{1}\dot{z}_{\mathcal{D}} \times {}^{1}\dot{\underline{x}}_{\mathcal{D}} + {}^{1}\underline{z}_{\mathcal{D}} \times {}^{1}\ddot{\underline{x}}_{\mathcal{D}}.
$$
 (B.9)

Die lineare Beschleunigung ${}_0 \underline{a}_{\rm D}$ berechnet sich zu

$$
{}_{0}\underline{a}_{D} = {}_{0}\underline{a}_{1} + {}_{1}\underline{a}_{D} + {}_{0}\dot{\underline{\omega}}_{1} \times {}_{1}\underline{r}_{D} + 2 {}_{0}\underline{\omega}_{1} \times {}_{1}\underline{w}_{D} + {}_{0}\underline{\omega}_{1} \times ({}_{0}\underline{\omega}_{1} \times {}_{1}\underline{r}_{D})
$$
(B.10)

mit

$$
{}_{1}^{1}a_{D} = r_{u}\ddot{u} + r_{v}\ddot{v} + 2r_{uv}\dot{u}\dot{v} + r_{uu}\dot{u}^{2} + r_{vv}\dot{v}^{2}.
$$
 (B.11)

# **C Partielle Ableitungen der verwendeten Gleichungen für eine röhrenförmige Fläche**

In diesem Anhang werden die benötigten partiellen Ableitung zur Beschreibung der parametrischen Fläche des Flächengelenkes, welche aus einer B-Spline-Mittellinie und einem variablem Querschnitt besteht, berechnet. Wird ein konstanter Querschnitt verwendet, vereinfachen sich die partiellen Ableitungen entsprechend.

### **C.1** Partielle Ableitungen der Rotationsmatrix<sup>1</sup> $\mathbf{R}_{\mathbf{T}}(u)$

Die Rotationsmatrix <sup>1</sup>**R**<sub>T</sub>(*u*) =  $\int_0^1 x(T(u)) dx$  *y*  $T(x)$ <sup>1</sup> $\mathbb{Z}_T(u)$  besteht aus einer *x*-Achse, welche tangential zur Mittellinie verläuft

$$
{}^{1}\underline{x}_{\mathrm{T}}(u) = \frac{c_{u}(u)}{\|\underline{c}_{u}(u)\|}, \qquad (C.1)
$$

einer *y*-Achse, welche senkrecht zu einem Horizontvektorfeld *h* ist

$$
{}^{1}\underline{y}_{\mathrm{T}}(u) = \frac{\underline{h}(u) \times {}^{1}\underline{x}_{\mathrm{T}}(u)}{\|\underline{h}(u) \times {}^{1}\underline{x}_{\mathrm{T}}(u)\|}
$$
(C.2)

und einer *z*-Achse, welche das rechtshändige Koordinatensystem vervollständigt

$$
{}^{1}\underline{z}_{\mathrm{T}}(u) = {}^{1}\underline{x}_{\mathrm{T}}(u) \times {}^{1}\underline{y}_{\mathrm{T}}(u).
$$
 (C.3)

Im Folgenden gilt  ${}^{1}\underline{x}_{T}(u) = \underline{\bar{x}}(u)$ , sodass sich die partiellen Ableitungen der *x*-Achse zu

$$
\underline{\bar{x}}_u = \frac{-c_u \times (c_u \times c_{uu})}{\|\underline{c}_u\|^3} \tag{C.4}
$$

$$
\bar{x}_{uu} = \underbrace{\frac{\partial}{\partial u} \left( \frac{-c_u}{\|c_u\|^3} \right)}_{\bar{x}_{uu,1}} \times (c_u \times c_{uu}) + \left( \frac{-c_u}{\|c_u\|^3} \right) \times (c_u \times c_{uuu})
$$
\n(C.5)

$$
\begin{split}\n\text{mit} \quad &\bar{x}_{uu,1} = \frac{-\underline{c}_{uu}}{\|\underline{c}_{u}\|^3} + \frac{3\underline{c}_{u}\underline{c}_{u}^{\mathrm{T}}}{\|\underline{c}_{u}\|^5} \underline{c}_{uu} \\
\bar{x}_{uuu} = \left(\underbrace{\frac{\partial}{\partial u} \left(\frac{-\underline{c}_{uu}}{\|\underline{c}_{u}\|^3}\right)}_{\bar{x}_{uu,1}} + \underbrace{\frac{\partial}{\partial u} \left(\frac{3\underline{c}_{u}\underline{c}_{u}^{\mathrm{T}}}{\|\underline{c}_{u}\|^5} \underline{c}_{uu}\right)}_{\bar{x}_{uu,2}}\right) \times (\underline{c}_{u} \times \underline{c}_{uu}) \\
+ 2\left(\frac{-\underline{c}_{uu}}{\|\underline{c}_{u}\|^3} + \frac{3\underline{c}_{u}\underline{c}_{u}^{\mathrm{T}}}{\|\underline{c}_{u}\|^5} \underline{c}_{uu}\right) \times (\underline{c}_{u} \times \underline{c}_{uuu}) \\
+ \left(\frac{-\underline{c}_{u}}{\|\underline{c}_{u}\|^3}\right) \times (\underline{c}_{uu} \times \underline{c}_{uuu} + \underline{c}_{u} \times \underline{c}_{uuuu})\n\end{split} \tag{C.6}
$$

mit

$$
\bar{\underline{x}}_{uuu,1} = \frac{-\underline{c}_{uuu}}{\|\underline{c}_{u}\|^3} + \frac{3\underline{c}_{u}\underline{c}_{u}^{\mathrm{T}}}{\|\underline{c}_{u}\|^5}\underline{c}_{uuu}
$$
\n
$$
\bar{\underline{x}}_{uuu,2} = \left(\frac{3(\underline{c}_{uu}\underline{c}_{u}^{\mathrm{T}} + \underline{c}_{u}\underline{c}_{uu}^{\mathrm{T}}}{\|\underline{c}_{u}\|^5} - \frac{15(\underline{c}_{u}\underline{c}_{u}^{\mathrm{T}})(\underline{c}_{u}\underline{c}_{uu}^{\mathrm{T}})}{\|\underline{c}_{u}\|^7}\right)\underline{c}_{uu} + \left(\frac{3\underline{c}_{u}\underline{c}_{u}^{\mathrm{T}}}{\|\underline{c}_{u}\|^5}\right)\underline{c}_{uuu}
$$

berechnen. Die Ableitungen des Kreuzproduktes aus Horizontvektorfeld und *x*-Achse können gemäß

$$
(\underline{h} \times \underline{\bar{x}})_u = \underline{h}_u \times \underline{\bar{x}} + \underline{h} \times \underline{\bar{x}}_u \tag{C.7}
$$

$$
(\underline{h} \times \overline{\underline{x}})_{uu} = \underline{h}_{uu} \times \overline{\underline{x}} + 2(\underline{h}_u \times \overline{\underline{x}}_u) + \underline{h} \times \overline{\underline{x}}_{uu}
$$
(C.8)

$$
(\underline{h} \times \underline{\bar{x}})_{uuu} = \underline{h}_{uuu} \times \underline{\bar{x}} + 3(\underline{h}_{uu} \times \underline{\bar{x}}_u + \underline{h}_u \times \underline{\bar{x}}_{uu}) + \underline{h} \times \underline{\bar{x}}_{uuu} \qquad (C.9)
$$

dargestellt werden, sodass ich die Ableitungen der *y*-Achse *y* 1  $\overline{y}(u) = \underline{\overline{y}}(u)$  zu

$$
\bar{\underline{y}}_{u} = \frac{-\left(\underline{h} \times \bar{\underline{x}}\right) \times \left(\left(\underline{h} \times \bar{\underline{x}}\right) \times \left(\underline{h} \times \bar{\underline{x}}\right)_{u}\right)}{\|\underline{h} \times \bar{\underline{x}}\|^{3}}
$$
(C.10)

$$
\underline{\bar{y}}_{uu} = \underbrace{\frac{\partial}{\partial u} \left( \frac{-(h \times \bar{x})}{\|\underline{h} \times \bar{x}\|^3} \right)}_{\underline{\bar{y}}_{uu,1}} \times ((\underline{h} \times \bar{x}) \times (\underline{h} \times \bar{x})_u) + \left( \frac{-(h \times \bar{x})}{\|\underline{h} \times \bar{x}\|^3} \right) \times ((\underline{h} \times \bar{x}) \times (\underline{h} \times \bar{x})_{uu})
$$
\n(C.11)

$$
\begin{split}\n\text{mit} \quad & \bar{y}_{uu,1} = \frac{-(\underline{h} \times \bar{x})_u}{||\underline{h} \times \bar{x}||^3} + \frac{3(\underline{h} \times \bar{x})(\underline{h} \times \bar{x})^{\mathrm{T}}}{||\underline{h} \times \bar{x}||^5} (\underline{h} \times \bar{x})_u \\
& \bar{y}_{uuu} = \left( \underbrace{\frac{\partial}{\partial u} \left( \frac{-(\underline{h} \times \bar{x})_u}{||\underline{h} \times \bar{x}||^3} \right)}_{\bar{y}_{uuu,1}} + \underbrace{\frac{\partial}{\partial u} \left( \frac{3(\underline{h} \times \bar{x})(\underline{h} \times \bar{x})^{\mathrm{T}}}{||\underline{h} \times \bar{x}||^5} (\underline{h} \times \bar{x})_u \right)}_{\bar{y}_{uuu,2}} \right) \times ((\underline{h} \times \bar{x}) \times (\underline{h} \times \bar{x})_u) \\
& \quad + 2 \left( \frac{-(\underline{h} \times \bar{x})_u}{||\underline{h} \times \bar{x}||^3} + \frac{3(\underline{h} \times \bar{x})(\underline{h} \times \bar{x})^{\mathrm{T}}}{||\underline{h} \times \bar{x}||^5} (\underline{h} \times \bar{x})_u \right) \times ((\underline{h} \times \bar{x}) \times (\underline{h} \times \bar{x})_u) \\
& \quad + \left( \frac{-(\underline{h} \times \bar{x})}{||\underline{h} \times \bar{x}||^3} \right) \times ((\underline{h} \times \bar{x})_u \times (\underline{h} \times \bar{x})_u + (\underline{h} \times \bar{x}) \times (\underline{h} \times \bar{x})_u) \tag{C.12}\n\end{split}
$$

mit

$$
\bar{y}_{uuu,1} = \frac{-(\underline{h} \times \bar{x})_{uu}}{||\underline{h} \times \bar{x}||^3} + \frac{3(\underline{h} \times \bar{x})_u(\underline{h} \times \bar{x})^{\mathrm{T}}}{||\underline{h} \times \bar{x}||^5} (\underline{h} \times \bar{x})_u
$$
\n
$$
\bar{y}_{uuu,2} = \frac{\partial}{\partial u} \left( \frac{3(\underline{h} \times \bar{x})(\underline{h} \times \bar{x})^{\mathrm{T}}}{||\underline{h} \times \bar{x}||^5} \right) (\underline{h} \times \bar{x})_u + \frac{3(\underline{h} \times \bar{x})(\underline{h} \times \bar{x})^{\mathrm{T}}}{||\underline{h} \times \bar{x}||^5} (\underline{h} \times \bar{x})_{uu}
$$
\n
$$
\bar{y}_{uuu,2.1} = \frac{3((\underline{h} \times \bar{x})_u(\underline{h} \times \bar{x})^{\mathrm{T}} + (\underline{h} \times \bar{x})(\underline{h} \times \bar{x})_u^{\mathrm{T}})}{||\underline{h} \times \bar{x}||^5}
$$
\n
$$
- \frac{15((\underline{h} \times \bar{x})(\underline{h} \times \bar{x})^{\mathrm{T}})((\underline{h} \times \bar{x})^{\mathrm{T}}(\underline{h} \times \bar{x})_u)}{||\underline{h} \times \bar{x}||^7}
$$

berechnen. Da die *z*-Achse  ${}^{1}z_{T}(u) = \bar{z}(u)$  aus dem Kreuzprodukt der beiden zuvor beschrieben Achsen berechnet wird, ergibt sich

$$
\bar{z}_u = \bar{x}_u \times \bar{y} + \bar{x} \times \bar{y}_u \tag{C.13}
$$

$$
\underline{\bar{z}}_{uu} = \underline{\bar{x}}_{uu} + 2\underline{\bar{x}}_u \times \underline{\bar{y}}_u + \underline{\bar{x}} \times \underline{\bar{y}}_{uu}
$$
\n(C.14)

$$
\underline{\bar{z}}_{uuu} = \underline{\bar{x}}_{uuu} \times \underline{\bar{y}} + 3\underline{\bar{x}}_{uu} \times \underline{\bar{y}}_{u} + 3\underline{\bar{x}}_{u} \times \underline{\bar{y}}_{uu} + \underline{\bar{x}} \times \underline{\bar{y}}_{uuu}
$$
(C.15)

#### **C.2 Partielle Ableitungen der resultierenden Fläche** *r*(*u, v*)

Die parametrische Fläche bestehend aus einer B-Spline-Mittellinie und einem Querschnitt wird durch

$$
\underline{r}(u,v) = \underline{c} + \underline{\bar{y}}s_y + \underline{\bar{z}}s_z \tag{C.16}
$$

beschrieben, sodass sich die partiellen Ableitungen zu

$$
\underline{r}_u = \underline{c}_u + \underline{\bar{y}}_u s_y + \underline{\bar{y}} s_{y,u} + \underline{\bar{z}}_u s_z + \underline{\bar{z}} s_{z,u} \tag{C.17}
$$

$$
\underline{r}_v = \underline{\bar{y}} s_{y,v} + \underline{\bar{z}} s_{z,v} \tag{C.18}
$$

$$
\underline{r}_{uu} = \underline{c}_{uu} + \underline{\bar{y}}_{uu} s_y + 2\underline{\bar{y}}_u s_{y,u} + \underline{\bar{y}} s_{y,uu} + \underline{\bar{z}}_{uu} s_z + 2\underline{\bar{z}}_u s_{z,u} + \underline{\bar{z}} s_{z,uu} \tag{C.19}
$$

$$
\underline{r}_{uv} = \underline{\bar{y}}_u s_{y,v} + \underline{\bar{y}} s_{y,uv} + \underline{\bar{z}}_u s_{z,v} + \underline{\bar{z}} s_{z,uv}
$$
\n(C.20)

$$
\underline{r}_{vv} = \underline{\bar{y}} s_{y, vv} + \underline{\bar{z}} s_{z, vv} \tag{C.21}
$$

$$
\underline{r}_{uuu} = \underline{c}_{uuu} + \underline{\bar{y}}_{uuu} s_y + 3\underline{\bar{y}}_{uu} s_{y,u} + 3\underline{\bar{y}}_u s_{y,uu} + \underline{\bar{y}} s_{y,uuu}
$$

$$
+\underline{\bar{z}}_{uuu}s_z+3\underline{\bar{z}}_{uu}s_{z,u}+3\underline{\bar{z}}_{u}s_{z,uu}+\underline{\bar{z}}s_{z,uuu}
$$
\n(C.22)

$$
\underline{r}_{uuv} = \underline{\bar{y}}_{uu} s_{y,v} + 2\underline{\bar{y}}_u s_{y,uv} + \underline{\bar{y}} s_{y,uvv} + \underline{\bar{z}}_{uu} s_{z,v} + 2\underline{\bar{z}}_u s_{z,uv} + \underline{\bar{z}} s_{z,uvv} \tag{C.23}
$$

$$
\underline{r}_{uvw} = \underline{\bar{y}}_u s_{y,vv} + \underline{\bar{y}} s_{uvw} + \underline{\bar{z}}_u s_{z,vv} + \underline{\bar{z}} s_{uvw}
$$
\n(C.24)

$$
\underline{r}_{vvv} = \underline{\bar{y}} s_{y,vvv} + \underline{\bar{z}} s_{z,vvv} \tag{C.25}
$$

berechnen.

## **C.3 Partielle Ableitungen der Querschnittsfunktion für zwei und mehr Querschnitte**

Die Querschnittsfunktion für mehr als zwei Querschnitte ergibt sich zu

$$
\underline{s}(u,v) = (1 - \Lambda^0)^{\mathrm{T}} \underline{p}^0 + \sum_{i=0}^{n-3} \left[ \Lambda^i (1 - \Lambda^{i+1})^{\mathrm{T}} \underline{p}^{i+1} \right] + \Lambda^{n-2} {\mathrm{T}} \underline{p}^{n-1} \text{ mit } i = 0, ..., n-3.
$$
\n(C.26)

Wird der mittlere Teil der Gleichung weggelassen, ergibt sich die Querschnittsfunktion für zwei Querschnitte zu

$$
\underline{s}(u,v) = (1 - \Lambda(u))^{\mathrm{T}} \underline{p}^{0}(v) + \Lambda(u)^{\mathrm{T}} \underline{p}^{1}(v).
$$
 (C.27)

Im Folgenden werden die partiellen Ableitungen für mehr als zwei Querschnitte aufgeführt, da diese die partiellen Ableitungen für zwei Querschnitte beinhalten. Für alle Gleichungen gilt *i* = 0*, ..., n* − 3, wobei *n* die Anzahl der Querschnitte ist, sodass sich die partiellen Ableitungen zu

$$
\underline{s}_{u} = -\Lambda_{u}^{0} \underline{\Upsilon}_{\underline{p}}^{0} + \sum_{i=0}^{n-3} \left[ \Lambda_{u}^{i} (1 - \Lambda^{i+1})^{\mathrm{T}} \underline{p}^{i+1} - \Lambda^{i} \Lambda_{u}^{i+1} \underline{\Upsilon}_{\underline{p}}^{i+1} \right] + \Lambda_{u}^{n-2} \underline{\Upsilon}_{\underline{p}}^{n-1} \tag{C.28}
$$

$$
\underline{s}_{v} = (1 - \Lambda^{0})^{\mathrm{T}} \underline{p}_{v}^{0} + \sum_{i=0}^{n-3} \left[ \Lambda^{i} (1 - \Lambda^{i+1})^{\mathrm{T}} \underline{p}_{v}^{i+1} \right] + \Lambda^{n-2} {\mathrm{T}} \underline{p}_{v}^{n-1}
$$
(C.29)

$$
\underline{s}_{uu} = -\Lambda_{uu}^0 \mathrm{T} p^0 + \sum_{i=0}^{n-3} \left[ \Lambda_{uu}^i (1 - \Lambda^{i+1})^{\mathrm{T}} \underline{p}^{i+1} - 2 \Lambda_u^i \Lambda_u^{i+1} \mathrm{T} \underline{p}^{i+1} - \Lambda^i \Lambda_{uu}^{i+1} \mathrm{T} \underline{p}^{i+1} \right] + \Lambda_{uu}^{n-2} \mathrm{T} \underline{p}^{n-1}
$$
\n(C.30)

$$
\underline{s}_{uv} = -\Lambda_u^0 \, \mathrm{T} \underline{p}_v^0 + \sum_{i=0}^{n-3} \left[ \Lambda_u^i (1 - \Lambda^{i+1}) \, \mathrm{T} \underline{p}_v^{i+1} - \Lambda^i \Lambda_u^{i+1} \, \mathrm{T} \underline{p}_v^{i+1} \right] + \Lambda_u^{n-2} \, \mathrm{T} \underline{p}_v^{n-1} \tag{C.31}
$$

$$
\underline{s}_{vv} = (1 - \Lambda^0)^{\mathrm{T}} \underline{p}_{vv}^0 + \sum_{i=0}^{n-3} \left[ \Lambda^i (1 - \Lambda^{i+1})^{\mathrm{T}} \underline{p}_{vv}^{i+1} \right] + \Lambda^{n-2} {\mathrm{T}} \underline{p}_{vv}^{n-1}
$$
(C.32)

$$
\underline{s}_{uuu} = -\Lambda_{uuu}^0 \frac{\mathbf{T}_{\underline{p}}^0 + \sum_{i=0}^{n-3} \left[ \Lambda_{uuu}^i (1 - \Lambda^{i+1})^{\mathbf{T}} \underline{p}^{i+1} - 3 \Lambda_{uu}^i \Lambda_u^{i+1} \frac{\mathbf{T}_{\underline{p}}^{i+1}}{\underline{p}} \right] \mathbf{1}}{-3\Lambda_u^i \Lambda_{uu}^{i+1} \frac{\mathbf{T}_{\underline{p}}^{i+1} - \Lambda^i \Lambda_{uuu}^{i+1} \frac{\mathbf{T}_{\underline{p}}^{i+1}}{\underline{p}} \right] + \Lambda_{uuu}^{n-2} \frac{\mathbf{T}_{\underline{p}}^{n-1}}{\underline{p}}}
$$
(C.33)

$$
\underline{s}_{uuv} = -\Lambda_{uu}^0 \mathrm{T} \underline{p}_v^0 + \sum_{i=0}^{n-3} \left[ \Lambda_{uu}^i (1 - \Lambda^{i+1})^{\mathrm{T}} \underline{p}_v^{i+1} - 2 \Lambda_u^i \Lambda_u^{i+1} \mathrm{T} \underline{p}_v^{i+1} - \Lambda^i \Lambda_{uu}^{i+1} \mathrm{T} \underline{p}_v^{i+1} \right] + \Lambda_{uu}^{n-2} \mathrm{T} \underline{p}_v^{n-1}
$$
\n(C.34)

$$
\underline{s}_{uvw} = -\Lambda_u^0 \, {}^{\mathrm{T}}\underline{p}^0_{vv} + \sum_{i=0}^{n-3} \left[ \Lambda_u^i (1 - \Lambda^{i+1}) {}^{\mathrm{T}}\underline{p}^{i+1}_{vv} - \Lambda^i \Lambda_u^{i+1} {}^{\mathrm{T}}\underline{p}^{i+1}_{vv} \right] + \Lambda_u^{n-2} {}^{\mathrm{T}}\underline{p}^{n-2}_{vv} \tag{C.35}
$$

$$
\underline{s}_{vvv} = (1 - \Lambda^0)^{\mathrm{T}} \underline{p}_{vvv}^0 + \sum_{i=0}^{n-3} \left[ \Lambda^i (1 - \Lambda^{i+1})^{\mathrm{T}} \underline{p}_{vvv}^{i+1} \right] + \Lambda^{n-2} {\mathrm{T}} \underline{p}_{vvv}^{n-1}
$$
(C.36)

ergeben.

#### **C.4 Partielle Ableitungen der logistischen Funktion**

Die logistische Funktion wird gemäß

$$
\Lambda(u) = \frac{1}{1 + e^{-\xi(u-\varsigma)}}\tag{C.37}
$$

berechnet, sodass sich die partiellen Ableitungen zu

$$
\Lambda_u = \xi \Lambda (1 - \Lambda) \tag{C.38}
$$

$$
\Lambda_{uu} = \xi^2 \Lambda (1 - \Lambda)(1 - 2\Lambda) \tag{C.39}
$$

$$
\Lambda_{uuu} = \xi^3 \Lambda (1 - \Lambda)(1 - 6\Lambda + 6\left(\Lambda\right)^2) \tag{C.40}
$$

berechnen.

## **D Partielle Ableitungen der Verbundfläche**

Die Verbundfläche für mehr als zwei Flächen ergibt sich zu

$$
\underline{r}(u,v) = (1 - \Lambda^0)^1 \underline{p}^0 + \sum_{i=0}^{n-3} \left( \Lambda^i (1 - \Lambda^{i+1})^1 \underline{p}^{i+1} \right) + \Lambda^{n-2} \underline{p}^{n-1}.
$$
 (D.1)

Wird der mittlere Teil der Gleichung weggelassen, ergibt sich die Verbundfläche für zwei Flächenstücke zu

$$
\underline{r}(u,v) = (1 - \Lambda(u))^1 \underline{p}^0(u,v) + \Lambda(u)^1 \underline{p}^1(u,v).
$$
 (D.2)

Im Folgenden werden die partiellen Ableitungen für mehr als zwei Flächenstücke aufgeführt, da diese die partiellen Ableitungen für zwei Flächenstücke beinhalten. Für alle Gleichungen gilt *i* = 0*, ..., n* − 3, wobei *n* die Anzahl der Flächenstücke ist, sodass sich die partiellen Ableitungen zu

$$
\underline{r}_u = -\Lambda_u^{0} \, {}^1 \underline{p}^0 + (1 - \Lambda^0)^1 \underline{p}_u^0 + \sum_{i=0}^{n-3} \left[ \Lambda_u^i (1 - \Lambda^{i+1})^1 \underline{p}^{i+1} - \Lambda^i \Lambda_u^{i+1} \, {}^1 \underline{p}^{i+1} \right] + \Lambda^i (1 - \Lambda^{i+1})^1 \underline{p}_u^{i+1} \right] + \Lambda_u^{n-2} \, {}^1 \underline{p}_u^{n-1} + \Lambda^{n-2} \, {}^1 \underline{p}_u^{n-1}
$$
(D.3)

$$
\underline{r}_v = (1 - \Lambda^0)^1 \underline{p}_v^0 + \sum_{i=0}^{n-3} \left[ \Lambda^i (1 - \Lambda^{i+1})^1 \underline{p}_v^{i+1} \right] + \Lambda^{n-2} \underline{p}_v^{n-1}
$$
(D.4)

$$
\underline{r}_{uu} = -\Lambda_{uu}^{0} {}^{1} \underline{p}^{0} - 2\Lambda_{u}^{0} {}^{1} \underline{p}_{u}^{0} + (1 - \Lambda^{0}) {}^{1} \underline{p}_{uu}^{0}
$$
\n
$$
+ \sum_{i=0}^{n-3} \left[ \Lambda_{uu}^{i} (1 - \Lambda^{i+1}) {}^{1} \underline{p}^{i+1} - 2\Lambda_{u}^{i} \Lambda_{u}^{i+1} {}^{1} \underline{p}^{i+1} - \Lambda^{i} \Lambda_{uu}^{i+1} {}^{1} \underline{p}^{i+1} \right]
$$
\n
$$
+ 2(\Lambda_{u}^{i} (1 - \Lambda^{i+1}) - \Lambda^{i} \Lambda_{u}^{i+1}) {}^{1} \underline{p}_{u}^{i+1} + \Lambda^{i} (1 - \Lambda^{i+1}) {}^{1} \underline{p}_{uu}^{i+1} \right]
$$
\n
$$
+ \Lambda_{uu}^{n-2} {}^{1} \underline{p}^{n-1} + 2\Lambda_{u}^{n-2} {}^{1} \underline{p}_{u}^{n-1} + \Lambda^{n-2} {}^{1} \underline{p}_{uu}^{n-1}
$$
\n
$$
r_{u} = -\Lambda^{0} {}^{1} \underline{n}^{0} + (1 - \Lambda^{0}) {}^{1} \underline{n}^{0}
$$
\n(D.5)

$$
\begin{split} \underline{r}_{uv} &= -\Lambda_u^{0} \, {}^1 \underline{p}_v^0 + (1 - \Lambda^0)^1 \underline{p}_{uv}^0 \\ &+ \sum_{i=0}^{n-3} \left[ \Lambda_u^i (1 - \Lambda^{i+1}) \, {}^1 \underline{p}_v^{i+1} - \Lambda^i \Lambda_u^{i+1} \, {}^1 \underline{p}_v^{i+1} + \Lambda^i (1 - \Lambda^{i+1}) \, {}^1 \underline{p}_{uv}^{i+1} \right] \\ &+ \Lambda_u^{n-2} \, {}^1 \underline{p}_v^{n-1} + \Lambda^{n-2} \, {}^1 \underline{p}_{uv}^{n-1} \end{split} \tag{D.6}
$$

$$
\underline{r}_{vv} = (1 - \Lambda^0)^1 \underline{p}^{vv} + \sum_{i=0}^{n-3} \left[ \Lambda^i (1 - \Lambda^{i+1})^1 \underline{p}^{vv} \right] + \Lambda^{n-2} 1 \underline{p}_{vv}^{n-1}
$$
\n(D.7)

$$
\begin{split} \underline{r}_{uuu} &= -\Lambda_{uuu}^0 \, {}^1 \underline{p}^0 - 3\Lambda_{uu}^0 \, {}^1 \underline{p}_u^0 - 3\Lambda_u^0 \, {}^1 \underline{p}_{uu}^0 + (1 - \Lambda^0)^1 \underline{p}_{uuu}^0 \\ &+ \sum_{i=0}^{n-3} \left[ (\Lambda_{uuu}^i (1 - \Lambda^{i+1}) - 3\Lambda_{uu}^i \Lambda_u^{i+1} - 3\Lambda_u^i \Lambda_{uu}^{i+1} - \Lambda^i \Lambda_{uuu}^{i+1})^1 \underline{p}^{i+1} \right. \\ &\left. + 3(\Lambda_{uu}^i (1 - \Lambda^{i+1}) - 2\Lambda_u^i \Lambda_u^{i+1} - \Lambda^i \Lambda_{uu}^{i+1})^1 \underline{p}_u^{i+1} \right. \\ &\left. + 3(\Lambda_u^i (1 - \Lambda^{i+1}) - \Lambda^i \Lambda_u^{i+1} \, {}^1 \underline{p}_{uu}^{i+1} + \Lambda^i (1 - \Lambda^{i+1})^1 \underline{p}_{uuu}^{i+1} \right] \end{split}
$$

$$
+\Lambda_{uuu}^{n-2} \mathbf{1}_{\underline{p}}^{n-1} + 3\Lambda_{uu}^{n-2} \mathbf{1}_{\underline{p}}^{n-1} + 3\Lambda_{u}^{n-2} \mathbf{1}_{\underline{p}}^{n-1}_{uu} + \Lambda^{n-2} \mathbf{1}_{\underline{p}}^{n-1}_{uu} \tag{D.8}
$$

$$
\underline{r}_{uuv} = -\Lambda_{uu}^{0} \, {}^{1}p_{v}^{0} - 2\Lambda_{u}^{0} \, {}^{1}p_{uv}^{0} + (1 - \Lambda^{0})^{1}p_{uuv}^{0} \n+ \sum_{i=0}^{n-3} \left[ (\Lambda_{uu}^{i}(1 - \Lambda^{i+1}) - 2\Lambda_{u}^{i}\Lambda_{u}^{i+1} - \Lambda^{i}\Lambda_{uu}^{i+1})^{1}p_{v}^{i+1} \right. \n+ 2(\Lambda_{u}^{i}(1 - \Lambda^{i+1}) - \Lambda^{i}\Lambda_{u}^{i+1}) \, {}^{1}p_{uv}^{i+1} + \Lambda^{i}(1 - \Lambda^{i+1})^{1}p_{uuv}^{i+1} \right] \n+ \Lambda_{uu}^{n-2} \, {}^{1}p_{v}^{n-1} + 2\Lambda_{u}^{n-2} \, {}^{1}p_{uv}^{n-1} + \Lambda^{n-2} \, {}^{1}p_{uuv}^{n-1} \n\underline{r}_{uvv} = -\Lambda_{u}^{0} \, {}^{1}p_{vv}^{0} + (1 - \Lambda^{0})^{1}p_{uvv}^{0}
$$
\n(D.9)

$$
+ \sum_{i=0}^{n-3} \left[ (\Lambda_u^i (1 - \Lambda^{i+1}) - \Lambda^i \Lambda_u^{i+1})^1 \underline{p}_{vv}^{i+1} + \Lambda^i (1 - \Lambda^{i+1})^1 \underline{p}_{uvv}^{i+1} \right] + \Lambda_u^{n-2} \underline{p}_{vv}^{n-2} + \Lambda^{n-2} \underline{p}_{uvv}^{n-1}
$$
(D.10)

$$
\underline{r}_{vvv} = (1 - \Lambda^0)^1 \underline{p}_{vvv}^0 + \sum_{i=0}^{n-3} \left[ \Lambda^i (1 - \Lambda^{i+1})^1 \underline{p}_{vvv}^{i+1} \right] + \Lambda^{n-2} \underline{p}_{vvv}^{n-1}
$$
(D.11)

ergeben. Es gilt folgender Zusammenhang zwischen den partiellen Ableitungen der Flächen  ${}^{1} \underline{p}^{j}(u_{j}(u), v_{j}(v))$  mit  $j = 0, ..., n - 1$  nach den Koordinaten *u* und *u<sub>j</sub>* bzw. *v* und  $v_j$ 

$$
{}^{1} \underline{p}_{u}^{j} = {}^{1} \underline{p}_{u_{j}}^{j}
$$
  
\n
$$
{}^{1} \underline{p}_{v}^{j} = {}^{1} \underline{p}_{v_{j}}^{j} (v_{j,\max} - v_{j,\min})
$$
  
\n
$$
{}^{1} \underline{p}_{uu}^{j} = {}^{1} \underline{p}_{u_{j}u_{j}}^{j}
$$
  
\n
$$
{}^{1} \underline{p}_{uv}^{j} = {}^{1} \underline{p}_{u_{j}v_{j}}^{j} (v_{j,\max} - v_{j,\min})
$$
  
\n
$$
{}^{1} \underline{p}_{vv}^{j} = {}^{1} \underline{p}_{v_{j}v_{j}}^{j} (v_{j,\max} - v_{j,\min})^{2}
$$
  
\n
$$
{}^{1} \underline{p}_{uuu}^{j} = {}^{1} \underline{p}_{u_{j}u_{j}u_{j}}^{j}
$$
  
\n
$$
{}^{1} \underline{p}_{uuv}^{j} = {}^{1} \underline{p}_{u_{j}u_{j}v_{j}}^{j} (v_{j,\max} - v_{j,\min})
$$
  
\n
$$
{}^{1} \underline{p}_{uvv}^{j} = {}^{1} \underline{p}_{u_{j}v_{j}v_{j}}^{j} (v_{j,\max} - v_{j,\min})^{2}
$$
  
\n
$$
{}^{1} \underline{p}_{vvv}^{j} = {}^{1} \underline{p}_{v_{j}v_{j}v_{j}}^{j} (v_{j,\max} - v_{j,\min})^{3}
$$

*.*

# **E Erläuterungen zu den Bindungsgleichungen auf Geschwindigkeitsebene**

Damit die Bindungsgleichungen auf Geschwindigkeitsebene aus [Montana, 1988] in der Simulationsumgebung M $\boxdot$ BILE verwendet werden können, werden diese in ein kinetostatisches Zustandsobjekt mit Geschwindigkeits-, Beschleunigungs- und Kraftübertragung überführt.

Das Gleichungssystem aus Gleichung (3.84) kann mithilfe der Jacobi-Matrix gemäß

$$
\begin{bmatrix}\n\frac{0}{\omega_2} \\
\frac{0}{\omega_2} \\
\frac{0}{\omega_2}\n\end{bmatrix} = \underbrace{\begin{bmatrix}\nJ_\omega \\
J_\omega \\
J_\pi\n\end{bmatrix}}_{J_\mathcal{F}} \begin{bmatrix}\n\frac{0}{\omega_1} \\
\dot{u}_1 \\
\dot{v}_1 \\
\dot{u}_2 \\
\dot{\phi}\n\end{bmatrix}
$$
\n(E.1)

mit

$$
\mathbf{J}_{\omega} = \begin{bmatrix} \mathbf{I}_3 & \mathbf{0}_{3 \times 3} & \mathbf{0}_{\omega} u_1 & \mathbf{0}_{\omega} v_1 \\ \mathbf{0}_{3 \times 3} & \mathbf{1}_{\omega} u_1 & \mathbf{0}_{\omega} u_2 & -\mathbf{0}_{\omega} u_2 & -\mathbf{0}_{\omega} v_2 & \mathbf{0}_{\omega} \\ \mathbf{0}_{3 \times 3} & \mathbf{0}_{\omega} u_1 & \mathbf{0}_{\omega} u_2 & \mathbf{0}_{\omega} \end{bmatrix} \tag{E.2}
$$

$$
\mathbf{J}_{\rm w} = \begin{bmatrix} -\frac{0}{2}\tilde{r}_{1D} & \mathbf{I}_3 & \frac{\partial^0 1}{\partial u_1} & \frac{\partial^0 1}{\partial v_1} & \frac{\partial^0 2}{\partial u_2} & \frac{\partial^0 2}{\partial v_2} & \frac{\partial^0 2}{\partial v_2} & \frac{\partial^0 1}{\partial v_2} \end{bmatrix} + \frac{0}{2}\tilde{r}_{2D}\mathbf{J}_{\omega} \qquad (E.3)
$$

umgeschrieben werden, wobei  $^0_1\omega_{1D}^{u_1}$ ,  $^0_1\omega_{1D}^{v_1}$ ,  $^0_2\omega_{2D}^{u_2}$  und  $^0_2\omega_{2D}^{v_2}$  die entsprechenden Vektoren in Absolutkoordinaten wie in Gleichung (3.53) sind, welche mit den Geschwindigkeiten der Flächenparameter multipliziert werden.

Die Winkelbeschleunigung berechnet sich aus Gleichung (3.84) zu

$$
{}_0\dot{\underline{\omega}}_2 = {}_0\dot{\underline{\omega}}_1 + {}_{1S}\dot{\underline{\omega}}_{2S} + {}_0\underline{\omega}_1 \times {}_{1S}\underline{\omega}_{2S} , \qquad (E.4)
$$

wobei sich <sub>1S</sub> $\omega_{2S}$  beispielsweise aus dem Gleichstellen der beiden Gleichungen

$$
{}_{2S}\underline{\omega}_{1D} = {}_{2S}\underline{\omega}_{1S} + {}_{1S}\underline{\omega}_{1D} \quad \rightarrow \quad {}_{2S}\underline{\dot{\omega}}_{1D} = {}_{2S}\underline{\dot{\omega}}_{1S} + {}_{1S}\underline{\dot{\omega}}_{1D} + {}_{2S}\underline{\omega}_{1S} \times {}_{1S}\underline{\omega}_{1D} \tag{E.5}
$$

$$
{}_{2S}\underline{\omega}_{1D} = {}_{2S}\underline{\omega}_{2D} + {}_{2D}\underline{\omega}_{1D} \rightarrow {}_{2S}\underline{\dot{\omega}}_{1D} = {}_{2S}\underline{\dot{\omega}}_{2D} + {}_{2D}\underline{\dot{\omega}}_{1D} + {}_{2S}\underline{\omega}_{2D} \times {}_{2D}\underline{\omega}_{1D} \tag{E.6}
$$

zu

$$
{}_{1S}\dot{\underline{\omega}}_{2S} = {}_{1}\dot{\underline{\omega}}_{1D} + {}_{1}\underline{\omega}_{1D} \times {}_{1S}\underline{\omega}_{2S} - {}_{2}\dot{\underline{\omega}}_{2D} + \ddot{\phi} \underline{z}_{1D} + {}_{2}\underline{\omega}_{2D} \times (\dot{\phi} \underline{z}_{1D})
$$
(E.7)

ergibt.

Die lineare Beschleunigung ergibt sich aus der zeitlichen Ableitung der linearen Geschwindigkeit zu

$$
{}_0\dot{\underline{w}}_2 = {}_0\dot{\underline{w}}_1 + {}_1\dot{\underline{w}}_{1D} + {}_0\dot{\underline{\omega}}_1 \times {}_1\underline{r}_{1D} + 2{}_0\underline{\omega}_1 \times {}_1\underline{w}_{1D} + {}_0\underline{\omega}_1 \times ({}_0\underline{\omega}_1 \times {}_1\underline{r}_{1D})
$$
  

$$
- {}_2\dot{\underline{w}}_{2D} - {}_0\dot{\underline{\omega}}_2 \times {}_2\underline{r}_{2D} - 2{}_0\underline{\omega}_2 \times {}_2\underline{w}_{2D} - {}_0\underline{\omega}_2 \times ({}_0\underline{\omega}_2 \times {}_2\underline{r}_{2D}).
$$
 (E.8)

Die Kraftübertragung ergibt sich dann mithilfe der transponierten Jacobi-Matrix zu

$$
\begin{bmatrix}\n0_{\mathcal{I}_{1}} \\
0_{\mathcal{I}_{1}} \\
Q_{u_{1}} \\
Q_{v_{2}} \\
Q_{v_{2}} \\
Q_{\phi}\n\end{bmatrix} = \mathbf{J}_{\mathcal{F}}^{\mathrm{T}} \begin{bmatrix}\n0_{\mathcal{I}_{2}} \\
0_{\mathcal{I}_{2}} \\
0_{\mathcal{I}_{2}}\n\end{bmatrix} .
$$
\n(E.9)

Die Beschleunigungs- und Kraftübertragung für die Rollbedingung können analog aufgestellt werden. Im Folgenden gilt  ${}_{1}^{1}r_{1D} = {}_{1}^{1}r_{1}$  und  ${}_{2}^{1}r_{2D} = {}_{1}^{1}r_{2}^{2}$ . Wie in Gleichung (3.85) dargestellt, sind die beiden relativen Geschwindigkeiten  $_1\underline{w}_{1D}$  und  $_2\underline{w}_{2D}$  bei aufeinander rollenden Flächen gleich, sodass die Geschwindigkeiten der Flächenparameter der zweiten Fläche in Abhängigkeit der Geschwindigkeiten der Flächenparameter der ersten Fläche gemäß

$$
\underbrace{\begin{bmatrix} 1r_{u_2}^2.x & 1r_{v_2}^2.x \\ 1r_{u_2}^2.y & 1r_{v_2}^2.y \end{bmatrix}}_{\mathbf{A}} \underbrace{\begin{bmatrix} \dot{u}_2 \\ \dot{v}_2 \end{bmatrix}}_{\mathbf{B}} = \underbrace{\begin{bmatrix} 1r_{u_1}^1.x & 1r_{v_1}^1.x \\ 1r_{u_1}^1.y & 1r_{v_1}^1.y \end{bmatrix}}_{\mathbf{B}} \underbrace{\begin{bmatrix} \dot{u}_1 \\ \dot{v}_1 \end{bmatrix}}_{\mathbf{B}} \qquad (E.10)
$$

$$
\begin{bmatrix} \dot{u}_2 \\ \dot{v}_2 \end{bmatrix} = \mathbf{A}^{-1} \mathbf{B} \begin{bmatrix} \dot{u}_1 \\ \dot{v}_1 \end{bmatrix}
$$
 (E.11)

berechnet werden können, solange die Matrix A invertierbar ist (A<sup>−</sup><sup>1</sup> ), die partiellen Ableitungen der zweiten Fläche also nicht parallel sind, was allerdings bereits ausgeschlossen wurde. Die Beschleunigungsübertragung ergibt sich zu

$$
\dot{\mathbf{A}} \begin{bmatrix} \dot{u}_2 \\ \dot{v}_2 \end{bmatrix} + \mathbf{A} \begin{bmatrix} \ddot{u}_2 \\ \ddot{v}_2 \end{bmatrix} = \dot{\mathbf{B}} \begin{bmatrix} \dot{u}_1 \\ \dot{v}_1 \end{bmatrix} + \mathbf{B} \begin{bmatrix} \ddot{u}_1 \\ \ddot{v}_1 \end{bmatrix}
$$

$$
\begin{bmatrix} \ddot{u}_2 \\ \ddot{v}_2 \end{bmatrix} = (\mathbf{A}^{-1}\dot{\mathbf{B}} - \mathbf{A}^{-1}\dot{\mathbf{A}}\mathbf{A}^{-1}\mathbf{B}) \begin{bmatrix} \dot{u}_1 \\ \dot{v}_1 \end{bmatrix} + \mathbf{A}^{-1}\mathbf{B} \begin{bmatrix} \ddot{u}_1 \\ \ddot{v}_1 \end{bmatrix}
$$
(E.12)

mit

$$
\dot{\mathbf{A}} = \begin{bmatrix} 1_{\dot{r}_{u_2}^2} x & 1_{\dot{r}_{v_2}^2} x \\ 1_{\dot{r}_{u_2}^2} y & 1_{\dot{r}_{v_2}^2} y \end{bmatrix}
$$
(E.13)

und

$$
{}^{1}\underline{\dot{r}}_{u_2}^2 = {}^{1}\underline{r}_{u_2u_2}^2 \dot{u}_2 + {}^{1}\underline{r}_{u_2v_2}^2 \dot{v}_2 + {}^{1}_{0}\underline{\omega}_2 \times {}^{1}\underline{r}_{u_2}^2
$$
(E.14)

$$
{}^{1}\dot{\underline{r}}_{v_2}^2 = {}^{1}\underline{r}_{u_2v_2}^2 \dot{u}_2 + {}^{1}\underline{r}_{v_2v_2}^2 \dot{v}_2 + {}^{1}_{0}\underline{\omega}_2 \times {}^{1}\underline{r}_{v_2}^2 \tag{E.15}
$$

wobei sich die zeitliche Ableitung $\dot{\mathbf{B}}$ analog zu $\dot{\mathbf{A}}$ berechnet. Die Kraftübertragung berechnet sich zu  $\mathbf{r}$  $\overline{a}$  $\mathsf{r}$  $\sim$  1

$$
\left[\begin{array}{c} Q_{u_1} \\ Q_{v_1} \end{array}\right] = \left(\mathbf{A}^{-1}\mathbf{B}\right)^{\mathrm{T}} \left[\begin{array}{c} Q_{u_2} \\ Q_{v_2} \end{array}\right]. \tag{E.16}
$$

## **F Partielle Ableitungen für das Wassermodell**

Die partiellen Ableitungen *∂A/∂h* und *∂A/∂R* berechnen sich aus der Formel zur Berechnung des Flächeninhaltes eines Kreissegmentes

$$
A = R^2 \text{acos}\left(1 - \frac{h}{R}\right) - (R - h)\sqrt{2Rh - h^2} \tag{F.1}
$$

zu

$$
\frac{\partial A}{\partial h} = R^2 \left( \frac{-1}{\sqrt{1 - \left(1 - \frac{h}{R}\right)^2}} \right) \left( -\frac{1}{R} \right) + \sqrt{2Rh - h^2} - (R - h)^2 \frac{1}{\sqrt{2Rh - h^2}}
$$

$$
= \frac{R^2}{\sqrt{2Rh - h^2}} + \sqrt{2Rh - h^2} - \frac{R^2 - 2Rh + h^2}{\sqrt{2Rh - h^2}}
$$

$$
= 2\sqrt{2Rh - h^2} = b \quad \text{(Sekante des Kreissegmentes)}
$$
(F.2)

$$
\frac{\partial A}{\partial R} = 2R\arccos\left(1 - \frac{h}{R}\right) + R^2 \left(\frac{-1}{\sqrt{1 - \left(1 - \frac{h}{R}\right)^2}}\right) \frac{h}{R^2} - \sqrt{2Rh - h^2} - \frac{(R - h)h}{\sqrt{2Rh - h^2}}
$$

$$
= 2R\arccos\left(1 - \frac{h}{R}\right) - \frac{Rh}{\sqrt{2Rh - h^2}} - \sqrt{2Rh - h^2} - \frac{Rh - h^2}{\sqrt{2Rh - h^2}}
$$

$$
= 2R\arccos\left(1 - \frac{h}{R}\right) - 2\sqrt{2Rh - h^2}
$$

$$
= R\alpha - b \quad \text{(Bogenlänge - Sekante des Kreissegments)}.
$$
(F.3)

Die Winkelgeschwindigkeit  $\dot{\theta}$ um die  $\underline{z}_M\text{-Achse}$ ergibt sich aus der Multiplikation der Gleichung (4.6) mit  $\underline{y}_{\mathrm{w}}$  zu

$$
w\dot{\theta} = \underline{y}_w \cdot \underline{g}
$$
  
\n
$$
\dot{\theta} = \frac{\underline{y}_w \cdot \underline{g}}{w}.
$$
 (F.4)

Die zeitliche Ableitung des Krümmungsradius des Nebenscheitels errechnet sich zu

$$
\dot{R} = 2r \tan(\beta) \frac{1}{\cos(\beta)^2} \dot{\beta}
$$
\n
$$
= 2r \left( \frac{\underline{x}_M \cdot \underline{w}}{-\underline{y}_M \cdot \underline{w}} \right) \frac{\underline{w}^2}{(\underline{y}_M \cdot \underline{w})^2} \dot{\beta}
$$
\n
$$
= 2r \left( \frac{\underline{x}_M \cdot \underline{w}}{-\underline{y}_M \cdot \underline{w}} \right) \frac{\underline{w}^2}{(\underline{y}_M \cdot \underline{w})^2} (\dot{\theta} - \underline{y}_M \cdot \dot{\underline{x}}_M). \tag{F.5}
$$

### **G Projektion eines Kugelsegmentes auf eine Ebene**

In diesem Anhang wird ein kurzer Überblick über die Berechnung der projizierten Fläche eines Kugelsegmentes auf eine Ebene gegeben. Dafür wird der, in [Peters und Dachsbacher, 2019], vorgestellte Algorithmus für eine Einheitskugel auf eine Kugel mit dem Radius r*<sup>S</sup>* angewendet. Diese Ebene ist dabei stets senkrecht zu der Differenzgeschwindigkeit aus Kugelgeschwindigkeit und Wassergeschwindigkeit und verläuft durch den Mittelpunkt der Kugel. Der Kreis, der aus dem Schnitt der Ebene und der Kugel entsteht wird im Folgenden analog zu [Peters und Dachsbacher, 2019] mit Horizont umschrieben.

Die Position des Kugelsegmentes bezüglich des Horizonts führt zu vier verschiedenen Fällen [Peters und Dachsbacher, 2019]:

- 1) Das Kugelsegment befindet sich im Ganzen über dem Horizont  $\rightarrow$  projizierte Fläche ist eine Ellipse
- 2) Das Kugelsegment befindet sich hauptsächlich über dem Horizont  $\rightarrow$  projizierte Fläche setzt sich aus einer abgeschnittenen Ellipse und einer abgeschnittenen Kreisscheibe zusammen
- 3) Das Kugelsegment befindet sich hauptsächlich unter dem Horizont  $\rightarrow$  projizierte Fläche ist eine abgeschnittene Kreisscheibe
- 4) Das Kugelsegment befindet sich im Ganzen unter dem Horizont  $\rightarrow$  projizierte Fläche ist nicht vorhanden

Im Folgenden wird die Berechnung der projizierten Fläche gemäß [Peters und Dachsbacher, 2019] vorgestellt und auf eine Kugel mit dem Radius r<sub>S</sub> erweitert. Der Horizont liegt in der  $x_c y_c$ -Ebene eines Koordinatensystems  $\mathcal{K}_c$ , sodass die  $z_c$ -Achse in die Richtung der Differenzgeschwindigkeit zeigt. Der Einheitsvektor *d* = −*z<sup>M</sup>* zeigt vom Mittelpunkt der Kugel zum Mittelpunkt des Kreises des Kugelsegmentes, welcher die Koordinaten *k<sup>x</sup>* und *k<sup>z</sup>* besitzt (Abbildung G.1). Die Halbachsen der entstehenden Ellipse sind *a<sup>x</sup>* und *ay*, wobei *a<sup>y</sup>* der halbe Abstand zwischen den zuvor ermittelten Schnittpunkten  $S_1$  und  $S_2$  ist, also dem Radius des Kreises des Kugelsegmentes entspricht. Beim zweiten und drittel Fall schneidet der Kreis des Kugelsegmentes den Horizont an zwei Stellen. Die Koordinaten von einem dieser Punkte werden mit *t<sup>x</sup>* und *t<sup>y</sup>* bezeichnet. Die gerade beschriebenen und zur Flächenberechnung benötigten geometrischen Größen können durch

$$
\underline{x}_c = \frac{\underline{d} - (\underline{z}_c \cdot \underline{d})\underline{z}_c}{\|\underline{d} - (\underline{z}_c \cdot \underline{d})\underline{z}_c\|}
$$
  
\n
$$
a_x = \sin(\beta_c)a_y = (\underline{z}_c \cdot \underline{d})a_y
$$
  
\n
$$
k_x = \cos(\beta_c)\sqrt{r_S^2 - a_y^2} = (\underline{x}_c \cdot \underline{d})\sqrt{r_S^2 - a_y^2}
$$
  
\n
$$
t_x = \frac{\sqrt{r_S^2 - a_y^2}}{\underline{x}_c \cdot \underline{d}}
$$

berechnet werden.

Tabelle G.1 zeigt die Berechnung der projizierten Fläche in Abhängigkeit der Fallauswahl, wobei gemäß [Peters und Dachsbacher, 2019]  $A_s(X) = X\sqrt{1 - X^2} + \arcsin(X)$ gilt.

Tabelle G.1: Darstellung der Fallauswahl und Berechnung der projizierten Fläche nach [Peters und Dachsbacher, 2019]

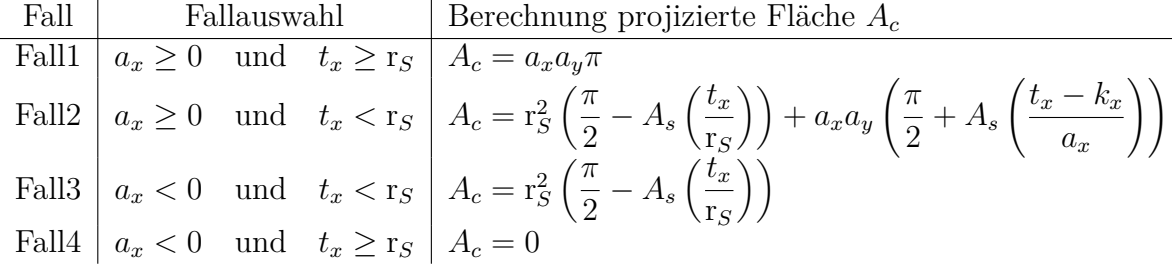

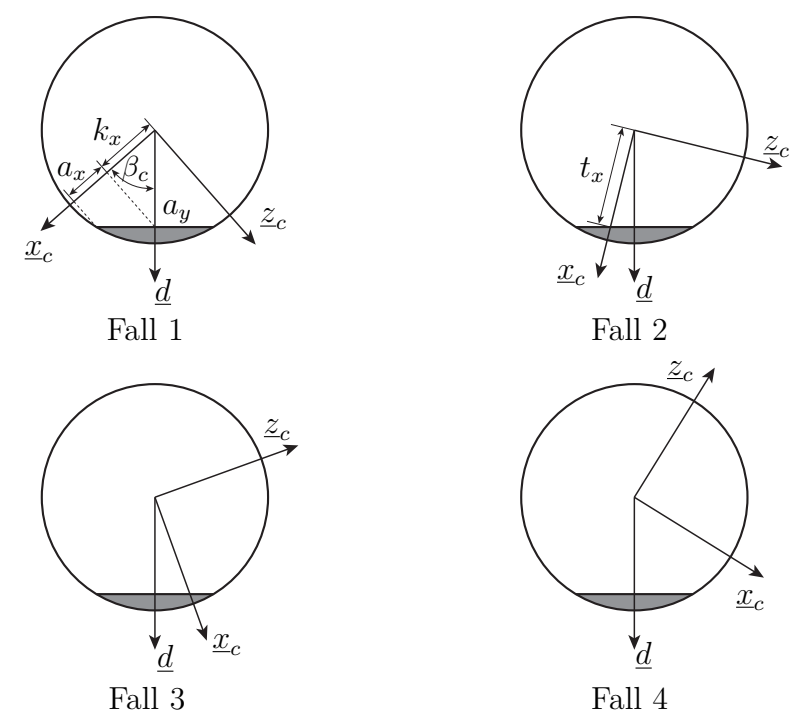

Abbildung G.1: Darstellung der vier verschiedenen Fälle
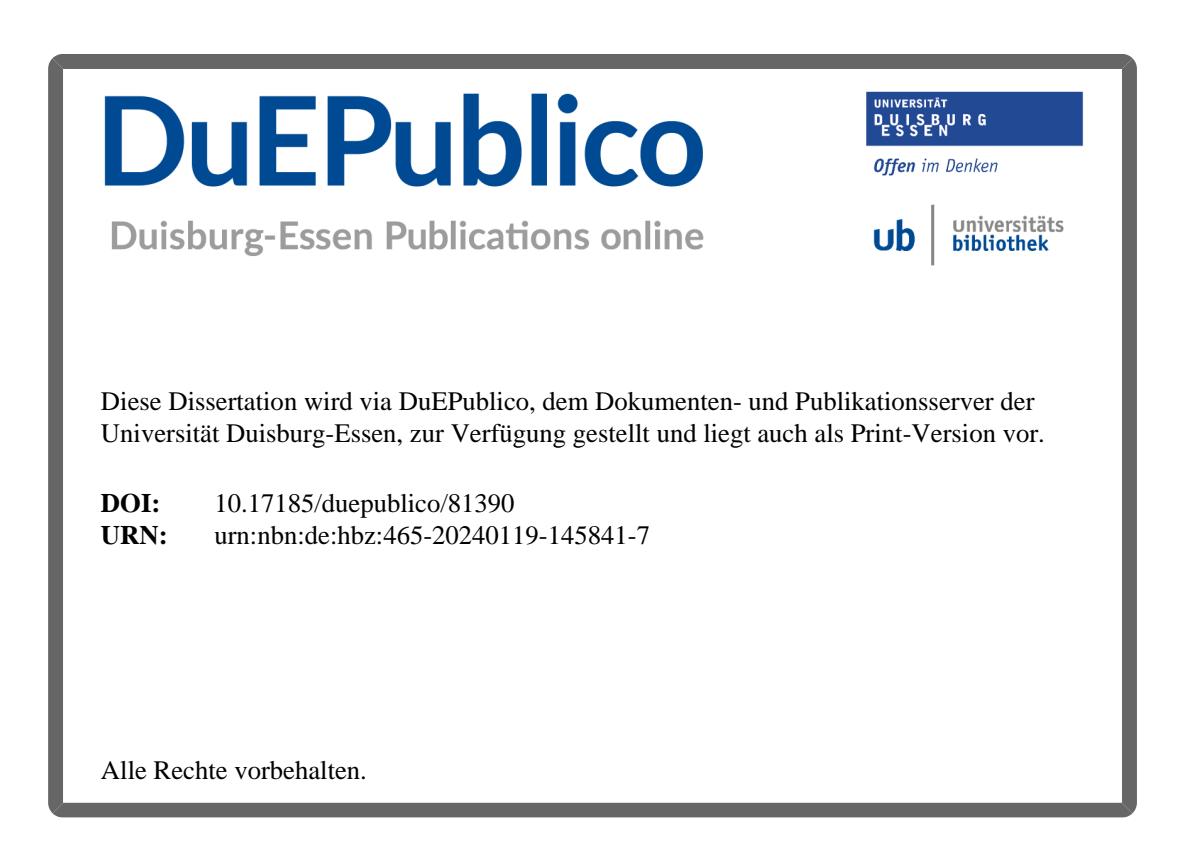